# Package 'mlr3'

March 1, 2022

<span id="page-0-0"></span>Title Machine Learning in R - Next Generation

Version 0.13.3

Description Efficient, object-oriented programming on the

building blocks of machine learning. Provides 'R6' objects for tasks, learners, resamplings, and measures. The package is geared towards scalability and larger datasets by supporting parallelization and out-of-memory data-backends like databases. While 'mlr3' focuses on the core computational operations, add-on packages provide additional functionality.

# License LGPL-3

URL <https://mlr3.mlr-org.com>, <https://github.com/mlr-org/mlr3>

#### BugReports <https://github.com/mlr-org/mlr3/issues>

#### **Depends**  $R (= 3.1.0)$

- **Imports** R6 ( $>= 2.4.1$ ), backports, checkmate ( $>= 2.0.0$ ), data.table ( $>=$ 1.14.2), evaluate, future, future.apply  $(>= 1.5.0)$ , lgr  $(>= 1.5.0)$ 0.3.4), mlbench, mlr3measures ( $>= 0.4.1$ ), mlr3misc ( $>= 0.10.0$ ), parallelly, palmerpenguins, paradox  $(>= 0.8.0)$ , uuid
- Suggests Matrix, callr, codetools, datasets, distr6, future.callr, mlr3data, progressr, remotes, rpart, testthat (>= 3.1.0)

Encoding UTF-8

#### Config/testthat/edition 3

Config/testthat/parallel false

NeedsCompilation no

RoxygenNote 7.1.2

Collate 'mlr\_reflections.R' 'BenchmarkResult.R' 'DataBackend.R' 'DataBackendCbind.R' 'DataBackendDataTable.R' 'DataBackendMatrix.R' 'DataBackendRbind.R' 'DataBackendRename.R' 'HotstartStack.R' 'Learner.R' 'LearnerClassif.R' 'mlr\_learners.R' 'LearnerClassifDebug.R' 'LearnerClassifFeatureless.R' 'LearnerClassifRpart.R' 'LearnerRegr.R' 'LearnerRegrDebug.R' 'LearnerRegrFeatureless.R' 'LearnerRegrRpart.R' 'Measure.R' 'mlr\_measures.R' 'MeasureAIC.R' 'MeasureBIC.R' 'MeasureClassif.R' 'MeasureClassifCosts.R' 'MeasureDebug.R' 'MeasureElapsedTime.R' 'MeasureOOBError.R' 'MeasureRegr.R' 'MeasureSelectedFeatures.R' 'MeasureSimilarity.R' 'MeasureSimple.R' 'Prediction.R' 'PredictionClassif.R' 'PredictionData.R' 'PredictionDataClassif.R' 'PredictionDataRegr.R' 'PredictionRegr.R' 'ResampleResult.R' 'Resampling.R' 'mlr\_resamplings.R' 'ResamplingBootstrap.R' 'ResamplingCV.R' 'ResamplingCustom.R' 'ResamplingCustomCV.R' 'ResamplingHoldout.R' 'ResamplingInsample.R' 'ResamplingLOO.R' 'ResamplingRepeatedCV.R' 'ResamplingSubsampling.R' 'ResultData.R' 'Task.R' 'TaskSupervised.R' 'TaskClassif.R' 'mlr\_tasks.R' 'TaskClassif\_breast\_cancer.R' 'TaskClassif\_german\_credit.R' 'TaskClassif\_iris.R' 'TaskClassif\_penguins.R' 'TaskClassif\_pima.R' 'TaskClassif\_sonar.R' 'TaskClassif\_spam.R' 'TaskClassif\_wine.R' 'TaskClassif\_zoo.R' 'TaskGenerator.R' 'mlr\_task\_generators.R' 'TaskGenerator2DNormals.R' 'TaskGeneratorCassini.R' 'TaskGeneratorCircle.R' 'TaskGeneratorFriedman1.R' 'TaskGeneratorMoons.R' 'TaskGeneratorSimplex.R' 'TaskGeneratorSmiley.R' 'TaskGeneratorSpirals.R' 'TaskGeneratorXor.R' 'TaskRegr.R' 'TaskRegr\_boston\_housing.R' 'TaskRegr\_mtcars.R' 'TaskUnsupervised.R' 'as\_benchmark\_result.R' 'as\_data\_backend.R' 'as\_learner.R' 'as\_measure.R' 'as\_prediction.R' 'as\_prediction\_classif.R' 'as\_prediction\_data.R' 'as\_prediction\_regr.R' 'as\_resample\_result.R' 'as\_resampling.R' 'as\_result\_data.R' 'as\_task.R' 'as\_task\_classif.R' 'as\_task\_regr.R' 'assertions.R' 'auto\_convert.R' 'benchmark.R' 'benchmark\_grid.R' 'bibentries.R' 'default\_measures.R' 'fix\_factor\_levels.R' 'helper.R' 'helper\_data\_table.R' 'helper\_exec.R' 'helper\_hashes.R' 'helper\_print.R' 'install\_pkgs.R' 'mlr\_sugar.R' 'partition.R' 'predict.R' 'reexports.R' 'resample.R' 'set\_threads.R' 'task\_converters.R' 'worker.R' 'zzz.R'

Author Michel Lang [cre, aut] (<<https://orcid.org/0000-0001-9754-0393>>), Bernd Bischl [aut] (<<https://orcid.org/0000-0001-6002-6980>>), Jakob Richter [aut] (<<https://orcid.org/0000-0003-4481-5554>>), Patrick Schratz [aut] (<<https://orcid.org/0000-0003-0748-6624>>), Giuseppe Casalicchio [ctb] (<<https://orcid.org/0000-0001-5324-5966>>), Stefan Coors [ctb] (<<https://orcid.org/0000-0002-7465-2146>>), Quay Au [ctb] (<<https://orcid.org/0000-0002-5252-8902>>), Martin Binder [aut], Marc Becker [ctb] (<<https://orcid.org/0000-0002-8115-0400>>)

Maintainer Michel Lang <michellang@gmail.com>

Repository CRAN

Date/Publication 2022-03-01 15:40:02 UTC

# R topics documented:

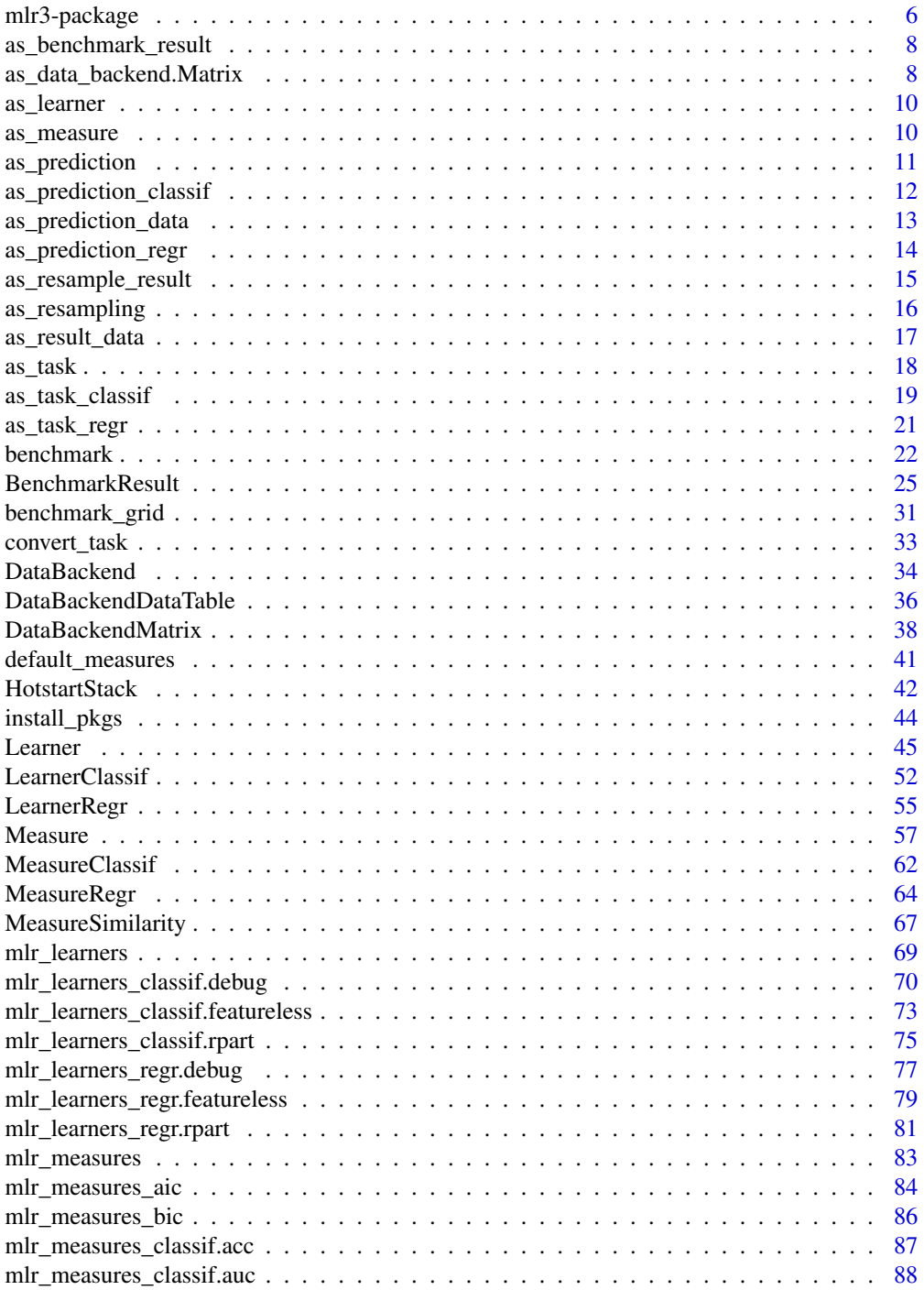

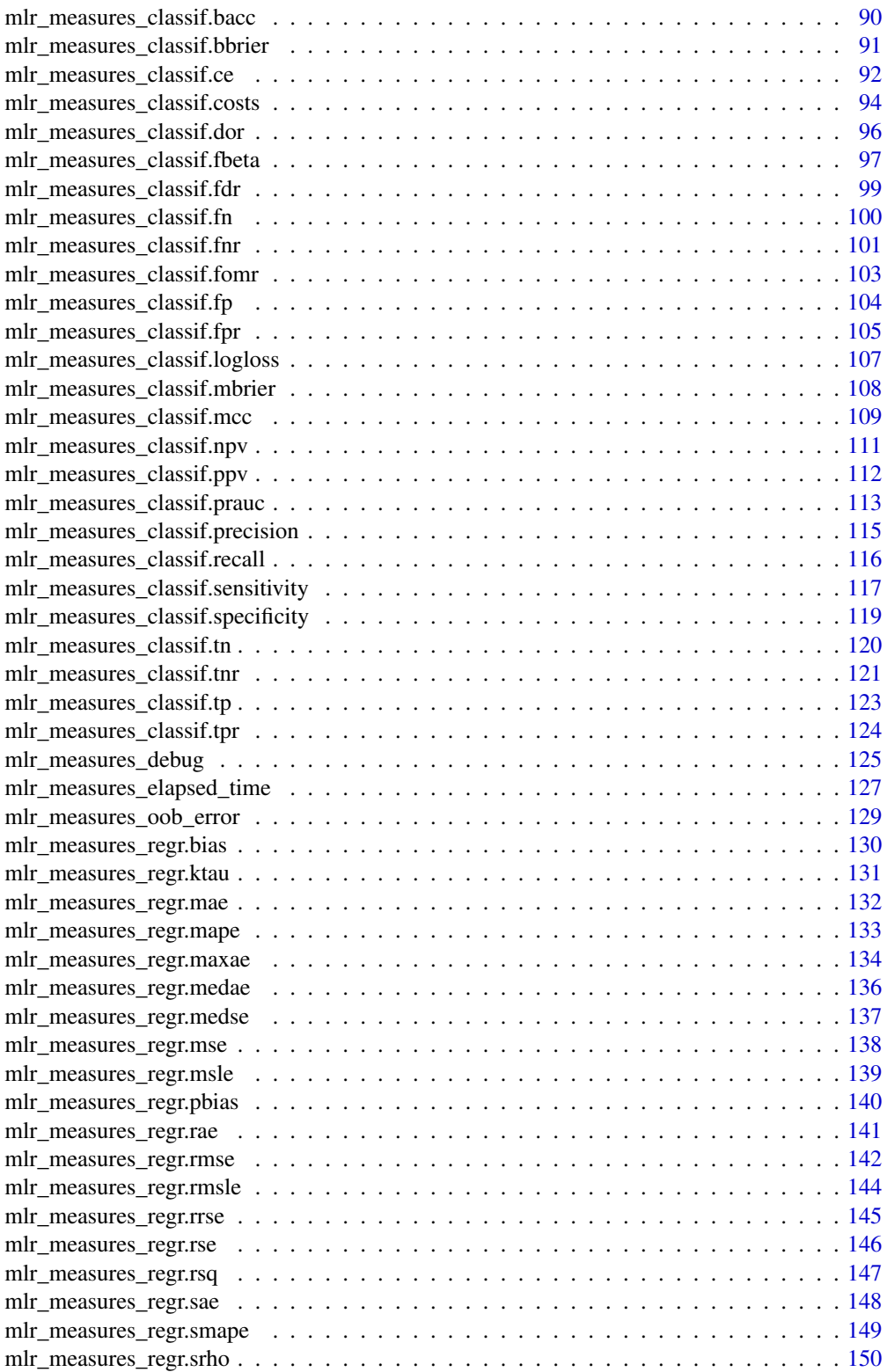

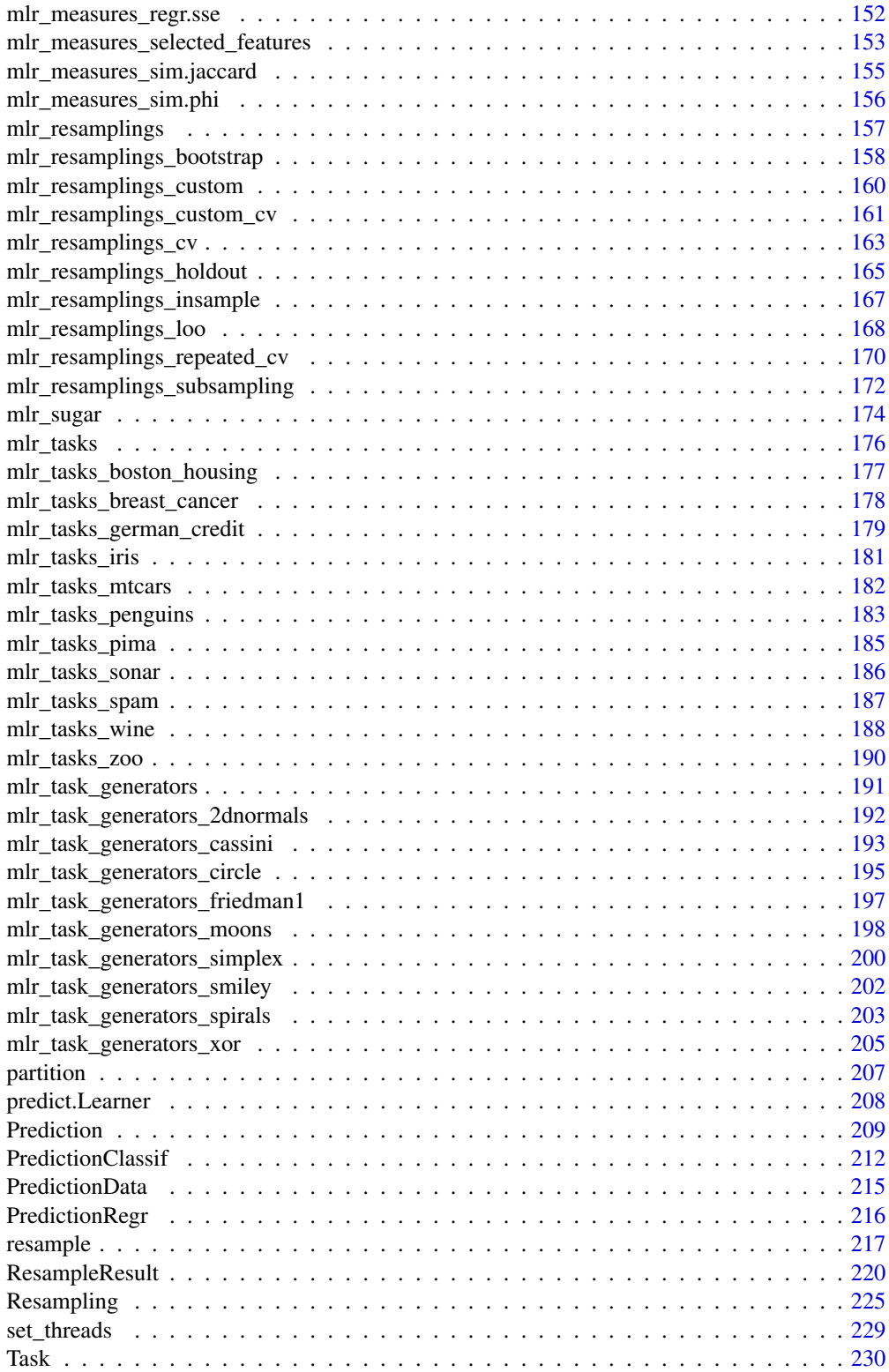

#### <span id="page-5-0"></span>6 mlr3-package

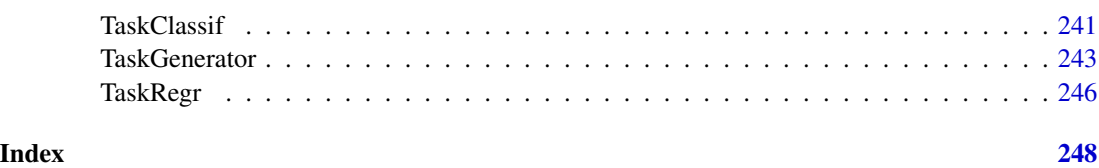

mlr3-package *mlr3: Machine Learning in R - Next Generation*

# **Description**

Efficient, object-oriented programming on the building blocks of machine learning. Provides 'R6' objects for tasks, learners, resamplings, and measures. The package is geared towards scalability and larger datasets by supporting parallelization and out-of-memory data-backends like databases. While 'mlr3' focuses on the core computational operations, add-on packages provide additional functionality.

# Learn mlr3

- Book on mlr3: <https://mlr3book.mlr-org.com>
- Use cases and examples gallery: <https://mlr3gallery.mlr-org.com>
- Cheat Sheets: <https://github.com/mlr-org/mlr3cheatsheets>

#### mlr3 extensions

- Preprocessing and machine learning pipelines: [mlr3pipelines](https://CRAN.R-project.org/package=mlr3pipelines)
- Analysis of benchmark experiments: [mlr3benchmark](https://CRAN.R-project.org/package=mlr3benchmark)
- More classification and regression tasks: [mlr3data](https://CRAN.R-project.org/package=mlr3data)
- Connector to [OpenML:](https://www.openml.org) [mlr3oml](https://CRAN.R-project.org/package=mlr3oml)
- Solid selection of good classification and regression learners: [mlr3learners](https://CRAN.R-project.org/package=mlr3learners)
- Even more learners: <https://github.com/mlr-org/mlr3extralearners>
- Tuning of hyperparameters: [mlr3tuning](https://CRAN.R-project.org/package=mlr3tuning)
- Hyperband tuner: [mlr3hyperband](https://CRAN.R-project.org/package=mlr3hyperband)
- Visualizations for many mlr3 objects: [mlr3viz](https://CRAN.R-project.org/package=mlr3viz)
- Survival analysis and probabilistic regression: [mlr3proba](https://CRAN.R-project.org/package=mlr3proba)
- Cluster analysis: [mlr3cluster](https://CRAN.R-project.org/package=mlr3cluster)
- Feature selection filters: [mlr3filters](https://CRAN.R-project.org/package=mlr3filters)
- Feature selection wrappers: [mlr3fselect](https://CRAN.R-project.org/package=mlr3fselect)
- Interface to real (out-of-memory) data bases: mir3db
- Performance measures as plain functions: [mlr3measures](https://CRAN.R-project.org/package=mlr3measures)

# mlr3-package 7 7

#### Suggested packages

- Parallelization framework: **[future](https://CRAN.R-project.org/package=future)**
- Progress bars: **[progressr](https://CRAN.R-project.org/package=progressr)**
- Encapsulated evaluation: **[evaluate](https://CRAN.R-project.org/package=evaluate)**, [callr](https://CRAN.R-project.org/package=callr) (external process)

#### Package Options

- "mlr3.debug": If set to TRUE, parallelization via **[future](https://CRAN.R-project.org/package=future)** is disabled to simplify debugging and provide more concise tracebacks. Note that results computed with debug mode enabled use a different seeding mechanism and are not reproducible.
- "mlr3.allow\_utf8\_names": If set to TRUE, checks on the feature names are relaxed, allowing non-ascii characters in column names. This is an experimental and temporal option to pave the way for text analysis, and will likely be removed in a future version of the package. analysis.
- "mlr3.warn\_version\_mismatch": Set to FALSE to silence warnings raised during predict if a learner has been trained with a different version version of mlr3.

#### Author(s)

Maintainer: Michel Lang <michellang@gmail.com> [\(ORCID\)](https://orcid.org/0000-0001-9754-0393)

Authors:

- Bernd Bischl <bernd\_bischl@gmx.net> [\(ORCID\)](https://orcid.org/0000-0001-6002-6980)
- Jakob Richter <jakob1richter@gmail.com> [\(ORCID\)](https://orcid.org/0000-0003-4481-5554)
- Patrick Schratz <patrick.schratz@gmail.com> [\(ORCID\)](https://orcid.org/0000-0003-0748-6624)
- Martin Binder <mlr.developer@mb706.com>

Other contributors:

- Giuseppe Casalicchio <giuseppe.casalicchio@stat.uni-muenchen.de> [\(ORCID\)](https://orcid.org/0000-0001-5324-5966) [contributor]
- Stefan Coors <mail@stefancoors.de> [\(ORCID\)](https://orcid.org/0000-0002-7465-2146) [contributor]
- Quay Au <quayau@gmail.com> [\(ORCID\)](https://orcid.org/0000-0002-5252-8902) [contributor]
- Marc Becker <marcbecker@posteo.de> [\(ORCID\)](https://orcid.org/0000-0002-8115-0400) [contributor]

#### References

Lang M, Binder M, Richter J, Schratz P, Pfisterer F, Coors S, Au Q, Casalicchio G, Kotthoff L, Bischl B (2019). "mlr3: A modern object-oriented machine learning framework in R." *Journal of Open Source Software*. doi: [10.21105/joss.01903,](https://doi.org/10.21105/joss.01903) [https://joss.theoj.org/papers/10.21105/](https://joss.theoj.org/papers/10.21105/joss.01903) [joss.01903](https://joss.theoj.org/papers/10.21105/joss.01903).

#### See Also

Useful links:

- <https://mlr3.mlr-org.com>
- <https://github.com/mlr-org/mlr3>
- Report bugs at <https://github.com/mlr-org/mlr3/issues>

<span id="page-7-1"></span><span id="page-7-0"></span>Convert object to a [BenchmarkResult.](#page-24-1)

# Usage

```
as_benchmark_result(x, ...)
## S3 method for class 'BenchmarkResult'
as_benchmark_result(x, ...)
## S3 method for class 'ResampleResult'
as_benchmark_result(x, ...)
```
#### Arguments

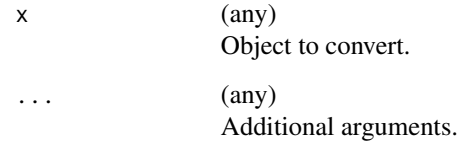

#### Value

[\(BenchmarkResult\)](#page-24-1).

<span id="page-7-3"></span>as\_data\_backend.Matrix

*Create a Data Backend*

#### <span id="page-7-2"></span>Description

Wraps a [DataBackend](#page-33-1) around data. [mlr3](https://CRAN.R-project.org/package=mlr3) ships with methods for data.frame (converted to a [DataBackendDataTable](#page-35-1) and [Matrix](https://CRAN.R-project.org/package=Matrix) from package Matrix (converted to a [DataBackendMatrix\)](#page-37-1).

Additional methods are implemented in the package [mlr3db](https://CRAN.R-project.org/package=mlr3db), e.g. to connect to real DBMS like PostgreSQL (via **[dbplyr](https://CRAN.R-project.org/package=dbplyr)**) or DuckDB (via **[DBI](https://CRAN.R-project.org/package=DBI)/[duckdb](https://CRAN.R-project.org/package=duckdb)**).

# Usage

```
## S3 method for class 'Matrix'
as_data_backend(data, primary_key = NULL, dense = NULL, ...)
as_data_backend(data, primary_key = NULL, ...)
## S3 method for class 'data.frame'
as_data_backend(data, primary_key = NULL, keep_rownames = FALSE, ...)
```
# Arguments

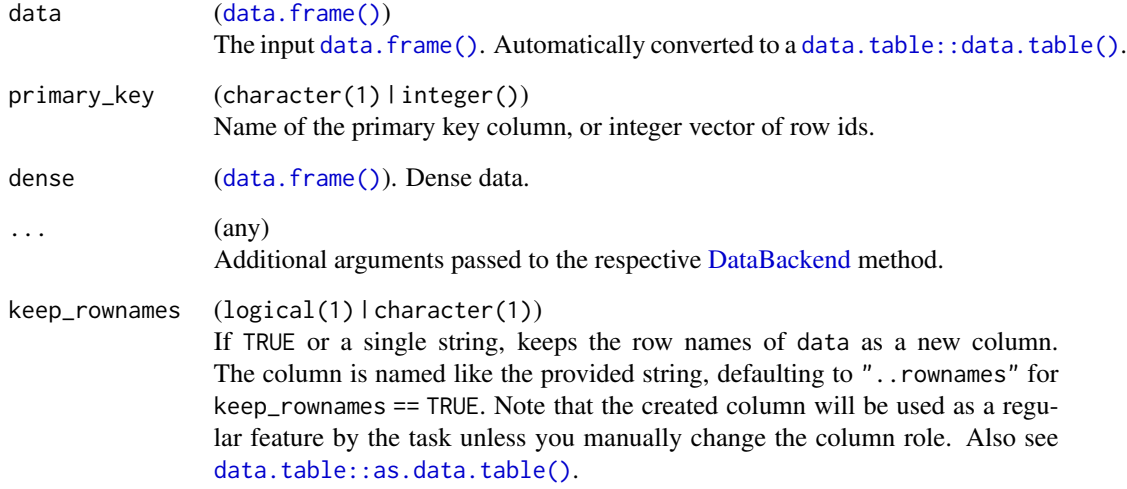

# Value

[DataBackend.](#page-33-1)

# See Also

- Chapter in the [mlr3book:](https://mlr3book.mlr-org.com/) <https://mlr3book.mlr-org.com/technical.html#backends>
- Package [mlr3db](https://CRAN.R-project.org/package=mlr3db) to interface out-of-memory data, e.g. SQL servers or [duckdb](https://CRAN.R-project.org/package=duckdb).

Other DataBackend: [DataBackendDataTable](#page-35-1), [DataBackendMatrix](#page-37-1), [DataBackend](#page-33-1)

# Examples

# create a new backend using the penguins data: as\_data\_backend(palmerpenguins::penguins)

<span id="page-9-0"></span>

Convert object to a [Learner](#page-44-1) or a list of [Learner.](#page-44-1)

#### Usage

```
as\_learner(x, \ldots)## S3 method for class 'Learner'
as\_learner(x, clone = FALSE, ...)as_{\text{l}} as \text{l} are f(x, \text{clone} = \text{FALSE}, \ldots)## S3 method for class 'list'
as_{learners(x, clone = FALSE, ...)## S3 method for class 'Learner'
as\_learning(x, clone = FALSE, ...)
```
# Arguments

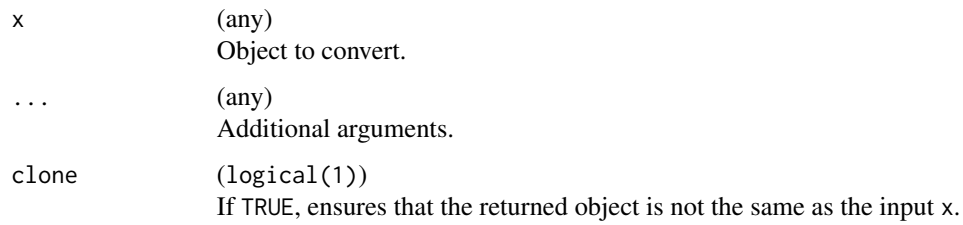

# Value

[Learner.](#page-44-1)

as\_measure *Convert to a Measure*

# Description

Convert object to a [Measure](#page-56-1) or a list of [Measure.](#page-56-1)

# <span id="page-10-0"></span>as\_prediction 11

# Usage

```
as_measure(x, ...)
## S3 method for class '`NULL`'
as\_measure(x, task_type = NULL, clone = FALSE, ...)## S3 method for class 'Measure'
as_m easure(x, clone = FALSE, ...)as_measures(x, ...)
## S3 method for class '`NULL`'
as_measures(x, task_type = NULL, clone = FALSE, \dots)
## S3 method for class 'list'
as_measures(x, clone = FALSE, ...)
## S3 method for class 'Measure'
as_measures(x, clone = FALSE, ...)
```
# Arguments

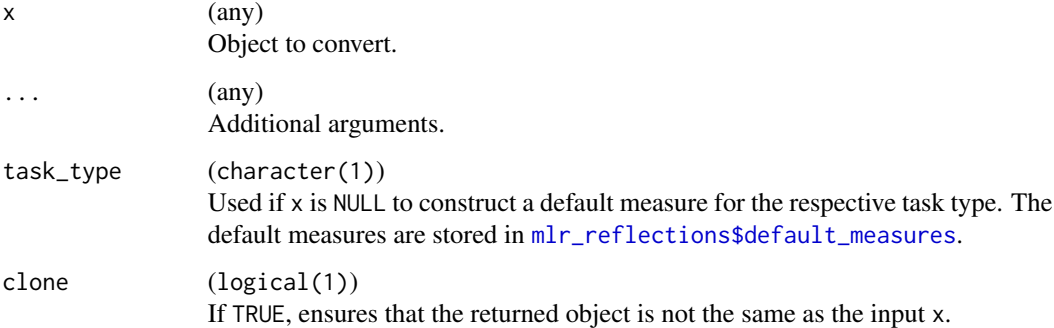

#### Value

[Measure.](#page-56-1)

as\_prediction *Convert to a Prediction*

# Description

Convert object to a [Prediction](#page-208-1) or a list of [Prediction.](#page-208-1)

# Usage

```
as\_prediction(x, check = TRUE, ...)## S3 method for class 'Prediction'
as\_prediction(x, check = TRUE, ...)## S3 method for class 'PredictionDataClassif'
as\_prediction(x, check = TRUE, ...)## S3 method for class 'PredictionDataRegr'
as\_prediction(x, check = TRUE, ...)as\_predictions(x, predict\_sets = "test", ...)## S3 method for class 'list'
as\_predictions(x, predict\_sets = "test", ...)
```
# Arguments

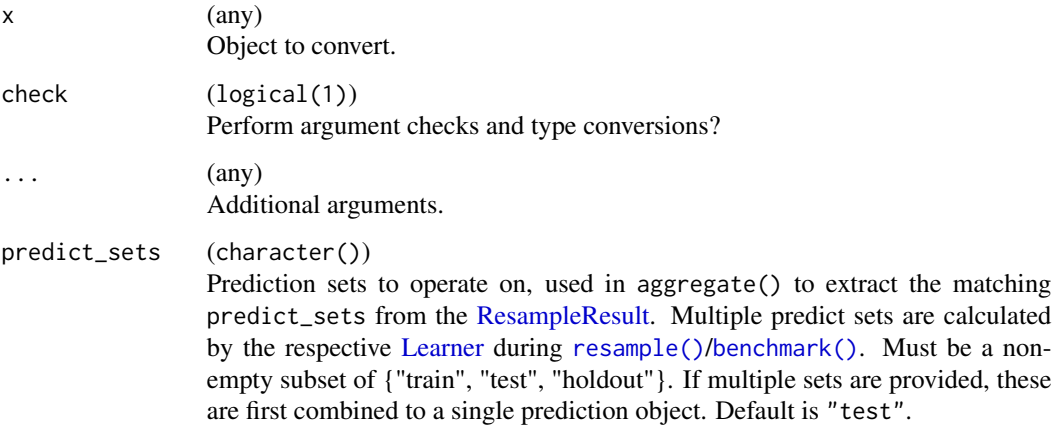

# Value

[Prediction.](#page-208-1)

as\_prediction\_classif *Convert to a Classification Prediction*

# Description

Convert object to a [PredictionClassif.](#page-211-1)

<span id="page-11-0"></span>

# <span id="page-12-0"></span>as\_prediction\_data 13

# Usage

```
as_prediction_classif(x, ...)
## S3 method for class 'PredictionClassif'
as_prediction_classif(x, ...)
## S3 method for class 'data.frame'
```

```
as_prediction_classif(x, ...)
```
#### Arguments

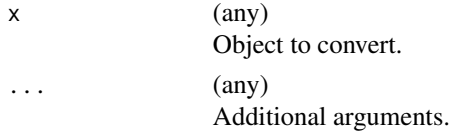

#### Value

[PredictionClassif.](#page-211-1)

#### Examples

```
# create a prediction object
task = tsk("penguins")
learner = lrn("classif.rpart", predict_type = "prob")
learner$train(task)
p = learner$predict(task)
# convert to a data.table
tab = as.data_table(p)# convert back to a Prediction
as_prediction_classif(tab)
# split data.table into a list of data.tables
tabs = split(tab, tab$truth)
# convert back to list of predictions
preds = lapply(tabs, as_prediction_classif)
# calculate performance in each group
sapply(preds, function(p) p$score())
```
as\_prediction\_data *PredictionData*

# Description

Convert object to a [PredictionData](#page-214-1) or a list of [PredictionData.](#page-214-1)

# <span id="page-13-0"></span>Usage

```
as_prediction_data(x, task, row_ids = task$row_ids, check = TRUE, ...)
## S3 method for class 'Prediction'
as_prediction_data(x, task, row_ids = task$row_ids, check = TRUE, ...)
## S3 method for class 'PredictionData'
as_prediction_data(x, task, row_ids = task$row_ids, check = TRUE, ...)
## S3 method for class 'list'
as_prediction_data(x, task, row_ids = task$row_ids, check = TRUE, ...)
```
# Arguments

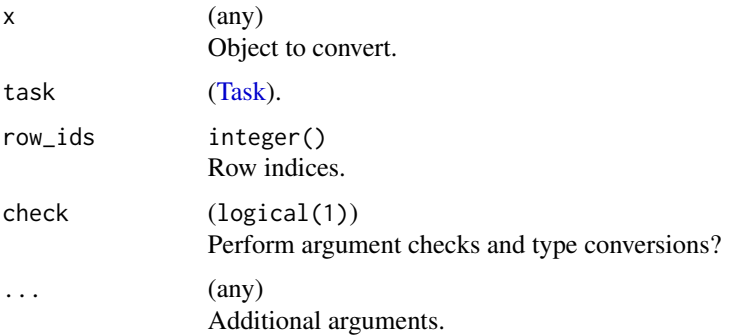

#### Value

[PredictionData.](#page-214-1)

as\_prediction\_regr *Convert to a Regression Prediction*

# Description

Convert object to a [PredictionRegr.](#page-215-1)

#### Usage

```
as_prediction_regr(x, ...)
## S3 method for class 'PredictionRegr'
as_prediction_regr(x, ...)
## S3 method for class 'data.frame'
as_prediction_regr(x, ...)
```
#### <span id="page-14-0"></span>Arguments

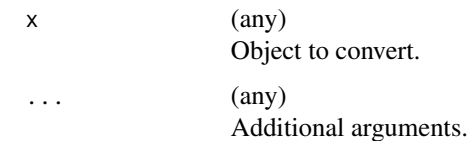

# Value

[PredictionRegr.](#page-215-1)

# Examples

```
# create a prediction object
task = tsk("mtcars")
learner = lrn("regr.rpart")
learner$train(task)
p = learner$predict(task)
# convert to a data.table
tab = as.data_table(p)
```
# convert back to a Prediction as\_prediction\_regr(tab)

```
# split data.table into a list of data.tables
tabs = split(tab, cut(tab$truth, 3))
```

```
# convert back to list of predictions
preds = lapply(tabs, as_prediction_regr)
```

```
# calculate performance in each group
sapply(preds, function(p) p$score())
```
as\_resample\_result *Convert to ResampleResult*

# Description

Convert object to a [ResampleResult.](#page-219-1)

#### Usage

```
as_resample_result(x, ...)
## S3 method for class 'ResampleResult'
as_resample_result(x, ...)
```
#### Arguments

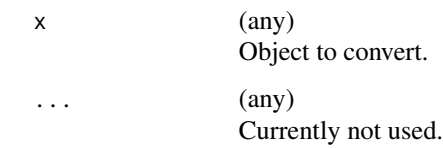

# Value

[\(ResampleResult\)](#page-219-1).

as\_resampling *Convert to a Resampling*

# Description

Convert object to a [Resampling](#page-224-1) or a list of [Resampling.](#page-224-1)

# Usage

```
as_resampling(x, ...)
## S3 method for class 'Resampling'
as_resampling(x, clone = FALSE, ...)
as_resamplings(x, ...)
## S3 method for class 'list'
as_resamplings(x, clone = FALSE, ...)
## S3 method for class 'Resampling'
as_resamplings(x, clone = FALSE, ...)
```
# Arguments

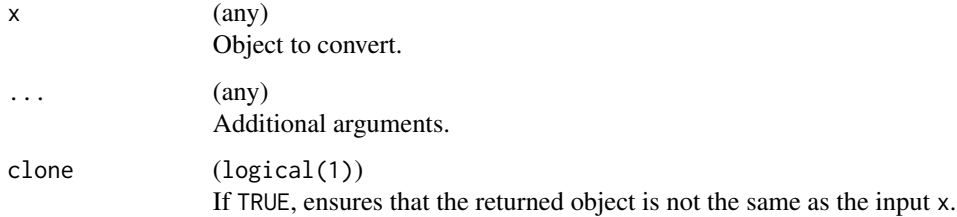

<span id="page-15-0"></span>

<span id="page-16-1"></span><span id="page-16-0"></span>

This function allows to construct or convert to a [ResultData](#page-0-0) object, the result container used by [ResampleResult](#page-219-1) and [BenchmarkResult.](#page-24-1) A [ResampleResult](#page-219-1) or [BenchmarkResult](#page-24-1) can be initialized with the returned object. Note that [ResampleResults](#page-219-1) can be converted to a [BenchmarkResult](#page-24-1) with [as\\_benchmark\\_result\(\)](#page-7-1) and multiple [BenchmarkResults](#page-24-1) can be combined to a larger [Bench](#page-24-1)[markResult](#page-24-1) with the \$combine() method of [BenchmarkResult.](#page-24-1)

#### Usage

```
as_result_data(
  task,
  learners,
  resampling,
  iterations,
  predictions,
  learner_states = NULL,
  store_backends = TRUE
)
```
# Arguments

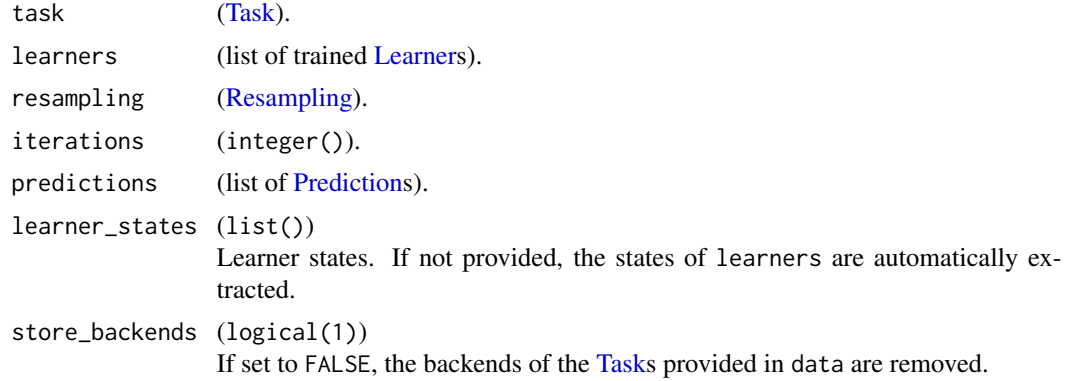

#### Value

ResultData object which can be passed to the constructor of [ResampleResult.](#page-219-1)

# Examples

```
task = tsk("penguins")
learner = lrn("classif.rpart")
resampling = rsmp("cv", folds = 2)$instantiate(task)
iterations = seq_len(resampling$iters)
```

```
# manually train two learners.
# store learners and predictions
learners = list()predictions = list()
for (i in iterations) {
 l = learner$clone(deep = TRUE)
  learners[[i]] = l$train(task, row_ids = resampling$train_set(i))
  predictions[[i]] = l$predict(task, row_ids = resampling$test_set(i))
}
rdata = as_result_data(task, learners, resampling, iterations, predictions)
ResampleResult$new(rdata)
```
#### as\_task *Convert to a Task*

# Description

Convert object to a [Task](#page-229-1) or a list of [Task.](#page-229-1)

#### Usage

```
as\_task(x, \ldots)## S3 method for class 'Task'
as\_task(x, clone = FALSE, ...)as\_tasks(x, \ldots)## S3 method for class 'list'
as\_tasks(x, clone = FALSE, ...)## S3 method for class 'Task'
as\_tasks(x, clone = FALSE, ...)
```
#### Arguments

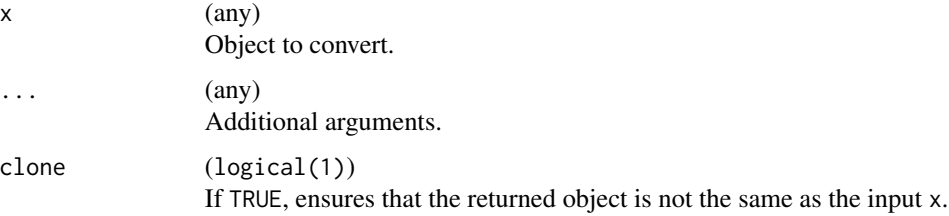

<span id="page-18-0"></span>Convert object to a [TaskClassif.](#page-240-1) This is a S3 generic, specialized for at least the following objects:

- 1. [TaskClassif:](#page-240-1) ensure the identity
- 2. [formula](#page-0-0), [data.frame\(\)](#page-0-0) and [DataBackend:](#page-33-1) provides an alternative to the constructor of [TaskClassif.](#page-240-1)
- 3. [TaskRegr:](#page-245-1) Calls [convert\\_task\(\)](#page-32-1).

#### Usage

```
as_task_classif(x, ...)
## S3 method for class 'TaskClassif'
as\_task\_classify(x, clone = FALSE, ...)## S3 method for class 'data.frame'
as_task_classif(
  x,
  target = NULL,id = \text{deparse}(\text{substitute}(x)),positive = NULL,
  label = NA_character_,
  ...
\mathcal{L}## S3 method for class 'DataBackend'
as_task_classif(
  x,
  target = NULL,
  id = \text{deparse}(\text{substitute}(x)),positive = NULL,
  ...
)
## S3 method for class 'TaskRegr'
as_task_classif(
  x,
  target = NULL,
  drop_original_target = FALSE,
  drop_levels = TRUE,
  ...
\mathcal{L}
```

```
## S3 method for class 'formula'
as\_task\_classify(x, data, id = deparse(substitute(data)), positive = NULL, ...)
```
# Arguments

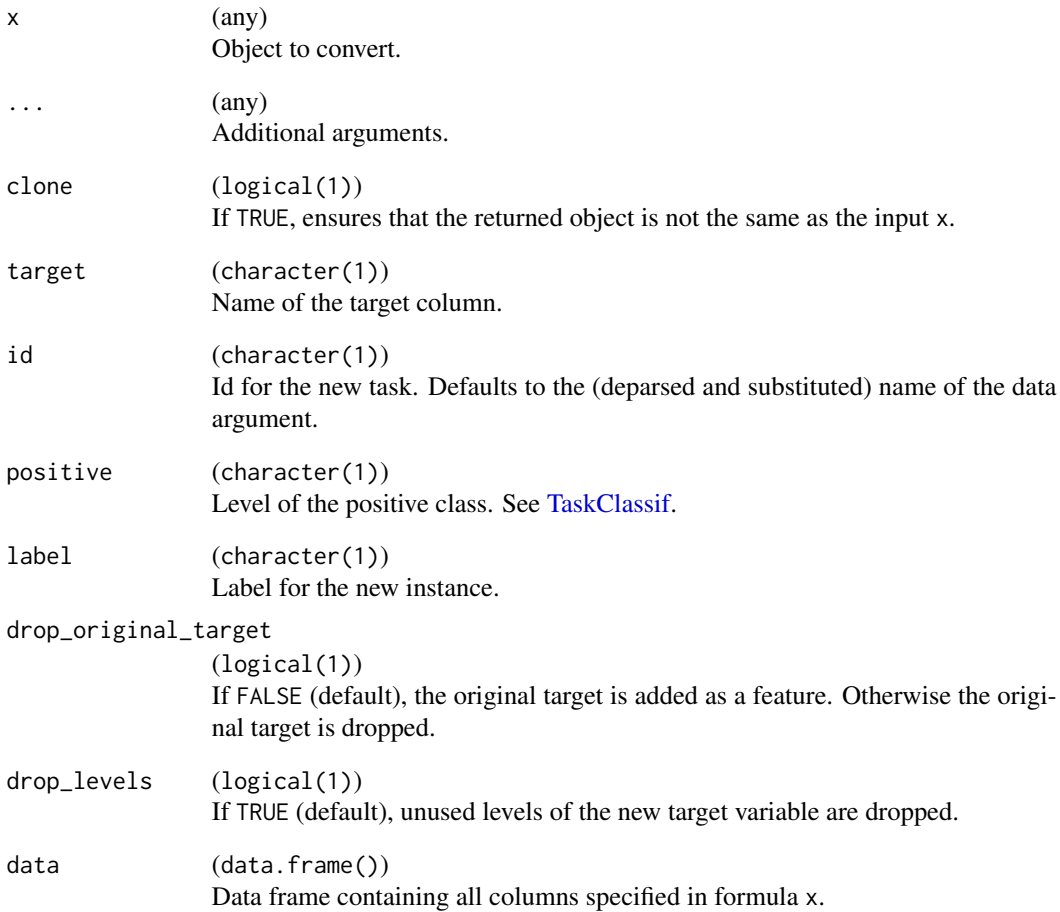

# Value

[TaskClassif.](#page-240-1)

# Examples

as\_task\_classif(palmerpenguins::penguins, target = "species")

<span id="page-20-0"></span>

Convert object to a [TaskRegr.](#page-245-1) This is a S3 generic, specialized for at least the following objects:

- 1. [TaskRegr:](#page-245-1) ensure the identity
- 2. [formula,](#page-0-0) [data.frame\(\)](#page-0-0) and [DataBackend:](#page-33-1) provides an alternative to the constructor of [TaskRegr.](#page-245-1)
- 3. [TaskClassif:](#page-240-1) Calls [convert\\_task\(\)](#page-32-1).

#### Usage

```
as\_task\_regr(x, \ldots)## S3 method for class 'TaskRegr'
as\_task\_regr(x, clone = FALSE, ...)## S3 method for class 'data.frame'
as_task_regr(
 x,
  target,
  id = \text{deparse}(\text{substitute}(x)),label = NA_character_,
  ...
\lambda## S3 method for class 'DataBackend'
as\_task\_regr(x, target, id = deparse(substitute(x)), ...)## S3 method for class 'TaskClassif'
as_task_regr(
 x,
 target = NULL,drop_original_target = FALSE,
 drop_levels = TRUE,
  ...
)
## S3 method for class 'formula'
as\_task\_regr(x, data, id = deparse(substitute(data)), ...)
```
#### Arguments

x (any) Object to convert.

<span id="page-21-0"></span>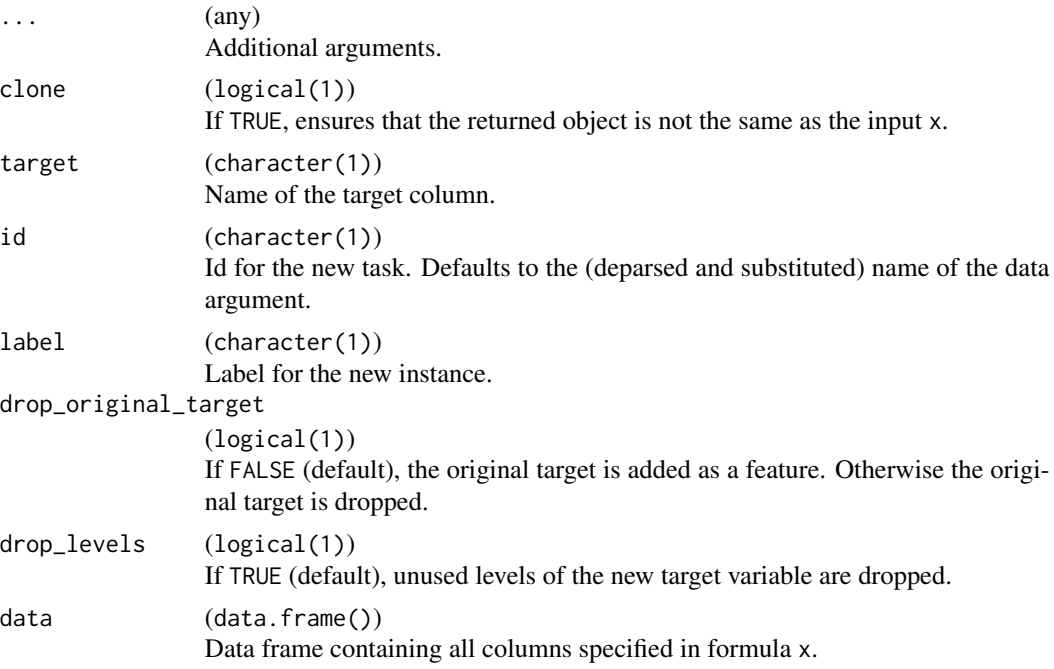

# Value

[TaskRegr.](#page-245-1)

#### Examples

as\_task\_regr(datasets::mtcars, target = "mpg")

<span id="page-21-1"></span>benchmark *Benchmark Multiple Learners on Multiple Tasks*

# Description

Runs a benchmark on arbitrary combinations of tasks [\(Task\)](#page-229-1), learners [\(Learner\)](#page-44-1), and resampling strategies [\(Resampling\)](#page-224-1), possibly in parallel.

# Usage

```
benchmark(
  design,
  store_models = FALSE,
  store_backends = TRUE,
 encapsulate = NA_character_,
 allow_hotstart = FALSE,
 clone = c("task", "learner", "resampling")
\mathcal{L}
```
#### benchmark 23

#### Arguments

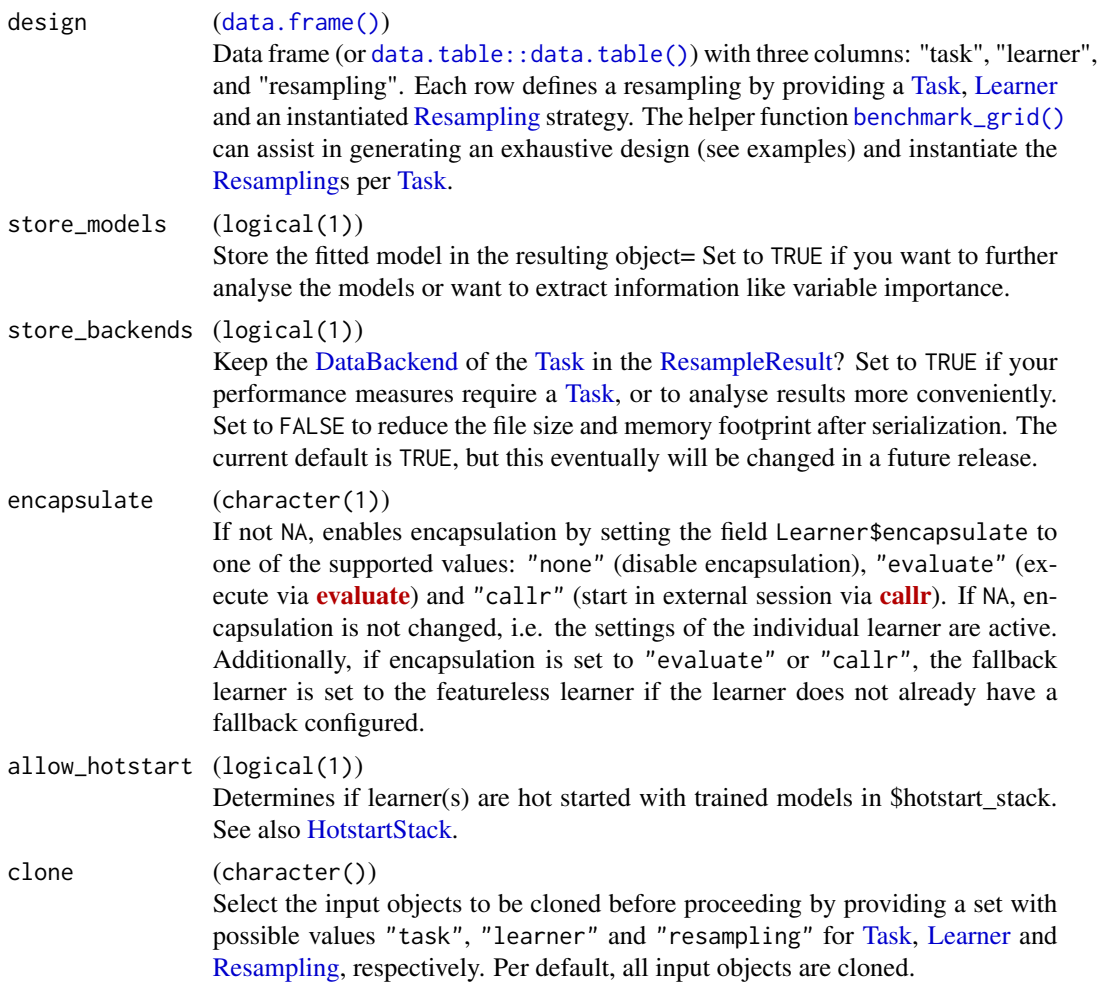

# Value

[BenchmarkResult.](#page-24-1)

# Predict Sets

If you want to compare the performance of a learner on the training with the performance on the test set, you have to configure the [Learner](#page-44-1) to predict on multiple sets by setting the field predict\_sets to c("train","test") (default is "test"). Each set yields a separate [Prediction](#page-208-1) object during resampling. In the next step, you have to configure the measures to operate on the respective Prediction object:

```
m1 = msr("classif.ce", id = "ce.train", predict_sets = "train")
m2 = msr("classif.ce", id = "ce.test", predict_sets = "test")
```
The (list of) created measures can finally be passed to \$aggregate() or \$score().

#### Parallelization

This function can be parallelized with the **[future](https://CRAN.R-project.org/package=future)** package. One job is one resampling iteration, and all jobs are send to an apply function from **[future.apply](https://CRAN.R-project.org/package=future.apply)** in a single batch. To select a parallel backend, use [future::plan\(\)](#page-0-0).

#### Progress Bars

This function supports progress bars via the package **[progressr](https://CRAN.R-project.org/package=progressr)**. Simply wrap the function call in [progressr::with\\_progress\(\)](#page-0-0) to enable them. Alternatively, call [progressr::handlers\(\)](#page-0-0) with global = TRUE to enable [progress](https://CRAN.R-project.org/package=progress) bars globally. We recommend the **progress** package as backend which can be enabled with progressr::handlers("progress").

# Logging

The **[mlr3](https://CRAN.R-project.org/package=mlr3)** uses the [lgr](https://CRAN.R-project.org/package=lgr) package for logging. Igr supports multiple log levels which can be queried with getOption("lgr.log\_levels").

To suppress output and reduce verbosity, you can lower the log from the default level "info" to "warn":

lgr::get\_logger("mlr3")\$set\_threshold("warn")

To get additional log output for debugging, increase the log level to "debug" or "trace":

lgr::get\_logger("mlr3")\$set\_threshold("debug")

To log to a file or a data base, see the documentation of [lgr::lgr-package.](#page-0-0)

#### Note

The fitted models are discarded after the predictions have been scored in order to reduce memory consumption. If you need access to the models for later analysis, set store\_models to TRUE.

#### See Also

- Chapter in the [mlr3book:](https://mlr3book.mlr-org.com/) <https://mlr3book.mlr-org.com/basics.html#benchmarking>
- Package **[mlr3viz](https://CRAN.R-project.org/package=mlr3viz)** for some generic visualizations.
- [mlr3benchmark](https://CRAN.R-project.org/package=mlr3benchmark) for post-hoc analysis of benchmark results.

Other benchmark: [BenchmarkResult](#page-24-1), [benchmark\\_grid\(](#page-30-1))

#### Examples

```
# benchmarking with benchmark_grid()
tasks = lapply(c("penguins", "sonar"), tsk)
learners = lapply(c("classif.featureless", "classif.rpart"), lrn)
resamplings = rsmp("cv", folds = 3)design = benchmark_grid(tasks, learners, resamplings)
print(design)
```
#### <span id="page-24-0"></span>BenchmarkResult 25

```
set.seed(123)
bmr = benchmark(design)
## Data of all resamplings
head(as.data.table(bmr))
## Aggregated performance values
aggr = bmr$aggregate()
print(aggr)
## Extract predictions of first resampling result
rr = aggr$resample_result[[1]]
as.data.table(rr$prediction())
# Benchmarking with a custom design:
# - fit classif.featureless on penguins with a 3-fold CV
# - fit classif.rpart on sonar using a holdout
tasks = list(tsk("penguins"), tsk("sonar"))
learners = list(lrn("classif.featureless"), lrn("classif.rpart"))
resamplings = list(rsmp("cv", folds = 3), rsmp("holdout"))
design = data.table::data.table(
 task = tasks,
 learner = learners,
 resampling = resamplings
)
## Instantiate resamplings
design$resampling = Map(
 function(task, resampling) resampling$clone()$instantiate(task),
 task = design$task, resampling = design$resampling
)
## Run benchmark
bmr = benchmark(design)
print(bmr)
## Get the training set of the 2nd iteration of the featureless learner on penguins
rr = bmr$aggregate()[learner_id == "classif.featureless"]$resample_result[[1]]
rr$resampling$train_set(2)
```
<span id="page-24-1"></span>BenchmarkResult *Container for Benchmarking Results*

# Description

This is the result container object returned by [benchmark\(\)](#page-21-1). A [BenchmarkResult](#page-24-1) consists of the data of multiple [ResampleResults](#page-219-1).

[BenchmarkResults](#page-24-1) can be visualized via **[mlr3viz](https://CRAN.R-project.org/package=mlr3viz)**'s autoplot() function.

For statistical analysis of benchmark results and more advanced plots, see mir3benchmark.

# S3 Methods

- as.data.table(rr,...,reassemble\_learners = TRUE,convert\_predictions = TRUE,predict\_sets  $=$  "test")
	- [BenchmarkResult](#page-24-1) -> [data.table::data.table\(\)](#page-0-0) Returns a tabular view of the internal data.
- $\cdot$  c(...)

[\(BenchmarkResult,](#page-24-1) ...) -> [BenchmarkResult](#page-24-1)

Combines multiple objects convertible to [BenchmarkResult](#page-24-1) into a new [BenchmarkResult.](#page-24-1)

# Active bindings

```
data (ResultData)
```
Internal data storage object of type ResultData. This field is deprecated and will be removed in the next release. Use as.table.table(BenchmarkResult) instead.

```
task_type (character(1))
```
Task type of objects in the BenchmarkResult. All stored objects [\(Task,](#page-229-1) [Learner,](#page-44-1) [Prediction\)](#page-208-1) in a single BenchmarkResult are required to have the same task type, e.g., "classif" or "regr". This is NA for empty [BenchmarkResults](#page-24-1).

#### tasks ([data.table::data.table\(\)](#page-0-0))

Table of included [Tasks](#page-229-1) with three columns:

- "task\_hash" (character(1)),
- "task\_id" (character(1)), and
- "task" [\(Task\)](#page-229-1).

#### learners ([data.table::data.table\(\)](#page-0-0))

Table of included [Learners](#page-44-1) with three columns:

- "learner\_hash" (character(1)),
- "learner\_id" (character(1)), and
- "learner" [\(Learner\)](#page-44-1).

Note that it is not feasible to access learned models via this field, as the training task would be ambiguous. For this reason the returned learner are reset before they are returned. Instead, select a row from the table returned by \$score().

#### resamplings ([data.table::data.table\(\)](#page-0-0))

Table of included [Resamplings](#page-224-1) with three columns:

- "resampling\_hash" (character(1)),
- "resampling\_id" (character(1)), and
- "resampling" [\(Resampling\)](#page-224-1).

resample\_results ([data.table::data.table\(\)](#page-0-0))

Returns a table with three columns:

- uhash (character()).
- resample\_result [\(ResampleResult\)](#page-219-1).
- n\_resample\_results (integer(1))

Returns the total number of stored [ResampleResults](#page-219-1).

uhashes (character())

Set of (unique) hashes of all included [ResampleResults](#page-219-1).

### BenchmarkResult 27

# **Methods**

#### Public methods:

- [BenchmarkResult\\$new\(\)](#page-26-0)
- [BenchmarkResult\\$help\(\)](#page-26-1)
- [BenchmarkResult\\$format\(\)](#page-26-2)
- [BenchmarkResult\\$print\(\)](#page-26-3)
- [BenchmarkResult\\$combine\(\)](#page-26-4)
- [BenchmarkResult\\$score\(\)](#page-26-5)
- [BenchmarkResult\\$aggregate\(\)](#page-27-0)
- [BenchmarkResult\\$filter\(\)](#page-28-0)
- [BenchmarkResult\\$resample\\_result\(\)](#page-29-0)
- [BenchmarkResult\\$discard\(\)](#page-29-1)
- [BenchmarkResult\\$clone\(\)](#page-29-2)

<span id="page-26-0"></span>Method new(): Creates a new instance of this [R6](#page-0-0) class.

*Usage:*

BenchmarkResult\$new(data = NULL)

*Arguments:*

data (ResultData)

An object of type ResultData, either extracted from another [ResampleResult,](#page-219-1) another [BenchmarkResult,](#page-24-1) or manually constructed with [as\\_result\\_data\(\)](#page-16-1).

<span id="page-26-1"></span>Method help(): Opens the help page for this object.

```
Usage:
BenchmarkResult$help()
```
<span id="page-26-2"></span>Method format(): Helper for print outputs.

*Usage:* BenchmarkResult\$format()

<span id="page-26-3"></span>Method print(): Printer.

*Usage:* BenchmarkResult\$print()

<span id="page-26-4"></span>Method combine(): Fuses a second [BenchmarkResult](#page-24-1) into itself, mutating the [BenchmarkRe](#page-24-1)[sult](#page-24-1) in-place. If the second [BenchmarkResult](#page-24-1) bmr is NULL, simply returns self. Note that you can alternatively use the combine function  $c()$  which calls this method internally.

*Usage:*

BenchmarkResult\$combine(bmr)

*Arguments:*

bmr [\(BenchmarkResult\)](#page-24-1)

A second [BenchmarkResult](#page-24-1) object.

<span id="page-26-5"></span>*Returns:* Returns the object itself, but modified by reference. You need to explicitly \$clone() the object beforehand if you want to keep the object in its previous state.

Method score(): Returns a table with one row for each resampling iteration, including all involved objects: [Task,](#page-229-1) [Learner,](#page-44-1) [Resampling,](#page-224-1) iteration number (integer(1)), and [Prediction.](#page-208-1) If ids is set to TRUE, character column of extracted ids are added to the table for convenient filtering: "task\_id", "learner\_id", and "resampling\_id".

Additionally calculates the provided performance measures and binds the performance scores as extra columns. These columns are named using the id of the respective [Measure.](#page-56-1)

```
Usage:
BenchmarkResult$score(
  measures = NULL,
  ids = TRUE,conditions = FALSE,
  predict_sets = "test"
)
```
*Arguments:*

measures [\(Measure](#page-56-1) | list of [Measure\)](#page-56-1) Measure(s) to calculate.

ids (logical(1))

Adds object ids ("task\_id", "learner\_id", "resampling\_id") as extra character columns to the returned table.

```
conditions (logical(1))
```
Adds condition messages ("warnings", "errors") as extra list columns of character vectors to the returned table

predict sets (character())

Prediction sets to operate on, used in aggregate() to extract the matching predict\_sets from the [ResampleResult.](#page-219-1) Multiple predict sets are calculated by the respective [Learner](#page-44-1) during [resample\(\)](#page-216-1)/[benchmark\(\)](#page-21-1). Must be a non-empty subset of {"train", "test", "holdout"}. If multiple sets are provided, these are first combined to a single prediction object. Default is "test".

```
Returns: data.table::data.table().
```
<span id="page-27-0"></span>Method aggregate(): Returns a result table where resampling iterations are combined into [ResampleResults](#page-219-1). A column with the aggregated performance score is added for each [Measure,](#page-56-1) named with the id of the respective measure.

The method for aggregation is controlled by the [Measure,](#page-56-1) e.g. micro aggregation, macro aggregation or custom aggregation. Most measures default to macro aggregation.

Note that the aggregated performances just give a quick impression which approaches work well and which approaches are probably underperforming. However, the aggregates do not account for variance and cannot replace a statistical test. See **mir3viz** to get a better impression via boxplots or **[mlr3benchmark](https://CRAN.R-project.org/package=mlr3benchmark)** for critical difference plots and significance tests.

For convenience, different flags can be set to extract more information from the returned [Resam](#page-219-1)[pleResult.](#page-219-1)

```
Usage:
BenchmarkResult$aggregate(
  measures = NULL,
  ids = TRUE,uhashes = FALSE,
```

```
params = FALSE,
  conditions = FALSE
\lambda
```
*Arguments:*

measures [\(Measure](#page-56-1) | list of [Measure\)](#page-56-1)

Measure(s) to calculate.

```
ids (logical(1))
```
Adds object ids ("task\_id", "learner\_id", "resampling\_id") as extra character columns for convenient subsetting.

```
uhashes (logical(1))
```
Adds the uhash values of the [ResampleResult](#page-219-1) as extra character column "uhash".

```
params (logical(1))
```
Adds the hyperparameter values as extra list column "params". You can unnest them with [mlr3misc::unnest\(\)](#page-0-0).

```
conditions (logical(1))
```
Adds the number of resampling iterations with at least one warning as extra integer column "warnings", and the number of resampling iterations with errors as extra integer column "errors".

```
Returns: data.table::data.table().
```
<span id="page-28-0"></span>Method filter(): Subsets the benchmark result. If task\_ids is not NULL, keeps all tasks with provided task ids and discards all others tasks. Same procedure for learner\_ids and resampling\_ids.

```
Usage:
BenchmarkResult$filter(
  task\_ids = NULL,task_hashes = NULL,
  learner_ids = NULL,
  learner_hashes = NULL,
  resampling_ids = NULL,
  resampling_hashes = NULL
)
Arguments:
task_ids (character())
   Ids of Tasks to keep.
task_hashes (character())
   Hashes of Tasks to keep.
learner_ids (character())
```
Ids of [Learners](#page-44-1) to keep.

learner\_hashes (character()) Hashes of [Learners](#page-44-1) to keep.

```
resampling_ids (character())
   Ids of Resamplings to keep.
```
resampling\_hashes (character()) Hashes of [Resamplings](#page-224-1) to keep.

*Returns:* Returns the object itself, but modified by reference. You need to explicitly \$clone() the object beforehand if you want to keeps the object in its previous state.

<span id="page-29-0"></span>Method resample\_result(): Retrieve the i-th [ResampleResult,](#page-219-1) by position or by unique hash uhash. i and uhash are mutually exclusive.

*Usage:*

```
BenchmarkResult$resample_result(i = NULL, uhash = NULL)
```
*Arguments:*

i (integer(1)) The iteration value to filter for. uhash (logical(1)) The ushash value to filter for.

*Returns:* [ResampleResult.](#page-219-1)

<span id="page-29-1"></span>Method discard(): Shrinks the [BenchmarkResult](#page-24-1) by discarding parts of the internally stored data. Note that certain operations might stop work, e.g. extracting importance values from learners or calculating measures requiring the task's data.

*Usage:*

```
BenchmarkResult$discard(backends = FALSE, models = FALSE)
```
*Arguments:*

```
backends (logical(1))
   If TRUE, the DataBackend is removed from all stored Tasks.
models (logical(1))
```
If TRUE, the stored model is removed from all [Learners](#page-44-1).

*Returns:* Returns the object itself, but modified **by reference**. You need to explicitly \$clone() the object beforehand if you want to keeps the object in its previous state.

<span id="page-29-2"></span>Method clone(): The objects of this class are cloneable with this method.

*Usage:*

```
BenchmarkResult$clone(deep = FALSE)
```
*Arguments:*

deep Whether to make a deep clone.

#### Note

All stored objects are accessed by reference. Do not modify any extracted object without cloning it first.

#### See Also

- Chapter in the [mlr3book:](https://mlr3book.mlr-org.com/) <https://mlr3book.mlr-org.com/basics.html#benchmarking>
- Package **[mlr3viz](https://CRAN.R-project.org/package=mlr3viz)** for some generic visualizations.
- [mlr3benchmark](https://CRAN.R-project.org/package=mlr3benchmark) for post-hoc analysis of benchmark results.

Other benchmark: [benchmark\\_grid\(](#page-30-1)), [benchmark\(](#page-21-1))

# <span id="page-30-0"></span>benchmark\_grid 31

#### Examples

```
set.seed(123)
learners = list(
  lrn("classif.featureless", predict_type = "prob"),
  lrn("classif.rpart", predict_type = "prob")
)
design = benchmark_grid(
  tasks = list(tsk("sonar"), tsk("spam")),
  learners = learners,
  resamplings = rsmp("cv", folds = 3)
)
print(design)
bmr = benchmark(design)
print(bmr)
bmr$tasks
bmr$learners
# first 5 resampling iterations
head(as.data.table(bmr, measures = c("classif.acc", "classif.auc")), 5)
# aggregate results
bmr$aggregate()
# aggregate results with hyperparameters as separate columns
mlr3misc::unnest(bmr$aggregate(params = TRUE), "params")
# extract resample result for classif.rpart
rr = bmr$aggregate()[learner_id == "classif.rpart", resample_result][[1]]
print(rr)
# access the confusion matrix of the first resampling iteration
rr$predictions()[[1]]$confusion
# reduce to subset with task id "sonar"
bmr$filter(task_ids = "sonar")
print(bmr)
```
<span id="page-30-1"></span>benchmark\_grid *Generate a Benchmark Grid Design*

#### **Description**

Takes a lists of [Task,](#page-229-1) a list of [Learner](#page-44-1) and a list of [Resampling](#page-224-1) to generate a design in an [expand.grid\(\)](#page-0-0) fashion (a.k.a. cross join or Cartesian product).

Resampling strategies are not allowed to be instantiated when passing the argument, and instead will be instantiated per task internally. The only exception to this rule applies if all tasks have exactly the same number of rows, and the resamplings are all instantiated for such tasks.

#### Usage

benchmark\_grid(tasks, learners, resamplings)

#### Arguments

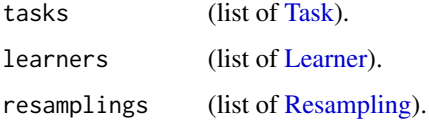

#### Value

 $(data.table::data.table())$  $(data.table::data.table())$  $(data.table::data.table())$  with the cross product of the input vectors.

#### See Also

- Chapter in the [mlr3book:](https://mlr3book.mlr-org.com/) <https://mlr3book.mlr-org.com/basics.html#benchmarking>
- Package **[mlr3viz](https://CRAN.R-project.org/package=mlr3viz)** for some generic visualizations.
- [mlr3benchmark](https://CRAN.R-project.org/package=mlr3benchmark) for post-hoc analysis of benchmark results.

Other benchmark: [BenchmarkResult](#page-24-1), [benchmark\(](#page-21-1))

#### Examples

```
tasks = list(tsk("penguins"), tsk("sonar"))
learners = list(lrn("classif.featureless"), lrn("classif.rpart"))
resamplings = list(rsmp("cv"), rsmp("subsampling"))
grid = benchmark_grid(tasks, learners, resamplings)
print(grid)
## Not run:
benchmark(grid)
## End(Not run)
# manual construction of the grid with data.table::CJ()
grid = data.table::CJ(task = tasks, learner = learners,
  resampling = resamplings, sorted = FALSE)
# manual instantiation (not suited for a fair comparison of learners!)
Map(function(task, resampling) {
  resampling$instantiate(task)
}, task = grid$task, resampling = grid$resampling)
## Not run:
benchmark(grid)
## End(Not run)
```
<span id="page-32-1"></span><span id="page-32-0"></span>

The task's target is replaced by a different column from the data.

# Usage

```
convert_task(
 intask,
 target = NULL,new_type = NULL,
 drop_original_target = FALSE,
 drop_levels = TRUE
)
```
# Arguments

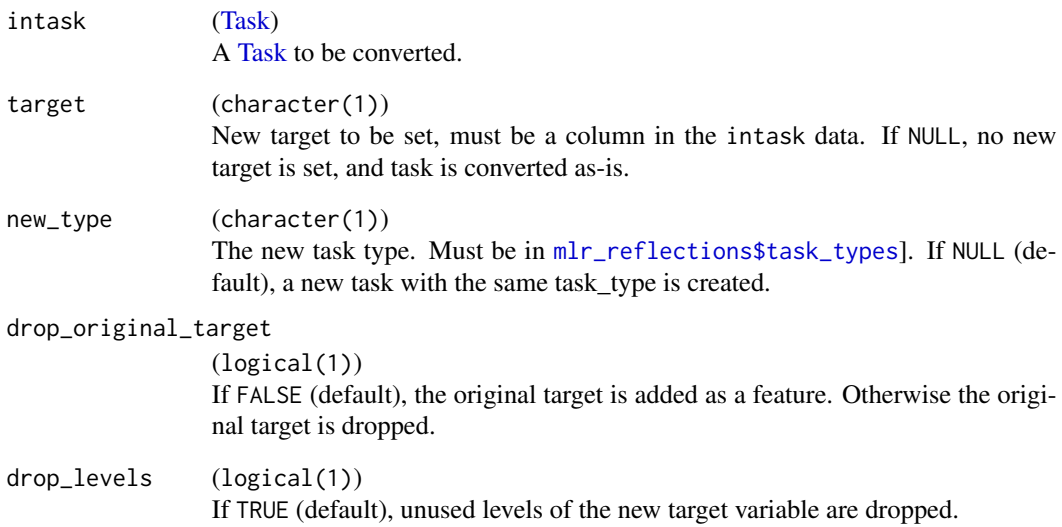

# Value

[Task](#page-229-1) of requested type.

<span id="page-33-1"></span><span id="page-33-0"></span>

This is the abstract base class for data backends.

Data backends provide a layer of abstraction for various data storage systems. It is not recommended to work directly with the DataBackend. Instead, all data access is handled transparently via the [Task.](#page-229-1)

This package comes with two implementations for backends:

- [DataBackendDataTable](#page-35-1) which stores the data as [data.table::data.table\(\)](#page-0-0).
- [DataBackendMatrix](#page-37-1) which stores the data as sparse Matrix:: sparseMatrix().

To connect to out-of-memory database management systems such as SQL servers, see the extension package [mlr3db](https://CRAN.R-project.org/package=mlr3db).

#### Details

The required set of fields and methods to implement a custom DataBackend is listed in the respective sections (see [DataBackendDataTable](#page-35-1) or [DataBackendMatrix](#page-37-1) for exemplary implementations of the interface).

#### Public fields

```
primary_key (character(1))
     Column name of the primary key column of unique integer row ids.
```

```
data_formats (character())
```
Set of supported formats, e.g. "data.table" or "Matrix".

# Active bindings

```
hash (character(1))
     Hash (unique identifier) for this object.
```
col\_hashes (named character)

Hash (unique identifier) for all columns except the primary\_key: A character vector, named by the columns that each element refers to.

Columns of different [Task](#page-229-1)s or [DataBackend](#page-33-1)s that have agreeing col\_hashes always represent the same data, given that the same rows are selected. The reverse is not necessarily true: There can be columns with the same content that have different col\_hashes.

#### Methods

#### Public methods:

- [DataBackend\\$new\(\)](#page-26-0)
- [DataBackend\\$format\(\)](#page-26-2)

#### DataBackend 35

• [DataBackend\\$print\(\)](#page-26-3)

**Method** new(): Creates a new instance of this  $R6$  class.

Note: This object is typically constructed via a derived classes, e.g. [DataBackendDataTable](#page-35-1) or [DataBackendMatrix,](#page-37-1) or via the S3 method [as\\_data\\_backend\(\)](#page-7-2).

*Usage:*

```
DataBackend$new(data, primary_key, data_formats = "data.table")
```
*Arguments:*

data (any)

The format of the input data depends on the specialization. E.g., [DataBackendDataTable](#page-35-1) expects a [data.table::data.table\(\)](#page-0-0) and [DataBackendMatrix](#page-37-1) expects a [Matrix::Matrix\(\)](#page-0-0) from [Matrix](https://CRAN.R-project.org/package=Matrix).

primary\_key (character(1))

Each DataBackend needs a way to address rows, which is done via a column of unique integer values, referenced here by primary\_key. The use of this variable may differ between backends.

```
data_formats (character())
```
Set of supported data formats which can be processed during \$train() and \$predict(), e.g. "data.table".

Method format(): Helper for print outputs.

*Usage:* DataBackend\$format()

Method print(): Printer.

*Usage:*

DataBackend\$print()

# See Also

• Chapter in the [mlr3book:](https://mlr3book.mlr-org.com/) <https://mlr3book.mlr-org.com/technical.html#backends>

• Package [mlr3db](https://CRAN.R-project.org/package=mlr3db) to interface out-of-memory data, e.g. SQL servers or [duckdb](https://CRAN.R-project.org/package=duckdb).

Other DataBackend: [DataBackendDataTable](#page-35-1), [DataBackendMatrix](#page-37-1), [as\\_data\\_backend.Matrix\(](#page-7-3))

#### Examples

```
data = data.table::data.table(id = 1:5, x = runif(5),
 y = sample(leftters[1:3], 5, replace = TRUE))
```

```
b = DataBackendDataTable$new(data, primary_key = "id")
print(b)
b$head(2)
b$data(rows = 1:2, \text{cols} = "x")b$distinct(rows = b$rownames, "y")
b$missings(rows = b$rownames, cols = names(data))
```
<span id="page-35-1"></span><span id="page-35-0"></span>DataBackendDataTable *DataBackend for data.table*

#### Description

[DataBackend](#page-33-1) for **[data.table](https://CRAN.R-project.org/package=data.table)** which serves as an efficient in-memory data base.

#### Super class

[mlr3::DataBackend](#page-0-0) -> DataBackendDataTable

#### Public fields

compact\_seq logical(1)

If TRUE, row ids are a natural sequence from 1 to nrow(data) (determined internally). In this case, row lookup uses faster positional indices instead of equi joins.

# Active bindings

rownames (integer())

Returns vector of all distinct row identifiers, i.e. the contents of the primary key column.

```
colnames (character())
```
Returns vector of all column names, including the primary key column.

nrow (integer(1)) Number of rows (observations).

```
ncol (integer(1))
```
Number of columns (variables), including the primary key column.

#### Methods

#### Public methods:

- [DataBackendDataTable\\$new\(\)](#page-26-0)
- [DataBackendDataTable\\$data\(\)](#page-36-0)
- [DataBackendDataTable\\$head\(\)](#page-36-1)
- [DataBackendDataTable\\$distinct\(\)](#page-36-2)
- [DataBackendDataTable\\$missings\(\)](#page-36-3)

Method new(): Creates a new instance of this [R6](#page-0-0) class.

Note that DataBackendDataTable does not copy the input data, while as\_data\_backend() calls [data.table::copy\(\)](#page-0-0). as\_data\_backend() also takes care about casting to a data.table() and adds a primary key column if necessary.

*Usage:*

DataBackendDataTable\$new(data, primary\_key)

*Arguments:*
```
data (data.table::data.table())
   data.table().
primary_key (character(1) | integer())
   Name of the primary key column, or integer vector of row ids.
```
<span id="page-36-0"></span>Method data(): Returns a slice of the data in the specified format. Currently, the only supported formats are "data.table" and "Matrix". The rows must be addressed as vector of primary key values, columns must be referred to via column names. Queries for rows with no matching row id and queries for columns with no matching column name are silently ignored. Rows are guaranteed to be returned in the same order as rows, columns may be returned in an arbitrary order. Duplicated row ids result in duplicated rows, duplicated column names lead to an exception.

*Usage:*

```
DataBackendDataTable$data(rows, cols, data_format = "data.table")
```
*Arguments:*

```
rows integer()
   Row indices.
cols character()
   Column names.
data_format (character(1))
   Desired data format, e.g. "data.table" or "Matrix".
```
<span id="page-36-1"></span>Method head(): Retrieve the first n rows.

```
Usage:
DataBackendDataTable$head(n = 6L)
Arguments:
n (integer(1))
   Number of rows.
Returns:data.table::data.table() of the first n rows.
```
<span id="page-36-2"></span>Method distinct(): Returns a named list of vectors of distinct values for each column specified. If na\_rm is TRUE, missing values are removed from the returned vectors of distinct values. Non-existing rows and columns are silently ignored.

```
Usage:
DataBackendDataTable$distinct(rows, cols, na_rm = TRUE)
Arguments:
rows integer()
   Row indices.
cols character()
   Column names.
na_rm logical(1)
   Whether to remove NAs or not.
```
*Returns:* Named list() of distinct values.

<span id="page-36-3"></span>Method missings(): Returns the number of missing values per column in the specified slice of data. Non-existing rows and columns are silently ignored.

```
Usage:
DataBackendDataTable$missings(rows, cols)
Arguments:
rows integer()
   Row indices.
cols character()
   Column names.
```
*Returns:* Total of missing values per column (named numeric()).

# See Also

- Chapter in the [mlr3book:](https://mlr3book.mlr-org.com/) <https://mlr3book.mlr-org.com/technical.html#backends>
- Package [mlr3db](https://CRAN.R-project.org/package=mlr3db) to interface out-of-memory data, e.g. SQL servers or [duckdb](https://CRAN.R-project.org/package=duckdb).

Other DataBackend: [DataBackendMatrix](#page-37-0), [DataBackend](#page-33-0), [as\\_data\\_backend.Matrix\(](#page-7-0))

## Examples

```
data = as.data.table(palmerpenguins::penguins)
data$id = seq_len(nrow(palmerpenguins::penguins))
b = DataBackendDataTable$new(data = data, primary_key = "id")
print(b)
b$head()
b$data(rows = 100:101, cols = "species")
b$nrow
head(b$rownames)
b$ncol
b$colnames
# alternative construction
as_data_backend(palmerpenguins::penguins)
```
<span id="page-37-0"></span>DataBackendMatrix *DataBackend for Matrix*

## Description

[DataBackend](#page-33-0) for [Matrix](https://CRAN.R-project.org/package=Matrix). Data is split into a (numerical) sparse part and an optional dense part. These parts are automatically merged to a sparse format during \$data(). Note that merging both parts potentially comes with a data loss, as all dense columns are converted to numeric columns.

## Super class

[mlr3::DataBackend](#page-0-0) -> DataBackendMatrix

# DataBackendMatrix 39

## Active bindings

rownames (integer()) Returns vector of all distinct row identifiers, i.e. the contents of the primary key column.

colnames (character())

Returns vector of all column names, including the primary key column.

nrow (integer(1)) Number of rows (observations).

ncol (integer(1))

Number of columns (variables), including the primary key column.

## Methods

# Public methods:

- [DataBackendMatrix\\$new\(\)](#page-26-0)
- [DataBackendMatrix\\$data\(\)](#page-36-0)
- [DataBackendMatrix\\$head\(\)](#page-36-1)
- [DataBackendMatrix\\$distinct\(\)](#page-36-2)
- [DataBackendMatrix\\$missings\(\)](#page-36-3)

Method new(): Creates a new instance of this [R6](#page-0-0) class.

*Usage:*

```
DataBackendMatrix$new(data, dense = NULL, primary_key = NULL)
```
*Arguments:*

```
data Matrix::Matrix()
   The input Matrix:: Matrix().
```
dense [data.frame\(\)](#page-0-0). Dense data, converted to [data.table::data.table\(\)](#page-0-0).

```
primary_key (character(1) | integer())
```
Name of the primary key column, or integer vector of row ids.

Method data(): Returns a slice of the data in the specified format. Currently, the only supported formats are "data.table" and "Matrix". The rows must be addressed as vector of primary key values, columns must be referred to via column names. Queries for rows with no matching row id and queries for columns with no matching column name are silently ignored. Rows are guaranteed to be returned in the same order as rows, columns may be returned in an arbitrary order. Duplicated row ids result in duplicated rows, duplicated column names lead to an exception.

```
Usage:
DataBackendMatrix$data(rows, cols, data_format = "data.table")
Arguments:
rows integer()
   Row indices.
cols character()
   Column names.
data_format (character(1))
   Desired data format, e.g. "data.table" or "Matrix".
```
Method head(): Retrieve the first n rows.

```
Usage:
DataBackendMatrix$head(n = 6L)
```
*Arguments:*

n (integer(1)) Number of rows.

*Returns:* [data.table::data.table\(\)](#page-0-0) of the first n rows.

Method distinct(): Returns a named list of vectors of distinct values for each column specified. If na\_rm is TRUE, missing values are removed from the returned vectors of distinct values. Non-existing rows and columns are silently ignored.

#### *Usage:*

```
DataBackendMatrix$distinct(rows, cols, na_rm = TRUE)
```
*Arguments:*

rows integer() Row indices.

```
cols character()
   Column names.
```
na\_rm logical(1) Whether to remove NAs or not.

*Returns:* Named list() of distinct values.

Method missings(): Returns the number of missing values per column in the specified slice of data. Non-existing rows and columns are silently ignored.

```
Usage:
DataBackendMatrix$missings(rows, cols)
Arguments:
rows integer()
   Row indices.
cols character()
   Column names.
```
*Returns:* Total of missing values per column (named numeric()).

# See Also

- Chapter in the [mlr3book:](https://mlr3book.mlr-org.com/) <https://mlr3book.mlr-org.com/technical.html#backends>
- Package [mlr3db](https://CRAN.R-project.org/package=mlr3db) to interface out-of-memory data, e.g. SQL servers or [duckdb](https://CRAN.R-project.org/package=duckdb).

Other DataBackend: [DataBackendDataTable](#page-35-0), [DataBackend](#page-33-0), [as\\_data\\_backend.Matrix\(](#page-7-0))

# default\_measures 41

### Examples

```
requireNamespace("Matrix")
data = Matrix::Matrix(sample(0:1, 20, replace = TRUE), ncol = 2)
colnames(data) = c("x1", "x2")dense = data.frame(
  rrow_id = 1:10,num = runif(10),
  fact = factor(sample(c("a", "b"), 10, replace = TRUE), levels = c("a", "b"))
\lambdab = as_data_backend(data, dense = dense, primary_key = ".row_id")b$head()
b$data(1:3, b$colnames, data_format = "Matrix")
b$data(1:3, b$colnames, data_format = "data.table")
```
default\_measures *Get the Default Measure*

# Description

Gets the default measures using the information in [mlr\\_reflections\\$default\\_measures:](#page-0-0)

- ["classif.ce"](#page-91-0) for classification ("classif").
- ["regr.mse"](#page-137-0) for regression ("regr").
- Add-on package may register additional default measures for their own task types.

### Usage

```
default_measures(task_type)
```
### Arguments

task\_type (character(1)) Get the default measure for the task type task\_type, e.g., "classif" or "regr". If task\_type is NULL, an empty list is returned.

# Value

list of [Measure.](#page-56-0)

# Examples

```
default_measures("classif")
default_measures("regr")
```
<span id="page-41-1"></span>

## Description

This class stores learners for hot starting training, i.e. resuming or continuing from an already fitted model. We assume that hot starting is only possible if a single hyperparameter (also called the fidelity parameter, usually controlling the complexity or expensiveness) is altered and all other hyperparameters are identical.

The HotstartStack stores trained learners which can be potentially used to hot start a learner. Learner automatically hot start while training if a stack is attached to the \$hotstart\_stack field and the stack contains a suitable learner.

For example, if you want to train a random forest learner with 1000 trees but already have a random forest learner with 500 trees (hot start learner), you can add the hot start learner to the HotstartStack of the expensive learner with 1000 trees. If you now call the train() method (or [resample\(\)](#page-216-0) or [benchmark\(\)](#page-21-0)), a random forest with 500 trees will be fitted and combined with the 500 trees of the hotstart learner, effectively saving you to fit 500 trees.

Hot starting is only supported by learners which have the property "hotstart\_forward" or "hotstart\_backward". For example, an xgboost model (in **[mlr3learners](https://CRAN.R-project.org/package=mlr3learners)**) can hot start forward by adding more boosting iterations, and a random forest can go backwards by removing trees. The fidelity parameters are tagged with "hotstart" in learner's parameter set.

## Public fields

```
data.table::data.table()
    Stores hot start learners.
```
## Methods

# Public methods:

- [HotstartStack\\$new\(\)](#page-26-0)
- [HotstartStack\\$add\(\)](#page-41-0)
- [HotstartStack\\$start\\_cost\(\)](#page-42-0)
- [HotstartStack\\$format\(\)](#page-26-1)
- [HotstartStack\\$print\(\)](#page-26-2)
- [HotstartStack\\$clone\(\)](#page-29-0)

**Method** new(): Creates a new instance of this  $R6$  class.

*Usage:*

HotstartStack\$new(learners = NULL)

*Arguments:*

<span id="page-41-0"></span>learners (List of [Learners](#page-44-0))

Learners are added to the hotstart stack. If NULL (default), empty stack is created.

## HotstartStack 43

Method add(): Add learners to hot start stack.

*Usage:*

HotstartStack\$add(learners)

*Arguments:*

learners (List of [Learners](#page-44-0)). Learners are added to the hotstart stack.

*Returns:* self (invisibly).

<span id="page-42-0"></span>Method start\_cost(): Calculates the cost for each learner of the stack to hot start the target learner.

The following cost values can be returned:

- NA\_real\_: Learner is unsuitable to hot start target learner.
- -1: Hotstart learner in the stack and target learner are identical.
- 0 Cost for hot starting backwards is always 0.
- > 0 Cost for hot starting forward.

```
Usage:
```

```
HotstartStack$start_cost(learner, task_hash)
```
*Arguments:*

```
learner Learner
    Target learner.
task_hash Task
    Hash of the task on which the target learner is trained.
```
Method format(): Helper for print outputs.

```
Usage:
HotstartStack$format()
```
Method print(): Printer.

*Usage:* HotstartStack\$print(...)

*Arguments:*

... (ignored).

Method clone(): The objects of this class are cloneable with this method.

*Usage:* HotstartStack\$clone(deep = FALSE) *Arguments:* deep Whether to make a deep clone.

## Examples

```
# train learner on pima task
task = tsk("pima")learner = lrn("classif.debug", iter = 1)
learner$train(task)
# initialize stack with previously fitted learner
hot = HotstartStack$new(list(learner))
# retrieve learner with increased fidelity parameter
learner = lrn("classif.debug", iter = 2)
# calculate cost of hot starting
hot$start_cost(learner, task$hash)
# add stack with hot start learner
learner$hotstart_stack = hot
# train automatically uses hot start learner while fitting the model
learner$train(task)
```

```
install_pkgs Install (Missing) Packages
```
# **Description**

extract\_pkgs() extracts required package from various objects, including [TaskGenerator,](#page-242-0) [Learner,](#page-44-0) [Measure](#page-56-0) and objects from extension packages such as **mir3pipelines** or **mir3filters**. If applied on a list, the function is called recursively on all elements.

install\_pkgs() calls extract\_pkgs() internally and proceeds with the installation of extracted packages.

#### Usage

```
install_pkgs(x, ...)
extract_pkgs(x)
## S3 method for class 'character'
extract_pkgs(x)
## S3 method for class 'R6'
extract_pkgs(x)
## S3 method for class 'list'
extract_pkgs(x)
## S3 method for class 'ResampleResult'
```
#### Learner **45**

```
extract_pkgs(x)
## S3 method for class 'BenchmarkResult'
extract_pkgs(x)
```
## Arguments

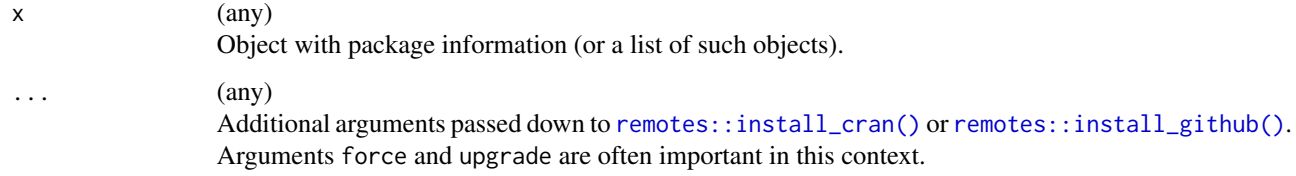

# Details

If a package contains a forward slash ('/'), it is assumed to be a package hosted on GitHub in "<user>/<repo>" format, and the string will be passed to [remotes::install\\_github\(\)](#page-0-0). Otherwise, the package name will be passed to [remotes::install\\_cran\(\)](#page-0-0).

## Value

extract\_pkgs() returns a character() of package strings, install\_pkgs() returns the names of extracted packages invisibly.

#### Examples

extract\_pkgs(lrns(c("regr.rpart", "regr.featureless")))

<span id="page-44-0"></span>Learner *Learner Class*

# **Description**

This is the abstract base class for learner objects like [LearnerClassif](#page-51-0) and [LearnerRegr.](#page-54-0)

Learners are build around the three following key parts:

- Methods \$train() and \$predict() which call internal methods (either public method \$train\_internal()/\$predict\_internal() (deprecated) or private methods \$.train()/\$.predict()).
- A [paradox::ParamSet](#page-0-0) which stores meta-information about available hyperparameters, and also stores hyperparameter settings.
- Meta-information about the requirements and capabilities of the learner.
- The fitted model stored in field \$model, available after calling \$train().

Predefined learners are stored in the [dictionary](#page-0-0) [mlr\\_learners,](#page-68-0) e.g. [classif.rpart](#page-74-0) or [regr.rpart](#page-80-0).

More classification and regression learners are implemented in the add-on package mir3learners. Learners for survival analysis (or more general, for probabilistic regression) can be found in **[mlr3proba](https://CRAN.R-project.org/package=mlr3proba)**. Unsupervised cluster algorithms are implemented in **mir3cluster**. The dictionary mir\_learners gets automatically populated with the new learners as soon as the respective packages are loaded.

More (experimental) learners can be found in the GitHub repository: [https://github.com/mlr-or](https://github.com/mlr-org/mlr3extralearners)g/ [mlr3extralearners](https://github.com/mlr-org/mlr3extralearners). A guide on how to extend [mlr3](https://CRAN.R-project.org/package=mlr3) with custom learners can be found in the [mlr3book.](https://mlr3book.mlr-org.com)

To combine the learner with preprocessing operations like factor encoding, **[mlr3pipelines](https://CRAN.R-project.org/package=mlr3pipelines)** is recommended. Hyperparameters stored in the param\_set can be tuned with **minital minital**.

#### Optional Extractors

Specific learner implementations are free to implement additional getters to ease the access of certain parts of the model in the inherited subclasses.

For the following operations, extractors are standardized:

- importance(...): Returns the feature importance score as numeric vector. The higher the score, the more important the variable. The returned vector is named with feature names and sorted in decreasing order. Note that the model might omit features it has not used at all. The learner must be tagged with property "importance". To filter variables using the importance scores, see package [mlr3filters](https://CRAN.R-project.org/package=mlr3filters).
- selected\_features(...): Returns a subset of selected features as character(). The learner must be tagged with property "selected\_features".
- oob\_error(...): Returns the out-of-bag error of the model as numeric(1). The learner must be tagged with property "oob\_error".
- loglik(...): Extracts the log-likelihood (c.f. stats:: logLik()). This can be used in measures like [mlr\\_measures\\_aic](#page-83-0) or [mlr\\_measures\\_bic.](#page-85-0)

#### Setting Hyperparameters

All information about hyperparameters is stored in the slot param\_set which is a [paradox::ParamSet.](#page-0-0) The printer gives an overview about the ids of available hyperparameters, their storage type, lower and upper bounds, possible levels (for factors), default values and assigned values. To set hyperparameters, assign a named list to the subslot values:

```
lrn = lrn("classif.rpart")
lrn$param_set$values = list(minsplit = 3, cp = 0.01)
```
Note that this operation replaces all previously set hyperparameter values. If you only intend to change one specific hyperparameter value and leave the others as-is, you can use the helper function [mlr3misc::insert\\_named\(\)](#page-0-0):

lrn\$param\_set\$values = mlr3misc::insert\_named(lrn\$param\_set\$values, list(cp = 0.001))

If the learner has additional hyperparameters which are not encoded in the [ParamSet,](#page-0-0) you can easily extend the learner. Here, we add a factor hyperparameter with id "foo" and possible levels "a" and "b":

```
lrn$param_set$add(paradox::ParamFct$new("foo", levels = c("a", "b")))
```
#### Learner **47**

# Public fields

id (character(1))

Identifier of the object. Used in tables, plot and text output.

label (character(1))

Label for this object. Can be used in tables, plot and text output instead of the ID.

state (NULL | named list())

Current (internal) state of the learner. Contains all information gathered during train() and predict(). It is not recommended to access elements from state directly. This is an internal data structure which may change in the future.

```
task_type (character(1))
```
Task type, e.g. "classif" or "regr".

For a complete list of possible task types (depending on the loaded packages), see [mlr\\_reflections\\$task\\_types\\$type](#page-0-0).

```
predict_types (character())
```
Stores the possible predict types the learner is capable of. A complete list of candidate predict types, grouped by task type, is stored in [mlr\\_reflections\\$learner\\_predict\\_types](#page-0-0).

```
feature_types (character())
```
Stores the feature types the learner can handle, e.g. "logical", "numeric", or "factor". A

complete list of candidate feature types, grouped by task type, is stored in [mlr\\_reflections\\$task\\_feature\\_types](#page-0-0). properties (character())

Stores a set of properties/capabilities the learner has. A complete list of candidate properties, grouped by task type, is stored in [mlr\\_reflections\\$learner\\_properties](#page-0-0).

```
data_formats (character())
```
Supported data format, e.g. "data.table" or "Matrix".

```
packages (character(1))
```
Set of required packages. These packages are loaded, but not attached.

```
predict_sets (character())
```

```
During resample()/benchmark(), a Learner can predict on multiple sets. Per default, a
learner only predicts observations in the test set (predict_sets == "test"). To change
this behavior, set predict_sets to a non-empty subset of {"train", "test", "holdout"}. Each
set yields a separate Prediction object. Those can be combined via getters in ResampleRe-
sult/BenchmarkResult, or Measures can be configured to operate on specific subsets of the
calculated prediction sets.
```
parallel\_predict (logical(1))

If set to TRUE, use [future](https://CRAN.R-project.org/package=future) to calculate predictions in parallel (default: FALSE). The row ids of the task will be split into [future::nbrOfWorkers\(\)](#page-0-0) chunks, and predictions are evaluated according to the active [future::plan\(\)](#page-0-0). This currently only works for methods Learner\$predict() and Learner\$predict\_newdata(), and has no effect during [resample\(\)](#page-216-0) or [benchmark\(\)](#page-21-0) where you have other means to parallelize.

```
timeout (named numeric(2))
```
Timeout for the learner's train and predict steps, in seconds. This works differently for different encapsulation methods, see [mlr3misc::encapsulate\(\)](#page-0-0). Default is c(train = Inf,predict = Inf). Also see the section on error handling the mlr3book: [https://mlr3book.mlr-org.](https://mlr3book.mlr-org.com/technical.html#error-handling) [com/technical.html#error-handling](https://mlr3book.mlr-org.com/technical.html#error-handling)

```
man (character(1))
```
String in the format [pkg]::[topic] pointing to a manual page for this object. Defaults to NA, but can be set by child classes.

# Active bindings

model (any)

The fitted model. Only available after \$train() has been called.

timings (named numeric(2))

Elapsed time in seconds for the steps "train" and "predict". Measured via [mlr3misc::encapsulate\(\)](#page-0-0).

## log ([data.table::data.table\(\)](#page-0-0))

Returns the output (including warning and errors) as table with columns

- "stage" ("train" or "predict"),
- "class" ("output", "warning", or "error"), and
- "msg" (character()).

```
warnings (character())
```
Logged warnings as vector.

errors (character())

Logged errors as vector.

```
hash (character(1))
```
Hash (unique identifier) for this object.

phash (character(1))

Hash (unique identifier) for this partial object, excluding some components which are varied systematically during tuning (parameter values) or feature selection (feature names).

```
predict_type (character(1))
```
Stores the currently active predict type, e.g. "response". Must be an element of \$predict\_types.

```
param_set (paradox::ParamSet)
```
Set of hyperparameters.

```
encapsulate (named character())
```
Controls how to execute the code in internal train and predict methods. Must be a named character vector with names "train" and "predict". Possible values are "none", "evaluate" (requires package [evaluate](https://CRAN.R-project.org/package=evaluate)) and "[callr](https://CRAN.R-project.org/package=callr)" (requires package callr). See [mlr3misc::encapsulate\(\)](#page-0-0) for more details.

#### fallback [\(Learner\)](#page-44-0)

Learner which is fitted to impute predictions in case that either the model fitting or the prediction of the top learner is not successful. Requires encapsulation, otherwise errors are not caught and the execution is terminated before the fallback learner kicks in. If you have not set encapsulation manually before, setting the fallback learner automatically activates encapsulation using the **[evaluate](https://CRAN.R-project.org/package=evaluate)** package. Also see the section on error handling the mlr3book: <https://mlr3book.mlr-org.com/technical.html#error-handling>

```
hotstart_stack (HotstartStack)
```
. Stores HotstartStack.

# Methods

Public methods:

- [Learner\\$new\(\)](#page-26-0)
- [Learner\\$format\(\)](#page-26-1)

#### Learner **1996** and 1997 and 1997 and 1997 and 1997 and 1997 and 1997 and 1998 and 1997 and 1998 and 1998 and 199

- [Learner\\$print\(\)](#page-26-2)
- [Learner\\$help\(\)](#page-26-3)
- [Learner\\$train\(\)](#page-49-0)
- [Learner\\$predict\(\)](#page-49-1)
- [Learner\\$predict\\_newdata\(\)](#page-50-0)
- [Learner\\$reset\(\)](#page-50-1)
- [Learner\\$base\\_learner\(\)](#page-50-2)
- [Learner\\$clone\(\)](#page-29-0)

Method new(): Creates a new instance of this [R6](#page-0-0) class.

Note that this object is typically constructed via a derived classes, e.g. [LearnerClassif](#page-51-0) or [Learn](#page-54-0)[erRegr.](#page-54-0)

```
Usage:
Learner$new(
  id,
  task_type,
  param_set = ps(),predict_types = character(),
  feature_types = character(),
 properties = character(),
  data_formats = "data.table",
 packages = character(),
  label = NA_{character_man = NA_character_
)
```
*Arguments:*

```
id (character(1))
```
Identifier for the new instance.

```
task_type (character(1))
```
Type of task, e.g. "regr" or "classif". Must be an element of [mlr\\_reflections\\$task\\_types\\$type.](#page-0-0)

param\_set [\(paradox::ParamSet\)](#page-0-0)

Set of hyperparameters.

```
predict_types (character())
```
Supported predict types. Must be a subset of [mlr\\_reflections\\$learner\\_predict\\_types](#page-0-0). feature\_types (character())

Feature types the learner operates on. Must be a subset of  $mlr_reflections$task_ffeature_types.$ properties (character())

Set of properties of the [Learner.](#page-44-0) Must be a subset of  $m1r_reflections$  flearner\_properties. The following properties are currently standardized and understood by learners in **[mlr3](https://CRAN.R-project.org/package=mlr3)**:

- "missings": The learner can handle missing values in the data.
- "weights": The learner supports observation weights.
- "importance": The learner supports extraction of importance scores, i.e. comes with an \$importance() extractor function (see section on optional extractors in [Learner\)](#page-44-0).
- "selected\_features": The learner supports extraction of the set of selected features, i.e. comes with a \$selected\_features() extractor function (see section on optional extractors in [Learner\)](#page-44-0).

• "oob\_error": The learner supports extraction of estimated out of bag error, i.e. comes with a oob\_error() extractor function (see section on optional extractors in [Learner\)](#page-44-0).

data\_formats (character())

Set of supported data formats which can be processed during \$train() and \$predict(), e.g. "data.table".

```
packages (character())
```
Set of required packages. A warning is signaled by the constructor if at least one of the packages is not installed, but loaded (not attached) later on-demand via [requireNamespace\(\)](#page-0-0).

```
label (character(1))
```
Label for the new instance.

```
man (character(1))
```
String in the format [pkg]::[topic] pointing to a manual page for this object. The referenced help package can be opened via method \$help().

Method format(): Helper for print outputs.

*Usage:* Learner\$format()

Method print(): Printer.

*Usage:*

Learner\$print(...)

*Arguments:*

... (ignored).

Method help(): Opens the corresponding help page referenced by field \$man.

*Usage:* Learner\$help()

<span id="page-49-0"></span>Method train(): Train the learner on a set of observations of the provided task. Mutates the learner by reference, i.e. stores the model alongside other information in field \$state.

*Usage:* Learner\$train(task, row\_ids = NULL)

*Arguments:*

task [\(Task\)](#page-229-0).

row\_ids (integer())

Vector of training indices as subset of task\$row\_ids. For a simple split into training and test set, see [partition\(\)](#page-206-0).

*Returns:* Returns the object itself, but modified by reference. You need to explicitly \$clone() the object beforehand if you want to keeps the object in its previous state.

<span id="page-49-1"></span>Method predict(): Uses the information stored during \$train() in \$state to create a new [Pre](#page-208-0)[diction](#page-208-0) for a set of observations of the provided task.

*Usage:*

Learner\$predict(task, row\_ids = NULL)

#### Learner 51

*Arguments:* task [\(Task\)](#page-229-0). row\_ids (integer()) Vector of test indices as subset of task\$row\_ids. For a simple split into training and test set, see [partition\(\)](#page-206-0).

*Returns:* [Prediction.](#page-208-0)

<span id="page-50-0"></span>Method predict\_newdata(): Uses the model fitted during \$train() to create a new [Prediction](#page-208-0) based on the new data in newdata. Object task is the task used during \$train() and required for conversion of newdata. If the learner's \$train() method has been called, there is a (size reduced) version of the training task stored in the learner. If the learner has been fitted via [resample\(\)](#page-216-0) or [benchmark\(\)](#page-21-0), you need to pass the corresponding task stored in the [ResampleResult](#page-219-0) or [Bench](#page-24-0)[markResult,](#page-24-0) respectively.

*Usage:*

Learner\$predict\_newdata(newdata, task = NULL)

*Arguments:*

newdata (any object supported by [as\\_data\\_backend\(\)](#page-7-1))

New data to predict on. All data formats convertible by [as\\_data\\_backend\(\)](#page-7-1) are supported, e.g. data.frame() or [DataBackend.](#page-33-0) If a [DataBackend](#page-33-0) is provided as newdata, the row ids are preserved, otherwise they are set to to the sequence 1:nrow(newdata).

task [\(Task\)](#page-229-0).

*Returns:* [Prediction.](#page-208-0)

<span id="page-50-1"></span>Method reset(): Reset the learner, i.e. un-train by resetting the state.

*Usage:*

Learner\$reset()

*Returns:* Returns the object itself, but modified by reference. You need to explicitly \$clone() the object beforehand if you want to keeps the object in its previous state.

<span id="page-50-2"></span>Method base\_learner(): Extracts the base learner from nested learner objects like GraphLearner in mir3pipelines or AutoTuner in mir3tuning. Returns the [Learner](#page-44-0) itself for regular learners.

*Usage:* Learner\$base\_learner(recursive = Inf) *Arguments:* recursive (integer(1)) Depth of recursion for multiple nested objects.

*Returns:* [Learner.](#page-44-0)

Method clone(): The objects of this class are cloneable with this method.

*Usage:* Learner\$clone(deep = FALSE) *Arguments:*

deep Whether to make a deep clone.

# See Also

- Chapter in the [mlr3book:](https://mlr3book.mlr-org.com/) <https://mlr3book.mlr-org.com/basics.html#learners>
- Package mir3learners for a solid collection of essential learners.
- Package [mlr3extralearners](https://github.com/mlr-org/mlr3extralearners) for more learners.
- [Dictionary](#page-0-0) of [Learners:](#page-44-0) [mlr\\_learners](#page-68-0)
- as.data.table(mlr\_learners) for a table of available [Learners](#page-44-0) in the running session (depending on the loaded packages).
- [mlr3pipelines](https://CRAN.R-project.org/package=mlr3pipelines) to combine learners with pre- and postprocessing steps.
- Package [mlr3viz](https://CRAN.R-project.org/package=mlr3viz) for some generic visualizations.
- Extension packages for additional task types:
	- [mlr3proba](https://CRAN.R-project.org/package=mlr3proba) for probabilistic supervised regression and survival analysis.
	- [mlr3cluster](https://CRAN.R-project.org/package=mlr3cluster) for unsupervised clustering.
- [mlr3tuning](https://CRAN.R-project.org/package=mlr3tuning) for tuning of hyperparameters, [mlr3tuningspaces](https://CRAN.R-project.org/package=mlr3tuningspaces) for established default tuning spaces.

Other Learner: [LearnerClassif](#page-51-0), [LearnerRegr](#page-54-0), [mlr\\_learners\\_classif.debug](#page-69-0), [mlr\\_learners\\_classif.featureless](#page-72-0), [mlr\\_learners\\_classif.rpart](#page-74-0), [mlr\\_learners\\_regr.debug](#page-76-0), [mlr\\_learners\\_regr.featureless](#page-78-0), [mlr\\_learners\\_regr.rpart](#page-80-0), [mlr\\_learners](#page-68-0)

<span id="page-51-0"></span>LearnerClassif *Classification Learner*

#### **Description**

This Learner specializes [Learner](#page-44-0) for classification problems:

- task\_type is set to "classif".
- Creates [Predictions](#page-208-0) of class [PredictionClassif.](#page-211-0)
- Possible values for predict\_types are:
	- "response": Predicts a class label for each observation in the test set.
	- "prob": Predicts the posterior probability for each class for each observation in the test set.
- Additional learner properties include:
	- "twoclass": The learner works on binary classification problems.
	- "multiclass": The learner works on multiclass classification problems.

Predefined learners can be found in the [dictionary](#page-0-0) [mlr\\_learners.](#page-68-0) Essential classification learners can be found in this dictionary after loading **[mlr3learners](https://CRAN.R-project.org/package=mlr3learners)**. Additional learners are implement in the Github package <https://github.com/mlr-org/mlr3extralearners>.

### Super class

[mlr3::Learner](#page-0-0) -> LearnerClassif

# LearnerClassif 53

# **Methods**

Public methods:

```
• LearnerClassif$new()
```
• [LearnerClassif\\$clone\(\)](#page-29-0)

Method new(): Creates a new instance of this [R6](#page-0-0) class.

```
Usage:
LearnerClassif$new(
  id,
  param_set = ps(),
 predict_types = "response",
  feature_types = character(),
  properties = character(),
  data_formats = "data.table",
  package = character(),
  label = NA_{character_},man = NA_character_
)
```
*Arguments:*

id (character(1))

Identifier for the new instance.

param\_set [\(paradox::ParamSet\)](#page-0-0) Set of hyperparameters.

predict\_types (character()) Supported predict types. Must be a subset of [mlr\\_reflections\\$learner\\_predict\\_types](#page-0-0).

```
feature_types (character())
```
Feature types the learner operates on. Must be a subset of  $mlr_reflections$task_ffeature_types.$ properties (character())

Set of properties of the [Learner.](#page-44-0) Must be a subset of  $m1r_reflections$1earner_properties.$ The following properties are currently standardized and understood by learners in **[mlr3](https://CRAN.R-project.org/package=mlr3)**:

- "missings": The learner can handle missing values in the data.
- "weights": The learner supports observation weights.
- "importance": The learner supports extraction of importance scores, i.e. comes with an \$importance() extractor function (see section on optional extractors in [Learner\)](#page-44-0).
- "selected\_features": The learner supports extraction of the set of selected features, i.e. comes with a \$selected\_features() extractor function (see section on optional extractors in [Learner\)](#page-44-0).
- "oob\_error": The learner supports extraction of estimated out of bag error, i.e. comes with a oob\_error() extractor function (see section on optional extractors in [Learner\)](#page-44-0).

```
data_formats (character())
```
Set of supported data formats which can be processed during \$train() and \$predict(), e.g. "data.table".

```
packages (character())
```
Set of required packages. A warning is signaled by the constructor if at least one of the packages is not installed, but loaded (not attached) later on-demand via [requireNamespace\(\)](#page-0-0).

```
label (character(1))
```
Label for the new instance.

```
man (character(1))
```
String in the format [pkg]::[topic] pointing to a manual page for this object. The referenced help package can be opened via method \$help().

Method clone(): The objects of this class are cloneable with this method.

```
Usage:
LearnerClassif$clone(deep = FALSE)
Arguments:
deep Whether to make a deep clone.
```
## See Also

- Chapter in the [mlr3book:](https://mlr3book.mlr-org.com/) <https://mlr3book.mlr-org.com/basics.html#learners>
- Package **[mlr3learners](https://CRAN.R-project.org/package=mlr3learners)** for a solid collection of essential learners.
- Package [mlr3extralearners](https://github.com/mlr-org/mlr3extralearners) for more learners.
- [Dictionary](#page-0-0) of [Learners:](#page-44-0) [mlr\\_learners](#page-68-0)
- as.data.table(mlr\_learners) for a table of available [Learners](#page-44-0) in the running session (depending on the loaded packages).
- **[mlr3pipelines](https://CRAN.R-project.org/package=mlr3pipelines)** to combine learners with pre- and postprocessing steps.
- Package **[mlr3viz](https://CRAN.R-project.org/package=mlr3viz)** for some generic visualizations.
- Extension packages for additional task types:
	- [mlr3proba](https://CRAN.R-project.org/package=mlr3proba) for probabilistic supervised regression and survival analysis.
	- [mlr3cluster](https://CRAN.R-project.org/package=mlr3cluster) for unsupervised clustering.
- [mlr3tuning](https://CRAN.R-project.org/package=mlr3tuning) for tuning of hyperparameters, [mlr3tuningspaces](https://CRAN.R-project.org/package=mlr3tuningspaces) for established default tuning spaces.

Other Learner: [LearnerRegr](#page-54-0), [Learner](#page-44-0), [mlr\\_learners\\_classif.debug](#page-69-0), [mlr\\_learners\\_classif.featureless](#page-72-0), [mlr\\_learners\\_classif.rpart](#page-74-0), [mlr\\_learners\\_regr.debug](#page-76-0), [mlr\\_learners\\_regr.featureless](#page-78-0), [mlr\\_learners\\_regr.rpart](#page-80-0), [mlr\\_learners](#page-68-0)

#### Examples

```
# get all classification learners from mlr_learners:
lrns = mlr_learners$mget(mlr_learners$keys("^classif"))
names(lrns)
```

```
# get a specific learner from mlr_learners:
lrn = lrn("classif.rpart")
print(lrn)
```

```
# train the learner:
task = tsk("penguins")
lrn$train(task, 1:200)
```

```
# predict on new observations:
lrn$predict(task, 201:344)$confusion
```
<span id="page-54-0"></span>

#### Description

This Learner specializes [Learner](#page-44-0) for regression problems:

- task\_type is set to "regr".
- Creates [Predictions](#page-208-0) of class [PredictionRegr.](#page-215-0)
- Possible values for predict\_types are:
	- "response": Predicts a numeric response for each observation in the test set.
	- "se": Predicts the standard error for each value of response for each observation in the test set.
	- "distr": Probability distribution as [distr6::VectorDistribution](#page-0-0) object (requires package [distr6](https://CRAN.R-project.org/package=distr6)).

Predefined learners can be found in the [dictionary](#page-0-0) [mlr\\_learners.](#page-68-0) Essential regression learners can be found in this dictionary after loading [mlr3learners](https://CRAN.R-project.org/package=mlr3learners). Additional learners are implement in the Github package <https://github.com/mlr-org/mlr3extralearners>.

## Super class

[mlr3::Learner](#page-0-0) -> LearnerRegr

### **Methods**

## Public methods:

- [LearnerRegr\\$new\(\)](#page-26-0)
- [LearnerRegr\\$clone\(\)](#page-29-0)

**Method** new(): Creates a new instance of this  $R6$  class.

```
Usage:
LearnerRegr$new(
  id,
  param_set = ps(),predict_types = "response",
  feature_types = character(),
  properties = character(),
  data_formats = "data.table",
  packages = character(),
  label = NA_{character_},man = NA_character_
)
Arguments:
```
id (character(1)) Identifier for the new instance.

param\_set [\(paradox::ParamSet\)](#page-0-0) Set of hyperparameters.

predict\_types (character())

Supported predict types. Must be a subset of [mlr\\_reflections\\$learner\\_predict\\_types](#page-0-0).

feature\_types (character())

Feature types the learner operates on. Must be a subset of  $mlr_reflections$task_feature_types.$  $mlr_reflections$task_feature_types.$ properties (character())

Set of properties of the [Learner.](#page-44-0) Must be a subset of  $m1r_reflections$  flearner\_properties. The following properties are currently standardized and understood by learners in **[mlr3](https://CRAN.R-project.org/package=mlr3)**:

- "missings": The learner can handle missing values in the data.
- "weights": The learner supports observation weights.
- "importance": The learner supports extraction of importance scores, i.e. comes with an \$importance() extractor function (see section on optional extractors in [Learner\)](#page-44-0).
- "selected\_features": The learner supports extraction of the set of selected features, i.e. comes with a \$selected\_features() extractor function (see section on optional extractors in [Learner\)](#page-44-0).
- "oob\_error": The learner supports extraction of estimated out of bag error, i.e. comes with a oob\_error() extractor function (see section on optional extractors in [Learner\)](#page-44-0).
- data\_formats (character())

Set of supported data formats which can be processed during \$train() and \$predict(), e.g. "data.table".

```
packages (character())
```
Set of required packages. A warning is signaled by the constructor if at least one of the packages is not installed, but loaded (not attached) later on-demand via [requireNamespace\(\)](#page-0-0).

#### label (character(1))

Label for the new instance.

```
man (character(1))
```
String in the format [pkg]::[topic] pointing to a manual page for this object. The referenced help package can be opened via method \$help().

Method clone(): The objects of this class are cloneable with this method.

*Usage:*

LearnerRegr\$clone(deep = FALSE)

*Arguments:*

deep Whether to make a deep clone.

## See Also

- Chapter in the [mlr3book:](https://mlr3book.mlr-org.com/) <https://mlr3book.mlr-org.com/basics.html#learners>
- Package mir3learners for a solid collection of essential learners.
- Package [mlr3extralearners](https://github.com/mlr-org/mlr3extralearners) for more learners.
- [Dictionary](#page-0-0) of [Learners:](#page-44-0) [mlr\\_learners](#page-68-0)

- as.data.table(mlr\_learners) for a table of available [Learners](#page-44-0) in the running session (depending on the loaded packages).
- [mlr3pipelines](https://CRAN.R-project.org/package=mlr3pipelines) to combine learners with pre- and postprocessing steps.
- Package **[mlr3viz](https://CRAN.R-project.org/package=mlr3viz)** for some generic visualizations.
- Extension packages for additional task types:
	- [mlr3proba](https://CRAN.R-project.org/package=mlr3proba) for probabilistic supervised regression and survival analysis.
	- [mlr3cluster](https://CRAN.R-project.org/package=mlr3cluster) for unsupervised clustering.
- [mlr3tuning](https://CRAN.R-project.org/package=mlr3tuning) for tuning of hyperparameters, [mlr3tuningspaces](https://CRAN.R-project.org/package=mlr3tuningspaces) for established default tuning spaces.

Other Learner: [LearnerClassif](#page-51-0), [Learner](#page-44-0), [mlr\\_learners\\_classif.debug](#page-69-0), [mlr\\_learners\\_classif.featureless](#page-72-0), [mlr\\_learners\\_classif.rpart](#page-74-0), [mlr\\_learners\\_regr.debug](#page-76-0), [mlr\\_learners\\_regr.featureless](#page-78-0), [mlr\\_learners\\_regr.rpart](#page-80-0), [mlr\\_learners](#page-68-0)

#### Examples

```
# get all regression learners from mlr_learners:
lrns = mlr_learners$mget(mlr_learners$keys("^regr"))
names(lrns)
```

```
# get a specific learner from mlr_learners:
mlr_learners$get("regr.rpart")
lrn("classif.featureless")
```
<span id="page-56-0"></span>Measure *Measure Class*

# Description

This is the abstract base class for measures like [MeasureClassif](#page-61-0) and [MeasureRegr.](#page-63-0)

Measures are classes tailored around two functions doing the work:

- 1. A function \$score() which quantifies the performance by comparing the truth and predictions.
- 2. A function \$aggregator() which combines multiple performance scores returned by \$score() to a single numeric value.

In addition to these two functions, meta-information about the performance measure is stored.

Predefined measures are stored in the [dictionary](#page-0-0) [mlr\\_measures,](#page-82-0) e.g. [classif.auc](#page-87-0) or [time\\_train](#page-126-0). Many of the measures in mlr3 are implemented in [mlr3measures](https://CRAN.R-project.org/package=mlr3measures) as ordinary functions.

A guide on how to extend **[mlr3](https://CRAN.R-project.org/package=mlr3)** with custom measures can be found in the [mlr3book.](https://mlr3book.mlr-org.com)

# Public fields

id (character(1)) Identifier of the object. Used in tables, plot and text output.

```
label (character(1))
```
Label for this object. Can be used in tables, plot and text output instead of the ID.

```
task_type (character(1))
```
Task type, e.g. "classif" or "regr".

For a complete list of possible task types (depending on the loaded packages), see [mlr\\_reflections\\$task\\_types\\$type](#page-0-0).

param\_set [\(paradox::ParamSet\)](#page-0-0) Set of hyperparameters.

predict\_type (character(1)) Required predict type of the [Learner.](#page-44-0)

#### predict\_sets (character())

During [resample\(\)](#page-216-0)/[benchmark\(\)](#page-21-0), a [Learner](#page-44-0) can predict on multiple sets. Per default, a learner only predicts observations in the test set (predict\_sets == "test"). To change this behavior, set predict\_sets to a non-empty subset of {"train", "test", "holdout"}. Each set yields a separate [Prediction](#page-208-0) object. Those can be combined via getters in [ResampleRe](#page-219-0)[sult](#page-219-0)[/BenchmarkResult,](#page-24-0) or [Measures](#page-56-0) can be configured to operate on specific subsets of the calculated prediction sets.

#### check\_prerequisites (character(1))

How to proceed if one of the following prerequisites is not met:

- wrong predict type (e.g., probabilities required, but only labels available).
- wrong predict set (e.g., learner predicted on training set, but predictions of test set required).
- task properties not satisfied (e.g., binary classification measure on multiclass task).

Possible values are "ignore" (just return NaN) and "warn" (default, raise a warning before returning NaN).

```
task_properties (character())
     Required properties of the Task.
```

```
range (numeric(2))
```
Lower and upper bound of possible performance scores.

```
properties (character())
     Properties of this measure.
```

```
minimize (logical(1))
     If TRUE, good predictions correspond to small values of performance scores.
```

```
packages (character(1))
```
Set of required packages. These packages are loaded, but not attached.

```
man (character(1))
```
String in the format [pkg]::[topic] pointing to a manual page for this object. Defaults to NA, but can be set by child classes.

## Active bindings

hash (character(1)) Hash (unique identifier) for this object.

average (character(1))

Method for aggregation:

- "micro": All predictions from multiple resampling iterations are first combined into a single [Prediction](#page-208-0) object. Next, the scoring function of the measure is applied on this combined object, yielding a single numeric score.
- "macro": The scoring function is applied on the [Prediction](#page-208-0) object of each resampling iterations, each yielding a single numeric score. Next, the scores are combined with the aggregator function to a single numerical score.
- "custom": The measure comes with a custom aggregation method which directly operates on a [ResampleResult.](#page-219-0)

aggregator (function())

Function to aggregate scores computed on different resampling iterations.

## Methods

## Public methods:

- [Measure\\$new\(\)](#page-26-0)
- [Measure\\$format\(\)](#page-26-1)
- [Measure\\$print\(\)](#page-26-2)
- [Measure\\$help\(\)](#page-26-3)
- [Measure\\$score\(\)](#page-26-4)
- [Measure\\$aggregate\(\)](#page-27-0)

**Method** new(): Creates a new instance of this  $R6$  class.

Note that this object is typically constructed via a derived classes, e.g. [MeasureClassif](#page-61-0) or [Mea](#page-63-0)[sureRegr.](#page-63-0)

```
Usage:
Measure$new(
  id,
  task_type = NA,
 param_set = ps(),range = c(-Inf, Inf),
 minimize = NA,
  average = "macro",aggregator = NULL,
  properties = character(),
 predict_type = "response",
 predict_sets = "test",
  task_properties = character(),
 packages = character(),
 label = NA_character_,
  man = NA_character_
)
```
*Arguments:*

id (character(1))

Identifier for the new instance.

task\_type (character(1))

Type of task, e.g. "regr" or "classif". Must be an element of [mlr\\_reflections\\$task\\_types\\$type.](#page-0-0) param\_set [\(paradox::ParamSet\)](#page-0-0)

Set of hyperparameters.

range (numeric(2))

Feasible range for this measure as c(lower\_bound,upper\_bound). Both bounds may be infinite.

```
minimize (logical(1))
```
Set to TRUE if good predictions correspond to small values, and to FALSE if good predictions correspond to large values. If set to NA (default), tuning this measure is not possible.

average (character(1))

How to average multiple [Predictions](#page-208-0) from a [ResampleResult.](#page-219-0)

The default, "macro", calculates the individual performances scores for each [Prediction](#page-208-0) and then uses the function defined in \$aggregator to average them to a single number.

If set to "micro", the individual [Prediction](#page-208-0) objects are first combined into a single new [Prediction](#page-208-0) object which is then used to assess the performance. The function in \$aggregator is not used in this case.

aggregator (function())

Function to aggregate over multiple iterations. The role of this function depends on the value of field "average":

- "macro": A numeric vector of scores (one per iteration) is passed. The aggregate function defaults to [mean\(\)](#page-0-0) in this case.
- "micro": The aggregator function is not used. Instead, predictions from multiple iterations are first combined and then scored in one go.
- "custom": A [ResampleResult](#page-219-0) is passed to the aggregate function.

properties (character())

```
Properties of the measure. Must be a subset of mlr_reflections$measure_properties. Sup-
ported by mlr3:
```
- "requires\_task" (requires the complete [Task\)](#page-229-0),
- "requires\_learner" (requires the trained [Learner\)](#page-44-0),
- "requires\_model" (requires the trained [Learner,](#page-44-0) including the fitted model),
- "requires\_train\_set" (requires the training indices from the [Resampling\)](#page-224-0), and
- "na\_score" (the measure is expected to occasionally return NA or NaN).

predict\_type (character(1))

Required predict type of the [Learner.](#page-44-0) Possible values are stored in [mlr\\_reflections\\$learner\\_predict\\_types.](#page-0-0) predict\_sets (character())

Prediction sets to operate on, used in aggregate() to extract the matching predict\_sets from the [ResampleResult.](#page-219-0) Multiple predict sets are calculated by the respective [Learner](#page-44-0) during [resample\(\)](#page-216-0)/[benchmark\(\)](#page-21-0). Must be a non-empty subset of {"train", "test", "holdout"}. If multiple sets are provided, these are first combined to a single prediction object. Default is "test".

task\_properties (character())

Required task properties, see [Task.](#page-229-0)

```
packages (character())
```
Set of required packages. A warning is signaled by the constructor if at least one of the packages is not installed, but loaded (not attached) later on-demand via [requireNamespace\(\)](#page-0-0).

```
label (character(1))
```
Label for the new instance.

```
man (character(1))
```
String in the format [pkg]::[topic] pointing to a manual page for this object. The referenced help package can be opened via method \$help().

Method format(): Helper for print outputs.

*Usage:* Measure\$format()

Method print(): Printer.

*Usage:* Measure\$print(...) *Arguments:*

... (ignored).

Method help(): Opens the corresponding help page referenced by field \$man.

*Usage:* Measure\$help()

Method score(): Takes a [Prediction](#page-208-0) (or a list of Prediction objects named with valid predict\_sets) and calculates a numeric score. If the measure if flagged with the properties "requires\_task", "requires\_learner", "requires\_model" or "requires\_train\_set", you must additionally pass the respective [Task,](#page-229-0) the (trained) [Learner](#page-44-0) or the training set indices. This is handled internally during [resample\(\)](#page-216-0)/[benchmark\(\)](#page-21-0).

*Usage:* Measure\$score(prediction, task = NULL, learner = NULL, train\_set = NULL) *Arguments:* prediction [\(Prediction](#page-208-0) | named list of [Prediction\)](#page-208-0). task [\(Task\)](#page-229-0). learner [\(Learner\)](#page-44-0). train\_set (integer()). *Returns:* numeric(1).

Method aggregate(): Aggregates multiple performance scores into a single score, e.g. by using the aggregator function of the measure.

*Usage:* Measure\$aggregate(rr) *Arguments:* rr [ResampleResult.](#page-219-0) *Returns:* numeric(1).

# See Also

- Chapter in the [mlr3book:](https://mlr3book.mlr-org.com/) <https://mlr3book.mlr-org.com/basics.html#train-predict>
- Package **[mlr3measures](https://CRAN.R-project.org/package=mlr3measures)** for the scoring functions. [Dictionary](#page-0-0) of [Measures:](#page-56-0) mlr measures as.data.table(mlr\_measures) for a table of available [Measures](#page-56-0) in the running session (depending on the loaded packages).
- Extension packages for additional task types:
	- [mlr3proba](https://CRAN.R-project.org/package=mlr3proba) for probabilistic supervised regression and survival analysis.
	- [mlr3cluster](https://CRAN.R-project.org/package=mlr3cluster) for unsupervised clustering.

Other Measure: [MeasureClassif](#page-61-0), [MeasureRegr](#page-63-0), [MeasureSimilarity](#page-66-0), [mlr\\_measures\\_aic](#page-83-0), [mlr\\_measures\\_bic](#page-85-0), [mlr\\_measures\\_classif.costs](#page-93-0), [mlr\\_measures\\_debug](#page-124-0), [mlr\\_measures\\_elapsed\\_time](#page-126-1), [mlr\\_measures\\_oob\\_error](#page-128-0), [mlr\\_measures\\_selected\\_features](#page-152-0), [mlr\\_measures](#page-82-0)

<span id="page-61-0"></span>MeasureClassif *Classification Measure*

#### **Description**

This measure specializes [Measure](#page-56-0) for classification problems:

- task\_type is set to "classif".
- Possible values for predict\_type are "response" and "prob".

Predefined measures can be found in the [dictionary](#page-0-0) [mlr\\_measures.](#page-82-0) The default measure for classification is [classif.ce](#page-91-0).

# Super class

```
mlr3::Measure -> MeasureClassif
```
## **Methods**

Public methods:

• [MeasureClassif\\$new\(\)](#page-26-0)

**Method** new(): Creates a new instance of this  $R6$  class.

```
Usage:
MeasureClassif$new(
  id,
 param_set = ps(),range,
 minimize = NA,
  average = "macro",aggregator = NULL,
  properties = character(),
  predict_type = "response",
```
# MeasureClassif 63

```
predict_sets = "test",
  task\_properties = character(),packages = character(),
 label = NA_character_,
 man = NA_character_
)
```
# *Arguments:*

id (character(1)) Identifier for the new instance.

#### param\_set [\(paradox::ParamSet\)](#page-0-0)

Set of hyperparameters.

range (numeric(2))

Feasible range for this measure as  $c(1$  ower\_bound, upper\_bound). Both bounds may be infinite.

```
minimize (logical(1))
```
Set to TRUE if good predictions correspond to small values, and to FALSE if good predictions correspond to large values. If set to NA (default), tuning this measure is not possible.

average (character(1))

How to average multiple [Predictions](#page-208-0) from a [ResampleResult.](#page-219-0)

The default, "macro", calculates the individual performances scores for each [Prediction](#page-208-0) and then uses the function defined in \$aggregator to average them to a single number.

If set to "micro", the individual [Prediction](#page-208-0) objects are first combined into a single new [Prediction](#page-208-0) object which is then used to assess the performance. The function in \$aggregator is not used in this case.

## aggregator (function())

Function to aggregate over multiple iterations. The role of this function depends on the value of field "average":

- "macro": A numeric vector of scores (one per iteration) is passed. The aggregate function defaults to [mean\(\)](#page-0-0) in this case.
- "micro": The aggregator function is not used. Instead, predictions from multiple iterations are first combined and then scored in one go.
- "custom": A [ResampleResult](#page-219-0) is passed to the aggregate function.

# properties (character())

Properties of the measure. Must be a subset of [mlr\\_reflections\\$measure\\_properties.](#page-0-0) Supported by mlr3:

- "requires\_task" (requires the complete [Task\)](#page-229-0),
- "requires\_learner" (requires the trained [Learner\)](#page-44-0),
- "requires\_model" (requires the trained [Learner,](#page-44-0) including the fitted model),
- "requires\_train\_set" (requires the training indices from the [Resampling\)](#page-224-0), and
- "na\_score" (the measure is expected to occasionally return NA or NaN).

predict\_type (character(1))

Required predict type of the [Learner.](#page-44-0) Possible values are stored in [mlr\\_reflections\\$learner\\_predict\\_types.](#page-0-0)

# predict\_sets (character())

Prediction sets to operate on, used in aggregate() to extract the matching predict\_sets from the [ResampleResult.](#page-219-0) Multiple predict sets are calculated by the respective [Learner](#page-44-0) during [resample\(\)](#page-216-0)/[benchmark\(\)](#page-21-0). Must be a non-empty subset of {"train", "test", "holdout"}. If multiple sets are provided, these are first combined to a single prediction object. Default is "test".

```
task_properties (character())
```
Required task properties, see [Task.](#page-229-0)

```
packages (character())
```
Set of required packages. A warning is signaled by the constructor if at least one of the packages is not installed, but loaded (not attached) later on-demand via [requireNamespace\(\)](#page-0-0).

```
label (character(1))
```
Label for the new instance.

```
man (character(1))
```
String in the format [pkg]::[topic] pointing to a manual page for this object. The referenced help package can be opened via method \$help().

## See Also

- Chapter in the [mlr3book:](https://mlr3book.mlr-org.com/) <https://mlr3book.mlr-org.com/basics.html#train-predict>
- Package mir3measures for the scoring functions. [Dictionary](#page-0-0) of [Measures:](#page-56-0) [mlr\\_measures](#page-82-0) as.data.table(mlr\_measures) for a table of available [Measures](#page-56-0) in the running session (depending on the loaded packages).
- Extension packages for additional task types:
	- [mlr3proba](https://CRAN.R-project.org/package=mlr3proba) for probabilistic supervised regression and survival analysis.
	- [mlr3cluster](https://CRAN.R-project.org/package=mlr3cluster) for unsupervised clustering.

Other Measure: [MeasureRegr](#page-63-0), [MeasureSimilarity](#page-66-0), [Measure](#page-56-0), [mlr\\_measures\\_aic](#page-83-0), [mlr\\_measures\\_bic](#page-85-0), [mlr\\_measures\\_classif.costs](#page-93-0), [mlr\\_measures\\_debug](#page-124-0), [mlr\\_measures\\_elapsed\\_time](#page-126-1), [mlr\\_measures\\_oob\\_error](#page-128-0), [mlr\\_measures\\_selected\\_features](#page-152-0), [mlr\\_measures](#page-82-0)

<span id="page-63-0"></span>

MeasureRegr *Regression Measure*

## Description

This measure specializes [Measure](#page-56-0) for regression problems:

- task\_type is set to "regr".
- Possible values for predict\_type are "response", "se" and "distr".

Predefined measures can be found in the [dictionary](#page-0-0) [mlr\\_measures.](#page-82-0) The default measure for regression is [regr.mse](#page-137-0).

### Super class

mlr3:: Measure -> MeasureRegr

#### MeasureRegr 65

# Methods

Public methods:

```
• MeasureRegr$new()
```
**Method** new(): Creates a new instance of this  $R6$  class.

```
Usage:
MeasureRegr$new(
  id,
 param_set = ps(),range,
 minimize = NA,
  average = "macro",aggregator = NULL,
  properties = character(),
 predict_type = "response",
  predict_sets = "test",
  task_properties = character(),
 package = character(),
 label = NA_character_,
  man = NA_character_
)
```
*Arguments:*

id (character(1)) Identifier for the new instance.

param\_set [\(paradox::ParamSet\)](#page-0-0)

Set of hyperparameters.

range (numeric(2))

Feasible range for this measure as  $c(1$  ower\_bound, upper\_bound). Both bounds may be infinite.

minimize (logical(1))

Set to TRUE if good predictions correspond to small values, and to FALSE if good predictions correspond to large values. If set to NA (default), tuning this measure is not possible.

```
average (character(1))
```
How to average multiple [Predictions](#page-208-0) from a [ResampleResult.](#page-219-0)

The default, "macro", calculates the individual performances scores for each [Prediction](#page-208-0) and then uses the function defined in \$aggregator to average them to a single number.

If set to "micro", the individual [Prediction](#page-208-0) objects are first combined into a single new [Prediction](#page-208-0) object which is then used to assess the performance. The function in \$aggregator is not used in this case.

```
aggregator (function())
```
Function to aggregate over multiple iterations. The role of this function depends on the value of field "average":

- "macro": A numeric vector of scores (one per iteration) is passed. The aggregate function defaults to [mean\(\)](#page-0-0) in this case.
- "micro": The aggregator function is not used. Instead, predictions from multiple iterations are first combined and then scored in one go.

• "custom": A [ResampleResult](#page-219-0) is passed to the aggregate function.

```
properties (character())
```
Properties of the measure. Must be a subset of [mlr\\_reflections\\$measure\\_properties.](#page-0-0) Supported by mlr3:

- "requires\_task" (requires the complete [Task\)](#page-229-0),
- "requires\_learner" (requires the trained [Learner\)](#page-44-0),
- "requires\_model" (requires the trained [Learner,](#page-44-0) including the fitted model),
- "requires\_train\_set" (requires the training indices from the [Resampling\)](#page-224-0), and
- "na\_score" (the measure is expected to occasionally return NA or NaN).

predict\_type (character(1))

Required predict type of the [Learner.](#page-44-0) Possible values are stored in [mlr\\_reflections\\$learner\\_predict\\_types.](#page-0-0)

predict\_sets (character())

Prediction sets to operate on, used in aggregate() to extract the matching predict\_sets from the [ResampleResult.](#page-219-0) Multiple predict sets are calculated by the respective [Learner](#page-44-0) during [resample\(\)](#page-216-0)/[benchmark\(\)](#page-21-0). Must be a non-empty subset of {"train", "test", "holdout"}. If multiple sets are provided, these are first combined to a single prediction object. Default is "test".

```
task_properties (character())
   Required task properties, see Task.
```
packages (character())

Set of required packages. A warning is signaled by the constructor if at least one of the packages is not installed, but loaded (not attached) later on-demand via [requireNamespace\(\)](#page-0-0).

label (character(1))

Label for the new instance.

```
man (character(1))
```
String in the format [pkg]::[topic] pointing to a manual page for this object. The referenced help package can be opened via method \$help().

## See Also

- Chapter in the [mlr3book:](https://mlr3book.mlr-org.com/) <https://mlr3book.mlr-org.com/basics.html#train-predict>
- Package **[mlr3measures](https://CRAN.R-project.org/package=mlr3measures)** for the scoring functions. [Dictionary](#page-0-0) of [Measures:](#page-56-0) mlr measures as.data.table(mlr\_measures) for a table of available [Measures](#page-56-0) in the running session (depending on the loaded packages).
- Extension packages for additional task types:
	- [mlr3proba](https://CRAN.R-project.org/package=mlr3proba) for probabilistic supervised regression and survival analysis.
	- **[mlr3cluster](https://CRAN.R-project.org/package=mlr3cluster)** for unsupervised clustering.

Other Measure: [MeasureClassif](#page-61-0), [MeasureSimilarity](#page-66-0), [Measure](#page-56-0), [mlr\\_measures\\_aic](#page-83-0), [mlr\\_measures\\_bic](#page-85-0), [mlr\\_measures\\_classif.costs](#page-93-0), [mlr\\_measures\\_debug](#page-124-0), [mlr\\_measures\\_elapsed\\_time](#page-126-1), [mlr\\_measures\\_oob\\_error](#page-128-0), [mlr\\_measures\\_selected\\_features](#page-152-0), [mlr\\_measures](#page-82-0)

<span id="page-66-0"></span>MeasureSimilarity *Similarity Measure*

#### Description

This measure specializes [Measure](#page-56-0) for measures quantifying the similarity of sets of selected features. To calculate similarity measures, the [Learner](#page-44-0) must have the property "selected\_features".

- task\_type is set to NA\_character\_.
- average is set to "custom".

Predefined measures can be found in the [dictionary](#page-0-0) [mlr\\_measures,](#page-82-0) prefixed with "sim.".

## Super class

```
mlr3::Measure -> MeasureSimilarity
```
#### Methods

Public methods:

```
• MeasureSimilarity$new()
```
Method new(): Creates a new instance of this [R6](#page-0-0) class.

```
Usage:
MeasureSimilarity$new(
  id,
  param_set = ps(),range,
  minimize = NA,
  average = "macro",aggregator = NULL,
  properties = character(),
  predict_type = "response",
  predict_sets = "test",
  task_properties = character(),
  packages = character(),
  label = NA_character_,
  man = NA_character_
)
Arguments:
id (character(1))
   Identifier for the new instance.
param_set (paradox::ParamSet)
   Set of hyperparameters.
range (numeric(2))
   Feasible range for this measure as c(1 ower_bound, upper_bound). Both bounds may be
   infinite.
```
#### minimize (logical(1))

Set to TRUE if good predictions correspond to small values, and to FALSE if good predictions correspond to large values. If set to NA (default), tuning this measure is not possible.

average (character(1))

How to average multiple [Predictions](#page-208-0) from a [ResampleResult.](#page-219-0)

The default, "macro", calculates the individual performances scores for each [Prediction](#page-208-0) and then uses the function defined in \$aggregator to average them to a single number.

If set to "micro", the individual [Prediction](#page-208-0) objects are first combined into a single new [Prediction](#page-208-0) object which is then used to assess the performance. The function in \$aggregator is not used in this case.

aggregator (function())

Function to aggregate over multiple iterations. The role of this function depends on the value of field "average":

- "macro": A numeric vector of scores (one per iteration) is passed. The aggregate function defaults to [mean\(\)](#page-0-0) in this case.
- "micro": The aggregator function is not used. Instead, predictions from multiple iterations are first combined and then scored in one go.
- "custom": A [ResampleResult](#page-219-0) is passed to the aggregate function.

#### properties (character())

Properties of the measure. Must be a subset of [mlr\\_reflections\\$measure\\_properties.](#page-0-0) Supported by mlr3:

- "requires\_task" (requires the complete [Task\)](#page-229-0),
- "requires\_learner" (requires the trained [Learner\)](#page-44-0),
- "requires\_model" (requires the trained [Learner,](#page-44-0) including the fitted model),
- "requires\_train\_set" (requires the training indices from the [Resampling\)](#page-224-0), and
- "na\_score" (the measure is expected to occasionally return NA or NaN).

## predict\_type (character(1))

Required predict type of the [Learner.](#page-44-0) Possible values are stored in [mlr\\_reflections\\$learner\\_predict\\_types.](#page-0-0)

predict\_sets (character())

Prediction sets to operate on, used in aggregate() to extract the matching predict\_sets from the [ResampleResult.](#page-219-0) Multiple predict sets are calculated by the respective [Learner](#page-44-0) during [resample\(\)](#page-216-0)/[benchmark\(\)](#page-21-0). Must be a non-empty subset of {"train", "test", "holdout"}. If multiple sets are provided, these are first combined to a single prediction object. Default is "test".

task\_properties (character())

Required task properties, see [Task.](#page-229-0)

```
packages (character())
```
Set of required packages. A warning is signaled by the constructor if at least one of the packages is not installed, but loaded (not attached) later on-demand via [requireNamespace\(\)](#page-0-0).

label (character(1))

Label for the new instance.

man (character(1))

String in the format [pkg]::[topic] pointing to a manual page for this object. The referenced help package can be opened via method \$help().

# mlr\_learners 69

#### See Also

- Chapter in the [mlr3book:](https://mlr3book.mlr-org.com/) <https://mlr3book.mlr-org.com/basics.html#train-predict>
- Package [mlr3measures](https://CRAN.R-project.org/package=mlr3measures) for the scoring functions. [Dictionary](#page-0-0) of [Measures:](#page-56-0) [mlr\\_measures](#page-82-0) as.data.table(mlr\_measures) for a table of available [Measures](#page-56-0) in the running session (depending on the loaded packages).
- Extension packages for additional task types:
	- [mlr3proba](https://CRAN.R-project.org/package=mlr3proba) for probabilistic supervised regression and survival analysis.
	- [mlr3cluster](https://CRAN.R-project.org/package=mlr3cluster) for unsupervised clustering.

Other Measure: [MeasureClassif](#page-61-0), [MeasureRegr](#page-63-0), [Measure](#page-56-0), [mlr\\_measures\\_aic](#page-83-0), [mlr\\_measures\\_bic](#page-85-0), [mlr\\_measures\\_classif.costs](#page-93-0), [mlr\\_measures\\_debug](#page-124-0), [mlr\\_measures\\_elapsed\\_time](#page-126-1), [mlr\\_measures\\_oob\\_error](#page-128-0), [mlr\\_measures\\_selected\\_features](#page-152-0), [mlr\\_measures](#page-82-0)

# Examples

```
task = tsk("penguins")
learners = list(
  lrn("classif.rpart", maxdepth = 1, id = "r1"),
  lrn("classif.rpart", maxdepth = 2, id = "r2"))
resampling = rsmp("cv", folds = 3)grid = benchmark_grid(task, learners, resampling)
bmr = benchmark(grid, store_models = TRUE)
bmr$aggregate(msrs(c("classif.ce", "sim.jaccard")))
```
<span id="page-68-0"></span>mlr\_learners *Dictionary of Learners*

#### Description

A simple [mlr3misc::Dictionary](#page-0-0) storing objects of class [Learner.](#page-44-0) Each learner has an associated help page, see mlr\_learners\_[id].

This dictionary can get populated with additional learners by add-on packages. For an opinionated set of solid classification and regression learners, install and load the **minimilar package**. More learners are connected via <https://github.com/mlr-org/mlr3extralearners>.

For a more convenient way to retrieve and construct learners, see  $1rn() / l r n s()$ .

#### Format

[R6::R6Class](#page-0-0) object inheriting from [mlr3misc::Dictionary.](#page-0-0)

#### Methods

See [mlr3misc::Dictionary.](#page-0-0)

# S3 methods

```
• as.data.table(dict,...,objects = FALSE)
  mlr3misc::Dictionarydata.table::data.table()
  data.table::data.table() with fields "key", "label", "task_type", "feature_types",
  "packages", "properties", and "predict_types" as columns. If objects is set to TRUE, the con-
  structed objects are returned in the list column named object.
```
# See Also

Sugar functions: [lrn\(\)](#page-173-0), [lrns\(\)](#page-173-0)

Extension Packages: [mlr3learners](https://CRAN.R-project.org/package=mlr3learners)

Other Dictionary: [mlr\\_measures](#page-82-0), [mlr\\_resamplings](#page-156-0), [mlr\\_task\\_generators](#page-190-0), [mlr\\_tasks](#page-175-0)

Other Learner: [LearnerClassif](#page-51-0), [LearnerRegr](#page-54-0), [Learner](#page-44-0), [mlr\\_learners\\_classif.debug](#page-69-0), mlr\_learners\_classif.feat [mlr\\_learners\\_classif.rpart](#page-74-0), [mlr\\_learners\\_regr.debug](#page-76-0), [mlr\\_learners\\_regr.featureless](#page-78-0), [mlr\\_learners\\_regr.rpart](#page-80-0)

## Examples

```
as.data.table(mlr_learners)
mlr_learners$get("classif.featureless")
lrn("classif.rpart")
```
<span id="page-69-0"></span>mlr\_learners\_classif.debug

*Classification Learner for Debugging*

## Description

A simple [LearnerClassif](#page-51-0) used primarily in the unit tests and for debugging purposes. If no hyperparameter is set, it simply constantly predicts a randomly selected label. The following hyperparameters trigger the following actions:

error\_predict: Probability to raise an exception during predict.

error\_train: Probability to raises an exception during train.

message\_predict: Probability to output a message during predict.

message\_train: Probability to output a message during train.

predict\_missing: Ratio of predictions which will be NA.

predict\_missing\_type: To to encode missingness. "na" will insert NA values, "omit" will just return fewer predictions than requested.

save\_tasks: Saves input task in model slot during training and prediction.

segfault\_predict: Probability to provokes a segfault during predict.

segfault\_train: Probability to provokes a segfault during train.

sleep\_train: Function returning a single number determining how many seconds to sleep during \$train().

sleep\_predict: Function returning a single number determining how many seconds to sleep during \$predict().

threads: Number of threads to use. Has no effect.

warning\_predict: Probability to signal a warning during predict.

warning\_train: Probability to signal a warning during train.

x: Numeric tuning parameter. Has no effect.

Note that segfaults may not be triggered reliably on your operating system. Also note that if they work as intended, they will tear down your R session immediately!

## **Dictionary**

This [Learner](#page-44-0) can be instantiated via the [dictionary](#page-0-0) [mlr\\_learners](#page-68-0) or with the associated sugar function [lrn\(\)](#page-173-0):

mlr\_learners\$get("classif.debug") lrn("classif.debug")

# Meta Information

- Task type: "classif"
- Predict Types: "response", "prob"
- Feature Types: "logical", "integer", "numeric", "character", "factor", "ordered"
- Required Packages: [mlr3](https://CRAN.R-project.org/package=mlr3)

# Parameters

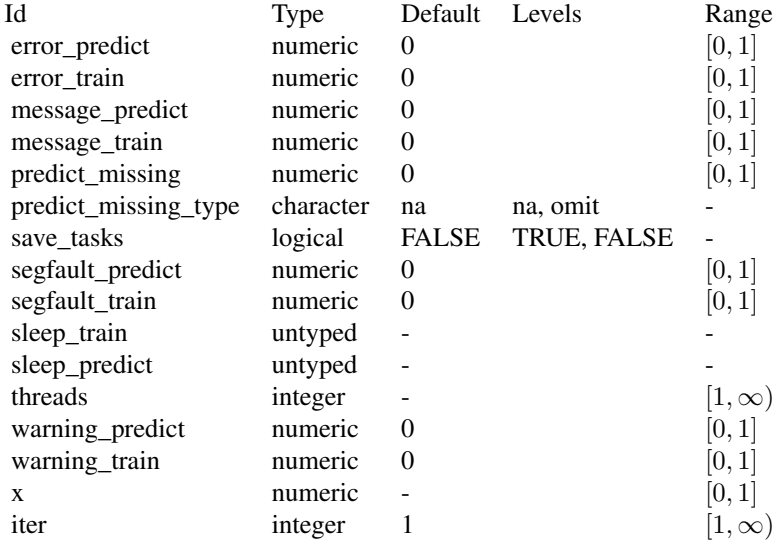

#### Super classes

[mlr3::Learner](#page-0-0) -> [mlr3::LearnerClassif](#page-0-0) -> LearnerClassifDebug

# **Methods**

## Public methods:

- [LearnerClassifDebug\\$new\(\)](#page-26-0)
- [LearnerClassifDebug\\$clone\(\)](#page-29-0)

Method new(): Creates a new instance of this [R6](#page-0-0) class.

*Usage:* LearnerClassifDebug\$new()

Method clone(): The objects of this class are cloneable with this method.

*Usage:*

LearnerClassifDebug\$clone(deep = FALSE)

*Arguments:*

deep Whether to make a deep clone.

# See Also

- Chapter in the [mlr3book:](https://mlr3book.mlr-org.com/) <https://mlr3book.mlr-org.com/basics.html#learners>
- Package **[mlr3learners](https://CRAN.R-project.org/package=mlr3learners)** for a solid collection of essential learners.
- Package [mlr3extralearners](https://github.com/mlr-org/mlr3extralearners) for more learners.
- [Dictionary](#page-0-0) of [Learners:](#page-44-0) [mlr\\_learners](#page-68-0)
- as.data.table(mlr\_learners) for a table of available [Learners](#page-44-0) in the running session (depending on the loaded packages).
- [mlr3pipelines](https://CRAN.R-project.org/package=mlr3pipelines) to combine learners with pre- and postprocessing steps.
- Package **[mlr3viz](https://CRAN.R-project.org/package=mlr3viz)** for some generic visualizations.
- Extension packages for additional task types:
	- [mlr3proba](https://CRAN.R-project.org/package=mlr3proba) for probabilistic supervised regression and survival analysis.
	- [mlr3cluster](https://CRAN.R-project.org/package=mlr3cluster) for unsupervised clustering.
- [mlr3tuning](https://CRAN.R-project.org/package=mlr3tuning) for tuning of hyperparameters, [mlr3tuningspaces](https://CRAN.R-project.org/package=mlr3tuningspaces) for established default tuning spaces.

Other Learner: [LearnerClassif](#page-51-0), [LearnerRegr](#page-54-0), [Learner](#page-44-0), [mlr\\_learners\\_classif.featureless](#page-72-0), [mlr\\_learners\\_classif.rpart](#page-74-0), [mlr\\_learners\\_regr.debug](#page-76-0), [mlr\\_learners\\_regr.featureless](#page-78-0), [mlr\\_learners\\_regr.rpart](#page-80-0), [mlr\\_learners](#page-68-0)
## Examples

```
learner = lrn("classif.debug")
learner$param_set$values = list(message_train = 1, save_tasks = TRUE)
# this should signal a message
task = tsk("penguins")
learner$train(task)
learner$predict(task)
# task_train and task_predict are the input tasks for train() and predict()
names(learner$model)
```

```
mlr_learners_classif.featureless
```
*Featureless Classification Learner*

## **Description**

A simple [LearnerClassif](#page-51-0) which only analyzes the labels during train, ignoring all features. Hyperparameter method determines the mode of operation during prediction:

mode: Predicts the most frequent label. If there are two or more labels tied, randomly selects one per prediction.

sample: Randomly predict a label uniformly.

weighted.sample: Randomly predict a label, with probability estimated from the training distribution.

## **Dictionary**

This [Learner](#page-44-0) can be instantiated via the [dictionary](#page-0-0) [mlr\\_learners](#page-68-0) or with the associated sugar function  $lrn()$ :

```
mlr_learners$get("classif.featureless")
lrn("classif.featureless")
```
#### Meta Information

- Task type: "classif"
- Predict Types: "response", "prob"
- Feature Types: "logical", "integer", "numeric", "character", "factor", "ordered", "POSIXct"
- Required Packages: [mlr3](https://CRAN.R-project.org/package=mlr3)

## **Parameters**

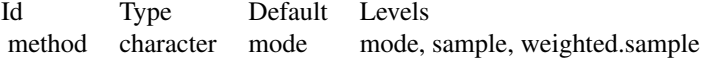

#### Super classes

[mlr3::Learner](#page-0-0) -> [mlr3::LearnerClassif](#page-0-0) -> LearnerClassifFeatureless

## **Methods**

## Public methods:

- [LearnerClassifFeatureless\\$new\(\)](#page-26-0)
- [LearnerClassifFeatureless\\$importance\(\)](#page-73-0)
- [LearnerClassifFeatureless\\$selected\\_features\(\)](#page-73-1)
- [LearnerClassifFeatureless\\$clone\(\)](#page-29-0)

Method new(): Creates a new instance of this [R6](#page-0-0) class.

```
Usage:
LearnerClassifFeatureless$new()
```
<span id="page-73-0"></span>**Method** importance(): All features have a score of  $\theta$  for this learner.

```
Usage:
LearnerClassifFeatureless$importance()
Returns: Named numeric().
```
<span id="page-73-1"></span>Method selected\_features(): Selected features are always the empty set for this learner.

```
Usage:
LearnerClassifFeatureless$selected_features()
```
*Returns:* character(0).

Method clone(): The objects of this class are cloneable with this method.

*Usage:*

LearnerClassifFeatureless\$clone(deep = FALSE)

*Arguments:*

deep Whether to make a deep clone.

## See Also

- Chapter in the [mlr3book:](https://mlr3book.mlr-org.com/) <https://mlr3book.mlr-org.com/basics.html#learners>
- Package mir3learners for a solid collection of essential learners.
- Package [mlr3extralearners](https://github.com/mlr-org/mlr3extralearners) for more learners.
- [Dictionary](#page-0-0) of [Learners:](#page-44-0) [mlr\\_learners](#page-68-0)
- as.data.table(mlr\_learners) for a table of available [Learners](#page-44-0) in the running session (depending on the loaded packages).
- [mlr3pipelines](https://CRAN.R-project.org/package=mlr3pipelines) to combine learners with pre- and postprocessing steps.
- Package **[mlr3viz](https://CRAN.R-project.org/package=mlr3viz)** for some generic visualizations.
- Extension packages for additional task types:
	- [mlr3proba](https://CRAN.R-project.org/package=mlr3proba) for probabilistic supervised regression and survival analysis.
	- [mlr3cluster](https://CRAN.R-project.org/package=mlr3cluster) for unsupervised clustering.
- [mlr3tuning](https://CRAN.R-project.org/package=mlr3tuning) for tuning of hyperparameters, [mlr3tuningspaces](https://CRAN.R-project.org/package=mlr3tuningspaces) for established default tuning spaces.

Other Learner: [LearnerClassif](#page-51-0), [LearnerRegr](#page-54-0), [Learner](#page-44-0), [mlr\\_learners\\_classif.debug](#page-69-0), [mlr\\_learners\\_classif.rpart](#page-74-0), [mlr\\_learners\\_regr.debug](#page-76-0), [mlr\\_learners\\_regr.featureless](#page-78-0), [mlr\\_learners\\_regr.rpart](#page-80-0), [mlr\\_learners](#page-68-0)

<span id="page-74-0"></span>mlr\_learners\_classif.rpart

*Classification Tree Learner*

# Description

A [LearnerClassif](#page-51-0) for a classification tree implemented in [rpart::rpart\(\)](#page-0-0) in package [rpart](https://CRAN.R-project.org/package=rpart). Parameter xval is set to 0 in order to save some computation time. Parameter model has been renamed to keep\_model.

# **Dictionary**

This [Learner](#page-44-0) can be instantiated via the [dictionary](#page-0-0) [mlr\\_learners](#page-68-0) or with the associated sugar function  $lrn()$ :

mlr\_learners\$get("classif.rpart") lrn("classif.rpart")

## Meta Information

- Task type: "classif"
- Predict Types: "response", "prob"
- Feature Types: "logical", "integer", "numeric", "factor", "ordered"
- Required Packages: [mlr3](https://CRAN.R-project.org/package=mlr3), [rpart](https://CRAN.R-project.org/package=rpart)

## **Parameters**

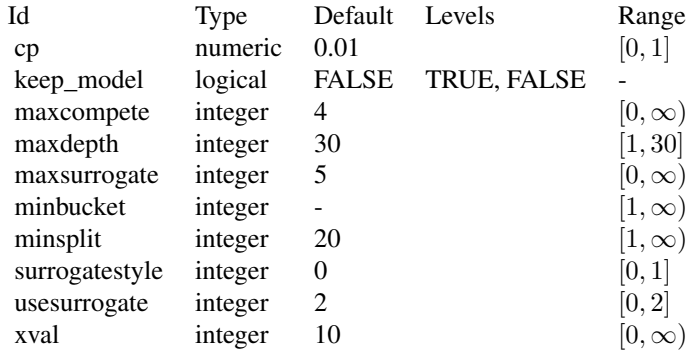

#### Super classes

[mlr3::Learner](#page-0-0) -> [mlr3::LearnerClassif](#page-0-0) -> LearnerClassifRpart

## **Methods**

## Public methods:

- [LearnerClassifRpart\\$new\(\)](#page-26-0)
- [LearnerClassifRpart\\$importance\(\)](#page-73-0)
- [LearnerClassifRpart\\$selected\\_features\(\)](#page-73-1)
- [LearnerClassifRpart\\$clone\(\)](#page-29-0)

**Method** new(): Creates a new instance of this  $R6$  class.

*Usage:* LearnerClassifRpart\$new()

Method importance(): The importance scores are extracted from the model slot variable.importance.

*Usage:*

LearnerClassifRpart\$importance()

*Returns:* Named numeric().

Method selected\_features(): Selected features are extracted from the model slot frame\$var.

*Usage:* LearnerClassifRpart\$selected\_features()

*Returns:* character().

Method clone(): The objects of this class are cloneable with this method.

*Usage:*

LearnerClassifRpart\$clone(deep = FALSE)

*Arguments:*

deep Whether to make a deep clone.

# References

Breiman L, Friedman JH, Olshen RA, Stone CJ (1984). *Classification And Regression Trees*. Routledge. doi: [10.1201/9781315139470.](https://doi.org/10.1201/9781315139470)

## See Also

- Chapter in the [mlr3book:](https://mlr3book.mlr-org.com/) <https://mlr3book.mlr-org.com/basics.html#learners>
- Package mir3learners for a solid collection of essential learners.
- Package [mlr3extralearners](https://github.com/mlr-org/mlr3extralearners) for more learners.
- [Dictionary](#page-0-0) of [Learners:](#page-44-0) [mlr\\_learners](#page-68-0)
- as.data.table(mlr\_learners) for a table of available [Learners](#page-44-0) in the running session (depending on the loaded packages).
- [mlr3pipelines](https://CRAN.R-project.org/package=mlr3pipelines) to combine learners with pre- and postprocessing steps.
- Package **[mlr3viz](https://CRAN.R-project.org/package=mlr3viz)** for some generic visualizations.
- Extension packages for additional task types:
	- [mlr3proba](https://CRAN.R-project.org/package=mlr3proba) for probabilistic supervised regression and survival analysis.
	- [mlr3cluster](https://CRAN.R-project.org/package=mlr3cluster) for unsupervised clustering.
- [mlr3tuning](https://CRAN.R-project.org/package=mlr3tuning) for tuning of hyperparameters, [mlr3tuningspaces](https://CRAN.R-project.org/package=mlr3tuningspaces) for established default tuning spaces.

Other Learner: [LearnerClassif](#page-51-0), [LearnerRegr](#page-54-0), [Learner](#page-44-0), [mlr\\_learners\\_classif.debug](#page-69-0), mlr\_learners\_classif.feat [mlr\\_learners\\_regr.debug](#page-76-0), [mlr\\_learners\\_regr.featureless](#page-78-0), [mlr\\_learners\\_regr.rpart](#page-80-0), [mlr\\_learners](#page-68-0)

<span id="page-76-0"></span>mlr\_learners\_regr.debug

*Regression Learner for Debugging*

## Description

A simple [LearnerRegr](#page-54-0) used primarily in the unit tests and for debugging purposes. If no hyperparameter is set, it simply constantly predicts the mean value of the training data. The following hyperparameters trigger the following actions:

predict\_missing: Ratio of predictions which will be NA.

- predict\_missing\_type: To to encode missingness. "na" will insert NA values, "omit" will just return fewer predictions than requested.
- save tasks: Saves input task in model slot during training and prediction.

threads: Number of threads to use. Has no effect.

x: Numeric tuning parameter. Has no effect.

#### **Dictionary**

This [Learner](#page-44-0) can be instantiated via the [dictionary](#page-0-0) [mlr\\_learners](#page-68-0) or with the associated sugar function [lrn\(\)](#page-173-0):

```
mlr_learners$get("regr.debug")
lrn("regr.debug")
```
# Meta Information

- Task type: "regr"
- Predict Types: "response", "se"
- Feature Types: "logical", "integer", "numeric", "character", "factor", "ordered"
- Required Packages: [mlr3](https://CRAN.R-project.org/package=mlr3)

#### Parameters

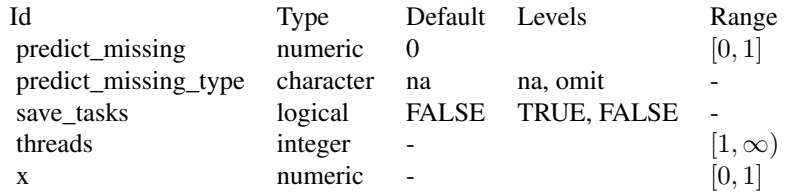

#### Super classes

[mlr3::Learner](#page-0-0) -> [mlr3::LearnerRegr](#page-0-0) -> LearnerRegrDebug

# Methods

# Public methods:

- [LearnerRegrDebug\\$new\(\)](#page-26-0)
- [LearnerRegrDebug\\$clone\(\)](#page-29-0)

Method new(): Creates a new instance of this [R6](#page-0-0) class.

*Usage:*

LearnerRegrDebug\$new()

Method clone(): The objects of this class are cloneable with this method.

*Usage:* LearnerRegrDebug\$clone(deep = FALSE) *Arguments:* deep Whether to make a deep clone.

# See Also

- Chapter in the [mlr3book:](https://mlr3book.mlr-org.com/) <https://mlr3book.mlr-org.com/basics.html#learners>
- Package **[mlr3learners](https://CRAN.R-project.org/package=mlr3learners)** for a solid collection of essential learners.
- Package [mlr3extralearners](https://github.com/mlr-org/mlr3extralearners) for more learners.
- [Dictionary](#page-0-0) of [Learners:](#page-44-0) [mlr\\_learners](#page-68-0)
- as.data.table(mlr\_learners) for a table of available [Learners](#page-44-0) in the running session (depending on the loaded packages).
- **[mlr3pipelines](https://CRAN.R-project.org/package=mlr3pipelines)** to combine learners with pre- and postprocessing steps.
- Package **[mlr3viz](https://CRAN.R-project.org/package=mlr3viz)** for some generic visualizations.
- Extension packages for additional task types:
	- [mlr3proba](https://CRAN.R-project.org/package=mlr3proba) for probabilistic supervised regression and survival analysis.
	- [mlr3cluster](https://CRAN.R-project.org/package=mlr3cluster) for unsupervised clustering.

• [mlr3tuning](https://CRAN.R-project.org/package=mlr3tuning) for tuning of hyperparameters, [mlr3tuningspaces](https://CRAN.R-project.org/package=mlr3tuningspaces) for established default tuning spaces.

```
LearnerClassifLearnerRegrLearnermlr_learners_classif.debug, mlr_learners_classif.feat
mlr_learners_classif.rpart, mlr_learners_regr.featureless, mlr_learners_regr.rpart,
mlr_learners
```
## Examples

```
task = tsk("mtcars")
learner = lrn("regr.debug", save_tasks = TRUE)
learner$train(task, row_ids = 1:20)
prediction = learner$predict(task, row_ids = 21:32)
learner$model$task_train
```
learner\$model\$task\_predict

<span id="page-78-0"></span>mlr\_learners\_regr.featureless

*Featureless Regression Learner*

# Description

A simple [LearnerRegr](#page-54-0) which only analyzes the response during train, ignoring all features. If hyperparameter robust is FALSE (default), constantly predicts mean(y) as response and  $sd(y)$  as standard error. If robust is TRUE, [median\(\)](#page-0-0) and [mad\(\)](#page-0-0) are used instead of [mean\(\)](#page-0-0) and [sd\(\)](#page-0-0), respectively.

## **Dictionary**

This [Learner](#page-44-0) can be instantiated via the [dictionary](#page-0-0) [mlr\\_learners](#page-68-0) or with the associated sugar function  $lrn()$ :

```
mlr_learners$get("regr.featureless")
lrn("regr.featureless")
```
## Meta Information

- Task type: "regr"
- Predict Types: "response", "se"
- Feature Types: "logical", "integer", "numeric", "character", "factor", "ordered", "POSIXct"
- Required Packages: [mlr3](https://CRAN.R-project.org/package=mlr3), 'stats'

#### **Parameters**

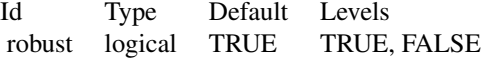

#### Super classes

[mlr3::Learner](#page-0-0) -> [mlr3::LearnerRegr](#page-0-0) -> LearnerRegrFeatureless

## **Methods**

## Public methods:

- [LearnerRegrFeatureless\\$new\(\)](#page-26-0)
- [LearnerRegrFeatureless\\$importance\(\)](#page-73-0)
- [LearnerRegrFeatureless\\$selected\\_features\(\)](#page-73-1)
- [LearnerRegrFeatureless\\$clone\(\)](#page-29-0)

Method new(): Creates a new instance of this [R6](#page-0-0) class.

```
Usage:
LearnerRegrFeatureless$new()
```
**Method** importance(): All features have a score of  $\theta$  for this learner.

```
Usage:
LearnerRegrFeatureless$importance()
```

```
Returns: Named numeric().
```
Method selected\_features(): Selected features are always the empty set for this learner.

```
Usage:
LearnerRegrFeatureless$selected_features()
```
*Returns:* character(0).

Method clone(): The objects of this class are cloneable with this method.

*Usage:*

LearnerRegrFeatureless\$clone(deep = FALSE)

*Arguments:*

deep Whether to make a deep clone.

## See Also

- Chapter in the [mlr3book:](https://mlr3book.mlr-org.com/) <https://mlr3book.mlr-org.com/basics.html#learners>
- Package mir3learners for a solid collection of essential learners.
- Package [mlr3extralearners](https://github.com/mlr-org/mlr3extralearners) for more learners.
- [Dictionary](#page-0-0) of [Learners:](#page-44-0) [mlr\\_learners](#page-68-0)
- as.data.table(mlr\_learners) for a table of available [Learners](#page-44-0) in the running session (depending on the loaded packages).
- [mlr3pipelines](https://CRAN.R-project.org/package=mlr3pipelines) to combine learners with pre- and postprocessing steps.
- Package **[mlr3viz](https://CRAN.R-project.org/package=mlr3viz)** for some generic visualizations.
- Extension packages for additional task types:
	- [mlr3proba](https://CRAN.R-project.org/package=mlr3proba) for probabilistic supervised regression and survival analysis.
	- [mlr3cluster](https://CRAN.R-project.org/package=mlr3cluster) for unsupervised clustering.
- [mlr3tuning](https://CRAN.R-project.org/package=mlr3tuning) for tuning of hyperparameters, [mlr3tuningspaces](https://CRAN.R-project.org/package=mlr3tuningspaces) for established default tuning spaces.

Other Learner: [LearnerClassif](#page-51-0), [LearnerRegr](#page-54-0), [Learner](#page-44-0), [mlr\\_learners\\_classif.debug](#page-69-0), mlr\_learners\_classif.feat [mlr\\_learners\\_classif.rpart](#page-74-0), [mlr\\_learners\\_regr.debug](#page-76-0), [mlr\\_learners\\_regr.rpart](#page-80-0), [mlr\\_learners](#page-68-0)

<span id="page-80-0"></span>mlr\_learners\_regr.rpart

*Regression Tree Learner*

# Description

Parameter xval is set to 0 in order to save some computation time. Parameter model has been renamed to keep\_model.

## **Dictionary**

This [Learner](#page-44-0) can be instantiated via the [dictionary](#page-0-0) [mlr\\_learners](#page-68-0) or with the associated sugar function [lrn\(\)](#page-173-0):

```
mlr_learners$get("regr.rpart")
lrn("regr.rpart")
```
# Meta Information

- Task type: "regr"
- Predict Types: "response"
- Feature Types: "logical", "integer", "numeric", "factor", "ordered"
- Required Packages: [mlr3](https://CRAN.R-project.org/package=mlr3), [rpart](https://CRAN.R-project.org/package=rpart)

# Parameters

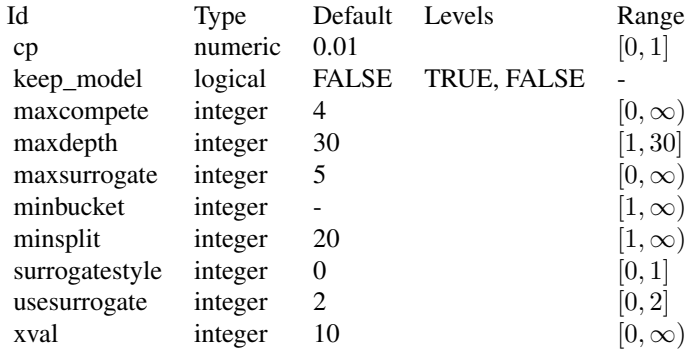

#### Super classes

[mlr3::Learner](#page-0-0) -> [mlr3::LearnerRegr](#page-0-0) -> LearnerRegrRpart

## **Methods**

## Public methods:

- [LearnerRegrRpart\\$new\(\)](#page-26-0)
- [LearnerRegrRpart\\$importance\(\)](#page-73-0)
- [LearnerRegrRpart\\$selected\\_features\(\)](#page-73-1)
- [LearnerRegrRpart\\$clone\(\)](#page-29-0)

Method new(): Creates a new instance of this [R6](#page-0-0) class.

*Usage:* LearnerRegrRpart\$new()

Method importance(): The importance scores are extracted from the model slot variable.importance.

*Usage:*

LearnerRegrRpart\$importance()

*Returns:* Named numeric().

Method selected\_features(): Selected features are extracted from the model slot frame\$var.

*Usage:*

LearnerRegrRpart\$selected\_features()

*Returns:* character().

Method clone(): The objects of this class are cloneable with this method.

*Usage:*

LearnerRegrRpart\$clone(deep = FALSE)

*Arguments:*

deep Whether to make a deep clone.

# References

Breiman L, Friedman JH, Olshen RA, Stone CJ (1984). *Classification And Regression Trees*. Routledge. doi: [10.1201/9781315139470.](https://doi.org/10.1201/9781315139470)

## See Also

- Chapter in the [mlr3book:](https://mlr3book.mlr-org.com/) <https://mlr3book.mlr-org.com/basics.html#learners>
- Package mir3learners for a solid collection of essential learners.
- Package [mlr3extralearners](https://github.com/mlr-org/mlr3extralearners) for more learners.
- [Dictionary](#page-0-0) of [Learners:](#page-44-0) [mlr\\_learners](#page-68-0)

#### mlr\_measures 83

- as.data.table(mlr\_learners) for a table of available [Learners](#page-44-0) in the running session (depending on the loaded packages).
- **[mlr3pipelines](https://CRAN.R-project.org/package=mlr3pipelines)** to combine learners with pre- and postprocessing steps.
- Package **[mlr3viz](https://CRAN.R-project.org/package=mlr3viz)** for some generic visualizations.
- Extension packages for additional task types:
	- [mlr3proba](https://CRAN.R-project.org/package=mlr3proba) for probabilistic supervised regression and survival analysis.
	- [mlr3cluster](https://CRAN.R-project.org/package=mlr3cluster) for unsupervised clustering.
- [mlr3tuning](https://CRAN.R-project.org/package=mlr3tuning) for tuning of hyperparameters, [mlr3tuningspaces](https://CRAN.R-project.org/package=mlr3tuningspaces) for established default tuning spaces.

Other Learner: [LearnerClassif](#page-51-0), [LearnerRegr](#page-54-0), [Learner](#page-44-0), [mlr\\_learners\\_classif.debug](#page-69-0), mlr\_learners\_classif.feat [mlr\\_learners\\_classif.rpart](#page-74-0), [mlr\\_learners\\_regr.debug](#page-76-0), [mlr\\_learners\\_regr.featureless](#page-78-0), [mlr\\_learners](#page-68-0)

## <span id="page-82-0"></span>mlr\_measures *Dictionary of Performance Measures*

#### Description

A simple [mlr3misc::Dictionary](#page-0-0) storing objects of class [Measure.](#page-56-0) Each measure has an associated help page, see mlr\_measures\_[id].

This dictionary can get populated with additional measures by add-on packages. E.g., **[mlr3proba](https://CRAN.R-project.org/package=mlr3proba)** adds survival measures and **[mlr3cluster](https://CRAN.R-project.org/package=mlr3cluster)** adds cluster analysis measures.

For a more convenient way to retrieve and construct measures, see [msr\(\)](#page-173-0)/[msrs\(\)](#page-173-0).

#### Format

[R6::R6Class](#page-0-0) object inheriting from [mlr3misc::Dictionary.](#page-0-0)

## Methods

See [mlr3misc::Dictionary.](#page-0-0)

## S3 methods

• as.data.table(dict,...,objects = FALSE) [mlr3misc::Dictionary](#page-0-0) -> [data.table::data.table\(\)](#page-0-0) Returns a [data.table::data.table\(\)](#page-0-0) with fields "key", "label", "task\_type", "packages", "predict\_type", and "task\_properties" as columns. If objects is set to TRUE, the constructed objects are returned in the list column named object.

# See Also

Sugar functions: [msr\(\)](#page-173-0), [msrs\(\)](#page-173-0)

Implementation of most measures: [mlr3measures](https://CRAN.R-project.org/package=mlr3measures)

Other Dictionary: [mlr\\_learners](#page-68-0), [mlr\\_resamplings](#page-156-0), [mlr\\_task\\_generators](#page-190-0), [mlr\\_tasks](#page-175-0)

Other Measure: [MeasureClassif](#page-61-0), [MeasureRegr](#page-63-0), [MeasureSimilarity](#page-66-0), [Measure](#page-56-0), [mlr\\_measures\\_aic](#page-83-0), [mlr\\_measures\\_bic](#page-85-0), [mlr\\_measures\\_classif.costs](#page-93-0), [mlr\\_measures\\_debug](#page-124-0), [mlr\\_measures\\_elapsed\\_time](#page-126-0), [mlr\\_measures\\_oob\\_error](#page-128-0), [mlr\\_measures\\_selected\\_features](#page-152-0)

## Examples

```
as.data.table(mlr_measures)
mlr_measures$get("classif.ce")
msr("regr.mse")
```
<span id="page-83-0"></span>mlr\_measures\_aic *Akaike Information Criterion Measure*

## Description

Calculates the Akaike Information Criterion (AIC) which is a trade-off between goodness of fit (measured in terms of log-likelihood) and model complexity (measured in terms of number of included features). Internally, stats:: $AIC()$  is called with parameter k (defaulting to 2). Requires the learner property "loglik", NA is returned for unsupported learners.

## Dictionary

This [Measure](#page-56-0) can be instantiated via the [dictionary](#page-0-0) [mlr\\_measures](#page-82-0) or with the associated sugar function [msr\(\)](#page-173-0):

```
mlr_measures$get("aic")
msr("aic")
```
#### Meta Information

- Task type: "NA"
- Range:  $(-\infty, \infty)$
- Minimize: TRUE
- Average: macro
- Required Prediction: "response"
- Required Packages: [mlr3](https://CRAN.R-project.org/package=mlr3)

#### Parameters

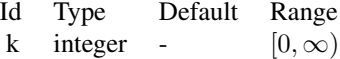

# Super class

[mlr3::Measure](#page-0-0) -> MeasureAIC

# Methods

## Public methods:

- [MeasureAIC\\$new\(\)](#page-26-0)
- [MeasureAIC\\$clone\(\)](#page-29-0)

Method new(): Creates a new instance of this [R6](#page-0-0) class.

*Usage:* MeasureAIC\$new()

Method clone(): The objects of this class are cloneable with this method.

MeasureAIC\$clone(deep = FALSE)

*Arguments:*

*Usage:*

deep Whether to make a deep clone.

# See Also

- Chapter in the [mlr3book:](https://mlr3book.mlr-org.com/) <https://mlr3book.mlr-org.com/basics.html#train-predict>
- Package [mlr3measures](https://CRAN.R-project.org/package=mlr3measures) for the scoring functions. [Dictionary](#page-0-0) of [Measures:](#page-56-0) [mlr\\_measures](#page-82-0) as.data.table(mlr\_measures) for a table of available [Measures](#page-56-0) in the running session (depending on the loaded packages).
- Extension packages for additional task types:
	- [mlr3proba](https://CRAN.R-project.org/package=mlr3proba) for probabilistic supervised regression and survival analysis.
	- [mlr3cluster](https://CRAN.R-project.org/package=mlr3cluster) for unsupervised clustering.

Other Measure: [MeasureClassif](#page-61-0), [MeasureRegr](#page-63-0), [MeasureSimilarity](#page-66-0), [Measure](#page-56-0), [mlr\\_measures\\_bic](#page-85-0), [mlr\\_measures\\_classif.costs](#page-93-0), [mlr\\_measures\\_debug](#page-124-0), [mlr\\_measures\\_elapsed\\_time](#page-126-0), [mlr\\_measures\\_oob\\_error](#page-128-0), [mlr\\_measures\\_selected\\_features](#page-152-0), [mlr\\_measures](#page-82-0)

<span id="page-85-0"></span>

## Description

Calculates the Bayesian Information Criterion (BIC) which is a trade-off between goodness of fit (measured in terms of log-likelihood) and model complexity (measured in terms of number of included features). Internally, [stats::BIC\(\)](#page-0-0) is called. Requires the learner property "loglik", NA is returned for unsupported learners.

## Dictionary

This [Measure](#page-56-0) can be instantiated via the [dictionary](#page-0-0) [mlr\\_measures](#page-82-0) or with the associated sugar function [msr\(\)](#page-173-0):

```
mlr_measures$get("bic")
msr("bic")
```
## Meta Information

- Task type: "NA"
- Range:  $(-\infty, \infty)$
- Minimize: TRUE
- Average: macro
- Required Prediction: "response"
- Required Packages: [mlr3](https://CRAN.R-project.org/package=mlr3)

### Parameters

Empty ParamSet

## Super class

mlr3:: Measure -> MeasureBIC

## Methods

## Public methods:

- [MeasureBIC\\$new\(\)](#page-26-0)
- [MeasureBIC\\$clone\(\)](#page-29-0)

Method new(): Creates a new instance of this [R6](#page-0-0) class.

*Usage:* MeasureBIC\$new()

Method clone(): The objects of this class are cloneable with this method.

*Usage:* MeasureBIC\$clone(deep = FALSE) *Arguments:* deep Whether to make a deep clone.

### See Also

- Chapter in the [mlr3book:](https://mlr3book.mlr-org.com/) <https://mlr3book.mlr-org.com/basics.html#train-predict>
- Package [mlr3measures](https://CRAN.R-project.org/package=mlr3measures) for the scoring functions. [Dictionary](#page-0-0) of [Measures:](#page-56-0) [mlr\\_measures](#page-82-0) as.data.table(mlr\_measures) for a table of available [Measures](#page-56-0) in the running session (depending on the loaded packages).
- Extension packages for additional task types:
	- [mlr3proba](https://CRAN.R-project.org/package=mlr3proba) for probabilistic supervised regression and survival analysis.
	- [mlr3cluster](https://CRAN.R-project.org/package=mlr3cluster) for unsupervised clustering.

Other Measure: [MeasureClassif](#page-61-0), [MeasureRegr](#page-63-0), [MeasureSimilarity](#page-66-0), [Measure](#page-56-0), [mlr\\_measures\\_aic](#page-83-0), [mlr\\_measures\\_classif.costs](#page-93-0), [mlr\\_measures\\_debug](#page-124-0), [mlr\\_measures\\_elapsed\\_time](#page-126-0), [mlr\\_measures\\_oob\\_error](#page-128-0), [mlr\\_measures\\_selected\\_features](#page-152-0), [mlr\\_measures](#page-82-0)

<span id="page-86-0"></span>mlr\_measures\_classif.acc

*Classification Accuracy*

## Description

Measure to compare true observed labels with predicted labels in multiclass classification tasks.

# Details

The Classification Accuracy is defined as

$$
\frac{1}{n}\sum_{i=1}^{n}w_{i}\left(t_{i}=r_{i}\right).
$$

#### Dictionary

This [Measure](#page-56-0) can be instantiated via the [dictionary](#page-0-0) [mlr\\_measures](#page-82-0) or with the associated sugar function [msr\(\)](#page-173-0):

mlr\_measures\$get("classif.acc") msr("classif.acc")

#### **Parameters**

Empty ParamSet

#### Meta Information

- Type: "classif"
- Range:  $[0, 1]$
- Minimize: FALSE
- Required prediction: response

## **Note**

The score function calls [mlr3measures::acc\(\)](#page-0-0) from package [mlr3measures](https://CRAN.R-project.org/package=mlr3measures).

If the measure is undefined for the input, NaN is returned. This can be customized by setting the field na\_value.

## See Also

[Dictionary](#page-0-0) of [Measures:](#page-56-0) [mlr\\_measures](#page-82-0)

as.data.table(mlr\_measures) for a complete table of all (also dynamically created) [Measure](#page-56-0) implementations.

```
Other classification measures: mlr_measures_classif.auc, mlr_measures_classif.bacc, mlr_measures_classif.bbrier,
mlr_measures_classif.ce, mlr_measures_classif.costs, mlr_measures_classif.dor, mlr_measures_classif.fbeta,
mlr_measures_classif.fdr, mlr_measures_classif.fnr, mlr_measures_classif.fn, mlr_measures_classif.fomr,
mlr_measures_classif.fprmlr_measures_classif.fpmlr_measures_classif.logloss, mlr_measures_classif.i
mlr_measures_classif.mcc, mlr_measures_classif.npv, mlr_measures_classif.ppv, mlr_measures_classif.prauc,
mlr_measures_classif.precision, mlr_measures_classif.recall, mlr_measures_classif.sensitivity,
mlr_measures_classif.specificity, mlr_measures_classif.tnr, mlr_measures_classif.tn,
mlr_measures_classif.tpr, mlr_measures_classif.tp
```
Other multiclass classification measures: [mlr\\_measures\\_classif.bacc](#page-89-0), [mlr\\_measures\\_classif.ce](#page-91-0), [mlr\\_measures\\_classif.costs](#page-93-0), [mlr\\_measures\\_classif.logloss](#page-106-0), [mlr\\_measures\\_classif.mbrier](#page-107-0)

<span id="page-87-0"></span>mlr\_measures\_classif.auc

*Area Under the ROC Curve*

## Description

Measure to compare true observed labels with predicted probabilities in binary classification tasks.

## Details

Computes the area under the Receiver Operator Characteristic (ROC) curve. The AUC can be interpreted as the probability that a randomly chosen positive observation has a higher predicted probability than a randomly chosen negative observation.

This measure is undefined if the true values are either all positive or all negative.

#### **Dictionary**

This [Measure](#page-56-0) can be instantiated via the [dictionary](#page-0-0) [mlr\\_measures](#page-82-0) or with the associated sugar function [msr\(\)](#page-173-0):

mlr\_measures\$get("classif.auc") msr("classif.auc")

## Parameters

Empty ParamSet

#### Meta Information

- Type: "binary"
- Range:  $[0, 1]$
- Minimize: FALSE
- Required prediction: prob

## **Note**

The score function calls [mlr3measures::auc\(\)](#page-0-0) from package [mlr3measures](https://CRAN.R-project.org/package=mlr3measures).

If the measure is undefined for the input, NaN is returned. This can be customized by setting the field na\_value.

# See Also

#### [Dictionary](#page-0-0) of [Measures:](#page-56-0) [mlr\\_measures](#page-82-0)

as.data.table(mlr\_measures) for a complete table of all (also dynamically created) [Measure](#page-56-0) implementations.

```
Other classification measures: mlr_measures_classif.acc, mlr_measures_classif.bacc, mlr_measures_classif.bbrier,
mlr_measures_classif.ce, mlr_measures_classif.costs, mlr_measures_classif.dor, mlr_measures_classif.fbeta,
mlr_measures_classif.fdr, mlr_measures_classif.fnr, mlr_measures_classif.fn, mlr_measures_classif.fomr,
mlr_measures_classif.fpr, mlr_measures_classif.fp, mlr_measures_classif.logloss, mlr_measures_classif.mbrier,
mlr_measures_classif.mcc, mlr_measures_classif.npv, mlr_measures_classif.ppv, mlr_measures_classif.prauc,
mlr_measures_classif.precision, mlr_measures_classif.recall, mlr_measures_classif.sensitivity,
mlr_measures_classif.specificity, mlr_measures_classif.tnr, mlr_measures_classif.tn,
mlr_measures_classif.tpr, mlr_measures_classif.tp
```

```
Other binary classification measures: mlr_measures_classif.bbrier, mlr_measures_classif.dor,
mlr_measures_classif.fbeta, mlr_measures_classif.fdr, mlr_measures_classif.fnr, mlr_measures_classif.fn,
mlr_measures_classif.fomr, mlr_measures_classif.fpr, mlr_measures_classif.fp, mlr_measures_classif.mcc,
mlr_measures_classif.npvmlr_measures_classif.ppvmlr_measures_classif.prauc,mlr_measures_classif.pr
mlr_measures_classif.recall, mlr_measures_classif.sensitivity, mlr_measures_classif.specificity,
mlr_measures_classif.tnr, mlr_measures_classif.tn, mlr_measures_classif.tpr, mlr_measures_classif.tp
```
<span id="page-89-0"></span>mlr\_measures\_classif.bacc

*Balanced Accuracy*

## Description

Measure to compare true observed labels with predicted labels in multiclass classification tasks.

## Details

The Balanced Accuracy computes the weighted balanced accuracy, suitable for imbalanced data sets. It is defined analogously to the definition in [sklearn.](https://scikit-learn.org/)

First, the sample weights  $w$  are normalized per class:

$$
\hat{w}_i = \frac{w_i}{\sum_j 1(y_j = y_i) w_i}.
$$

The balanced accuracy is calculated as

$$
\frac{1}{\sum_{i} \hat{w}_i} \sum_{i} 1(r_i = t_i) \hat{w}_i.
$$

#### **Dictionary**

This [Measure](#page-56-0) can be instantiated via the [dictionary](#page-0-0) [mlr\\_measures](#page-82-0) or with the associated sugar function [msr\(\)](#page-173-0):

mlr\_measures\$get("classif.bacc") msr("classif.bacc")

# Parameters

Empty ParamSet

# Meta Information

- Type: "classif"
- Range:  $[0, 1]$
- Minimize: FALSE
- Required prediction: response

# Note

The score function calls [mlr3measures::bacc\(\)](#page-0-0) from package [mlr3measures](https://CRAN.R-project.org/package=mlr3measures).

If the measure is undefined for the input, NaN is returned. This can be customized by setting the field na\_value.

## See Also

[Dictionary](#page-0-0) of [Measures:](#page-56-0) [mlr\\_measures](#page-82-0)

as.data.table(mlr\_measures) for a complete table of all (also dynamically created) [Measure](#page-56-0) implementations.

Other classification measures: [mlr\\_measures\\_classif.acc](#page-86-0), [mlr\\_measures\\_classif.auc](#page-87-0), [mlr\\_measures\\_classif.bbrier](#page-90-0), [mlr\\_measures\\_classif.ce](#page-91-0), [mlr\\_measures\\_classif.costs](#page-93-0), [mlr\\_measures\\_classif.dor](#page-95-0), [mlr\\_measures\\_classif.fbeta](#page-96-0), [mlr\\_measures\\_classif.fdr](#page-98-0), [mlr\\_measures\\_classif.fnr](#page-100-0), [mlr\\_measures\\_classif.fn](#page-99-0), [mlr\\_measures\\_classif.fomr](#page-102-0), [mlr\\_measures\\_classif.fpr](#page-104-0), [mlr\\_measures\\_classif.fp](#page-103-0), [mlr\\_measures\\_classif.logloss](#page-106-0), mlr\_measures\_classif.i [mlr\\_measures\\_classif.mcc](#page-108-0), [mlr\\_measures\\_classif.npv](#page-110-0), [mlr\\_measures\\_classif.ppv](#page-111-0), [mlr\\_measures\\_classif.prauc](#page-112-0), [mlr\\_measures\\_classif.precision](#page-114-0), [mlr\\_measures\\_classif.recall](#page-115-0), [mlr\\_measures\\_classif.sensitivity](#page-116-0), [mlr\\_measures\\_classif.specificity](#page-118-0), [mlr\\_measures\\_classif.tnr](#page-120-0), [mlr\\_measures\\_classif.tn](#page-119-0), [mlr\\_measures\\_classif.tpr](#page-123-0), [mlr\\_measures\\_classif.tp](#page-122-0)

```
Other multiclass classification measures: mlr_measures_classif.acc, mlr_measures_classif.ce,
mlr_measures_classif.costs, mlr_measures_classif.logloss, mlr_measures_classif.mbrier
```
<span id="page-90-0"></span>mlr\_measures\_classif.bbrier

*Binary Brier Score*

#### **Description**

Measure to compare true observed labels with predicted probabilities in binary classification tasks.

#### Details

The Binary Brier Score is defined as

$$
\frac{1}{n}\sum_{i=1}^n w_i (I_i - p_i)^2.
$$

 $w_i$  are the sample weights,  $I_i$  is 1 if observation i belongs to the positive class, and 0 otherwise.

Note that this (more common) definition of the Brier score is equivalent to the original definition of the multi-class Brier score (see [mbrier\(\)](#page-0-0)) divided by 2.

## Dictionary

This [Measure](#page-56-0) can be instantiated via the [dictionary](#page-0-0) [mlr\\_measures](#page-82-0) or with the associated sugar function [msr\(\)](#page-173-0):

```
mlr_measures$get("classif.bbrier")
msr("classif.bbrier")
```
## Parameters

Empty ParamSet

#### Meta Information

- Type: "binary"
- Range:  $[0, 1]$
- Minimize: TRUE
- Required prediction: prob

#### Note

The score function calls [mlr3measures::bbrier\(\)](#page-0-0) from package [mlr3measures](https://CRAN.R-project.org/package=mlr3measures).

If the measure is undefined for the input, NaN is returned. This can be customized by setting the field na\_value.

#### See Also

[Dictionary](#page-0-0) of [Measures:](#page-56-0) [mlr\\_measures](#page-82-0)

as.data.table(mlr\_measures) for a complete table of all (also dynamically created) [Measure](#page-56-0) implementations.

```
Other classification measures: mlr_measures_classif.acc, mlr_measures_classif.auc, mlr_measures_classif.bacc,
mlr_measures_classif.ce, mlr_measures_classif.costs, mlr_measures_classif.dor, mlr_measures_classif.fbeta,
mlr_measures_classif.fdr, mlr_measures_classif.fnr, mlr_measures_classif.fn, mlr_measures_classif.fomr,
mlr_measures_classif.fprmlr_measures_classif.fpmlr_measures_classif.logloss, mlr_measures_classif.i
mlr_measures_classif.mcc, mlr_measures_classif.npv, mlr_measures_classif.ppv, mlr_measures_classif.prauc,
mlr_measures_classif.precision, mlr_measures_classif.recall, mlr_measures_classif.sensitivity,
mlr_measures_classif.specificity, mlr_measures_classif.tnr, mlr_measures_classif.tn,
mlr_measures_classif.tpr, mlr_measures_classif.tp
Other binary classification measures: mlr_measures_classif.auc, mlr_measures_classif.dor,
mlr_measures_classif.fbeta, mlr_measures_classif.fdr, mlr_measures_classif.fnr, mlr_measures_classif.fn,
```

```
mlr_measures_classif.fomr, mlr_measures_classif.fpr, mlr_measures_classif.fp, mlr_measures_classif.mcc,
mlr_measures_classif.npvmlr_measures_classif.ppvmlr_measures_classif.prauc,mlr_measures_classif.pr
mlr_measures_classif.recall, mlr_measures_classif.sensitivity, mlr_measures_classif.specificity,
mlr_measures_classif.tnr, mlr_measures_classif.tn, mlr_measures_classif.tpr, mlr_measures_classif.tp
```

```
mlr_measures_classif.ce
```
*Classification Error*

#### **Description**

Measure to compare true observed labels with predicted labels in multiclass classification tasks.

## Details

The Classification Error is defined as

$$
\frac{1}{n}\sum_{i=1}^{n}w_{i}\left(t_{i}\neq r_{i}\right).
$$

## **Dictionary**

This [Measure](#page-56-0) can be instantiated via the [dictionary](#page-0-0) [mlr\\_measures](#page-82-0) or with the associated sugar function [msr\(\)](#page-173-0):

```
mlr_measures$get("classif.ce")
msr("classif.ce")
```
## **Parameters**

Empty ParamSet

#### Meta Information

- Type: "classif"
- Range:  $[0, 1]$
- Minimize: TRUE
- Required prediction: response

#### Note

The score function calls [mlr3measures::ce\(\)](#page-0-0) from package [mlr3measures](https://CRAN.R-project.org/package=mlr3measures).

If the measure is undefined for the input, NaN is returned. This can be customized by setting the field na\_value.

# See Also

#### [Dictionary](#page-0-0) of [Measures:](#page-56-0) [mlr\\_measures](#page-82-0)

as.data.table(mlr\_measures) for a complete table of all (also dynamically created) [Measure](#page-56-0) implementations.

```
Other classification measures: mlr_measures_classif.acc, mlr_measures_classif.auc, mlr_measures_classif.bacc,
mlr_measures_classif.bbrier, mlr_measures_classif.costs, mlr_measures_classif.dor,
mlr_measures_classif.fbeta, mlr_measures_classif.fdr, mlr_measures_classif.fnr, mlr_measures_classif.fn,
mlr_measures_classif.fomrmlr_measures_classif.fprmlr_measures_classif.fp, mlr_measures_classif.log
mlr_measures_classif.mbriermlr_measures_classif.mccmlr_measures_classif.npv, mlr_measures_classif.p
mlr_measures_classif.prauc, mlr_measures_classif.precision, mlr_measures_classif.recall,
mlr_measures_classif.sensitivity, mlr_measures_classif.specificity, mlr_measures_classif.tnr,
mlr_measures_classif.tn, mlr_measures_classif.tpr, mlr_measures_classif.tp
```
Other multiclass classification measures: [mlr\\_measures\\_classif.acc](#page-86-0), [mlr\\_measures\\_classif.bacc](#page-89-0), [mlr\\_measures\\_classif.costs](#page-93-0), [mlr\\_measures\\_classif.logloss](#page-106-0), [mlr\\_measures\\_classif.mbrier](#page-107-0)

<span id="page-93-0"></span>mlr\_measures\_classif.costs

*Cost-sensitive Classification Measure*

#### Description

Uses a cost matrix to create a classification measure. True labels must be arranged in columns, predicted labels must be arranged in rows. The cost matrix is stored as slot \$costs.

For calculation of the score, the confusion matrix is multiplied element-wise with the cost matrix. The costs are then summed up (and potentially divided by the number of observations if normalize is set to TRUE (default)).

This measure requires the [Task](#page-229-0) during scoring to ensure that the rows and columns of the cost matrix are in the same order as in the confusion matrix.

# **Dictionary**

This [Measure](#page-56-0) can be instantiated via the [dictionary](#page-0-0) [mlr\\_measures](#page-82-0) or with the associated sugar function [msr\(\)](#page-173-0):

```
mlr_measures$get("classif.costs")
msr("classif.costs")
```
## Meta Information

- Task type: "classif"
- Range:  $(-\infty, \infty)$
- Minimize: TRUE
- Average: macro
- Required Prediction: "response"
- Required Packages: [mlr3](https://CRAN.R-project.org/package=mlr3)

# Parameters

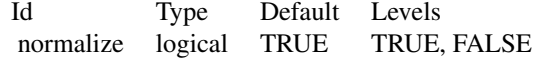

# Super classes

[mlr3::Measure](#page-0-0) -> [mlr3::MeasureClassif](#page-0-0) -> MeasureClassifCosts

### Active bindings

```
costs (numeric matrix())
     Matrix of costs (truth in columns, predicted response in rows).
```
#### **Methods**

## Public methods:

- [MeasureClassifCosts\\$new\(\)](#page-26-0)
- [MeasureClassifCosts\\$clone\(\)](#page-29-0)

Method new(): Creates a new instance of this [R6](#page-0-0) class.

*Usage:* MeasureClassifCosts\$new()

Method clone(): The objects of this class are cloneable with this method.

```
Usage:
MeasureClassifCosts$clone(deep = FALSE)
Arguments:
```
deep Whether to make a deep clone.

## See Also

- Chapter in the [mlr3book:](https://mlr3book.mlr-org.com/) <https://mlr3book.mlr-org.com/basics.html#train-predict>
- Package [mlr3measures](https://CRAN.R-project.org/package=mlr3measures) for the scoring functions. [Dictionary](#page-0-0) of [Measures:](#page-56-0) [mlr\\_measures](#page-82-0) as.data.table(mlr\_measures) for a table of available [Measures](#page-56-0) in the running session (depending on the loaded packages).
- Extension packages for additional task types:
	- [mlr3proba](https://CRAN.R-project.org/package=mlr3proba) for probabilistic supervised regression and survival analysis.
	- [mlr3cluster](https://CRAN.R-project.org/package=mlr3cluster) for unsupervised clustering.

Other Measure: [MeasureClassif](#page-61-0), [MeasureRegr](#page-63-0), [MeasureSimilarity](#page-66-0), [Measure](#page-56-0), [mlr\\_measures\\_aic](#page-83-0), [mlr\\_measures\\_bic](#page-85-0), [mlr\\_measures\\_debug](#page-124-0), [mlr\\_measures\\_elapsed\\_time](#page-126-0), [mlr\\_measures\\_oob\\_error](#page-128-0), [mlr\\_measures\\_selected\\_features](#page-152-0), [mlr\\_measures](#page-82-0)

```
Other classification measures: mlr_measures_classif.acc, mlr_measures_classif.auc, mlr_measures_classif.bacc,
mlr_measures_classif.bbrier, mlr_measures_classif.ce, mlr_measures_classif.dor, mlr_measures_classif.fbeta,
mlr_measures_classif.fdr, mlr_measures_classif.fnr, mlr_measures_classif.fn, mlr_measures_classif.fomr,
mlr_measures_classif.fprmlr_measures_classif.fpmlr_measures_classif.logloss,mlr_measures_classif.i
mlr_measures_classif.mcc, mlr_measures_classif.npv, mlr_measures_classif.ppv, mlr_measures_classif.prauc,
mlr_measures_classif.precision, mlr_measures_classif.recall, mlr_measures_classif.sensitivity,
mlr_measures_classif.specificity, mlr_measures_classif.tnr, mlr_measures_classif.tn,
mlr_measures_classif.tpr, mlr_measures_classif.tp
```
Other multiclass classification measures: [mlr\\_measures\\_classif.acc](#page-86-0), [mlr\\_measures\\_classif.bacc](#page-89-0), [mlr\\_measures\\_classif.ce](#page-91-0), [mlr\\_measures\\_classif.logloss](#page-106-0), [mlr\\_measures\\_classif.mbrier](#page-107-0)

## Examples

```
# get a cost sensitive task
task = tsk("german_credit")
# cost matrix as given on the UCI page of the german credit data set
# https://archive.ics.uci.edu/ml/datasets/statlog+(german+credit+data)
costs = matrix(c(0, 5, 1, 0), nrow = 2)dimnames(costs) = list(truth = task$class_names, predicted = task$class_names)
print(costs)
# mlr3 needs truth in columns, predictions in rows
costs = t(costs)# create a cost measure which calculates the absolute costs
m = msr("classif.costs", id = "german_credit_costs", costs = costs, normalize = FALSE)
# fit models and evaluate with the cost measure
learner = lrn("classif.rpart")
rr = resample(task, learner, rsmp("cv", folds = 3))
rr$aggregate(m)
```
<span id="page-95-0"></span>mlr\_measures\_classif.dor

*Diagnostic Odds Ratio*

## Description

Measure to compare true observed labels with predicted labels in binary classification tasks.

#### Details

The Diagnostic Odds Ratio is defined as

$$
\frac{\text{TP/FP}}{\text{FN/TN}}.
$$

This measure is undefined if  $FP = 0$  or  $FN = 0$ .

# **Dictionary**

This [Measure](#page-56-0) can be instantiated via the [dictionary](#page-0-0) [mlr\\_measures](#page-82-0) or with the associated sugar function [msr\(\)](#page-173-0):

mlr\_measures\$get("classif.dor") msr("classif.dor")

#### Parameters

Empty ParamSet

#### Meta Information

- Type: "binary"
- Range:  $[0, \infty)$
- Minimize: FALSE
- Required prediction: response

### Note

The score function calls [mlr3measures::dor\(\)](#page-0-0) from package [mlr3measures](https://CRAN.R-project.org/package=mlr3measures).

If the measure is undefined for the input, NaN is returned. This can be customized by setting the field na\_value.

# See Also

#### [Dictionary](#page-0-0) of [Measures:](#page-56-0) [mlr\\_measures](#page-82-0)

as.data.table(mlr\_measures) for a complete table of all (also dynamically created) [Measure](#page-56-0) implementations.

```
Other classification measures: mlr_measures_classif.acc, mlr_measures_classif.auc, mlr_measures_classif.bacc,
mlr_measures_classif.bbrier, mlr_measures_classif.ce, mlr_measures_classif.costs,
mlr_measures_classif.fbeta, mlr_measures_classif.fdr, mlr_measures_classif.fnr, mlr_measures_classif.fn,
mlr_measures_classif.fomrmlr_measures_classif.fprmlr_measures_classif.fp, mlr_measures_classif.log
mlr_measures_classif.mbrier, mlr_measures_classif.mcc, mlr_measures_classif.npv, mlr_measures_classif.ppv,
mlr_measures_classif.prauc, mlr_measures_classif.precision, mlr_measures_classif.recall,
mlr_measures_classif.sensitivity, mlr_measures_classif.specificity, mlr_measures_classif.tnr,
mlr_measures_classif.tn, mlr_measures_classif.tpr, mlr_measures_classif.tp
```

```
Other binary classification measures: mlr_measures_classif.auc, mlr_measures_classif.bbrier,
mlr_measures_classif.fbeta, mlr_measures_classif.fdr, mlr_measures_classif.fnr, mlr_measures_classif.fn,
mlr_measures_classif.fomr, mlr_measures_classif.fpr, mlr_measures_classif.fp, mlr_measures_classif.mcc,
mlr_measures_classif.npvmlr_measures_classif.ppvmlr_measures_classif.prauc,mlr_measures_classif.pr
mlr_measures_classif.recall, mlr_measures_classif.sensitivity, mlr_measures_classif.specificity,
mlr_measures_classif.tnr, mlr_measures_classif.tn, mlr_measures_classif.tpr, mlr_measures_classif.tp
```
<span id="page-96-0"></span>mlr\_measures\_classif.fbeta *F-beta Score*

#### Description

Measure to compare true observed labels with predicted labels in binary classification tasks.

## Details

With P as [precision\(\)](#page-0-0) and R as [recall\(\)](#page-0-0), the F-beta Score is defined as

$$
(1+\beta^2)\frac{P\cdot R}{(\beta^2P)+R}.
$$

It measures the effectiveness of retrieval with respect to a user who attaches  $\beta$  times as much importance to recall as precision. For  $\beta = 1$ , this measure is called "F1" score.

This measure is undefined if [precision](#page-0-0) or [recall](#page-0-0) is undefined, i.e.  $TP + FP = 0$  or  $TP + FN = 0$ .

#### **Dictionary**

This [Measure](#page-56-0) can be instantiated via the [dictionary](#page-0-0) [mlr\\_measures](#page-82-0) or with the associated sugar function [msr\(\)](#page-173-0):

mlr\_measures\$get("classif.fbeta") msr("classif.fbeta")

## Parameters

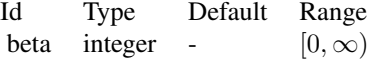

## Meta Information

- Type: "binary"
- Range:  $[0, 1]$
- Minimize: FALSE
- Required prediction: response

## Note

The score function calls [mlr3measures::fbeta\(\)](#page-0-0) from package [mlr3measures](https://CRAN.R-project.org/package=mlr3measures).

If the measure is undefined for the input, NaN is returned. This can be customized by setting the field na\_value.

## See Also

[Dictionary](#page-0-0) of [Measures:](#page-56-0) [mlr\\_measures](#page-82-0)

as.data.table(mlr\_measures) for a complete table of all (also dynamically created) [Measure](#page-56-0) implementations.

Other classification measures: [mlr\\_measures\\_classif.acc](#page-86-0), [mlr\\_measures\\_classif.auc](#page-87-0), [mlr\\_measures\\_classif.bacc](#page-89-0), [mlr\\_measures\\_classif.bbrier](#page-90-0), [mlr\\_measures\\_classif.ce](#page-91-0), [mlr\\_measures\\_classif.costs](#page-93-0),

[mlr\\_measures\\_classif.dor](#page-95-0), [mlr\\_measures\\_classif.fdr](#page-98-0), [mlr\\_measures\\_classif.fnr](#page-100-0), [mlr\\_measures\\_classif.fn](#page-99-0), [mlr\\_measures\\_classif.fomr](#page-102-0), [mlr\\_measures\\_classif.fpr](#page-104-0), [mlr\\_measures\\_classif.fp](#page-103-0), mlr\_measures\_classif.log [mlr\\_measures\\_classif.mbrier](#page-107-0), [mlr\\_measures\\_classif.mcc](#page-108-0), [mlr\\_measures\\_classif.npv](#page-110-0), [mlr\\_measures\\_classif.ppv](#page-111-0), [mlr\\_measures\\_classif.prauc](#page-112-0), [mlr\\_measures\\_classif.precision](#page-114-0), [mlr\\_measures\\_classif.recall](#page-115-0), [mlr\\_measures\\_classif.sensitivity](#page-116-0), [mlr\\_measures\\_classif.specificity](#page-118-0), [mlr\\_measures\\_classif.tnr](#page-120-0), [mlr\\_measures\\_classif.tn](#page-119-0), [mlr\\_measures\\_classif.tpr](#page-123-0), [mlr\\_measures\\_classif.tp](#page-122-0)

```
Other binary classification measures: mlr_measures_classif.auc, mlr_measures_classif.bbrier,
mlr_measures_classif.dor, mlr_measures_classif.fdr, mlr_measures_classif.fnr, mlr_measures_classif.fn,
mlr_measures_classif.fomr, mlr_measures_classif.fpr, mlr_measures_classif.fp, mlr_measures_classif.mcc,
mlr_measures_classif.npvmlr_measures_classif.ppvmlr_measures_classif.prauc,mlr_measures_classif.pr
mlr_measures_classif.recall, mlr_measures_classif.sensitivity, mlr_measures_classif.specificity,
mlr_measures_classif.tnr, mlr_measures_classif.tn, mlr_measures_classif.tpr, mlr_measures_classif.tp
```
<span id="page-98-0"></span>mlr\_measures\_classif.fdr *False Discovery Rate*

## Description

Measure to compare true observed labels with predicted labels in binary classification tasks.

## Details

The False Discovery Rate is defined as

$$
\frac{\text{FP}}{\text{TP} + \text{FP}}.
$$

This measure is undefined if  $TP + FP = 0$ .

## **Dictionary**

This [Measure](#page-56-0) can be instantiated via the [dictionary](#page-0-0) [mlr\\_measures](#page-82-0) or with the associated sugar function [msr\(\)](#page-173-0):

```
mlr_measures$get("classif.fdr")
msr("classif.fdr")
```
## Parameters

Empty ParamSet

## Meta Information

- Type: "binary"
- Range:  $[0, 1]$
- Minimize: TRUE
- Required prediction: response

## **Note**

The score function calls  $mlr3$  measures:: $fdr()$  from package **mlr3 measures**.

If the measure is undefined for the input, NaN is returned. This can be customized by setting the field na\_value.

#### See Also

[Dictionary](#page-0-0) of [Measures:](#page-56-0) [mlr\\_measures](#page-82-0)

as.data.table(mlr\_measures) for a complete table of all (also dynamically created) [Measure](#page-56-0) implementations.

Other classification measures: [mlr\\_measures\\_classif.acc](#page-86-0), [mlr\\_measures\\_classif.auc](#page-87-0), [mlr\\_measures\\_classif.bacc](#page-89-0), [mlr\\_measures\\_classif.bbrier](#page-90-0), [mlr\\_measures\\_classif.ce](#page-91-0), [mlr\\_measures\\_classif.costs](#page-93-0), [mlr\\_measures\\_classif.dor](#page-95-0), [mlr\\_measures\\_classif.fbeta](#page-96-0), [mlr\\_measures\\_classif.fnr](#page-100-0), [mlr\\_measures\\_classif.fn](#page-99-0), [mlr\\_measures\\_classif.fomr](#page-102-0), [mlr\\_measures\\_classif.fpr](#page-104-0), [mlr\\_measures\\_classif.fp](#page-103-0), mlr\_measures\_classif.log [mlr\\_measures\\_classif.mbrier](#page-107-0), [mlr\\_measures\\_classif.mcc](#page-108-0), [mlr\\_measures\\_classif.npv](#page-110-0), [mlr\\_measures\\_classif.ppv](#page-111-0), [mlr\\_measures\\_classif.prauc](#page-112-0), [mlr\\_measures\\_classif.precision](#page-114-0), [mlr\\_measures\\_classif.recall](#page-115-0), [mlr\\_measures\\_classif.sensitivity](#page-116-0), [mlr\\_measures\\_classif.specificity](#page-118-0), [mlr\\_measures\\_classif.tnr](#page-120-0), [mlr\\_measures\\_classif.tn](#page-119-0), [mlr\\_measures\\_classif.tpr](#page-123-0), [mlr\\_measures\\_classif.tp](#page-122-0)

Other binary classification measures: [mlr\\_measures\\_classif.auc](#page-87-0), [mlr\\_measures\\_classif.bbrier](#page-90-0), [mlr\\_measures\\_classif.dor](#page-95-0).[mlr\\_measures\\_classif.fbeta](#page-96-0).[mlr\\_measures\\_classif.fnr](#page-100-0).mlr\_measures\_classif.fi [mlr\\_measures\\_classif.fomr](#page-102-0), [mlr\\_measures\\_classif.fpr](#page-104-0), [mlr\\_measures\\_classif.fp](#page-103-0), [mlr\\_measures\\_classif.mcc](#page-108-0), [mlr\\_measures\\_classif.npv](#page-110-0),[mlr\\_measures\\_classif.ppv](#page-111-0),[mlr\\_measures\\_classif.prauc](#page-112-0),mlr\_measures\_classif.pr [mlr\\_measures\\_classif.recall](#page-115-0), [mlr\\_measures\\_classif.sensitivity](#page-116-0), [mlr\\_measures\\_classif.specificity](#page-118-0), [mlr\\_measures\\_classif.tnr](#page-120-0), [mlr\\_measures\\_classif.tn](#page-119-0), [mlr\\_measures\\_classif.tpr](#page-123-0), [mlr\\_measures\\_classif.tp](#page-122-0)

<span id="page-99-0"></span>mlr\_measures\_classif.fn *False Negatives*

#### Description

Measure to compare true observed labels with predicted labels in binary classification tasks.

#### Details

This measure counts the false negatives (type 2 error), i.e. the number of predictions indicating a negative class label while in fact it is positive. This is sometimes also called a "false alarm".

## Dictionary

This [Measure](#page-56-0) can be instantiated via the [dictionary](#page-0-0) [mlr\\_measures](#page-82-0) or with the associated sugar function [msr\(\)](#page-173-0):

mlr\_measures\$get("classif.fn") msr("classif.fn")

### **Parameters**

Empty ParamSet

## Meta Information

- Type: "binary"
- Range:  $[0, \infty)$
- Minimize: TRUE
- Required prediction: response

## Note

The score function calls [mlr3measures::fn\(\)](#page-0-0) from package [mlr3measures](https://CRAN.R-project.org/package=mlr3measures).

If the measure is undefined for the input, NaN is returned. This can be customized by setting the field na\_value.

## See Also

#### [Dictionary](#page-0-0) of [Measures:](#page-56-0) [mlr\\_measures](#page-82-0)

as.data.table(mlr\_measures) for a complete table of all (also dynamically created) [Measure](#page-56-0) implementations.

```
Other classification measures: mlr_measures_classif.acc, mlr_measures_classif.auc, mlr_measures_classif.bacc,
mlr_measures_classif.bbrier, mlr_measures_classif.ce, mlr_measures_classif.costs,
mlr_measures_classif.dormlr_measures_classif.fbetamlr_measures_classif.fdr, mlr_measures_classif.fi
mlr_measures_classif.fomrmlr_measures_classif.fprmlr_measures_classif.fp, mlr_measures_classif.log
mlr_measures_classif.mbrier, mlr_measures_classif.mcc, mlr_measures_classif.npv, mlr_measures_classif.ppv,
mlr_measures_classif.prauc, mlr_measures_classif.precision, mlr_measures_classif.recall,
mlr_measures_classif.sensitivity, mlr_measures_classif.specificity, mlr_measures_classif.tnr,
mlr_measures_classif.tn, mlr_measures_classif.tpr, mlr_measures_classif.tp
```
Other binary classification measures: [mlr\\_measures\\_classif.auc](#page-87-0), [mlr\\_measures\\_classif.bbrier](#page-90-0), [mlr\\_measures\\_classif.dor](#page-95-0), [mlr\\_measures\\_classif.fbeta](#page-96-0), [mlr\\_measures\\_classif.fdr](#page-98-0), mlr\_measures\_classif.fi [mlr\\_measures\\_classif.fomr](#page-102-0), [mlr\\_measures\\_classif.fpr](#page-104-0), [mlr\\_measures\\_classif.fp](#page-103-0), [mlr\\_measures\\_classif.mcc](#page-108-0), [mlr\\_measures\\_classif.npv](#page-110-0), [mlr\\_measures\\_classif.ppv](#page-111-0), [mlr\\_measures\\_classif.prauc](#page-112-0), mlr\_measures\_classif.pr [mlr\\_measures\\_classif.recall](#page-115-0), [mlr\\_measures\\_classif.sensitivity](#page-116-0), [mlr\\_measures\\_classif.specificity](#page-118-0), [mlr\\_measures\\_classif.tnr](#page-120-0), [mlr\\_measures\\_classif.tn](#page-119-0), [mlr\\_measures\\_classif.tpr](#page-123-0), [mlr\\_measures\\_classif.tp](#page-122-0)

<span id="page-100-0"></span>mlr\_measures\_classif.fnr

*False Negative Rate*

## Description

Measure to compare true observed labels with predicted labels in binary classification tasks.

## Details

The False Negative Rate is defined as

$$
\frac{\text{FN}}{\text{TP} + \text{FN}}
$$

.

Also know as "miss rate".

This measure is undefined if  $TP + FN = 0$ .

# **Dictionary**

This [Measure](#page-56-0) can be instantiated via the [dictionary](#page-0-0) mlr measures or with the associated sugar function [msr\(\)](#page-173-0):

mlr\_measures\$get("classif.fnr") msr("classif.fnr")

## **Parameters**

Empty ParamSet

## Meta Information

- Type: "binary"
- Range:  $[0, 1]$
- Minimize: TRUE
- Required prediction: response

## Note

The score function calls [mlr3measures::fnr\(\)](#page-0-0) from package [mlr3measures](https://CRAN.R-project.org/package=mlr3measures).

If the measure is undefined for the input, NaN is returned. This can be customized by setting the field na\_value.

## See Also

[Dictionary](#page-0-0) of [Measures:](#page-56-0) [mlr\\_measures](#page-82-0)

as.data.table(mlr\_measures) for a complete table of all (also dynamically created) [Measure](#page-56-0) implementations.

Other classification measures: [mlr\\_measures\\_classif.acc](#page-86-0), [mlr\\_measures\\_classif.auc](#page-87-0), [mlr\\_measures\\_classif.bacc](#page-89-0), [mlr\\_measures\\_classif.bbrier](#page-90-0), [mlr\\_measures\\_classif.ce](#page-91-0), [mlr\\_measures\\_classif.costs](#page-93-0),

```
mlr_measures_classif.dor, mlr_measures_classif.fbeta, mlr_measures_classif.fdr, mlr_measures_classif.fn,
mlr_measures_classif.fomrmlr_measures_classif.fprmlr_measures_classif.fp, mlr_measures_classif.log
mlr_measures_classif.mbriermlr_measures_classif.mccmlr_measures_classif.npv, mlr_measures_classif.p
mlr_measures_classif.prauc, mlr_measures_classif.precision, mlr_measures_classif.recall,
mlr_measures_classif.sensitivity, mlr_measures_classif.specificity, mlr_measures_classif.tnr,
mlr_measures_classif.tn, mlr_measures_classif.tpr, mlr_measures_classif.tp
```
Other binary classification measures: [mlr\\_measures\\_classif.auc](#page-87-0), [mlr\\_measures\\_classif.bbrier](#page-90-0), [mlr\\_measures\\_classif.dor](#page-95-0), [mlr\\_measures\\_classif.fbeta](#page-96-0), [mlr\\_measures\\_classif.fdr](#page-98-0), [mlr\\_measures\\_classif.fn](#page-99-0),

# mlr\_measures\_classif.fomr 103

```
mlr_measures_classif.fomr, mlr_measures_classif.fpr, mlr_measures_classif.fp, mlr_measures_classif.mcc,
mlr_measures_classif.npvmlr_measures_classif.ppvmlr_measures_classif.prauc, mlr_measures_classif.pr
mlr_measures_classif.recall, mlr_measures_classif.sensitivity, mlr_measures_classif.specificity,
mlr_measures_classif.tnr, mlr_measures_classif.tn, mlr_measures_classif.tpr, mlr_measures_classif.tp
```
<span id="page-102-0"></span>mlr\_measures\_classif.fomr

*False Omission Rate*

## Description

Measure to compare true observed labels with predicted labels in binary classification tasks.

## Details

The False Omission Rate is defined as

FN  $\frac{1}{FN}$ .

This measure is undefined if  $FN + TN = 0$ .

## Dictionary

This [Measure](#page-56-0) can be instantiated via the [dictionary](#page-0-0) [mlr\\_measures](#page-82-0) or with the associated sugar function [msr\(\)](#page-173-0):

mlr\_measures\$get("classif.fomr") msr("classif.fomr")

# Parameters

Empty ParamSet

## Meta Information

- Type: "binary"
- Range: [0, 1]
- Minimize: TRUE
- Required prediction: response

## Note

The score function calls [mlr3measures::fomr\(\)](#page-0-0) from package [mlr3measures](https://CRAN.R-project.org/package=mlr3measures).

If the measure is undefined for the input, NaN is returned. This can be customized by setting the field na\_value.

## See Also

[Dictionary](#page-0-0) of [Measures:](#page-56-0) [mlr\\_measures](#page-82-0)

```
as.data.table(mlr_measures) for a complete table of all (also dynamically created) Measure
implementations.
```
Other classification measures: [mlr\\_measures\\_classif.acc](#page-86-0), [mlr\\_measures\\_classif.auc](#page-87-0), [mlr\\_measures\\_classif.bacc](#page-89-0), [mlr\\_measures\\_classif.bbrier](#page-90-0), [mlr\\_measures\\_classif.ce](#page-91-0), [mlr\\_measures\\_classif.costs](#page-93-0), [mlr\\_measures\\_classif.dor](#page-95-0), [mlr\\_measures\\_classif.fbeta](#page-96-0), [mlr\\_measures\\_classif.fdr](#page-98-0), [mlr\\_measures\\_classif.fnr](#page-100-0), [mlr\\_measures\\_classif.fn](#page-99-0), [mlr\\_measures\\_classif.fpr](#page-104-0), [mlr\\_measures\\_classif.fp](#page-103-0), mlr\_measures\_classif.loglos [mlr\\_measures\\_classif.mbrier](#page-107-0), [mlr\\_measures\\_classif.mcc](#page-108-0), [mlr\\_measures\\_classif.npv](#page-110-0), mlr\_measures\_classif.p [mlr\\_measures\\_classif.prauc](#page-112-0), [mlr\\_measures\\_classif.precision](#page-114-0), [mlr\\_measures\\_classif.recall](#page-115-0), [mlr\\_measures\\_classif.sensitivity](#page-116-0), [mlr\\_measures\\_classif.specificity](#page-118-0), [mlr\\_measures\\_classif.tnr](#page-120-0), [mlr\\_measures\\_classif.tn](#page-119-0), [mlr\\_measures\\_classif.tpr](#page-123-0), [mlr\\_measures\\_classif.tp](#page-122-0)

```
Other binary classification measures: mlr_measures_classif.auc, mlr_measures_classif.bbrier,
mlr_measures_classif.dor, mlr_measures_classif.fbeta, mlr_measures_classif.fdr, mlr_measures_classif.fnr,
mlr_measures_classif.fn, mlr_measures_classif.fpr, mlr_measures_classif.fp, mlr_measures_classif.mcc,
mlr_measures_classif.npvmlr_measures_classif.ppvmlr_measures_classif.prauc,mlr_measures_classif.pr
mlr_measures_classif.recall, mlr_measures_classif.sensitivity, mlr_measures_classif.specificity,
mlr_measures_classif.tnr, mlr_measures_classif.tn, mlr_measures_classif.tpr, mlr_measures_classif.tp
```
<span id="page-103-0"></span>mlr\_measures\_classif.fp

*False Positives*

## Description

Measure to compare true observed labels with predicted labels in binary classification tasks.

#### Details

This measure counts the false positives (type 1 error), i.e. the number of predictions indicating a positive class label while in fact it is negative.

## **Dictionary**

This [Measure](#page-56-0) can be instantiated via the [dictionary](#page-0-0) [mlr\\_measures](#page-82-0) or with the associated sugar function [msr\(\)](#page-173-0):

```
mlr_measures$get("classif.fp")
msr("classif.fp")
```
## Parameters

Empty ParamSet

#### Meta Information

- Type: "binary"
- Range:  $[0, \infty)$
- Minimize: TRUE
- Required prediction: response

#### **Note**

The score function calls  $mlr3$  measures:: $fp()$  from package **[mlr3measures](https://CRAN.R-project.org/package=mlr3measures)**.

If the measure is undefined for the input, NaN is returned. This can be customized by setting the field na\_value.

# See Also

[Dictionary](#page-0-0) of [Measures:](#page-56-0) [mlr\\_measures](#page-82-0)

as.data.table(mlr\_measures) for a complete table of all (also dynamically created) [Measure](#page-56-0) implementations.

Other classification measures: [mlr\\_measures\\_classif.acc](#page-86-0), [mlr\\_measures\\_classif.auc](#page-87-0), [mlr\\_measures\\_classif.bacc](#page-89-0), [mlr\\_measures\\_classif.bbrier](#page-90-0), [mlr\\_measures\\_classif.ce](#page-91-0), [mlr\\_measures\\_classif.costs](#page-93-0), [mlr\\_measures\\_classif.dor](#page-95-0),[mlr\\_measures\\_classif.fbeta](#page-96-0),[mlr\\_measures\\_classif.fdr](#page-98-0),mlr\_measures\_classif.fi [mlr\\_measures\\_classif.fn](#page-99-0), [mlr\\_measures\\_classif.fomr](#page-102-0), [mlr\\_measures\\_classif.fpr](#page-104-0), mlr\_measures\_classif.log [mlr\\_measures\\_classif.mbrier](#page-107-0), [mlr\\_measures\\_classif.mcc](#page-108-0), [mlr\\_measures\\_classif.npv](#page-110-0), [mlr\\_measures\\_classif.ppv](#page-111-0), [mlr\\_measures\\_classif.prauc](#page-112-0), [mlr\\_measures\\_classif.precision](#page-114-0), [mlr\\_measures\\_classif.recall](#page-115-0), [mlr\\_measures\\_classif.sensitivity](#page-116-0), [mlr\\_measures\\_classif.specificity](#page-118-0), [mlr\\_measures\\_classif.tnr](#page-120-0), [mlr\\_measures\\_classif.tn](#page-119-0), [mlr\\_measures\\_classif.tpr](#page-123-0), [mlr\\_measures\\_classif.tp](#page-122-0) Other binary classification measures: [mlr\\_measures\\_classif.auc](#page-87-0), [mlr\\_measures\\_classif.bbrier](#page-90-0), [mlr\\_measures\\_classif.dor](#page-95-0), [mlr\\_measures\\_classif.fbeta](#page-96-0), [mlr\\_measures\\_classif.fdr](#page-98-0), [mlr\\_measures\\_classif.fnr](#page-100-0), [mlr\\_measures\\_classif.fn](#page-99-0), [mlr\\_measures\\_classif.fomr](#page-102-0), [mlr\\_measures\\_classif.fpr](#page-104-0), [mlr\\_measures\\_classif.mcc](#page-108-0), [mlr\\_measures\\_classif.npv](#page-110-0),[mlr\\_measures\\_classif.ppv](#page-111-0),[mlr\\_measures\\_classif.prauc](#page-112-0),mlr\_measures\_classif.pr [mlr\\_measures\\_classif.recall](#page-115-0), [mlr\\_measures\\_classif.sensitivity](#page-116-0), [mlr\\_measures\\_classif.specificity](#page-118-0), [mlr\\_measures\\_classif.tnr](#page-120-0), [mlr\\_measures\\_classif.tn](#page-119-0), [mlr\\_measures\\_classif.tpr](#page-123-0), [mlr\\_measures\\_classif.tp](#page-122-0)

<span id="page-104-0"></span>mlr\_measures\_classif.fpr

*False Positive Rate*

## Description

Measure to compare true observed labels with predicted labels in binary classification tasks.

# Details

The False Positive Rate is defined as

FP

 $\frac{1}{\text{FP} + \text{TN}}$ .

Also know as fall out or probability of false alarm.

This measure is undefined if  $FP + TN = 0$ .

#### Dictionary

This [Measure](#page-56-0) can be instantiated via the [dictionary](#page-0-0) [mlr\\_measures](#page-82-0) or with the associated sugar function [msr\(\)](#page-173-0):

mlr\_measures\$get("classif.fpr") msr("classif.fpr")

## Parameters

Empty ParamSet

## Meta Information

- Type: "binary"
- Range:  $[0, 1]$
- Minimize: TRUE
- Required prediction: response

## **Note**

The score function calls [mlr3measures::fpr\(\)](#page-0-0) from package [mlr3measures](https://CRAN.R-project.org/package=mlr3measures).

If the measure is undefined for the input, NaN is returned. This can be customized by setting the field na\_value.

## See Also

#### [Dictionary](#page-0-0) of [Measures:](#page-56-0) [mlr\\_measures](#page-82-0)

as.data.table(mlr\_measures) for a complete table of all (also dynamically created) [Measure](#page-56-0) implementations.

```
Other classification measures: mlr_measures_classif.acc, mlr_measures_classif.auc, mlr_measures_classif.bacc,
mlr_measures_classif.bbrier, mlr_measures_classif.ce, mlr_measures_classif.costs,
mlr_measures_classif.dormlr_measures_classif.fbetamlr_measures_classif.fdr, mlr_measures_classif.fi
mlr_measures_classif.fn, mlr_measures_classif.fomr, mlr_measures_classif.fp, mlr_measures_classif.logloss,
mlr_measures_classif.mbriermlr_measures_classif.mccmlr_measures_classif.npv, mlr_measures_classif.p
mlr_measures_classif.prauc, mlr_measures_classif.precision, mlr_measures_classif.recall,
mlr_measures_classif.sensitivity, mlr_measures_classif.specificity, mlr_measures_classif.tnr,
mlr_measures_classif.tn, mlr_measures_classif.tpr, mlr_measures_classif.tp
```

```
Other binary classification measures: mlr_measures_classif.auc, mlr_measures_classif.bbrier,
mlr_measures_classif.dormlr_measures_classif.fbetamlr_measures_classif.fdr, mlr_measures_classif.fi
mlr_measures_classif.fn, mlr_measures_classif.fomr, mlr_measures_classif.fp, mlr_measures_classif.mcc,
mlr_measures_classif.npvmlr_measures_classif.ppvmlr_measures_classif.prauc,mlr_measures_classif.pr
mlr_measures_classif.recall, mlr_measures_classif.sensitivity, mlr_measures_classif.specificity,
mlr_measures_classif.tnr, mlr_measures_classif.tn, mlr_measures_classif.tpr, mlr_measures_classif.tp
```
<span id="page-106-0"></span>mlr\_measures\_classif.logloss *Log Loss*

# Description

Measure to compare true observed labels with predicted probabilities in multiclass classification tasks.

# Details

The Log Loss is defined as

$$
-\frac{1}{n}\sum_{i=1}^{n} w_i \log (p_i)
$$

where  $p_i$  is the probability for the true class of observation i.

# **Dictionary**

This [Measure](#page-56-0) can be instantiated via the [dictionary](#page-0-0) [mlr\\_measures](#page-82-0) or with the associated sugar function [msr\(\)](#page-173-0):

```
mlr_measures$get("classif.logloss")
msr("classif.logloss")
```
# Parameters

Empty ParamSet

## Meta Information

- Type: "classif"
- Range:  $[0, \infty)$
- Minimize: TRUE
- Required prediction: prob

# Note

The score function calls [mlr3measures::logloss\(\)](#page-0-0) from package [mlr3measures](https://CRAN.R-project.org/package=mlr3measures).

If the measure is undefined for the input, NaN is returned. This can be customized by setting the field na\_value.

## See Also

[Dictionary](#page-0-0) of [Measures:](#page-56-0) [mlr\\_measures](#page-82-0)

as.data.table(mlr\_measures) for a complete table of all (also dynamically created) [Measure](#page-56-0) implementations.

Other classification measures: [mlr\\_measures\\_classif.acc](#page-86-0), [mlr\\_measures\\_classif.auc](#page-87-0), [mlr\\_measures\\_classif.bacc](#page-89-0), [mlr\\_measures\\_classif.bbrier](#page-90-0), [mlr\\_measures\\_classif.ce](#page-91-0), [mlr\\_measures\\_classif.costs](#page-93-0),

[mlr\\_measures\\_classif.dor](#page-95-0), [mlr\\_measures\\_classif.fbeta](#page-96-0), [mlr\\_measures\\_classif.fdr](#page-98-0), mlr\_measures\_classif.fi [mlr\\_measures\\_classif.fn](#page-99-0), [mlr\\_measures\\_classif.fomr](#page-102-0), [mlr\\_measures\\_classif.fpr](#page-104-0), [mlr\\_measures\\_classif.fp](#page-103-0), [mlr\\_measures\\_classif.mbrier](#page-107-0), [mlr\\_measures\\_classif.mcc](#page-108-0), [mlr\\_measures\\_classif.npv](#page-110-0), mlr\_measures\_classif.p [mlr\\_measures\\_classif.prauc](#page-112-0), [mlr\\_measures\\_classif.precision](#page-114-0), [mlr\\_measures\\_classif.recall](#page-115-0), [mlr\\_measures\\_classif.sensitivity](#page-116-0), [mlr\\_measures\\_classif.specificity](#page-118-0), [mlr\\_measures\\_classif.tnr](#page-120-0), [mlr\\_measures\\_classif.tn](#page-119-0), [mlr\\_measures\\_classif.tpr](#page-123-0), [mlr\\_measures\\_classif.tp](#page-122-0)

```
Other multiclass classification measures: mlr_measures_classif.acc, mlr_measures_classif.bacc,
mlr_measures_classif.ce, mlr_measures_classif.costs, mlr_measures_classif.mbrier
```
<span id="page-107-0"></span>mlr\_measures\_classif.mbrier

*Multiclass Brier Score*

#### Description

Measure to compare true observed labels with predicted probabilities in multiclass classification tasks.

#### Details

Brier score for multi-class classification problems with  $r$  labels defined as

$$
\frac{1}{n}\sum_{i=1}^{n}\sum_{j=1}^{r}(I_{ij}-p_{ij})^{2}.
$$

 $I_{ij}$  is 1 if observation i has true label j, and 0 otherwise.

Note that there also is the more common definition of the Brier score for binary classification problems in [bbrier\(\)](#page-0-0).

## **Dictionary**

This [Measure](#page-56-0) can be instantiated via the [dictionary](#page-0-0) [mlr\\_measures](#page-82-0) or with the associated sugar function [msr\(\)](#page-173-0):

```
mlr_measures$get("classif.mbrier")
msr("classif.mbrier")
```
## Parameters

Empty ParamSet
### Meta Information

- Type: "classif"
- Range:  $[0, 2]$
- Minimize: TRUE
- Required prediction: prob

# **Note**

The score function calls [mlr3measures::mbrier\(\)](#page-0-0) from package [mlr3measures](https://CRAN.R-project.org/package=mlr3measures).

If the measure is undefined for the input, NaN is returned. This can be customized by setting the field na\_value.

# See Also

[Dictionary](#page-0-0) of [Measures:](#page-56-0) [mlr\\_measures](#page-82-0)

as.data.table(mlr\_measures) for a complete table of all (also dynamically created) [Measure](#page-56-0) implementations.

```
Other classification measures: mlr_measures_classif.acc, mlr_measures_classif.auc, mlr_measures_classif.bacc,
mlr_measures_classif.bbrier, mlr_measures_classif.ce, mlr_measures_classif.costs,
mlr_measures_classif.dormlr_measures_classif.fbetamlr_measures_classif.fdr, mlr_measures_classif.fi
mlr_measures_classif.fn, mlr_measures_classif.fomr, mlr_measures_classif.fpr, mlr_measures_classif.fp,
mlr_measures_classif.logloss, mlr_measures_classif.mcc, mlr_measures_classif.npv,
mlr_measures_classif.ppv, mlr_measures_classif.prauc, mlr_measures_classif.precision,
mlr_measures_classif.recall, mlr_measures_classif.sensitivity, mlr_measures_classif.specificity,
mlr_measures_classif.tnr, mlr_measures_classif.tn, mlr_measures_classif.tpr, mlr_measures_classif.tp
```
Other multiclass classification measures: [mlr\\_measures\\_classif.acc](#page-86-0), [mlr\\_measures\\_classif.bacc](#page-89-0), [mlr\\_measures\\_classif.ce](#page-91-0), [mlr\\_measures\\_classif.costs](#page-93-0), [mlr\\_measures\\_classif.logloss](#page-106-0)

<span id="page-108-0"></span>mlr\_measures\_classif.mcc

*Matthews Correlation Coefficient*

# Description

Measure to compare true observed labels with predicted labels in binary classification tasks.

# Details

The Matthews Correlation Coefficient is defined as

$$
\frac{\text{TP}\cdot\text{TN} - \text{FP}\cdot\text{FN}}{\sqrt{(\text{TP} + \text{FP})(\text{TP} + \text{FN})(\text{TN} + \text{FP})(\text{TN} + \text{FN})}}.
$$

This above formula is undefined if any of the four sums in the denominator is 0. The denominator is then set to 1.

### **Dictionary**

This [Measure](#page-56-0) can be instantiated via the [dictionary](#page-0-0) [mlr\\_measures](#page-82-0) or with the associated sugar function [msr\(\)](#page-173-0):

```
mlr_measures$get("classif.mcc")
msr("classif.mcc")
```
# Parameters

Empty ParamSet

### Meta Information

- Type: "binary"
- Range:  $[-1, 1]$
- Minimize: FALSE
- Required prediction: response

# **Note**

The score function calls [mlr3measures::mcc\(\)](#page-0-0) from package [mlr3measures](https://CRAN.R-project.org/package=mlr3measures).

If the measure is undefined for the input, NaN is returned. This can be customized by setting the field na\_value.

# See Also

### [Dictionary](#page-0-0) of [Measures:](#page-56-0) [mlr\\_measures](#page-82-0)

as.data.table(mlr\_measures) for a complete table of all (also dynamically created) [Measure](#page-56-0) implementations.

```
Other classification measures: mlr_measures_classif.acc, mlr_measures_classif.auc, mlr_measures_classif.bacc,
mlr_measures_classif.bbrier, mlr_measures_classif.ce, mlr_measures_classif.costs,
mlr_measures_classif.dormlr_measures_classif.fbetamlr_measures_classif.fdr, mlr_measures_classif.fi
mlr_measures_classif.fn, mlr_measures_classif.fomr, mlr_measures_classif.fpr, mlr_measures_classif.fp,
mlr_measures_classif.logloss, mlr_measures_classif.mbrier, mlr_measures_classif.npv,
mlr_measures_classif.ppv, mlr_measures_classif.prauc, mlr_measures_classif.precision,
mlr_measures_classif.recall, mlr_measures_classif.sensitivity, mlr_measures_classif.specificity,
mlr_measures_classif.tnr, mlr_measures_classif.tn, mlr_measures_classif.tpr, mlr_measures_classif.tp
```

```
Other binary classification measures: mlr_measures_classif.auc, mlr_measures_classif.bbrier,
mlr_measures_classif.dormlr_measures_classif.fbetamlr_measures_classif.fdr, mlr_measures_classif.fi
mlr_measures_classif.fn, mlr_measures_classif.fomr, mlr_measures_classif.fpr, mlr_measures_classif.fp,
mlr_measures_classif.npvmlr_measures_classif.ppvmlr_measures_classif.prauc,mlr_measures_classif.pr
mlr_measures_classif.recall, mlr_measures_classif.sensitivity, mlr_measures_classif.specificity,
mlr_measures_classif.tnr, mlr_measures_classif.tn, mlr_measures_classif.tpr, mlr_measures_classif.tp
```
<span id="page-110-0"></span>mlr\_measures\_classif.npv

*Negative Predictive Value*

# Description

Measure to compare true observed labels with predicted labels in binary classification tasks.

# Details

The Negative Predictive Value is defined as

$$
\frac{\text{TN}}{\text{FN} + \text{TN}}.
$$

This measure is undefined if  $FN + TN = 0$ .

# **Dictionary**

This [Measure](#page-56-0) can be instantiated via the [dictionary](#page-0-0) [mlr\\_measures](#page-82-0) or with the associated sugar function [msr\(\)](#page-173-0):

mlr\_measures\$get("classif.npv") msr("classif.npv")

# Parameters

Empty ParamSet

### Meta Information

- Type: "binary"
- Range:  $[0, 1]$
- Minimize: FALSE
- Required prediction: response

# Note

The score function calls [mlr3measures::npv\(\)](#page-0-0) from package [mlr3measures](https://CRAN.R-project.org/package=mlr3measures).

If the measure is undefined for the input, NaN is returned. This can be customized by setting the field na\_value.

# See Also

[Dictionary](#page-0-0) of [Measures:](#page-56-0) [mlr\\_measures](#page-82-0)

as.data.table(mlr\_measures) for a complete table of all (also dynamically created) [Measure](#page-56-0) implementations.

Other classification measures: [mlr\\_measures\\_classif.acc](#page-86-0), [mlr\\_measures\\_classif.auc](#page-87-0), [mlr\\_measures\\_classif.bacc](#page-89-0), [mlr\\_measures\\_classif.bbrier](#page-90-0), [mlr\\_measures\\_classif.ce](#page-91-0), [mlr\\_measures\\_classif.costs](#page-93-0), [mlr\\_measures\\_classif.dor](#page-95-0), [mlr\\_measures\\_classif.fbeta](#page-96-0), [mlr\\_measures\\_classif.fdr](#page-98-0), mlr\_measures\_classif.fi [mlr\\_measures\\_classif.fn](#page-99-0), [mlr\\_measures\\_classif.fomr](#page-102-0), [mlr\\_measures\\_classif.fpr](#page-104-0), [mlr\\_measures\\_classif.fp](#page-103-0), [mlr\\_measures\\_classif.logloss](#page-106-0), [mlr\\_measures\\_classif.mbrier](#page-107-0), [mlr\\_measures\\_classif.mcc](#page-108-0), [mlr\\_measures\\_classif.ppv](#page-111-0), [mlr\\_measures\\_classif.prauc](#page-112-0), [mlr\\_measures\\_classif.precision](#page-114-0), [mlr\\_measures\\_classif.recall](#page-115-0), [mlr\\_measures\\_classif.sensitivity](#page-116-0), [mlr\\_measures\\_classif.specificity](#page-118-0), [mlr\\_measures\\_classif.tnr](#page-120-0), [mlr\\_measures\\_classif.tn](#page-119-0), [mlr\\_measures\\_classif.tpr](#page-123-0), [mlr\\_measures\\_classif.tp](#page-122-0) Other binary classification measures: [mlr\\_measures\\_classif.auc](#page-87-0), [mlr\\_measures\\_classif.bbrier](#page-90-0), [mlr\\_measures\\_classif.dor](#page-95-0), [mlr\\_measures\\_classif.fbeta](#page-96-0), [mlr\\_measures\\_classif.fdr](#page-98-0), [mlr\\_measures\\_classif.fnr](#page-100-0), [mlr\\_measures\\_classif.fn](#page-99-0), [mlr\\_measures\\_classif.fomr](#page-102-0), [mlr\\_measures\\_classif.fpr](#page-104-0), [mlr\\_measures\\_classif.fp](#page-103-0), [mlr\\_measures\\_classif.mcc](#page-108-0), [mlr\\_measures\\_classif.ppv](#page-111-0), [mlr\\_measures\\_classif.prauc](#page-112-0), mlr\_measures\_classif.pr [mlr\\_measures\\_classif.recall](#page-115-0), [mlr\\_measures\\_classif.sensitivity](#page-116-0), [mlr\\_measures\\_classif.specificity](#page-118-0), [mlr\\_measures\\_classif.tnr](#page-120-0), [mlr\\_measures\\_classif.tn](#page-119-0), [mlr\\_measures\\_classif.tpr](#page-123-0), [mlr\\_measures\\_classif.tp](#page-122-0)

<span id="page-111-0"></span>mlr\_measures\_classif.ppv

*Positive Predictive Value*

# Description

Measure to compare true observed labels with predicted labels in binary classification tasks.

# Details

The Positive Predictive Value is defined as

$$
\frac{\text{TP}}{\text{TP} + \text{FP}}.
$$

Also know as "precision".

This measure is undefined if  $TP + FP = 0$ .

### Dictionary

This [Measure](#page-56-0) can be instantiated via the [dictionary](#page-0-0) [mlr\\_measures](#page-82-0) or with the associated sugar function [msr\(\)](#page-173-0):

mlr\_measures\$get("classif.ppv") msr("classif.ppv")

### Parameters

Empty ParamSet

### Meta Information

- Type: "binary"
- Range:  $[0, 1]$
- Minimize: FALSE
- Required prediction: response

### **Note**

The score function calls [mlr3measures::ppv\(\)](#page-0-0) from package [mlr3measures](https://CRAN.R-project.org/package=mlr3measures).

If the measure is undefined for the input, NaN is returned. This can be customized by setting the field na\_value.

# See Also

[Dictionary](#page-0-0) of [Measures:](#page-56-0) [mlr\\_measures](#page-82-0)

as.data.table(mlr\_measures) for a complete table of all (also dynamically created) [Measure](#page-56-0) implementations.

Other classification measures: [mlr\\_measures\\_classif.acc](#page-86-0), [mlr\\_measures\\_classif.auc](#page-87-0), [mlr\\_measures\\_classif.bacc](#page-89-0), [mlr\\_measures\\_classif.bbrier](#page-90-0), [mlr\\_measures\\_classif.ce](#page-91-0), [mlr\\_measures\\_classif.costs](#page-93-0), [mlr\\_measures\\_classif.dor](#page-95-0), [mlr\\_measures\\_classif.fbeta](#page-96-0), [mlr\\_measures\\_classif.fdr](#page-98-0), mlr\_measures\_classif.fi [mlr\\_measures\\_classif.fn](#page-99-0), [mlr\\_measures\\_classif.fomr](#page-102-0), [mlr\\_measures\\_classif.fpr](#page-104-0), [mlr\\_measures\\_classif.fp](#page-103-0), [mlr\\_measures\\_classif.logloss](#page-106-0), [mlr\\_measures\\_classif.mbrier](#page-107-0), [mlr\\_measures\\_classif.mcc](#page-108-0), [mlr\\_measures\\_classif.npv](#page-110-0), [mlr\\_measures\\_classif.prauc](#page-112-0), [mlr\\_measures\\_classif.precision](#page-114-0), [mlr\\_measures\\_classif.recall](#page-115-0), [mlr\\_measures\\_classif.sensitivity](#page-116-0), [mlr\\_measures\\_classif.specificity](#page-118-0), [mlr\\_measures\\_classif.tnr](#page-120-0), [mlr\\_measures\\_classif.tn](#page-119-0), [mlr\\_measures\\_classif.tpr](#page-123-0), [mlr\\_measures\\_classif.tp](#page-122-0) Other binary classification measures: [mlr\\_measures\\_classif.auc](#page-87-0), [mlr\\_measures\\_classif.bbrier](#page-90-0), [mlr\\_measures\\_classif.dor](#page-95-0), [mlr\\_measures\\_classif.fbeta](#page-96-0), [mlr\\_measures\\_classif.fdr](#page-98-0), mlr\_measures\_classif.fi [mlr\\_measures\\_classif.fn](#page-99-0), [mlr\\_measures\\_classif.fomr](#page-102-0), [mlr\\_measures\\_classif.fpr](#page-104-0), [mlr\\_measures\\_classif.fp](#page-103-0), [mlr\\_measures\\_classif.mcc](#page-108-0), [mlr\\_measures\\_classif.npv](#page-110-0), [mlr\\_measures\\_classif.prauc](#page-112-0), mlr\_measures\_classif.pr [mlr\\_measures\\_classif.recall](#page-115-0), [mlr\\_measures\\_classif.sensitivity](#page-116-0), [mlr\\_measures\\_classif.specificity](#page-118-0), [mlr\\_measures\\_classif.tnr](#page-120-0), [mlr\\_measures\\_classif.tn](#page-119-0), [mlr\\_measures\\_classif.tpr](#page-123-0), [mlr\\_measures\\_classif.tp](#page-122-0)

<span id="page-112-0"></span>mlr\_measures\_classif.prauc

*Area Under the Precision-Recall Curve*

### **Description**

Measure to compare true observed labels with predicted probabilities in binary classification tasks.

### Details

Computes the area under the Precision-Recall curve (PRC). The PRC can be interpreted as the relationship between precision and recall (sensitivity), and is considered to be a more appropriate measure for unbalanced datasets than the ROC curve. The PRC is computed by integration of the piecewise function.

This measure is undefined if the true values are either all positive or all negative.

### **Dictionary**

This [Measure](#page-56-0) can be instantiated via the [dictionary](#page-0-0) [mlr\\_measures](#page-82-0) or with the associated sugar function [msr\(\)](#page-173-0):

mlr\_measures\$get("classif.prauc") msr("classif.prauc")

# Parameters

Empty ParamSet

### Meta Information

- Type: "binary"
- Range:  $[0, 1]$
- Minimize: FALSE
- Required prediction: prob

### **Note**

The score function calls [mlr3measures::prauc\(\)](#page-0-0) from package **[mlr3measures](https://CRAN.R-project.org/package=mlr3measures)**.

If the measure is undefined for the input, NaN is returned. This can be customized by setting the field na\_value.

# See Also

### [Dictionary](#page-0-0) of [Measures:](#page-56-0) [mlr\\_measures](#page-82-0)

as.data.table(mlr\_measures) for a complete table of all (also dynamically created) [Measure](#page-56-0) implementations.

```
Other classification measures: mlr_measures_classif.acc, mlr_measures_classif.auc, mlr_measures_classif.bacc,
mlr_measures_classif.bbrier, mlr_measures_classif.ce, mlr_measures_classif.costs,
mlr_measures_classif.dormlr_measures_classif.fbetamlr_measures_classif.fdr, mlr_measures_classif.fi
mlr_measures_classif.fn, mlr_measures_classif.fomr, mlr_measures_classif.fpr, mlr_measures_classif.fp,
mlr_measures_classif.logloss, mlr_measures_classif.mbrier, mlr_measures_classif.mcc,
mlr_measures_classif.npv, mlr_measures_classif.ppv, mlr_measures_classif.precision,
mlr_measures_classif.recall, mlr_measures_classif.sensitivity, mlr_measures_classif.specificity,
mlr_measures_classif.tnr, mlr_measures_classif.tn, mlr_measures_classif.tpr, mlr_measures_classif.tp
```

```
Other binary classification measures: mlr_measures_classif.auc, mlr_measures_classif.bbrier,
mlr_measures_classif.dormlr_measures_classif.fbetamlr_measures_classif.fdr, mlr_measures_classif.fi
mlr_measures_classif.fn, mlr_measures_classif.fomr, mlr_measures_classif.fpr, mlr_measures_classif.fp,
mlr_measures_classif.mcc, mlr_measures_classif.npv, mlr_measures_classif.ppv, mlr_measures_classif.precision,
mlr_measures_classif.recall, mlr_measures_classif.sensitivity, mlr_measures_classif.specificity,
mlr_measures_classif.tnr, mlr_measures_classif.tn, mlr_measures_classif.tpr, mlr_measures_classif.tp
```
<span id="page-114-0"></span>mlr\_measures\_classif.precision

*Positive Predictive Value*

# Description

Measure to compare true observed labels with predicted labels in binary classification tasks.

# Details

The Positive Predictive Value is defined as

$$
\frac{\text{TP}}{\text{TP} + \text{FP}}.
$$

Also know as "precision".

This measure is undefined if  $TP + FP = 0$ .

# Dictionary

This [Measure](#page-56-0) can be instantiated via the [dictionary](#page-0-0) [mlr\\_measures](#page-82-0) or with the associated sugar function [msr\(\)](#page-173-0):

mlr\_measures\$get("classif.precision") msr("classif.precision")

# Parameters

Empty ParamSet

### Meta Information

- Type: "binary"
- Range:  $[0, 1]$
- Minimize: FALSE
- Required prediction: response

# Note

The score function calls [mlr3measures::precision\(\)](#page-0-0) from package [mlr3measures](https://CRAN.R-project.org/package=mlr3measures).

If the measure is undefined for the input, NaN is returned. This can be customized by setting the field na\_value.

# See Also

[Dictionary](#page-0-0) of [Measures:](#page-56-0) [mlr\\_measures](#page-82-0)

as.data.table(mlr\_measures) for a complete table of all (also dynamically created) [Measure](#page-56-0) implementations.

Other classification measures: [mlr\\_measures\\_classif.acc](#page-86-0), [mlr\\_measures\\_classif.auc](#page-87-0), [mlr\\_measures\\_classif.bacc](#page-89-0), [mlr\\_measures\\_classif.bbrier](#page-90-0), [mlr\\_measures\\_classif.ce](#page-91-0), [mlr\\_measures\\_classif.costs](#page-93-0), [mlr\\_measures\\_classif.dor](#page-95-0), [mlr\\_measures\\_classif.fbeta](#page-96-0), [mlr\\_measures\\_classif.fdr](#page-98-0), mlr\_measures\_classif.fi [mlr\\_measures\\_classif.fn](#page-99-0), [mlr\\_measures\\_classif.fomr](#page-102-0), [mlr\\_measures\\_classif.fpr](#page-104-0), [mlr\\_measures\\_classif.fp](#page-103-0), [mlr\\_measures\\_classif.logloss](#page-106-0), [mlr\\_measures\\_classif.mbrier](#page-107-0), [mlr\\_measures\\_classif.mcc](#page-108-0), [mlr\\_measures\\_classif.npv](#page-110-0),[mlr\\_measures\\_classif.ppv](#page-111-0),[mlr\\_measures\\_classif.prauc](#page-112-0),mlr\_measures\_classif.re [mlr\\_measures\\_classif.sensitivity](#page-116-0), [mlr\\_measures\\_classif.specificity](#page-118-0), [mlr\\_measures\\_classif.tnr](#page-120-0), [mlr\\_measures\\_classif.tn](#page-119-0), [mlr\\_measures\\_classif.tpr](#page-123-0), [mlr\\_measures\\_classif.tp](#page-122-0) Other binary classification measures: [mlr\\_measures\\_classif.auc](#page-87-0), [mlr\\_measures\\_classif.bbrier](#page-90-0), [mlr\\_measures\\_classif.dor](#page-95-0), [mlr\\_measures\\_classif.fbeta](#page-96-0), [mlr\\_measures\\_classif.fdr](#page-98-0), [mlr\\_measures\\_classif.fnr](#page-100-0), [mlr\\_measures\\_classif.fn](#page-99-0), [mlr\\_measures\\_classif.fomr](#page-102-0), [mlr\\_measures\\_classif.fpr](#page-104-0), [mlr\\_measures\\_classif.fp](#page-103-0), [mlr\\_measures\\_classif.mcc](#page-108-0), [mlr\\_measures\\_classif.npv](#page-110-0), [mlr\\_measures\\_classif.ppv](#page-111-0), [mlr\\_measures\\_classif.prauc](#page-112-0), [mlr\\_measures\\_classif.recall](#page-115-0), [mlr\\_measures\\_classif.sensitivity](#page-116-0), [mlr\\_measures\\_classif.specificity](#page-118-0),

[mlr\\_measures\\_classif.tnr](#page-120-0), [mlr\\_measures\\_classif.tn](#page-119-0), [mlr\\_measures\\_classif.tpr](#page-123-0), [mlr\\_measures\\_classif.tp](#page-122-0)

<span id="page-115-0"></span>mlr\_measures\_classif.recall

*True Positive Rate*

### Description

Measure to compare true observed labels with predicted labels in binary classification tasks.

### Details

The True Positive Rate is defined as

$$
\frac{\text{TP}}{\text{TP} + \text{FN}}.
$$

Also know as "recall" or "sensitivity".

This measure is undefined if  $TP + FN = 0$ .

### **Dictionary**

This [Measure](#page-56-0) can be instantiated via the [dictionary](#page-0-0) [mlr\\_measures](#page-82-0) or with the associated sugar function [msr\(\)](#page-173-0):

```
mlr_measures$get("classif.recall")
msr("classif.recall")
```
### Parameters

Empty ParamSet

### Meta Information

- Type: "binary"
- Range:  $[0, 1]$
- Minimize: FALSE
- Required prediction: response

### Note

The score function calls  $mlr3measures::recall()$  from package  $mlr3measures$ .

If the measure is undefined for the input, NaN is returned. This can be customized by setting the field na\_value.

# See Also

[Dictionary](#page-0-0) of [Measures:](#page-56-0) [mlr\\_measures](#page-82-0)

as.data.table(mlr\_measures) for a complete table of all (also dynamically created) [Measure](#page-56-0) implementations.

Other classification measures: [mlr\\_measures\\_classif.acc](#page-86-0), [mlr\\_measures\\_classif.auc](#page-87-0), [mlr\\_measures\\_classif.bacc](#page-89-0), [mlr\\_measures\\_classif.bbrier](#page-90-0), [mlr\\_measures\\_classif.ce](#page-91-0), [mlr\\_measures\\_classif.costs](#page-93-0), [mlr\\_measures\\_classif.dor](#page-95-0), [mlr\\_measures\\_classif.fbeta](#page-96-0), [mlr\\_measures\\_classif.fdr](#page-98-0), mlr\_measures\_classif.fi [mlr\\_measures\\_classif.fn](#page-99-0), [mlr\\_measures\\_classif.fomr](#page-102-0), [mlr\\_measures\\_classif.fpr](#page-104-0), [mlr\\_measures\\_classif.fp](#page-103-0), [mlr\\_measures\\_classif.logloss](#page-106-0), [mlr\\_measures\\_classif.mbrier](#page-107-0), [mlr\\_measures\\_classif.mcc](#page-108-0), [mlr\\_measures\\_classif.npv](#page-110-0),[mlr\\_measures\\_classif.ppv](#page-111-0),[mlr\\_measures\\_classif.prauc](#page-112-0),mlr\_measures\_classif.pr [mlr\\_measures\\_classif.sensitivity](#page-116-0), [mlr\\_measures\\_classif.specificity](#page-118-0), [mlr\\_measures\\_classif.tnr](#page-120-0), [mlr\\_measures\\_classif.tn](#page-119-0), [mlr\\_measures\\_classif.tpr](#page-123-0), [mlr\\_measures\\_classif.tp](#page-122-0) Other binary classification measures: [mlr\\_measures\\_classif.auc](#page-87-0), [mlr\\_measures\\_classif.bbrier](#page-90-0), [mlr\\_measures\\_classif.dor](#page-95-0), [mlr\\_measures\\_classif.fbeta](#page-96-0), [mlr\\_measures\\_classif.fdr](#page-98-0), [mlr\\_measures\\_classif.fnr](#page-100-0), [mlr\\_measures\\_classif.fn](#page-99-0), [mlr\\_measures\\_classif.fomr](#page-102-0), [mlr\\_measures\\_classif.fpr](#page-104-0), [mlr\\_measures\\_classif.fp](#page-103-0), [mlr\\_measures\\_classif.mcc](#page-108-0), [mlr\\_measures\\_classif.npv](#page-110-0), [mlr\\_measures\\_classif.ppv](#page-111-0), [mlr\\_measures\\_classif.prauc](#page-112-0), [mlr\\_measures\\_classif.precision](#page-114-0), [mlr\\_measures\\_classif.sensitivity](#page-116-0), [mlr\\_measures\\_classif.specificity](#page-118-0),

[mlr\\_measures\\_classif.tnr](#page-120-0), [mlr\\_measures\\_classif.tn](#page-119-0), [mlr\\_measures\\_classif.tpr](#page-123-0), [mlr\\_measures\\_classif.tp](#page-122-0)

<span id="page-116-0"></span>mlr\_measures\_classif.sensitivity *True Positive Rate*

# Description

Measure to compare true observed labels with predicted labels in binary classification tasks.

# Details

The True Positive Rate is defined as

TP  $\frac{1}{TP + FN}$ .

Also know as "recall" or "sensitivity".

This measure is undefined if  $TP + FN = 0$ .

### **Dictionary**

This [Measure](#page-56-0) can be instantiated via the [dictionary](#page-0-0) [mlr\\_measures](#page-82-0) or with the associated sugar function [msr\(\)](#page-173-0):

```
mlr_measures$get("classif.sensitivity")
msr("classif.sensitivity")
```
# Parameters

Empty ParamSet

### Meta Information

- Type: "binary"
- Range:  $[0, 1]$
- Minimize: FALSE
- Required prediction: response

# **Note**

The score function calls [mlr3measures::sensitivity\(\)](#page-0-0) from package **[mlr3measures](https://CRAN.R-project.org/package=mlr3measures)**.

If the measure is undefined for the input, NaN is returned. This can be customized by setting the field na\_value.

# See Also

### [Dictionary](#page-0-0) of [Measures:](#page-56-0) [mlr\\_measures](#page-82-0)

as.data.table(mlr\_measures) for a complete table of all (also dynamically created) [Measure](#page-56-0) implementations.

```
Other classification measures: mlr_measures_classif.acc, mlr_measures_classif.auc, mlr_measures_classif.bacc,
mlr_measures_classif.bbrier, mlr_measures_classif.ce, mlr_measures_classif.costs,
mlr_measures_classif.dormlr_measures_classif.fbetamlr_measures_classif.fdr, mlr_measures_classif.fi
mlr_measures_classif.fn, mlr_measures_classif.fomr, mlr_measures_classif.fpr, mlr_measures_classif.fp,
mlr_measures_classif.logloss, mlr_measures_classif.mbrier, mlr_measures_classif.mcc,
mlr_measures_classif.npvmlr_measures_classif.ppvmlr_measures_classif.prauc,mlr_measures_classif.pr
mlr_measures_classif.recall, mlr_measures_classif.specificity, mlr_measures_classif.tnr,
mlr_measures_classif.tn, mlr_measures_classif.tpr, mlr_measures_classif.tp
```

```
Other binary classification measures: mlr_measures_classif.auc, mlr_measures_classif.bbrier,
mlr_measures_classif.dormlr_measures_classif.fbetamlr_measures_classif.fdr, mlr_measures_classif.fi
mlr_measures_classif.fn, mlr_measures_classif.fomr, mlr_measures_classif.fpr, mlr_measures_classif.fp,
mlr_measures_classif.mcc, mlr_measures_classif.npv, mlr_measures_classif.ppv, mlr_measures_classif.prauc,
mlr_measures_classif.precision, mlr_measures_classif.recall, mlr_measures_classif.specificity,
mlr_measures_classif.tnr, mlr_measures_classif.tn, mlr_measures_classif.tpr, mlr_measures_classif.tp
```
<span id="page-118-0"></span>mlr\_measures\_classif.specificity *True Negative Rate*

# Description

Measure to compare true observed labels with predicted labels in binary classification tasks.

# Details

The True Negative Rate is defined as

$$
\frac{\text{TN}}{\text{FP} + \text{TN}}.
$$

Also know as "specificity".

This measure is undefined if  $FP + TN = 0$ .

# **Dictionary**

This [Measure](#page-56-0) can be instantiated via the [dictionary](#page-0-0) [mlr\\_measures](#page-82-0) or with the associated sugar function [msr\(\)](#page-173-0):

```
mlr_measures$get("classif.specificity")
msr("classif.specificity")
```
# Parameters

Empty ParamSet

### Meta Information

- Type: "binary"
- Range:  $[0, 1]$
- Minimize: FALSE
- Required prediction: response

# Note

The score function calls [mlr3measures::specificity\(\)](#page-0-0) from package [mlr3measures](https://CRAN.R-project.org/package=mlr3measures).

If the measure is undefined for the input, NaN is returned. This can be customized by setting the field na\_value.

# See Also

[Dictionary](#page-0-0) of [Measures:](#page-56-0) [mlr\\_measures](#page-82-0)

```
as.data.table(mlr_measures) for a complete table of all (also dynamically created) Measure
implementations.
```
Other classification measures: [mlr\\_measures\\_classif.acc](#page-86-0), [mlr\\_measures\\_classif.auc](#page-87-0), [mlr\\_measures\\_classif.bacc](#page-89-0), [mlr\\_measures\\_classif.bbrier](#page-90-0), [mlr\\_measures\\_classif.ce](#page-91-0), [mlr\\_measures\\_classif.costs](#page-93-0), [mlr\\_measures\\_classif.dor](#page-95-0), [mlr\\_measures\\_classif.fbeta](#page-96-0), [mlr\\_measures\\_classif.fdr](#page-98-0), [mlr\\_measures\\_classif.fnr](#page-100-0), [mlr\\_measures\\_classif.fn](#page-99-0), [mlr\\_measures\\_classif.fomr](#page-102-0), [mlr\\_measures\\_classif.fpr](#page-104-0), [mlr\\_measures\\_classif.fp](#page-103-0), [mlr\\_measures\\_classif.logloss](#page-106-0), [mlr\\_measures\\_classif.mbrier](#page-107-0), [mlr\\_measures\\_classif.mcc](#page-108-0), [mlr\\_measures\\_classif.npv](#page-110-0),[mlr\\_measures\\_classif.ppv](#page-111-0),[mlr\\_measures\\_classif.prauc](#page-112-0),mlr\_measures\_classif.pr [mlr\\_measures\\_classif.recall](#page-115-0), [mlr\\_measures\\_classif.sensitivity](#page-116-0), [mlr\\_measures\\_classif.tnr](#page-120-0), [mlr\\_measures\\_classif.tn](#page-119-0), [mlr\\_measures\\_classif.tpr](#page-123-0), [mlr\\_measures\\_classif.tp](#page-122-0)

```
Other binary classification measures: mlr_measures_classif.auc, mlr_measures_classif.bbrier,
mlr_measures_classif.dormlr_measures_classif.fbetamlr_measures_classif.fdr, mlr_measures_classif.fi
mlr_measures_classif.fn, mlr_measures_classif.fomr, mlr_measures_classif.fpr, mlr_measures_classif.fp,
mlr_measures_classif.mcc, mlr_measures_classif.npv, mlr_measures_classif.ppv, mlr_measures_classif.prauc,
mlr_measures_classif.precision, mlr_measures_classif.recall, mlr_measures_classif.sensitivity,
mlr_measures_classif.tnr, mlr_measures_classif.tn, mlr_measures_classif.tpr, mlr_measures_classif.tp
```
<span id="page-119-0"></span>mlr\_measures\_classif.tn

*True Negatives*

### Description

Measure to compare true observed labels with predicted labels in binary classification tasks.

### Details

This measure counts the true negatives, i.e. the number of predictions correctly indicating a negative class label.

### **Dictionary**

This [Measure](#page-56-0) can be instantiated via the [dictionary](#page-0-0) [mlr\\_measures](#page-82-0) or with the associated sugar function [msr\(\)](#page-173-0):

```
mlr_measures$get("classif.tn")
msr("classif.tn")
```
### Parameters

Empty ParamSet

### Meta Information

- Type: "binary"
- Range:  $[0, \infty)$
- Minimize: FALSE
- Required prediction: response

# Note

The score function calls [mlr3measures::tn\(\)](#page-0-0) from package [mlr3measures](https://CRAN.R-project.org/package=mlr3measures).

If the measure is undefined for the input, NaN is returned. This can be customized by setting the field na\_value.

# See Also

[Dictionary](#page-0-0) of [Measures:](#page-56-0) [mlr\\_measures](#page-82-0)

as.data.table(mlr\_measures) for a complete table of all (also dynamically created) [Measure](#page-56-0) implementations.

```
Other classification measures: mlr_measures_classif.acc, mlr_measures_classif.auc, mlr_measures_classif.bacc,
mlr_measures_classif.bbrier, mlr_measures_classif.ce, mlr_measures_classif.costs,
mlr_measures_classif.dor, mlr_measures_classif.fbeta, mlr_measures_classif.fdr, mlr_measures_classif.fnr,
mlr_measures_classif.fn, mlr_measures_classif.fomr, mlr_measures_classif.fpr, mlr_measures_classif.fp,
mlr_measures_classif.logloss, mlr_measures_classif.mbrier, mlr_measures_classif.mcc,
mlr_measures_classif.npvmlr_measures_classif.ppvmlr_measures_classif.prauc,mlr_measures_classif.pr
mlr_measures_classif.recall, mlr_measures_classif.sensitivity, mlr_measures_classif.specificity,
mlr_measures_classif.tnr, mlr_measures_classif.tpr, mlr_measures_classif.tp
```

```
Other binary classification measures: mlr_measures_classif.auc, mlr_measures_classif.bbrier,
mlr_measures_classif.dormlr_measures_classif.fbetamlr_measures_classif.fdr, mlr_measures_classif.fi
mlr_measures_classif.fn, mlr_measures_classif.fomr, mlr_measures_classif.fpr, mlr_measures_classif.fp,
mlr_measures_classif.mcc, mlr_measures_classif.npv, mlr_measures_classif.ppv, mlr_measures_classif.prauc,
mlr_measures_classif.precision, mlr_measures_classif.recall, mlr_measures_classif.sensitivity,
mlr_measures_classif.specificity, mlr_measures_classif.tnr, mlr_measures_classif.tpr,
mlr_measures_classif.tp
```
<span id="page-120-0"></span>mlr\_measures\_classif.tnr *True Negative Rate*

# Description

Measure to compare true observed labels with predicted labels in binary classification tasks.

# Details

The True Negative Rate is defined as

$$
\frac{\text{TN}}{\text{FP} + \text{TN}}
$$

.

Also know as "specificity".

This measure is undefined if  $FP + TN = 0$ .

# **Dictionary**

This [Measure](#page-56-0) can be instantiated via the [dictionary](#page-0-0) mlr measures or with the associated sugar function [msr\(\)](#page-173-0):

mlr\_measures\$get("classif.tnr") msr("classif.tnr")

# **Parameters**

Empty ParamSet

### Meta Information

- Type: "binary"
- Range:  $[0, 1]$
- Minimize: FALSE
- Required prediction: response

# Note

The score function calls [mlr3measures::tnr\(\)](#page-0-0) from package [mlr3measures](https://CRAN.R-project.org/package=mlr3measures).

If the measure is undefined for the input, NaN is returned. This can be customized by setting the field na\_value.

### See Also

[Dictionary](#page-0-0) of [Measures:](#page-56-0) [mlr\\_measures](#page-82-0)

as.data.table(mlr\_measures) for a complete table of all (also dynamically created) [Measure](#page-56-0) implementations.

Other classification measures: [mlr\\_measures\\_classif.acc](#page-86-0), [mlr\\_measures\\_classif.auc](#page-87-0), [mlr\\_measures\\_classif.bacc](#page-89-0), [mlr\\_measures\\_classif.bbrier](#page-90-0), [mlr\\_measures\\_classif.ce](#page-91-0), [mlr\\_measures\\_classif.costs](#page-93-0),

```
mlr_measures_classif.dormlr_measures_classif.fbetamlr_measures_classif.fdr, mlr_measures_classif.fi
mlr_measures_classif.fn, mlr_measures_classif.fomr, mlr_measures_classif.fpr, mlr_measures_classif.fp,
```
[mlr\\_measures\\_classif.logloss](#page-106-0), [mlr\\_measures\\_classif.mbrier](#page-107-0), [mlr\\_measures\\_classif.mcc](#page-108-0),

```
mlr_measures_classif.npvmlr_measures_classif.ppvmlr_measures_classif.prauc,mlr_measures_classif.pr
mlr_measures_classif.recall, mlr_measures_classif.sensitivity, mlr_measures_classif.specificity,
```
[mlr\\_measures\\_classif.tn](#page-119-0), [mlr\\_measures\\_classif.tpr](#page-123-0), [mlr\\_measures\\_classif.tp](#page-122-0)

Other binary classification measures: [mlr\\_measures\\_classif.auc](#page-87-0), [mlr\\_measures\\_classif.bbrier](#page-90-0), [mlr\\_measures\\_classif.dor](#page-95-0), [mlr\\_measures\\_classif.fbeta](#page-96-0), [mlr\\_measures\\_classif.fdr](#page-98-0), [mlr\\_measures\\_classif.fnr](#page-100-0),

```
mlr_measures_classif.fn, mlr_measures_classif.fomr, mlr_measures_classif.fpr, mlr_measures_classif.fp,
mlr_measures_classif.mcc, mlr_measures_classif.npv, mlr_measures_classif.ppv, mlr_measures_classif.prauc,
mlr_measures_classif.precision, mlr_measures_classif.recall, mlr_measures_classif.sensitivity,
mlr_measures_classif.specificity, mlr_measures_classif.tn, mlr_measures_classif.tpr,
mlr_measures_classif.tp
```
<span id="page-122-0"></span>mlr\_measures\_classif.tp

*True Positives*

# Description

Measure to compare true observed labels with predicted labels in binary classification tasks.

### Details

This measure counts the true positives, i.e. the number of predictions correctly indicating a positive class label.

### **Dictionary**

This [Measure](#page-56-0) can be instantiated via the [dictionary](#page-0-0) [mlr\\_measures](#page-82-0) or with the associated sugar function [msr\(\)](#page-173-0):

mlr\_measures\$get("classif.tp") msr("classif.tp")

# Parameters

Empty ParamSet

# Meta Information

- Type: "binary"
- Range:  $[0, \infty)$
- Minimize: FALSE
- Required prediction: response

### Note

The score function calls [mlr3measures::tp\(\)](#page-0-0) from package [mlr3measures](https://CRAN.R-project.org/package=mlr3measures).

If the measure is undefined for the input, NaN is returned. This can be customized by setting the field na\_value.

# See Also

[Dictionary](#page-0-0) of [Measures:](#page-56-0) [mlr\\_measures](#page-82-0)

```
as.data.table(mlr_measures) for a complete table of all (also dynamically created) Measure
implementations.
```
Other classification measures: [mlr\\_measures\\_classif.acc](#page-86-0), [mlr\\_measures\\_classif.auc](#page-87-0), [mlr\\_measures\\_classif.bacc](#page-89-0), [mlr\\_measures\\_classif.bbrier](#page-90-0), [mlr\\_measures\\_classif.ce](#page-91-0), [mlr\\_measures\\_classif.costs](#page-93-0), [mlr\\_measures\\_classif.dor](#page-95-0), [mlr\\_measures\\_classif.fbeta](#page-96-0), [mlr\\_measures\\_classif.fdr](#page-98-0), [mlr\\_measures\\_classif.fnr](#page-100-0), [mlr\\_measures\\_classif.fn](#page-99-0), [mlr\\_measures\\_classif.fomr](#page-102-0), [mlr\\_measures\\_classif.fpr](#page-104-0), [mlr\\_measures\\_classif.fp](#page-103-0), [mlr\\_measures\\_classif.logloss](#page-106-0), [mlr\\_measures\\_classif.mbrier](#page-107-0), [mlr\\_measures\\_classif.mcc](#page-108-0), [mlr\\_measures\\_classif.npv](#page-110-0),[mlr\\_measures\\_classif.ppv](#page-111-0),[mlr\\_measures\\_classif.prauc](#page-112-0),mlr\_measures\_classif.pr [mlr\\_measures\\_classif.recall](#page-115-0), [mlr\\_measures\\_classif.sensitivity](#page-116-0), [mlr\\_measures\\_classif.specificity](#page-118-0), [mlr\\_measures\\_classif.tnr](#page-120-0), [mlr\\_measures\\_classif.tn](#page-119-0), [mlr\\_measures\\_classif.tpr](#page-123-0)

```
Other binary classification measures: mlr_measures_classif.auc, mlr_measures_classif.bbrier,
mlr_measures_classif.dormlr_measures_classif.fbetamlr_measures_classif.fdr, mlr_measures_classif.fi
mlr_measures_classif.fn, mlr_measures_classif.fomr, mlr_measures_classif.fpr, mlr_measures_classif.fp,
mlr_measures_classif.mcc, mlr_measures_classif.npv, mlr_measures_classif.ppv, mlr_measures_classif.prauc,
mlr_measures_classif.precision, mlr_measures_classif.recall, mlr_measures_classif.sensitivity,
mlr_measures_classif.specificity, mlr_measures_classif.tnr, mlr_measures_classif.tn,
mlr_measures_classif.tpr
```
<span id="page-123-0"></span>mlr\_measures\_classif.tpr

*True Positive Rate*

# **Description**

Measure to compare true observed labels with predicted labels in binary classification tasks.

### **Details**

The True Positive Rate is defined as

$$
\frac{\text{TP}}{\text{TP} + \text{FN}}
$$

.

Also know as "recall" or "sensitivity".

This measure is undefined if  $TP + FN = 0$ .

### Dictionary

This [Measure](#page-56-0) can be instantiated via the [dictionary](#page-0-0) [mlr\\_measures](#page-82-0) or with the associated sugar function [msr\(\)](#page-173-0):

mlr\_measures\$get("classif.tpr") msr("classif.tpr")

## **Parameters**

Empty ParamSet

### Meta Information

- Type: "binary"
- Range:  $[0, 1]$
- Minimize: FALSE
- Required prediction: response

# Note

The score function calls [mlr3measures::tpr\(\)](#page-0-0) from package [mlr3measures](https://CRAN.R-project.org/package=mlr3measures).

If the measure is undefined for the input, NaN is returned. This can be customized by setting the field na\_value.

# See Also

### [Dictionary](#page-0-0) of [Measures:](#page-56-0) [mlr\\_measures](#page-82-0)

as.data.table(mlr\_measures) for a complete table of all (also dynamically created) [Measure](#page-56-0) implementations.

```
Other classification measures: mlr_measures_classif.acc, mlr_measures_classif.auc, mlr_measures_classif.bacc,
mlr_measures_classif.bbrier, mlr_measures_classif.ce, mlr_measures_classif.costs,
mlr_measures_classif.dor, mlr_measures_classif.fbeta, mlr_measures_classif.fdr, mlr_measures_classif.fnr,
mlr_measures_classif.fn, mlr_measures_classif.fomr, mlr_measures_classif.fpr, mlr_measures_classif.fp,
mlr_measures_classif.logloss, mlr_measures_classif.mbrier, mlr_measures_classif.mcc,
mlr_measures_classif.npv, mlr_measures_classif.ppv, mlr_measures_classif.prauc, mlr_measures_classif.precision,
mlr_measures_classif.recall, mlr_measures_classif.sensitivity, mlr_measures_classif.specificity,
mlr_measures_classif.tnr, mlr_measures_classif.tn, mlr_measures_classif.tp
Other binary classification measures: mlr_measures_classif.auc, mlr_measures_classif.bbrier,
mlr_measures_classif.dor, mlr_measures_classif.fbeta, mlr_measures_classif.fdr, mlr_measures_classif.fnr,
```

```
mlr_measures_classif.fn, mlr_measures_classif.fomr, mlr_measures_classif.fpr, mlr_measures_classif.fp,
mlr_measures_classif.mcc, mlr_measures_classif.npv, mlr_measures_classif.ppv, mlr_measures_classif.prauc,
mlr_measures_classif.precision, mlr_measures_classif.recall, mlr_measures_classif.sensitivity,
mlr_measures_classif.specificity, mlr_measures_classif.tnr, mlr_measures_classif.tn,
mlr_measures_classif.tp
```
<span id="page-124-0"></span>mlr\_measures\_debug *Debug Measure*

## Description

This measure returns the number of observations in the [Prediction](#page-208-0) object. Its main purpose is debugging. The parameter na\_ratio (numeric(1)) controls the ratio of scores which randomly are set to NA, between 0 (default) and 1.

# **Dictionary**

This [Measure](#page-56-0) can be instantiated via the [dictionary](#page-0-0) [mlr\\_measures](#page-82-0) or with the associated sugar function [msr\(\)](#page-173-0):

mlr\_measures\$get("debug") msr("debug")

# Meta Information

- Task type: "NA"
- Range:  $[0, \infty)$
- Minimize: NA
- Average: macro
- Required Prediction: "response"
- Required Packages: [mlr3](https://CRAN.R-project.org/package=mlr3)

# Parameters

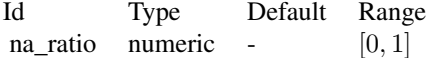

# Super class

mlr3:: Measure -> MeasureDebug

# Methods

# Public methods:

- [MeasureDebug\\$new\(\)](#page-26-0)
- [MeasureDebug\\$clone\(\)](#page-29-0)

Method new(): Creates a new instance of this [R6](#page-0-0) class.

*Usage:* MeasureDebug\$new()

Method clone(): The objects of this class are cloneable with this method.

*Usage:* MeasureDebug\$clone(deep = FALSE) *Arguments:* deep Whether to make a deep clone.

# See Also

- Chapter in the [mlr3book:](https://mlr3book.mlr-org.com/) <https://mlr3book.mlr-org.com/basics.html#train-predict>
- Package mir3measures for the scoring functions. [Dictionary](#page-0-0) of [Measures:](#page-56-0) [mlr\\_measures](#page-82-0) as.data.table(mlr\_measures) for a table of available [Measures](#page-56-0) in the running session (depending on the loaded packages).
- Extension packages for additional task types:
	- [mlr3proba](https://CRAN.R-project.org/package=mlr3proba) for probabilistic supervised regression and survival analysis.
	- [mlr3cluster](https://CRAN.R-project.org/package=mlr3cluster) for unsupervised clustering.

Other Measure: [MeasureClassif](#page-61-0), [MeasureRegr](#page-63-0), [MeasureSimilarity](#page-66-0), [Measure](#page-56-0), [mlr\\_measures\\_aic](#page-83-0), [mlr\\_measures\\_bic](#page-85-0), [mlr\\_measures\\_classif.costs](#page-93-0), [mlr\\_measures\\_elapsed\\_time](#page-126-0), [mlr\\_measures\\_oob\\_error](#page-128-0), [mlr\\_measures\\_selected\\_features](#page-152-0), [mlr\\_measures](#page-82-0)

### Examples

```
task = tsk("wine")
learner = lrn("classif.featureless")
measure = msr("debug", na\_ratio = 0.5)
rr = resample(task, learner, rsmp("cv", folds = 5))
rr$score(measure)
```
<span id="page-126-0"></span>mlr\_measures\_elapsed\_time

*Elapsed Time Measure*

### Description

Measures the elapsed time during train ("time\_train"), predict ("time\_predict"), or both ("time\_both").

## **Dictionary**

This [Measure](#page-56-0) can be instantiated via the [dictionary](#page-0-0) [mlr\\_measures](#page-82-0) or with the associated sugar function [msr\(\)](#page-173-0):

```
mlr_measures$get("time_train")
msr("time_train")
```
# Meta Information

- Task type: "NA"
- Range:  $[0, \infty)$
- Minimize: TRUE
- Average: macro
- Required Prediction: "response"
- Required Packages: [mlr3](https://CRAN.R-project.org/package=mlr3)

# Parameters

Empty ParamSet

# Super class

[mlr3::Measure](#page-0-0) -> MeasureElapsedTime

# Public fields

```
stages (character())
     Which stages of the learner to measure? Usually set during construction.
```
### **Methods**

# Public methods:

- [MeasureElapsedTime\\$new\(\)](#page-26-0)
- [MeasureElapsedTime\\$clone\(\)](#page-29-0)

**Method** new( $)$ : Creates a new instance of this  $R6$  class.

```
Usage:
MeasureElapsedTime$new(id = "elapsed_time", stages)
Arguments:
id (character(1))
   Identifier for the new instance.
stages (character())
   Subset of ("train", "predict"). The runtime of provided stages will be summed.
```
Method clone(): The objects of this class are cloneable with this method.

```
Usage:
```
MeasureElapsedTime\$clone(deep = FALSE)

```
Arguments:
```
deep Whether to make a deep clone.

### See Also

- Chapter in the [mlr3book:](https://mlr3book.mlr-org.com/) <https://mlr3book.mlr-org.com/basics.html#train-predict>
- Package [mlr3measures](https://CRAN.R-project.org/package=mlr3measures) for the scoring functions. [Dictionary](#page-0-0) of [Measures:](#page-56-0) [mlr\\_measures](#page-82-0) as.data.table(mlr\_measures) for a table of available [Measures](#page-56-0) in the running session (depending on the loaded packages).
- Extension packages for additional task types:
	- [mlr3proba](https://CRAN.R-project.org/package=mlr3proba) for probabilistic supervised regression and survival analysis.
	- [mlr3cluster](https://CRAN.R-project.org/package=mlr3cluster) for unsupervised clustering.

Other Measure: [MeasureClassif](#page-61-0), [MeasureRegr](#page-63-0), [MeasureSimilarity](#page-66-0), [Measure](#page-56-0), [mlr\\_measures\\_aic](#page-83-0), [mlr\\_measures\\_bic](#page-85-0), [mlr\\_measures\\_classif.costs](#page-93-0), [mlr\\_measures\\_debug](#page-124-0), [mlr\\_measures\\_oob\\_error](#page-128-0), [mlr\\_measures\\_selected\\_features](#page-152-0), [mlr\\_measures](#page-82-0)

<span id="page-128-0"></span>mlr\_measures\_oob\_error

*Out-of-bag Error Measure*

### Description

Returns the out-of-bag error of the [Learner](#page-44-0) for learners that support it (learners with property "oob\_error"). Returns NA for unsupported learners.

# **Dictionary**

This [Measure](#page-56-0) can be instantiated via the [dictionary](#page-0-0) [mlr\\_measures](#page-82-0) or with the associated sugar function [msr\(\)](#page-173-0):

```
mlr_measures$get("oob_error")
msr("oob_error")
```
# Meta Information

- Task type: "NA"
- Range:  $(-\infty, \infty)$
- Minimize: TRUE
- Average: macro
- Required Prediction: "response"
- Required Packages: [mlr3](https://CRAN.R-project.org/package=mlr3)

# Parameters

Empty ParamSet

### Super class

[mlr3::Measure](#page-0-0) -> Measure00BError

### Methods

# Public methods:

- [MeasureOOBError\\$new\(\)](#page-26-0)
- [MeasureOOBError\\$clone\(\)](#page-29-0)

Method new(): Creates a new instance of this [R6](#page-0-0) class.

```
Usage:
MeasureOOBError$new()
```
Method clone(): The objects of this class are cloneable with this method.

*Usage:* MeasureOOBError\$clone(deep = FALSE) *Arguments:* deep Whether to make a deep clone.

# See Also

- Chapter in the [mlr3book:](https://mlr3book.mlr-org.com/) <https://mlr3book.mlr-org.com/basics.html#train-predict>
- Package [mlr3measures](https://CRAN.R-project.org/package=mlr3measures) for the scoring functions. [Dictionary](#page-0-0) of [Measures:](#page-56-0) [mlr\\_measures](#page-82-0) as.data.table(mlr\_measures) for a table of available [Measures](#page-56-0) in the running session (depending on the loaded packages).
- Extension packages for additional task types:
	- [mlr3proba](https://CRAN.R-project.org/package=mlr3proba) for probabilistic supervised regression and survival analysis.
	- [mlr3cluster](https://CRAN.R-project.org/package=mlr3cluster) for unsupervised clustering.

Other Measure: [MeasureClassif](#page-61-0), [MeasureRegr](#page-63-0), [MeasureSimilarity](#page-66-0), [Measure](#page-56-0), [mlr\\_measures\\_aic](#page-83-0), [mlr\\_measures\\_bic](#page-85-0), [mlr\\_measures\\_classif.costs](#page-93-0), [mlr\\_measures\\_debug](#page-124-0), [mlr\\_measures\\_elapsed\\_time](#page-126-0), [mlr\\_measures\\_selected\\_features](#page-152-0), [mlr\\_measures](#page-82-0)

<span id="page-129-0"></span>mlr\_measures\_regr.bias

*Bias*

# Description

Measure to compare true observed response with predicted response in regression tasks.

# Details

The Bias is defined as

$$
\frac{1}{n}\sum_{i=1}^n w_i (t_i - r_i).
$$

Good predictions score close to 0.

### **Dictionary**

This [Measure](#page-56-0) can be instantiated via the [dictionary](#page-0-0) [mlr\\_measures](#page-82-0) or with the associated sugar function [msr\(\)](#page-173-0):

mlr\_measures\$get("regr.bias") msr("regr.bias")

### **Parameters**

Empty ParamSet

# Meta Information

- Type: "regr"
- Range:  $(-\infty, \infty)$
- Minimize: NA
- Required prediction: response

### Note

The score function calls [mlr3measures::bias\(\)](#page-0-0) from package [mlr3measures](https://CRAN.R-project.org/package=mlr3measures).

If the measure is undefined for the input, NaN is returned. This can be customized by setting the field na\_value.

# See Also

[Dictionary](#page-0-0) of [Measures:](#page-56-0) [mlr\\_measures](#page-82-0)

as.data.table(mlr\_measures) for a complete table of all (also dynamically created) [Measure](#page-56-0) implementations.

```
Other regression measures: mlr_measures_regr.ktau, mlr_measures_regr.mae, mlr_measures_regr.mape,
mlr_measures_regr.maxae, mlr_measures_regr.medae, mlr_measures_regr.medse, mlr_measures_regr.mse,
mlr_measures_regr.msle, mlr_measures_regr.pbias, mlr_measures_regr.rae, mlr_measures_regr.rmse,
mlr_measures_regr.rmsle, mlr_measures_regr.rrse, mlr_measures_regr.rse, mlr_measures_regr.rsq,
mlr_measures_regr.sae, mlr_measures_regr.smape, mlr_measures_regr.srho, mlr_measures_regr.sse
```
<span id="page-130-0"></span>mlr\_measures\_regr.ktau

*Kendall's tau*

# Description

Measure to compare true observed response with predicted response in regression tasks.

### Details

Kendall's tau is defined as Kendall's rank correlation coefficient between truth and response. Calls [stats::cor\(\)](#page-0-0) with method set to "kendall".

### Dictionary

This [Measure](#page-56-0) can be instantiated via the [dictionary](#page-0-0) [mlr\\_measures](#page-82-0) or with the associated sugar function [msr\(\)](#page-173-0):

mlr\_measures\$get("regr.ktau") msr("regr.ktau")

# Parameters

Empty ParamSet

### Meta Information

- Type: "regr"
- Range:  $[-1, 1]$
- Minimize: FALSE
- Required prediction: response

### Note

The score function calls [mlr3measures](https://CRAN.R-project.org/package=mlr3measures):: ktau() from package mlr3measures.

If the measure is undefined for the input, NaN is returned. This can be customized by setting the field na\_value.

# See Also

[Dictionary](#page-0-0) of [Measures:](#page-56-0) [mlr\\_measures](#page-82-0)

as.data.table(mlr\_measures) for a complete table of all (also dynamically created) [Measure](#page-56-0) implementations.

```
Other regression measures: mlr_measures_regr.bias, mlr_measures_regr.mae, mlr_measures_regr.mape,
mlr_measures_regr.maxae, mlr_measures_regr.medae, mlr_measures_regr.medse, mlr_measures_regr.mse,
mlr_measures_regr.msle, mlr_measures_regr.pbias, mlr_measures_regr.rae, mlr_measures_regr.rmse,
mlr_measures_regr.rmsle, mlr_measures_regr.rrse, mlr_measures_regr.rse, mlr_measures_regr.rsq,
mlr_measures_regr.sae, mlr_measures_regr.smape, mlr_measures_regr.srho, mlr_measures_regr.sse
```
<span id="page-131-0"></span>mlr\_measures\_regr.mae *Mean Absolute Error*

# Description

Measure to compare true observed response with predicted response in regression tasks.

# Details

The Mean Absolute Error is defined as

$$
\frac{1}{n}\sum_{i=1}^n w_i |t_i - r_i|.
$$

### **Dictionary**

This [Measure](#page-56-0) can be instantiated via the [dictionary](#page-0-0) [mlr\\_measures](#page-82-0) or with the associated sugar function [msr\(\)](#page-173-0):

mlr\_measures\$get("regr.mae") msr("regr.mae")

# Parameters

Empty ParamSet

### Meta Information

- Type: "regr"
- Range:  $[0, \infty)$
- Minimize: TRUE
- Required prediction: response

# Note

The score function calls [mlr3measures::mae\(\)](#page-0-0) from package [mlr3measures](https://CRAN.R-project.org/package=mlr3measures).

If the measure is undefined for the input, NaN is returned. This can be customized by setting the field na\_value.

# See Also

### [Dictionary](#page-0-0) of [Measures:](#page-56-0) [mlr\\_measures](#page-82-0)

as.data.table(mlr\_measures) for a complete table of all (also dynamically created) [Measure](#page-56-0) implementations.

Other regression measures: [mlr\\_measures\\_regr.bias](#page-129-0), [mlr\\_measures\\_regr.ktau](#page-130-0), [mlr\\_measures\\_regr.mape](#page-132-0), [mlr\\_measures\\_regr.maxae](#page-133-0), [mlr\\_measures\\_regr.medae](#page-135-0), [mlr\\_measures\\_regr.medse](#page-136-0), [mlr\\_measures\\_regr.mse](#page-137-0), [mlr\\_measures\\_regr.msle](#page-138-0), [mlr\\_measures\\_regr.pbias](#page-139-0), [mlr\\_measures\\_regr.rae](#page-140-0), [mlr\\_measures\\_regr.rmse](#page-141-0), [mlr\\_measures\\_regr.rmsle](#page-143-0), [mlr\\_measures\\_regr.rrse](#page-144-0), [mlr\\_measures\\_regr.rse](#page-145-0), [mlr\\_measures\\_regr.rsq](#page-146-0), [mlr\\_measures\\_regr.sae](#page-147-0), [mlr\\_measures\\_regr.smape](#page-148-0), [mlr\\_measures\\_regr.srho](#page-149-0), [mlr\\_measures\\_regr.sse](#page-151-0)

<span id="page-132-0"></span>mlr\_measures\_regr.mape

*Mean Absolute Percent Error*

### Description

Measure to compare true observed response with predicted response in regression tasks.

# Details

The Mean Absolute Percent Error is defined as

$$
\frac{1}{n}\sum_{i=1}^n w_i \left| \frac{t_i - r_i}{t_i} \right|.
$$

This measure is undefined if any element of  $t$  is 0.

## **Dictionary**

This [Measure](#page-56-0) can be instantiated via the [dictionary](#page-0-0) [mlr\\_measures](#page-82-0) or with the associated sugar function [msr\(\)](#page-173-0):

mlr\_measures\$get("regr.mape") msr("regr.mape")

# Parameters

Empty ParamSet

# Meta Information

- Type: "regr"
- Range:  $[0, \infty)$
- Minimize: TRUE
- Required prediction: response

### Note

The score function calls [mlr3measures::mape\(\)](#page-0-0) from package [mlr3measures](https://CRAN.R-project.org/package=mlr3measures).

If the measure is undefined for the input, NaN is returned. This can be customized by setting the field na\_value.

# See Also

### [Dictionary](#page-0-0) of [Measures:](#page-56-0) [mlr\\_measures](#page-82-0)

as.data.table(mlr\_measures) for a complete table of all (also dynamically created) [Measure](#page-56-0) implementations.

```
Other regression measures: mlr_measures_regr.bias, mlr_measures_regr.ktau, mlr_measures_regr.mae,
mlr_measures_regr.maxae, mlr_measures_regr.medae, mlr_measures_regr.medse, mlr_measures_regr.mse,
mlr_measures_regr.msle, mlr_measures_regr.pbias, mlr_measures_regr.rae, mlr_measures_regr.rmse,
mlr_measures_regr.rmsle, mlr_measures_regr.rrse, mlr_measures_regr.rse, mlr_measures_regr.rsq,
mlr_measures_regr.sae, mlr_measures_regr.smape, mlr_measures_regr.srho, mlr_measures_regr.sse
```
<span id="page-133-0"></span>mlr\_measures\_regr.maxae

*Max Absolute Error*

### Description

Measure to compare true observed response with predicted response in regression tasks.

# Details

The Max Absolute Error is defined as

 $\max\left(|t_i-r_i|\right).$ 

### **Dictionary**

This [Measure](#page-56-0) can be instantiated via the [dictionary](#page-0-0) [mlr\\_measures](#page-82-0) or with the associated sugar function [msr\(\)](#page-173-0):

```
mlr_measures$get("regr.maxae")
msr("regr.maxae")
```
### Parameters

Empty ParamSet

# Meta Information

- Type: "regr"
- Range:  $[0, \infty)$
- Minimize: TRUE
- Required prediction: response

# Note

The score function calls [mlr3measures::maxae\(\)](#page-0-0) from package [mlr3measures](https://CRAN.R-project.org/package=mlr3measures).

If the measure is undefined for the input, NaN is returned. This can be customized by setting the field na\_value.

### See Also

[Dictionary](#page-0-0) of [Measures:](#page-56-0) [mlr\\_measures](#page-82-0)

as.data.table(mlr\_measures) for a complete table of all (also dynamically created) [Measure](#page-56-0) implementations.

Other regression measures: [mlr\\_measures\\_regr.bias](#page-129-0), [mlr\\_measures\\_regr.ktau](#page-130-0), [mlr\\_measures\\_regr.mae](#page-131-0), [mlr\\_measures\\_regr.mape](#page-132-0), [mlr\\_measures\\_regr.medae](#page-135-0), [mlr\\_measures\\_regr.medse](#page-136-0), [mlr\\_measures\\_regr.mse](#page-137-0), [mlr\\_measures\\_regr.msle](#page-138-0), [mlr\\_measures\\_regr.pbias](#page-139-0), [mlr\\_measures\\_regr.rae](#page-140-0), [mlr\\_measures\\_regr.rmse](#page-141-0), [mlr\\_measures\\_regr.rmsle](#page-143-0), [mlr\\_measures\\_regr.rrse](#page-144-0), [mlr\\_measures\\_regr.rse](#page-145-0), [mlr\\_measures\\_regr.rsq](#page-146-0), [mlr\\_measures\\_regr.sae](#page-147-0), [mlr\\_measures\\_regr.smape](#page-148-0), [mlr\\_measures\\_regr.srho](#page-149-0), [mlr\\_measures\\_regr.sse](#page-151-0)

```
mlr_measures_regr.medae
```
*Median Absolute Error*

# Description

Measure to compare true observed response with predicted response in regression tasks.

# Details

The Median Absolute Error is defined as

```
median |t_i - r_i|.
```
### **Dictionary**

This [Measure](#page-56-0) can be instantiated via the [dictionary](#page-0-0) [mlr\\_measures](#page-82-0) or with the associated sugar function [msr\(\)](#page-173-0):

```
mlr_measures$get("regr.medae")
msr("regr.medae")
```
# Parameters

Empty ParamSet

### Meta Information

- Type: "regr"
- Range:  $[0, \infty)$
- Minimize: TRUE
- Required prediction: response

# Note

The score function calls [mlr3measures::medae\(\)](#page-0-0) from package [mlr3measures](https://CRAN.R-project.org/package=mlr3measures).

If the measure is undefined for the input, NaN is returned. This can be customized by setting the field na\_value.

### See Also

[Dictionary](#page-0-0) of [Measures:](#page-56-0) [mlr\\_measures](#page-82-0)

as.data.table(mlr\_measures) for a complete table of all (also dynamically created) [Measure](#page-56-0) implementations.

Other regression measures: [mlr\\_measures\\_regr.bias](#page-129-0), [mlr\\_measures\\_regr.ktau](#page-130-0), [mlr\\_measures\\_regr.mae](#page-131-0), [mlr\\_measures\\_regr.mape](#page-132-0), [mlr\\_measures\\_regr.maxae](#page-133-0), [mlr\\_measures\\_regr.medse](#page-136-0), [mlr\\_measures\\_regr.mse](#page-137-0),

# mlr\_measures\_regr.medse 137

```
mlr_measures_regr.msle, mlr_measures_regr.pbias, mlr_measures_regr.rae, mlr_measures_regr.rmse,
mlr_measures_regr.rmsle, mlr_measures_regr.rrse, mlr_measures_regr.rse, mlr_measures_regr.rsq,
mlr_measures_regr.sae, mlr_measures_regr.smape, mlr_measures_regr.srho, mlr_measures_regr.sse
```
<span id="page-136-0"></span>mlr\_measures\_regr.medse

*Median Squared Error*

# Description

Measure to compare true observed response with predicted response in regression tasks.

# Details

The Median Squared Error is defined as

$$
\text{median}\left[\left(t_i - r_i\right)^2\right].
$$

### Dictionary

This [Measure](#page-56-0) can be instantiated via the [dictionary](#page-0-0) [mlr\\_measures](#page-82-0) or with the associated sugar function [msr\(\)](#page-173-0):

mlr\_measures\$get("regr.medse") msr("regr.medse")

# Parameters

Empty ParamSet

# Meta Information

- Type: "regr"
- Range:  $[0, \infty)$
- Minimize: TRUE
- Required prediction: response

# Note

The score function calls [mlr3measures::medse\(\)](#page-0-0) from package [mlr3measures](https://CRAN.R-project.org/package=mlr3measures).

If the measure is undefined for the input, NaN is returned. This can be customized by setting the field na\_value.

# See Also

[Dictionary](#page-0-0) of [Measures:](#page-56-0) [mlr\\_measures](#page-82-0)

as.data.table(mlr\_measures) for a complete table of all (also dynamically created) [Measure](#page-56-0) implementations.

Other regression measures: [mlr\\_measures\\_regr.bias](#page-129-0), [mlr\\_measures\\_regr.ktau](#page-130-0), [mlr\\_measures\\_regr.mae](#page-131-0), [mlr\\_measures\\_regr.mape](#page-132-0), [mlr\\_measures\\_regr.maxae](#page-133-0), [mlr\\_measures\\_regr.medae](#page-135-0), [mlr\\_measures\\_regr.mse](#page-137-0), [mlr\\_measures\\_regr.msle](#page-138-0), [mlr\\_measures\\_regr.pbias](#page-139-0), [mlr\\_measures\\_regr.rae](#page-140-0), [mlr\\_measures\\_regr.rmse](#page-141-0), [mlr\\_measures\\_regr.rmsle](#page-143-0), [mlr\\_measures\\_regr.rrse](#page-144-0), [mlr\\_measures\\_regr.rse](#page-145-0), [mlr\\_measures\\_regr.rsq](#page-146-0), [mlr\\_measures\\_regr.sae](#page-147-0), [mlr\\_measures\\_regr.smape](#page-148-0), [mlr\\_measures\\_regr.srho](#page-149-0), [mlr\\_measures\\_regr.sse](#page-151-0)

<span id="page-137-0"></span>mlr\_measures\_regr.mse *Mean Squared Error*

### **Description**

Measure to compare true observed response with predicted response in regression tasks.

# Details

The Mean Squared Error is defined as

$$
\frac{1}{n}w_i\sum_{i=1}^n (t_i - r_i)^2.
$$

### **Dictionary**

This [Measure](#page-56-0) can be instantiated via the [dictionary](#page-0-0) [mlr\\_measures](#page-82-0) or with the associated sugar function [msr\(\)](#page-173-0):

mlr\_measures\$get("regr.mse") msr("regr.mse")

### Parameters

Empty ParamSet

### Meta Information

- Type: "regr"
- Range:  $[0, \infty)$
- Minimize: TRUE
- Required prediction: response

# **Note**

The score function calls [mlr3measures::mse\(\)](#page-0-0) from package [mlr3measures](https://CRAN.R-project.org/package=mlr3measures).

If the measure is undefined for the input, NaN is returned. This can be customized by setting the field na\_value.

# See Also

### [Dictionary](#page-0-0) of [Measures:](#page-56-0) [mlr\\_measures](#page-82-0)

as.data.table(mlr\_measures) for a complete table of all (also dynamically created) [Measure](#page-56-0) implementations.

Other regression measures: [mlr\\_measures\\_regr.bias](#page-129-0), [mlr\\_measures\\_regr.ktau](#page-130-0), [mlr\\_measures\\_regr.mae](#page-131-0), [mlr\\_measures\\_regr.mape](#page-132-0), [mlr\\_measures\\_regr.maxae](#page-133-0), [mlr\\_measures\\_regr.medae](#page-135-0), [mlr\\_measures\\_regr.medse](#page-136-0), [mlr\\_measures\\_regr.msle](#page-138-0), [mlr\\_measures\\_regr.pbias](#page-139-0), [mlr\\_measures\\_regr.rae](#page-140-0), [mlr\\_measures\\_regr.rmse](#page-141-0), [mlr\\_measures\\_regr.rmsle](#page-143-0), [mlr\\_measures\\_regr.rrse](#page-144-0), [mlr\\_measures\\_regr.rse](#page-145-0), [mlr\\_measures\\_regr.rsq](#page-146-0), [mlr\\_measures\\_regr.sae](#page-147-0), [mlr\\_measures\\_regr.smape](#page-148-0), [mlr\\_measures\\_regr.srho](#page-149-0), [mlr\\_measures\\_regr.sse](#page-151-0)

<span id="page-138-0"></span>mlr\_measures\_regr.msle

*Mean Squared Log Error*

# Description

Measure to compare true observed response with predicted response in regression tasks.

# Details

The Mean Squared Log Error is defined as

$$
\frac{1}{n}\sum_{i=1}^{n} w_i \left(\ln(1+t_i) - \ln(1+r_i)\right)^2.
$$

This measure is undefined if any element of t or r is less than or equal to  $-1$ .

### **Dictionary**

This [Measure](#page-56-0) can be instantiated via the [dictionary](#page-0-0) [mlr\\_measures](#page-82-0) or with the associated sugar function [msr\(\)](#page-173-0):

mlr\_measures\$get("regr.msle") msr("regr.msle")

### **Parameters**

Empty ParamSet

# Meta Information

- Type: "regr"
- Range:  $[0, \infty)$
- Minimize: TRUE
- Required prediction: response

# Note

The score function calls [mlr3measures::msle\(\)](#page-0-0) from package [mlr3measures](https://CRAN.R-project.org/package=mlr3measures).

If the measure is undefined for the input, NaN is returned. This can be customized by setting the field na\_value.

# See Also

[Dictionary](#page-0-0) of [Measures:](#page-56-0) [mlr\\_measures](#page-82-0)

as.data.table(mlr\_measures) for a complete table of all (also dynamically created) [Measure](#page-56-0) implementations.

```
Other regression measures: mlr_measures_regr.bias, mlr_measures_regr.ktau, mlr_measures_regr.mae,
mlr_measures_regr.mape, mlr_measures_regr.maxae, mlr_measures_regr.medae, mlr_measures_regr.medse,
mlr_measures_regr.mse, mlr_measures_regr.pbias, mlr_measures_regr.rae, mlr_measures_regr.rmse,
mlr_measures_regr.rmsle, mlr_measures_regr.rrse, mlr_measures_regr.rse, mlr_measures_regr.rsq,
mlr_measures_regr.sae, mlr_measures_regr.smape, mlr_measures_regr.srho, mlr_measures_regr.sse
```
<span id="page-139-0"></span>mlr\_measures\_regr.pbias

*Percent Bias*

### Description

Measure to compare true observed response with predicted response in regression tasks.

### Details

The Percent Bias is defined as

$$
\frac{1}{n}\sum_{i=1}^n w_i \frac{(t_i - r_i)}{|t_i|}.
$$

Good predictions score close to 0.

# **Dictionary**

This [Measure](#page-56-0) can be instantiated via the [dictionary](#page-0-0) [mlr\\_measures](#page-82-0) or with the associated sugar function [msr\(\)](#page-173-0):

mlr\_measures\$get("regr.pbias") msr("regr.pbias")

# **Parameters**

Empty ParamSet

### Meta Information

- Type: "regr"
- Range:  $(-\infty, \infty)$
- Minimize: NA
- Required prediction: response

# Note

The score function calls [mlr3measures::pbias\(\)](#page-0-0) from package [mlr3measures](https://CRAN.R-project.org/package=mlr3measures).

If the measure is undefined for the input, NaN is returned. This can be customized by setting the field na\_value.

# See Also

### [Dictionary](#page-0-0) of [Measures:](#page-56-0) [mlr\\_measures](#page-82-0)

as.data.table(mlr\_measures) for a complete table of all (also dynamically created) [Measure](#page-56-0) implementations.

Other regression measures: [mlr\\_measures\\_regr.bias](#page-129-0), [mlr\\_measures\\_regr.ktau](#page-130-0), [mlr\\_measures\\_regr.mae](#page-131-0), [mlr\\_measures\\_regr.mape](#page-132-0), [mlr\\_measures\\_regr.maxae](#page-133-0), [mlr\\_measures\\_regr.medae](#page-135-0), [mlr\\_measures\\_regr.medse](#page-136-0), [mlr\\_measures\\_regr.mse](#page-137-0), [mlr\\_measures\\_regr.msle](#page-138-0), [mlr\\_measures\\_regr.rae](#page-140-0), [mlr\\_measures\\_regr.rmse](#page-141-0), [mlr\\_measures\\_regr.rmsle](#page-143-0), [mlr\\_measures\\_regr.rrse](#page-144-0), [mlr\\_measures\\_regr.rse](#page-145-0), [mlr\\_measures\\_regr.rsq](#page-146-0), [mlr\\_measures\\_regr.sae](#page-147-0), [mlr\\_measures\\_regr.smape](#page-148-0), [mlr\\_measures\\_regr.srho](#page-149-0), [mlr\\_measures\\_regr.sse](#page-151-0)

<span id="page-140-0"></span>mlr\_measures\_regr.rae *Relative Absolute Error*

### Description

Measure to compare true observed response with predicted response in regression tasks.

### Details

The Relative Absolute Error is defined as

$$
\frac{\sum_{i=1}^{n} |t_i - r_i|}{\sum_{i=1}^{n} |t_i - \bar{t}|}.
$$

Can be interpreted as absolute error of the predictions relative to a naive model predicting the mean. This measure is undefined for constant  $t$ .

## **Dictionary**

This [Measure](#page-56-0) can be instantiated via the [dictionary](#page-0-0) [mlr\\_measures](#page-82-0) or with the associated sugar function [msr\(\)](#page-173-0):

mlr\_measures\$get("regr.rae") msr("regr.rae")

# Parameters

Empty ParamSet

# Meta Information

- Type: "regr"
- Range:  $[0, \infty)$
- Minimize: TRUE
- Required prediction: response

# Note

The score function calls [mlr3measures::rae\(\)](#page-0-0) from package [mlr3measures](https://CRAN.R-project.org/package=mlr3measures).

If the measure is undefined for the input, NaN is returned. This can be customized by setting the field na\_value.

# See Also

### [Dictionary](#page-0-0) of [Measures:](#page-56-0) [mlr\\_measures](#page-82-0)

as.data.table(mlr\_measures) for a complete table of all (also dynamically created) [Measure](#page-56-0) implementations.

```
Other regression measures: mlr_measures_regr.bias, mlr_measures_regr.ktau, mlr_measures_regr.mae,
mlr_measures_regr.mape, mlr_measures_regr.maxae, mlr_measures_regr.medae, mlr_measures_regr.medse,
mlr_measures_regr.mse, mlr_measures_regr.msle, mlr_measures_regr.pbias, mlr_measures_regr.rmse,
mlr_measures_regr.rmsle, mlr_measures_regr.rrse, mlr_measures_regr.rse, mlr_measures_regr.rsq,
mlr_measures_regr.sae, mlr_measures_regr.smape, mlr_measures_regr.srho, mlr_measures_regr.sse
```
<span id="page-141-0"></span>mlr\_measures\_regr.rmse

*Root Mean Squared Error*

### Description

Measure to compare true observed response with predicted response in regression tasks.

# Details

The Root Mean Squared Error is defined as

$$
\sqrt{\frac{1}{n}\sum_{i=1}^{n}w_i\left(t_i-r_i\right)^2}.
$$

### **Dictionary**

This [Measure](#page-56-0) can be instantiated via the [dictionary](#page-0-0) [mlr\\_measures](#page-82-0) or with the associated sugar function [msr\(\)](#page-173-0):

mlr\_measures\$get("regr.rmse") msr("regr.rmse")

### Parameters

Empty ParamSet

# Meta Information

- Type: "regr"
- Range:  $[0, \infty)$
- Minimize: TRUE
- Required prediction: response

# Note

The score function calls [mlr3measures::rmse\(\)](#page-0-0) from package [mlr3measures](https://CRAN.R-project.org/package=mlr3measures).

If the measure is undefined for the input, NaN is returned. This can be customized by setting the field na\_value.

# See Also

[Dictionary](#page-0-0) of [Measures:](#page-56-0) [mlr\\_measures](#page-82-0)

as.data.table(mlr\_measures) for a complete table of all (also dynamically created) [Measure](#page-56-0) implementations.

Other regression measures: [mlr\\_measures\\_regr.bias](#page-129-0), [mlr\\_measures\\_regr.ktau](#page-130-0), [mlr\\_measures\\_regr.mae](#page-131-0), [mlr\\_measures\\_regr.mape](#page-132-0), [mlr\\_measures\\_regr.maxae](#page-133-0), [mlr\\_measures\\_regr.medae](#page-135-0), [mlr\\_measures\\_regr.medse](#page-136-0), [mlr\\_measures\\_regr.mse](#page-137-0), [mlr\\_measures\\_regr.msle](#page-138-0), [mlr\\_measures\\_regr.pbias](#page-139-0), [mlr\\_measures\\_regr.rae](#page-140-0), [mlr\\_measures\\_regr.rmsle](#page-143-0), [mlr\\_measures\\_regr.rrse](#page-144-0), [mlr\\_measures\\_regr.rse](#page-145-0), [mlr\\_measures\\_regr.rsq](#page-146-0), [mlr\\_measures\\_regr.sae](#page-147-0), [mlr\\_measures\\_regr.smape](#page-148-0), [mlr\\_measures\\_regr.srho](#page-149-0), [mlr\\_measures\\_regr.sse](#page-151-0)

```
mlr_measures_regr.rmsle
```
*Root Mean Squared Log Error*

# Description

Measure to compare true observed response with predicted response in regression tasks.

# Details

The Root Mean Squared Log Error is defined as

$$
\sqrt{\frac{1}{n}\sum_{i=1}^{n} w_i \left(\ln(1+t_i) - \ln(1+r_i)\right)^2}.
$$

This measure is undefined if any element of t or r is less than or equal to  $-1$ .

# **Dictionary**

This [Measure](#page-56-0) can be instantiated via the [dictionary](#page-0-0) [mlr\\_measures](#page-82-0) or with the associated sugar function [msr\(\)](#page-173-0):

mlr\_measures\$get("regr.rmsle") msr("regr.rmsle")

# Parameters

Empty ParamSet

# Meta Information

- Type: "regr"
- Range:  $[0, \infty)$
- Minimize: TRUE
- Required prediction: response

# Note

The score function calls [mlr3measures::rmsle\(\)](#page-0-0) from package [mlr3measures](https://CRAN.R-project.org/package=mlr3measures).

If the measure is undefined for the input, NaN is returned. This can be customized by setting the field na\_value.
## See Also

[Dictionary](#page-0-0) of [Measures:](#page-56-0) [mlr\\_measures](#page-82-0)

as.data.table(mlr\_measures) for a complete table of all (also dynamically created) [Measure](#page-56-0) implementations.

Other regression measures: [mlr\\_measures\\_regr.bias](#page-129-0), [mlr\\_measures\\_regr.ktau](#page-130-0), [mlr\\_measures\\_regr.mae](#page-131-0), [mlr\\_measures\\_regr.mape](#page-132-0), [mlr\\_measures\\_regr.maxae](#page-133-0), [mlr\\_measures\\_regr.medae](#page-135-0), [mlr\\_measures\\_regr.medse](#page-136-0), [mlr\\_measures\\_regr.mse](#page-137-0), [mlr\\_measures\\_regr.msle](#page-138-0), [mlr\\_measures\\_regr.pbias](#page-139-0), [mlr\\_measures\\_regr.rae](#page-140-0), [mlr\\_measures\\_regr.rmse](#page-141-0), [mlr\\_measures\\_regr.rrse](#page-144-0), [mlr\\_measures\\_regr.rse](#page-145-0), [mlr\\_measures\\_regr.rsq](#page-146-0), [mlr\\_measures\\_regr.sae](#page-147-0), [mlr\\_measures\\_regr.smape](#page-148-0), [mlr\\_measures\\_regr.srho](#page-149-0), [mlr\\_measures\\_regr.sse](#page-151-0)

<span id="page-144-0"></span>mlr\_measures\_regr.rrse

*Root Relative Squared Error*

## Description

Measure to compare true observed response with predicted response in regression tasks.

## Details

The Root Relative Squared Error is defined as

$$
\sqrt{\frac{\sum_{i=1}^{n} (t_i - r_i)^2}{\sum_{i=1}^{n} (t_i - \bar{t})^2}}.
$$

Can be interpreted as root of the squared error of the predictions relative to a naive model predicting the mean.

This measure is undefined for constant  $t$ .

#### **Dictionary**

This [Measure](#page-56-0) can be instantiated via the [dictionary](#page-0-0) [mlr\\_measures](#page-82-0) or with the associated sugar function [msr\(\)](#page-173-0):

mlr\_measures\$get("regr.rrse") msr("regr.rrse")

## **Parameters**

Empty ParamSet

# Meta Information

- Type: "regr"
- Range:  $[0, \infty)$
- Minimize: TRUE
- Required prediction: response

## **Note**

The score function calls [mlr3measures::rrse\(\)](#page-0-0) from package [mlr3measures](https://CRAN.R-project.org/package=mlr3measures).

If the measure is undefined for the input, NaN is returned. This can be customized by setting the field na\_value.

# See Also

[Dictionary](#page-0-0) of [Measures:](#page-56-0) [mlr\\_measures](#page-82-0)

as.data.table(mlr\_measures) for a complete table of all (also dynamically created) [Measure](#page-56-0) implementations.

```
Other regression measures: mlr_measures_regr.bias, mlr_measures_regr.ktau, mlr_measures_regr.mae,
mlr_measures_regr.mape, mlr_measures_regr.maxae, mlr_measures_regr.medae, mlr_measures_regr.medse,
mlr_measures_regr.mse, mlr_measures_regr.msle, mlr_measures_regr.pbias, mlr_measures_regr.rae,
mlr_measures_regr.rmse, mlr_measures_regr.rmsle, mlr_measures_regr.rse, mlr_measures_regr.rsq,
mlr_measures_regr.sae, mlr_measures_regr.smape, mlr_measures_regr.srho, mlr_measures_regr.sse
```
<span id="page-145-0"></span>mlr\_measures\_regr.rse *Relative Squared Error*

## **Description**

Measure to compare true observed response with predicted response in regression tasks.

#### Details

The Relative Squared Error is defined as

$$
\frac{\sum_{i=1}^{n} (t_i - r_i)^2}{\sum_{i=1}^{n} (t_i - \bar{t})^2}.
$$

Can be interpreted as squared error of the predictions relative to a naive model predicting the mean. This measure is undefined for constant  $t$ .

#### Dictionary

This [Measure](#page-56-0) can be instantiated via the [dictionary](#page-0-0) [mlr\\_measures](#page-82-0) or with the associated sugar function [msr\(\)](#page-173-0):

mlr\_measures\$get("regr.rse") msr("regr.rse")

#### **Parameters**

Empty ParamSet

## Meta Information

- Type: "regr"
- Range:  $[0, \infty)$
- Minimize: TRUE
- Required prediction: response

## Note

The score function calls [mlr3measures::rse\(\)](#page-0-0) from package [mlr3measures](https://CRAN.R-project.org/package=mlr3measures).

If the measure is undefined for the input, NaN is returned. This can be customized by setting the field na\_value.

#### See Also

[Dictionary](#page-0-0) of [Measures:](#page-56-0) [mlr\\_measures](#page-82-0)

as.data.table(mlr\_measures) for a complete table of all (also dynamically created) [Measure](#page-56-0) implementations.

Other regression measures: [mlr\\_measures\\_regr.bias](#page-129-0), [mlr\\_measures\\_regr.ktau](#page-130-0), [mlr\\_measures\\_regr.mae](#page-131-0), [mlr\\_measures\\_regr.mape](#page-132-0), [mlr\\_measures\\_regr.maxae](#page-133-0), [mlr\\_measures\\_regr.medae](#page-135-0), [mlr\\_measures\\_regr.medse](#page-136-0), [mlr\\_measures\\_regr.mse](#page-137-0), [mlr\\_measures\\_regr.msle](#page-138-0), [mlr\\_measures\\_regr.pbias](#page-139-0), [mlr\\_measures\\_regr.rae](#page-140-0), [mlr\\_measures\\_regr.rmse](#page-141-0), [mlr\\_measures\\_regr.rmsle](#page-143-0), [mlr\\_measures\\_regr.rrse](#page-144-0), [mlr\\_measures\\_regr.rsq](#page-146-0), [mlr\\_measures\\_regr.sae](#page-147-0), [mlr\\_measures\\_regr.smape](#page-148-0), [mlr\\_measures\\_regr.srho](#page-149-0), [mlr\\_measures\\_regr.sse](#page-151-0)

<span id="page-146-0"></span>mlr\_measures\_regr.rsq *R Squared*

## **Description**

Measure to compare true observed response with predicted response in regression tasks.

#### Details

R Squared is defined as

$$
1 - \frac{\sum_{i=1}^{n} (t_i - r_i)^2}{\sum_{i=1}^{n} (t_i - \bar{t})^2}.
$$

Also known as coefficient of determination or explained variation. Subtracts the [rse\(\)](#page-0-0) from 1, hence it compares the squared error of the predictions relative to a naive model predicting the mean.

This measure is undefined for constant  $t$ .

# **Dictionary**

This [Measure](#page-56-0) can be instantiated via the [dictionary](#page-0-0) [mlr\\_measures](#page-82-0) or with the associated sugar function [msr\(\)](#page-173-0):

mlr\_measures\$get("regr.rsq") msr("regr.rsq")

## Parameters

Empty ParamSet

#### Meta Information

- Type: "regr"
- Range:  $(-\infty, 1]$
- Minimize: FALSE
- Required prediction: response

#### Note

The score function calls [mlr3measures::rsq\(\)](#page-0-0) from package [mlr3measures](https://CRAN.R-project.org/package=mlr3measures).

If the measure is undefined for the input, NaN is returned. This can be customized by setting the field na\_value.

## See Also

[Dictionary](#page-0-0) of [Measures:](#page-56-0) [mlr\\_measures](#page-82-0)

as.data.table(mlr\_measures) for a complete table of all (also dynamically created) [Measure](#page-56-0) implementations.

```
Other regression measures: mlr_measures_regr.bias, mlr_measures_regr.ktau, mlr_measures_regr.mae,
mlr_measures_regr.mape, mlr_measures_regr.maxae, mlr_measures_regr.medae, mlr_measures_regr.medse,
mlr_measures_regr.mse, mlr_measures_regr.msle, mlr_measures_regr.pbias, mlr_measures_regr.rae,
mlr_measures_regr.rmse, mlr_measures_regr.rmsle, mlr_measures_regr.rrse, mlr_measures_regr.rse,
mlr_measures_regr.sae, mlr_measures_regr.smape, mlr_measures_regr.srho, mlr_measures_regr.sse
```
<span id="page-147-0"></span>mlr\_measures\_regr.sae *Sum of Absolute Errors*

## Description

Measure to compare true observed response with predicted response in regression tasks.

## Details

The Sum of Absolute Errors is defined as

$$
\sum_{i=1}^n |t_i - r_i| \, .
$$

#### **Dictionary**

This [Measure](#page-56-0) can be instantiated via the [dictionary](#page-0-0) [mlr\\_measures](#page-82-0) or with the associated sugar function [msr\(\)](#page-173-0):

mlr\_measures\$get("regr.sae") msr("regr.sae")

## Parameters

Empty ParamSet

# Meta Information

- Type: "regr"
- Range:  $[0, \infty)$
- Minimize: TRUE
- Required prediction: response

# Note

The score function calls [mlr3measures::sae\(\)](#page-0-0) from package [mlr3measures](https://CRAN.R-project.org/package=mlr3measures).

If the measure is undefined for the input, NaN is returned. This can be customized by setting the field na\_value.

# See Also

## [Dictionary](#page-0-0) of [Measures:](#page-56-0) [mlr\\_measures](#page-82-0)

as.data.table(mlr\_measures) for a complete table of all (also dynamically created) [Measure](#page-56-0) implementations.

```
Other regression measures: mlr_measures_regr.bias, mlr_measures_regr.ktau, mlr_measures_regr.mae,
mlr_measures_regr.mape, mlr_measures_regr.maxae, mlr_measures_regr.medae, mlr_measures_regr.medse,
mlr_measures_regr.mse, mlr_measures_regr.msle, mlr_measures_regr.pbias, mlr_measures_regr.rae,
mlr_measures_regr.rmse, mlr_measures_regr.rmsle, mlr_measures_regr.rrse, mlr_measures_regr.rse,
mlr_measures_regr.rsq, mlr_measures_regr.smape, mlr_measures_regr.srho, mlr_measures_regr.sse
```
<span id="page-148-0"></span>mlr\_measures\_regr.smape

*Symmetric Mean Absolute Percent Error*

# **Description**

Measure to compare true observed response with predicted response in regression tasks.

## Details

The Symmetric Mean Absolute Percent Error is defined as

$$
\frac{2}{n} \sum_{i=1}^{n} \frac{|t_i - r_i|}{|t_i| + |r_i|}.
$$

This measure is undefined if if any  $|t| + |r|$  is 0.

## **Dictionary**

This [Measure](#page-56-0) can be instantiated via the [dictionary](#page-0-0) [mlr\\_measures](#page-82-0) or with the associated sugar function [msr\(\)](#page-173-0):

mlr\_measures\$get("regr.smape") msr("regr.smape")

# Parameters

Empty ParamSet

# Meta Information

- Type: "regr"
- Range:  $[0, 2]$
- Minimize: TRUE
- Required prediction: response

# Note

The score function calls [mlr3measures::smape\(\)](#page-0-0) from package [mlr3measures](https://CRAN.R-project.org/package=mlr3measures).

If the measure is undefined for the input, NaN is returned. This can be customized by setting the field na\_value.

## See Also

#### [Dictionary](#page-0-0) of [Measures:](#page-56-0) [mlr\\_measures](#page-82-0)

as.data.table(mlr\_measures) for a complete table of all (also dynamically created) [Measure](#page-56-0) implementations.

```
Other regression measures: mlr_measures_regr.bias, mlr_measures_regr.ktau, mlr_measures_regr.mae,
mlr_measures_regr.mape, mlr_measures_regr.maxae, mlr_measures_regr.medae, mlr_measures_regr.medse,
mlr_measures_regr.mse, mlr_measures_regr.msle, mlr_measures_regr.pbias, mlr_measures_regr.rae,
mlr_measures_regr.rmse, mlr_measures_regr.rmsle, mlr_measures_regr.rrse, mlr_measures_regr.rse,
mlr_measures_regr.rsq, mlr_measures_regr.sae, mlr_measures_regr.srho, mlr_measures_regr.sse
```
<span id="page-149-0"></span>mlr\_measures\_regr.srho

*Spearman's rho*

#### Description

Measure to compare true observed response with predicted response in regression tasks.

# Details

Spearman's rho is defined as Spearman's rank correlation coefficient between truth and response. Calls [stats::cor\(\)](#page-0-0) with method set to "spearman".

## **Dictionary**

This [Measure](#page-56-0) can be instantiated via the [dictionary](#page-0-0) [mlr\\_measures](#page-82-0) or with the associated sugar function [msr\(\)](#page-173-0):

```
mlr_measures$get("regr.srho")
msr("regr.srho")
```
## **Parameters**

Empty ParamSet

## Meta Information

- Type: "regr"
- Range:  $[-1, 1]$
- Minimize: FALSE
- Required prediction: response

#### Note

The score function calls [mlr3measures::srho\(\)](#page-0-0) from package [mlr3measures](https://CRAN.R-project.org/package=mlr3measures).

If the measure is undefined for the input, NaN is returned. This can be customized by setting the field na\_value.

# See Also

#### [Dictionary](#page-0-0) of [Measures:](#page-56-0) [mlr\\_measures](#page-82-0)

as.data.table(mlr\_measures) for a complete table of all (also dynamically created) [Measure](#page-56-0) implementations.

Other regression measures: [mlr\\_measures\\_regr.bias](#page-129-0), [mlr\\_measures\\_regr.ktau](#page-130-0), [mlr\\_measures\\_regr.mae](#page-131-0), [mlr\\_measures\\_regr.mape](#page-132-0), [mlr\\_measures\\_regr.maxae](#page-133-0), [mlr\\_measures\\_regr.medae](#page-135-0), [mlr\\_measures\\_regr.medse](#page-136-0), [mlr\\_measures\\_regr.mse](#page-137-0), [mlr\\_measures\\_regr.msle](#page-138-0), [mlr\\_measures\\_regr.pbias](#page-139-0), [mlr\\_measures\\_regr.rae](#page-140-0), [mlr\\_measures\\_regr.rmse](#page-141-0), [mlr\\_measures\\_regr.rmsle](#page-143-0), [mlr\\_measures\\_regr.rrse](#page-144-0), [mlr\\_measures\\_regr.rse](#page-145-0), [mlr\\_measures\\_regr.rsq](#page-146-0), [mlr\\_measures\\_regr.sae](#page-147-0), [mlr\\_measures\\_regr.smape](#page-148-0), [mlr\\_measures\\_regr.sse](#page-151-0)

<span id="page-151-0"></span>mlr\_measures\_regr.sse *Sum of Squared Errors*

#### Description

Measure to compare true observed response with predicted response in regression tasks.

#### Details

The Sum of Squared Errors is defined as

$$
\sum_{i=1}^{n} (t_i - r_i)^2.
$$

#### Dictionary

This [Measure](#page-56-0) can be instantiated via the [dictionary](#page-0-0) [mlr\\_measures](#page-82-0) or with the associated sugar function [msr\(\)](#page-173-0):

mlr\_measures\$get("regr.sse") msr("regr.sse")

## **Parameters**

Empty ParamSet

## Meta Information

- Type: "regr"
- Range:  $[0, \infty)$
- Minimize: TRUE
- Required prediction: response

#### Note

The score function calls [mlr3measures::sse\(\)](#page-0-0) from package [mlr3measures](https://CRAN.R-project.org/package=mlr3measures).

If the measure is undefined for the input, NaN is returned. This can be customized by setting the field na\_value.

#### See Also

[Dictionary](#page-0-0) of [Measures:](#page-56-0) [mlr\\_measures](#page-82-0)

as.data.table(mlr\_measures) for a complete table of all (also dynamically created) [Measure](#page-56-0) implementations.

Other regression measures: [mlr\\_measures\\_regr.bias](#page-129-0), [mlr\\_measures\\_regr.ktau](#page-130-0), [mlr\\_measures\\_regr.mae](#page-131-0), [mlr\\_measures\\_regr.mape](#page-132-0), [mlr\\_measures\\_regr.maxae](#page-133-0), [mlr\\_measures\\_regr.medae](#page-135-0), [mlr\\_measures\\_regr.medse](#page-136-0),

# mlr\_measures\_selected\_features 153

```
mlr_measures_regr.mse, mlr_measures_regr.msle, mlr_measures_regr.pbias, mlr_measures_regr.rae,
mlr_measures_regr.rmse, mlr_measures_regr.rmsle, mlr_measures_regr.rrse, mlr_measures_regr.rse,
mlr_measures_regr.rsq, mlr_measures_regr.sae, mlr_measures_regr.smape, mlr_measures_regr.srho
```
mlr\_measures\_selected\_features

*Selected Features Measure*

# Description

Measures the number of selected features by extracting it from learners with property "selected\_features". If parameter normalize is set to TRUE, the relative number of features instead of the absolute number of features is returned. Note that the models must be stored to be able to extract this information. If the learner does not support the extraction of used features, NA is returned.

This measure requires the [Task](#page-229-0) and the [Learner](#page-44-0) for scoring.

# **Dictionary**

This [Measure](#page-56-0) can be instantiated via the [dictionary](#page-0-0) [mlr\\_measures](#page-82-0) or with the associated sugar function [msr\(\)](#page-173-0):

```
mlr_measures$get("selected_features")
msr("selected_features")
```
## Meta Information

- Task type: "NA"
- Range:  $[0, \infty)$
- Minimize: TRUE
- Average: macro
- Required Prediction: "response"
- Required Packages: [mlr3](https://CRAN.R-project.org/package=mlr3)

## Parameters

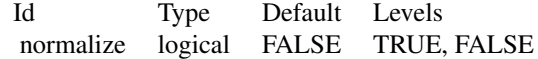

## Super class

[mlr3::Measure](#page-0-0) -> MeasureSelectedFeatures

# Methods

# Public methods:

- [MeasureSelectedFeatures\\$new\(\)](#page-26-0)
- [MeasureSelectedFeatures\\$clone\(\)](#page-29-0)

Method new(): Creates a new instance of this [R6](#page-0-0) class.

*Usage:* MeasureSelectedFeatures\$new()

Method clone(): The objects of this class are cloneable with this method.

*Usage:*

MeasureSelectedFeatures\$clone(deep = FALSE)

*Arguments:*

deep Whether to make a deep clone.

# See Also

- Chapter in the [mlr3book:](https://mlr3book.mlr-org.com/) <https://mlr3book.mlr-org.com/basics.html#train-predict>
- Package **[mlr3measures](https://CRAN.R-project.org/package=mlr3measures)** for the scoring functions. [Dictionary](#page-0-0) of [Measures:](#page-56-0) mlr measures as.data.table(mlr\_measures) for a table of available [Measures](#page-56-0) in the running session (depending on the loaded packages).
- Extension packages for additional task types:
	- [mlr3proba](https://CRAN.R-project.org/package=mlr3proba) for probabilistic supervised regression and survival analysis.
	- [mlr3cluster](https://CRAN.R-project.org/package=mlr3cluster) for unsupervised clustering.

Other Measure: [MeasureClassif](#page-61-0), [MeasureRegr](#page-63-0), [MeasureSimilarity](#page-66-0), [Measure](#page-56-0), [mlr\\_measures\\_aic](#page-83-0), [mlr\\_measures\\_bic](#page-85-0), [mlr\\_measures\\_classif.costs](#page-93-0), [mlr\\_measures\\_debug](#page-124-0), [mlr\\_measures\\_elapsed\\_time](#page-126-0), [mlr\\_measures\\_oob\\_error](#page-128-0), [mlr\\_measures](#page-82-0)

# Examples

```
task = tsk("german_credit")
learner = lrn("classif.rpart")
rr = resample(task, learner, rsmp("cv", folds = 3), store_models = TRUE)
scores = rr$score(msr("selected_features"))
scores[, c("iteration", "selected_features")]
```
<span id="page-154-0"></span>mlr\_measures\_sim.jaccard

*Jaccard Similarity Index*

#### Description

Measure to compare two or more sets w.r.t. their similarity.

## Details

For two sets  $A$  and  $B$ , the Jaccard Index is defined as

$$
J(A, B) = \frac{|A \cap B|}{|A \cup B|}.
$$

If more than two sets are provided, the mean of all pairwise scores is calculated.

This measure is undefined if two or more sets are empty.

## Dictionary

This [Measure](#page-56-0) can be instantiated via the [dictionary](#page-0-0) [mlr\\_measures](#page-82-0) or with the associated sugar function [msr\(\)](#page-173-0):

mlr\_measures\$get("sim.jaccard") msr("sim.jaccard")

## Meta Information

- Type: "similarity"
- Range:  $[0, 1]$
- Minimize: FALSE

## Note

This measure requires learners with property "selected\_features". The extracted feature sets are passed to [mlr3measures::jaccard\(\)](#page-0-0) from package [mlr3measures](https://CRAN.R-project.org/package=mlr3measures).

If the measure is undefined for the input, NaN is returned. This can be customized by setting the field na\_value.

# See Also

[Dictionary](#page-0-0) of [Measures:](#page-56-0) [mlr\\_measures](#page-82-0)

as.data.table(mlr\_measures) for a complete table of all (also dynamically created) [Measure](#page-56-0) implementations.

Other similarity measures: [mlr\\_measures\\_sim.phi](#page-155-0)

<span id="page-155-0"></span>mlr\_measures\_sim.phi *Phi Coefficient Similarity*

## Description

Measure to compare two or more sets w.r.t. their similarity.

## Details

The Phi Coefficient is defined as the Pearson correlation between the binary representation of two sets A and B. The binary representation for A is a logical vector of length p with the i-th element being 1 if the corresponding element is in A, and 0 otherwise.

If more than two sets are provided, the mean of all pairwise scores is calculated.

This measure is undefined if one set contains none or all possible elements.

## **Dictionary**

This [Measure](#page-56-0) can be instantiated via the [dictionary](#page-0-0) [mlr\\_measures](#page-82-0) or with the associated sugar function [msr\(\)](#page-173-0):

```
mlr_measures$get("sim.phi")
msr("sim.phi")
```
# Meta Information

- Type: "similarity"
- Range:  $[-1, 1]$
- Minimize: FALSF

#### Note

This measure requires learners with property "selected\_features". The extracted feature sets are passed to [mlr3measures::phi\(\)](#page-0-0) from package [mlr3measures](https://CRAN.R-project.org/package=mlr3measures).

If the measure is undefined for the input, NaN is returned. This can be customized by setting the field na\_value.

## See Also

[Dictionary](#page-0-0) of [Measures:](#page-56-0) [mlr\\_measures](#page-82-0)

as.data.table(mlr\_measures) for a complete table of all (also dynamically created) [Measure](#page-56-0) implementations.

Other similarity measures: [mlr\\_measures\\_sim.jaccard](#page-154-0)

## <span id="page-156-0"></span>Description

A simple [mlr3misc::Dictionary](#page-0-0) storing objects of class [Resampling.](#page-224-0) Each resampling has an associated help page, see mlr\_resamplings\_[id].

This dictionary can get populated with additional resampling strategies by add-on packages.

For a more convenient way to retrieve and construct resampling strategies, see  $\text{rsmp}(\text{y/rsmps}).$ 

## Format

[R6::R6Class](#page-0-0) object inheriting from [mlr3misc::Dictionary.](#page-0-0)

#### Methods

See [mlr3misc::Dictionary.](#page-0-0)

## S3 methods

• as.data.table(dict,...,objects = FALSE) [mlr3misc::Dictionary](#page-0-0) -> [data.table::data.table\(\)](#page-0-0) Returns a [data.table::data.table\(\)](#page-0-0) with columns "key", "label", "params", and "iters". If objects is set to TRUE, the constructed objects are returned in the list column named object.

#### See Also

Sugar functions: [rsmp\(\)](#page-173-0), [rsmps\(\)](#page-173-0)

Other Dictionary: [mlr\\_learners](#page-68-0), [mlr\\_measures](#page-82-0), [mlr\\_task\\_generators](#page-190-0), [mlr\\_tasks](#page-175-0)

Other Resampling: [Resampling](#page-224-0), [mlr\\_resamplings\\_bootstrap](#page-157-0), [mlr\\_resamplings\\_custom\\_cv](#page-160-0), [mlr\\_resamplings\\_custom](#page-159-0), [mlr\\_resamplings\\_cv](#page-162-0), [mlr\\_resamplings\\_holdout](#page-164-0), [mlr\\_resamplings\\_insample](#page-166-0), [mlr\\_resamplings\\_loo](#page-167-0), [mlr\\_resamplings\\_repeated\\_cv](#page-169-0), [mlr\\_resamplings\\_subsampling](#page-171-0)

#### Examples

```
as.data.table(mlr_resamplings)
mlr_resamplings$get("cv")
rsmp("subsampling")
```
<span id="page-157-0"></span>mlr\_resamplings\_bootstrap

*Bootstrap Resampling*

## Description

Splits data into bootstrap samples (sampling with replacement). Hyperparameters are the number of bootstrap iterations (repeats, default: 30) and the ratio of observations to draw per iteration (ratio, default: 1) for the training set.

## **Dictionary**

This [Resampling](#page-224-0) can be instantiated via the [dictionary](#page-0-0) [mlr\\_resamplings](#page-156-0) or with the associated sugar function  $rsmp()$ :

```
mlr_resamplings$get("bootstrap")
rsmp("bootstrap")
```
## Parameters

- repeats (integer(1)) Number of repetitions.
- ratio (numeric(1)) Ratio of observations to put into the training set.

# Super class

[mlr3::Resampling](#page-0-0) -> ResamplingBootstrap

## Active bindings

iters (integer(1)) Returns the number of resampling iterations, depending on the values stored in the param\_set.

## Methods

## Public methods:

- [ResamplingBootstrap\\$new\(\)](#page-26-0)
- [ResamplingBootstrap\\$clone\(\)](#page-29-0)

Method new(): Creates a new instance of this [R6](#page-0-0) class.

*Usage:*

ResamplingBootstrap\$new()

Method clone(): The objects of this class are cloneable with this method.

*Usage:*

ResamplingBootstrap\$clone(deep = FALSE)

*Arguments:*

deep Whether to make a deep clone.

#### References

Bischl B, Mersmann O, Trautmann H, Weihs C (2012). "Resampling Methods for Meta-Model Validation with Recommendations for Evolutionary Computation." *Evolutionary Computation*, 20(2), 249–275. doi: [10.1162/evco\\_a\\_00069.](https://doi.org/10.1162/evco_a_00069)

# See Also

- Chapter in the [mlr3book:](https://mlr3book.mlr-org.com/) <https://mlr3book.mlr-org.com/basics.html#resampling>
- Package **[mlr3spatiotempcv](https://CRAN.R-project.org/package=mlr3spatiotempcv)** for spatio-temporal resamplings.
- [Dictionary](#page-0-0) of [Resamplings:](#page-224-0) [mlr\\_resamplings](#page-156-0)
- as.data.table(mlr\_resamplings) for a table of available [Resamplings](#page-224-0) in the running session (depending on the loaded packages).
- [mlr3spatiotempcv](https://CRAN.R-project.org/package=mlr3spatiotempcv) for additional [Resamplings](#page-224-0) for spatio-temporal tasks.

Other Resampling: [Resampling](#page-224-0), [mlr\\_resamplings\\_custom\\_cv](#page-160-0), [mlr\\_resamplings\\_custom](#page-159-0), [mlr\\_resamplings\\_cv](#page-162-0), [mlr\\_resamplings\\_holdout](#page-164-0), [mlr\\_resamplings\\_insample](#page-166-0), [mlr\\_resamplings\\_loo](#page-167-0), [mlr\\_resamplings\\_repeated\\_cv](#page-169-0), [mlr\\_resamplings\\_subsampling](#page-171-0), [mlr\\_resamplings](#page-156-0)

## Examples

```
# Create a task with 10 observations
task = tsk("penguins")
task$filter(1:10)
# Instantiate Resampling
bootstrap = rsmp("bootstrap", repeats = 2, ratio = 1)bootstrap$instantiate(task)
# Individual sets:
bootstrap$train_set(1)
bootstrap$test_set(1)
# Disjunct sets:
intersect(bootstrap$train_set(1), bootstrap$test_set(1))
# Internal storage:
```

```
bootstrap$instance$M # Matrix of counts
```
<span id="page-159-0"></span>mlr\_resamplings\_custom

*Custom Resampling*

# Description

Splits data into training and test sets using manually provided indices.

## **Dictionary**

This [Resampling](#page-224-0) can be instantiated via the [dictionary](#page-0-0) [mlr\\_resamplings](#page-156-0) or with the associated sugar function [rsmp\(\)](#page-173-0):

```
mlr_resamplings$get("custom")
rsmp("custom")
```
## Super class

[mlr3::Resampling](#page-0-0) -> ResamplingCustom

# Active bindings

```
iters (integer(1))
     Returns the number of resampling iterations, depending on the values stored in the param_set.
```
#### Methods

#### Public methods:

- [ResamplingCustom\\$new\(\)](#page-26-0)
- [ResamplingCustom\\$instantiate\(\)](#page-159-1)
- [ResamplingCustom\\$clone\(\)](#page-29-0)

Method new(): Creates a new instance of this [R6](#page-0-0) class.

*Usage:*

```
ResamplingCustom$new()
```
<span id="page-159-1"></span>Method instantiate(): Instantiate this [Resampling](#page-224-0) with custom splits into training and test set.

*Usage:*

ResamplingCustom\$instantiate(task, train\_sets, test\_sets)

*Arguments:*

task [Task](#page-229-0)

Mainly used to check if train\_sets and test\_sets are feasible.

```
train_sets (list of integer())
```
List with row ids for training, one list element per iteration. Must have the same length as test\_sets.

test\_sets (list of integer())

List with row ids for testing, one list element per iteration. Must have the same length as train\_sets.

Method clone(): The objects of this class are cloneable with this method.

*Usage:*

ResamplingCustom\$clone(deep = FALSE)

*Arguments:*

deep Whether to make a deep clone.

# See Also

- Chapter in the [mlr3book:](https://mlr3book.mlr-org.com/) <https://mlr3book.mlr-org.com/basics.html#resampling>
- Package **[mlr3spatiotempcv](https://CRAN.R-project.org/package=mlr3spatiotempcv)** for spatio-temporal resamplings.
- [Dictionary](#page-0-0) of [Resamplings:](#page-224-0) [mlr\\_resamplings](#page-156-0)
- as.data.table(mlr\_resamplings) for a table of available [Resamplings](#page-224-0) in the running session (depending on the loaded packages).
- [mlr3spatiotempcv](https://CRAN.R-project.org/package=mlr3spatiotempcv) for additional [Resamplings](#page-224-0) for spatio-temporal tasks.

Other Resampling: [Resampling](#page-224-0), [mlr\\_resamplings\\_bootstrap](#page-157-0), [mlr\\_resamplings\\_custom\\_cv](#page-160-0), [mlr\\_resamplings\\_cv](#page-162-0), [mlr\\_resamplings\\_holdout](#page-164-0), [mlr\\_resamplings\\_insample](#page-166-0), [mlr\\_resamplings\\_loo](#page-167-0), [mlr\\_resamplings\\_repeated\\_cv](#page-169-0), [mlr\\_resamplings\\_subsampling](#page-171-0), [mlr\\_resamplings](#page-156-0)

## Examples

```
# Create a task with 10 observations
task = tsk("penguins")
task$filter(1:10)
# Instantiate Resampling
custom = rsmp("custom")
train_sets = list(1:5, 5:10)test\_sets = list(5:10, 1:5)custom$instantiate(task, train_sets, test_sets)
custom$train_set(1)
```
custom\$test\_set(1)

<span id="page-160-0"></span>mlr\_resamplings\_custom\_cv *Custom Cross-Validation*

#### **Description**

Splits data into training and test sets in a cross-validation fashion based on a user-provided categorical vector. This vector can be passed during instantiation either via an arbitrary factor f with the same length as task\$nrow, or via a single string col referring to a column in the task.

An alternative but equivalent approach using leave-one-out resampling is showcased in the examples of [mlr\\_resamplings\\_loo.](#page-167-0)

## **Dictionary**

This [Resampling](#page-224-0) can be instantiated via the [dictionary](#page-0-0) [mlr\\_resamplings](#page-156-0) or with the associated sugar function  $rsmp()$ :

```
mlr_resamplings$get("custom_cv")
rsmp("custom_cv")
```
## Super class

[mlr3::Resampling](#page-0-0) -> ResamplingCustomCV

## Active bindings

```
iters (integer(1))
```
Returns the number of resampling iterations, depending on the values stored in the param\_set.

# **Methods**

## Public methods:

- [ResamplingCustomCV\\$new\(\)](#page-26-0)
- [ResamplingCustomCV\\$instantiate\(\)](#page-159-1)
- [ResamplingCustomCV\\$clone\(\)](#page-29-0)

Method new(): Creates a new instance of this [R6](#page-0-0) class.

*Usage:* ResamplingCustomCV\$new()

Method instantiate(): Instantiate this [Resampling](#page-224-0) as cross-validation with custom splits.

*Usage:*

```
ResamplingCustomCV$instantiate(task, f = NULL, col = NULL)
```
*Arguments:*

# task [Task](#page-229-0)

Used to extract row ids.

f (factor() | character())

Vector of type factor or character with the same length as task\$nrow. Row ids are split on this vector, each distinct value results in a fold. Empty factor levels are dropped and row ids corresponding to missing values are removed, c.f. [split\(\)](#page-0-0).

col (character(1))

Name of the task column to use for splitting. Alternative and mutually exclusive to providing the factor levels as a vector via parameter f.

Method clone(): The objects of this class are cloneable with this method.

*Usage:*

ResamplingCustomCV\$clone(deep = FALSE)

*Arguments:*

deep Whether to make a deep clone.

# See Also

- Chapter in the [mlr3book:](https://mlr3book.mlr-org.com/) <https://mlr3book.mlr-org.com/basics.html#resampling>
- Package [mlr3spatiotempcv](https://CRAN.R-project.org/package=mlr3spatiotempcv) for spatio-temporal resamplings.
- [Dictionary](#page-0-0) of [Resamplings:](#page-224-0) [mlr\\_resamplings](#page-156-0)
- as.data.table(mlr\_resamplings) for a table of available [Resamplings](#page-224-0) in the running session (depending on the loaded packages).
- [mlr3spatiotempcv](https://CRAN.R-project.org/package=mlr3spatiotempcv) for additional [Resamplings](#page-224-0) for spatio-temporal tasks.

Other Resampling: [Resampling](#page-224-0), [mlr\\_resamplings\\_bootstrap](#page-157-0), [mlr\\_resamplings\\_custom](#page-159-0), [mlr\\_resamplings\\_cv](#page-162-0), [mlr\\_resamplings\\_holdout](#page-164-0), [mlr\\_resamplings\\_insample](#page-166-0), [mlr\\_resamplings\\_loo](#page-167-0), [mlr\\_resamplings\\_repeated\\_cv](#page-169-0), [mlr\\_resamplings\\_subsampling](#page-171-0), [mlr\\_resamplings](#page-156-0)

## Examples

```
# Create a task with 10 observations
task = tsk("penguins")
task$filter(1:10)
# Instantiate Resampling:
custom_cv = rsmp("custom_cv")
f = factor(c(rep(leftters[1:3], each = 3), NA))custom_c v$instantiate(task, f = f)
custom_cv$iters # 3 folds
# Individual sets:
custom_cv$train_set(1)
custom_cv$test_set(1)
# Disjunct sets:
intersect(custom_cv$train_set(1), custom_cv$test_set(1))
```
<span id="page-162-0"></span>mlr\_resamplings\_cv *Cross-Validation Resampling*

## Description

Splits data using a folds-folds (default: 10 folds) cross-validation.

## Dictionary

This [Resampling](#page-224-0) can be instantiated via the [dictionary](#page-0-0) [mlr\\_resamplings](#page-156-0) or with the associated sugar function [rsmp\(\)](#page-173-0):

```
mlr_resamplings$get("cv")
rsmp("cv")
```
## **Parameters**

• folds (integer(1)) Number of folds.

# Super class

[mlr3::Resampling](#page-0-0) -> ResamplingCV

## Active bindings

```
iters (integer(1))
```
Returns the number of resampling iterations, depending on the values stored in the param\_set.

## Methods

## Public methods:

- [ResamplingCV\\$new\(\)](#page-26-0)
- [ResamplingCV\\$clone\(\)](#page-29-0)

**Method** new(): Creates a new instance of this  $R6$  class.

*Usage:* ResamplingCV\$new()

Method clone(): The objects of this class are cloneable with this method.

*Usage:* ResamplingCV\$clone(deep = FALSE)

*Arguments:*

deep Whether to make a deep clone.

#### References

Bischl B, Mersmann O, Trautmann H, Weihs C (2012). "Resampling Methods for Meta-Model Validation with Recommendations for Evolutionary Computation." *Evolutionary Computation*, 20(2), 249–275. doi: [10.1162/evco\\_a\\_00069.](https://doi.org/10.1162/evco_a_00069)

## See Also

- Chapter in the [mlr3book:](https://mlr3book.mlr-org.com/) <https://mlr3book.mlr-org.com/basics.html#resampling>
- Package [mlr3spatiotempcv](https://CRAN.R-project.org/package=mlr3spatiotempcv) for spatio-temporal resamplings.
- [Dictionary](#page-0-0) of [Resamplings:](#page-224-0) [mlr\\_resamplings](#page-156-0)
- as.data.table(mlr\_resamplings) for a table of available [Resamplings](#page-224-0) in the running session (depending on the loaded packages).
- [mlr3spatiotempcv](https://CRAN.R-project.org/package=mlr3spatiotempcv) for additional [Resamplings](#page-224-0) for spatio-temporal tasks.

Other Resampling: [Resampling](#page-224-0), [mlr\\_resamplings\\_bootstrap](#page-157-0), [mlr\\_resamplings\\_custom\\_cv](#page-160-0), [mlr\\_resamplings\\_custom](#page-159-0), [mlr\\_resamplings\\_holdout](#page-164-0), [mlr\\_resamplings\\_insample](#page-166-0), [mlr\\_resamplings\\_loo](#page-167-0), [mlr\\_resamplings\\_repeated\\_cv](#page-169-0), [mlr\\_resamplings\\_subsampling](#page-171-0), [mlr\\_resamplings](#page-156-0)

# Examples

```
# Create a task with 10 observations
task = tsk("penguins")
task$filter(1:10)
# Instantiate Resampling
cv = r smp("cv", \text{ folds} = 3)cv$instantiate(task)
# Individual sets:
cv$train_set(1)
cv$test_set(1)
# Disjunct sets:
intersect(cv$train_set(1), cv$test_set(1))
# Internal storage:
cv$instance # table
```
<span id="page-164-0"></span>mlr\_resamplings\_holdout

*Holdout Resampling*

# **Description**

Splits data into a training set and a test set. Parameter ratio determines the ratio of observation going into the training set (default: 2/3).

# **Dictionary**

This [Resampling](#page-224-0) can be instantiated via the [dictionary](#page-0-0) [mlr\\_resamplings](#page-156-0) or with the associated sugar function [rsmp\(\)](#page-173-0):

```
mlr_resamplings$get("holdout")
rsmp("holdout")
```
# **Parameters**

• ratio (numeric(1)) Ratio of observations to put into the training set.

## Super class

[mlr3::Resampling](#page-0-0) -> ResamplingHoldout

#### Public fields

```
iters (integer(1))
```
Returns the number of resampling iterations, depending on the values stored in the param\_set.

# Methods

## Public methods:

- [ResamplingHoldout\\$new\(\)](#page-26-0)
- [ResamplingHoldout\\$clone\(\)](#page-29-0)

Method new(): Creates a new instance of this [R6](#page-0-0) class.

*Usage:*

ResamplingHoldout\$new()

Method clone(): The objects of this class are cloneable with this method.

*Usage:*

ResamplingHoldout\$clone(deep = FALSE)

*Arguments:*

deep Whether to make a deep clone.

## References

Bischl B, Mersmann O, Trautmann H, Weihs C (2012). "Resampling Methods for Meta-Model Validation with Recommendations for Evolutionary Computation." *Evolutionary Computation*, 20(2), 249–275. doi: [10.1162/evco\\_a\\_00069.](https://doi.org/10.1162/evco_a_00069)

## See Also

- Chapter in the [mlr3book:](https://mlr3book.mlr-org.com/) <https://mlr3book.mlr-org.com/basics.html#resampling>
- Package [mlr3spatiotempcv](https://CRAN.R-project.org/package=mlr3spatiotempcv) for spatio-temporal resamplings.
- [Dictionary](#page-0-0) of [Resamplings:](#page-224-0) [mlr\\_resamplings](#page-156-0)
- as.data.table(mlr\_resamplings) for a table of available [Resamplings](#page-224-0) in the running session (depending on the loaded packages).
- [mlr3spatiotempcv](https://CRAN.R-project.org/package=mlr3spatiotempcv) for additional [Resamplings](#page-224-0) for spatio-temporal tasks.

Other Resampling: [Resampling](#page-224-0), [mlr\\_resamplings\\_bootstrap](#page-157-0), [mlr\\_resamplings\\_custom\\_cv](#page-160-0), [mlr\\_resamplings\\_custom](#page-159-0), [mlr\\_resamplings\\_cv](#page-162-0), [mlr\\_resamplings\\_insample](#page-166-0), [mlr\\_resamplings\\_loo](#page-167-0), [mlr\\_resamplings\\_repeated\\_cv](#page-169-0), [mlr\\_resamplings\\_subsampling](#page-171-0), [mlr\\_resamplings](#page-156-0)

# Examples

```
# Create a task with 10 observations
task = tsk("penguins")
task$filter(1:10)
# Instantiate Resampling
holdout = rsmp("holdout", ratio = 0.5)holdout$instantiate(task)
```

```
# Individual sets:
holdout$train_set(1)
holdout$test_set(1)
```
# mlr\_resamplings\_insample 167

```
# Disjunct sets:
intersect(holdout$train_set(1), holdout$test_set(1))
# Internal storage:
holdout$instance # simple list
```
<span id="page-166-0"></span>mlr\_resamplings\_insample

*Insample Resampling*

## Description

Uses all observations as training and as test set.

# **Dictionary**

This [Resampling](#page-224-0) can be instantiated via the [dictionary](#page-0-0) [mlr\\_resamplings](#page-156-0) or with the associated sugar function [rsmp\(\)](#page-173-0):

```
mlr_resamplings$get("insample")
rsmp("insample")
```
# Super class

[mlr3::Resampling](#page-0-0) -> ResamplingInsample

# Public fields

```
iters (integer(1))
```
Returns the number of resampling iterations, depending on the values stored in the param\_set.

## Methods

Public methods:

- [ResamplingInsample\\$new\(\)](#page-26-0)
- [ResamplingInsample\\$clone\(\)](#page-29-0)

Method new(): Creates a new instance of this [R6](#page-0-0) class.

*Usage:*

ResamplingInsample\$new()

Method clone(): The objects of this class are cloneable with this method.

*Usage:*

ResamplingInsample\$clone(deep = FALSE)

*Arguments:*

deep Whether to make a deep clone.

# See Also

- Chapter in the [mlr3book:](https://mlr3book.mlr-org.com/) <https://mlr3book.mlr-org.com/basics.html#resampling>
- Package mlr3spatiotempcy for spatio-temporal resamplings.
- [Dictionary](#page-0-0) of [Resamplings:](#page-224-0) [mlr\\_resamplings](#page-156-0)
- as.data.table(mlr\_resamplings) for a table of available [Resamplings](#page-224-0) in the running session (depending on the loaded packages).
- [mlr3spatiotempcv](https://CRAN.R-project.org/package=mlr3spatiotempcv) for additional [Resamplings](#page-224-0) for spatio-temporal tasks.

Other Resampling: [Resampling](#page-224-0), [mlr\\_resamplings\\_bootstrap](#page-157-0), [mlr\\_resamplings\\_custom\\_cv](#page-160-0), [mlr\\_resamplings\\_custom](#page-159-0), [mlr\\_resamplings\\_cv](#page-162-0), [mlr\\_resamplings\\_holdout](#page-164-0), [mlr\\_resamplings\\_loo](#page-167-0), [mlr\\_resamplings\\_repeated\\_cv](#page-169-0), [mlr\\_resamplings\\_subsampling](#page-171-0), [mlr\\_resamplings](#page-156-0)

## Examples

```
# Create a task with 10 observations
task = tsk("penguins")
task$filter(1:10)
# Instantiate Resampling
insample = rsmp("insample")
insample$instantiate(task)
# Train set equal to test set:
setequal(insample$train_set(1), insample$test_set(1))
# Internal storage:
insample$instance # just row ids
```
<span id="page-167-0"></span>mlr\_resamplings\_loo *Leave-One-Out Cross-Validation*

## Description

Splits data using leave-one-observation-out. This is identical to cross-validation with the number of folds set to the number of observations.

If this resampling is combined with the grouping features of tasks, it is possible to create custom splits based on an arbitrary factor variable, see the examples.

## **Dictionary**

This [Resampling](#page-224-0) can be instantiated via the [dictionary](#page-0-0) [mlr\\_resamplings](#page-156-0) or with the associated sugar function [rsmp\(\)](#page-173-0):

```
mlr_resamplings$get("loo")
rsmp("loo")
```
## Super class

[mlr3::Resampling](#page-0-0) -> ResamplingLOO

## Active bindings

```
iters (integer(1))
```
Returns the number of resampling iterations which is the number of rows of the task provided to instantiate. Is NA if the resampling has not been instantiated.

## **Methods**

## Public methods:

- [ResamplingLOO\\$new\(\)](#page-26-0)
- [ResamplingLOO\\$clone\(\)](#page-29-0)

Method new(): Creates a new instance of this [R6](#page-0-0) class.

*Usage:* ResamplingLOO\$new()

Method clone(): The objects of this class are cloneable with this method.

*Usage:*

ResamplingLOO\$clone(deep = FALSE)

*Arguments:*

deep Whether to make a deep clone.

## References

Bischl B, Mersmann O, Trautmann H, Weihs C (2012). "Resampling Methods for Meta-Model Validation with Recommendations for Evolutionary Computation." *Evolutionary Computation*, 20(2), 249–275. doi: [10.1162/evco\\_a\\_00069.](https://doi.org/10.1162/evco_a_00069)

## See Also

- Chapter in the [mlr3book:](https://mlr3book.mlr-org.com/) <https://mlr3book.mlr-org.com/basics.html#resampling>
- Package [mlr3spatiotempcv](https://CRAN.R-project.org/package=mlr3spatiotempcv) for spatio-temporal resamplings.
- [Dictionary](#page-0-0) of [Resamplings:](#page-224-0) [mlr\\_resamplings](#page-156-0)
- as.data.table(mlr\_resamplings) for a table of available [Resamplings](#page-224-0) in the running session (depending on the loaded packages).
- [mlr3spatiotempcv](https://CRAN.R-project.org/package=mlr3spatiotempcv) for additional [Resamplings](#page-224-0) for spatio-temporal tasks.

Other Resampling: [Resampling](#page-224-0), [mlr\\_resamplings\\_bootstrap](#page-157-0), [mlr\\_resamplings\\_custom\\_cv](#page-160-0), [mlr\\_resamplings\\_custom](#page-159-0), [mlr\\_resamplings\\_cv](#page-162-0), [mlr\\_resamplings\\_holdout](#page-164-0), [mlr\\_resamplings\\_insample](#page-166-0), [mlr\\_resamplings\\_repeated\\_cv](#page-169-0), [mlr\\_resamplings\\_subsampling](#page-171-0), [mlr\\_resamplings](#page-156-0)

## Examples

```
# Create a task with 10 observations
task = tsk("penguins")
task$filter(1:10)
# Instantiate Resampling
\text{loo} = \text{rsmp}("\text{loo}'')loo$instantiate(task)
# Individual sets:
loo$train_set(1)
loo$test_set(1)
# Disjunct sets:
intersect(loo$train_set(1), loo$test_set(1))
# Internal storage:
loo$instance # vector
# Combine with group feature of tasks:
task = tsk("penguins")
task$set_col_roles("island", add_to = "group")
loo$instantiate(task)
loo$iters # one fold for each level of "island"
```
<span id="page-169-0"></span>mlr\_resamplings\_repeated\_cv

*Repeated Cross-Validation Resampling*

## **Description**

Splits data repeats (default: 10) times using a folds-fold (default: 10) cross-validation.

The iteration counter translates to repeats blocks of folds cross-validations, i.e., the first folds iterations belong to a single cross-validation.

Iteration numbers can be translated into folds or repeats with provided methods.

# **Dictionary**

This [Resampling](#page-224-0) can be instantiated via the [dictionary](#page-0-0) [mlr\\_resamplings](#page-156-0) or with the associated sugar function  $rsmp()$ :

```
mlr_resamplings$get("repeated_cv")
rsmp("repeated_cv")
```
## Parameters

- repeats (integer(1)) Number of repetitions.
- folds (integer(1)) Number of folds.

## Super class

[mlr3::Resampling](#page-0-0) -> ResamplingRepeatedCV

# Active bindings

```
iters (integer(1))
```
Returns the number of resampling iterations, depending on the values stored in the param\_set.

# Methods

## Public methods:

- [ResamplingRepeatedCV\\$new\(\)](#page-26-0)
- [ResamplingRepeatedCV\\$folds\(\)](#page-170-0)
- [ResamplingRepeatedCV\\$repeats\(\)](#page-170-1)
- [ResamplingRepeatedCV\\$clone\(\)](#page-29-0)

Method new(): Creates a new instance of this [R6](#page-0-0) class.

*Usage:* ResamplingRepeatedCV\$new()

<span id="page-170-0"></span>Method folds(): Translates iteration numbers to fold numbers.

```
Usage:
```
ResamplingRepeatedCV\$folds(iters)

*Arguments:*

iters (integer()) Iteration number.

*Returns:* integer() of fold numbers.

<span id="page-170-1"></span>Method repeats(): Translates iteration numbers to repetition numbers.

*Usage:* ResamplingRepeatedCV\$repeats(iters)

*Arguments:*

iters (integer()) Iteration number.

*Returns:* integer() of repetition numbers.

Method clone(): The objects of this class are cloneable with this method.

*Usage:*

ResamplingRepeatedCV\$clone(deep = FALSE)

*Arguments:*

deep Whether to make a deep clone.

#### References

Bischl B, Mersmann O, Trautmann H, Weihs C (2012). "Resampling Methods for Meta-Model Validation with Recommendations for Evolutionary Computation." *Evolutionary Computation*, 20(2), 249–275. doi: [10.1162/evco\\_a\\_00069.](https://doi.org/10.1162/evco_a_00069)

## See Also

- Chapter in the [mlr3book:](https://mlr3book.mlr-org.com/) <https://mlr3book.mlr-org.com/basics.html#resampling>
- Package [mlr3spatiotempcv](https://CRAN.R-project.org/package=mlr3spatiotempcv) for spatio-temporal resamplings.
- [Dictionary](#page-0-0) of [Resamplings:](#page-224-0) [mlr\\_resamplings](#page-156-0)
- as.data.table(mlr\_resamplings) for a table of available [Resamplings](#page-224-0) in the running session (depending on the loaded packages).
- [mlr3spatiotempcv](https://CRAN.R-project.org/package=mlr3spatiotempcv) for additional [Resamplings](#page-224-0) for spatio-temporal tasks.

```
Other Resampling: Resampling, mlr_resamplings_bootstrap, mlr_resamplings_custom_cv,
mlr_resamplings_custom, mlr_resamplings_cv, mlr_resamplings_holdout, mlr_resamplings_insample,
mlr_resamplings_loo, mlr_resamplings_subsampling, mlr_resamplings
```
## Examples

```
# Create a task with 10 observations
task = tsk("penguins")
task$filter(1:10)
# Instantiate Resampling
repeated_cv = rsmp("repeated_cv", repeats = 2, folds = 3)
repeated_cv$instantiate(task)
repeated_cv$iters
repeated_cv$folds(1:6)
repeated_cv$repeats(1:6)
# Individual sets:
repeated_cv$train_set(1)
repeated_cv$test_set(1)
# Disjunct sets:
intersect(repeated_cv$train_set(1), repeated_cv$test_set(1))
# Internal storage:
repeated_cv$instance # table
```
<span id="page-171-0"></span>mlr\_resamplings\_subsampling *Subsampling Resampling*

#### **Description**

Splits data repeats (default: 30) times into training and test set with a ratio of ratio (default: 2/3) observations going into the training set.

## **Dictionary**

This [Resampling](#page-224-0) can be instantiated via the [dictionary](#page-0-0) [mlr\\_resamplings](#page-156-0) or with the associated sugar function [rsmp\(\)](#page-173-0):

mlr\_resamplings\$get("holdout") rsmp("holdout")

# Parameters

- repeats (integer(1)) Number of repetitions.
- ratio (numeric(1)) Ratio of observations to put into the training set.

## Super class

[mlr3::Resampling](#page-0-0) -> ResamplingSubsampling

#### Active bindings

```
iters (integer(1))
     Returns the number of resampling iterations, depending on the values stored in the param_set.
```
## Methods

## Public methods:

- [ResamplingSubsampling\\$new\(\)](#page-26-0)
- [ResamplingSubsampling\\$clone\(\)](#page-29-0)

**Method** new(): Creates a new instance of this  $R6$  class.

*Usage:*

ResamplingSubsampling\$new()

Method clone(): The objects of this class are cloneable with this method.

*Usage:*

ResamplingSubsampling\$clone(deep = FALSE)

*Arguments:*

deep Whether to make a deep clone.

#### References

Bischl B, Mersmann O, Trautmann H, Weihs C (2012). "Resampling Methods for Meta-Model Validation with Recommendations for Evolutionary Computation." *Evolutionary Computation*, 20(2), 249–275. doi: [10.1162/evco\\_a\\_00069.](https://doi.org/10.1162/evco_a_00069)

## See Also

- Chapter in the [mlr3book:](https://mlr3book.mlr-org.com/) <https://mlr3book.mlr-org.com/basics.html#resampling>
- Package mir3spatiotempcv for spatio-temporal resamplings.
- [Dictionary](#page-0-0) of [Resamplings:](#page-224-0) [mlr\\_resamplings](#page-156-0)
- as.data.table(mlr\_resamplings) for a table of available [Resamplings](#page-224-0) in the running session (depending on the loaded packages).
- [mlr3spatiotempcv](https://CRAN.R-project.org/package=mlr3spatiotempcv) for additional [Resamplings](#page-224-0) for spatio-temporal tasks.

Other Resampling: [Resampling](#page-224-0), [mlr\\_resamplings\\_bootstrap](#page-157-0), [mlr\\_resamplings\\_custom\\_cv](#page-160-0), [mlr\\_resamplings\\_custom](#page-159-0), [mlr\\_resamplings\\_cv](#page-162-0), [mlr\\_resamplings\\_holdout](#page-164-0), [mlr\\_resamplings\\_insample](#page-166-0), [mlr\\_resamplings\\_loo](#page-167-0), [mlr\\_resamplings\\_repeated\\_cv](#page-169-0), [mlr\\_resamplings](#page-156-0)

#### Examples

```
# Create a task with 10 observations
task = tsk("penguins")
task$filter(1:10)
# Instantiate Resampling
subsampling = rsmp("subsampling", repeats = 2, ratio = 0.5)subsampling$instantiate(task)
# Individual sets:
subsampling$train_set(1)
subsampling$test_set(1)
# Disjunct sets:
intersect(subsampling$train_set(1), subsampling$test_set(1))
# Internal storage:
subsampling$instance$train # list of index vectors
```
mlr\_sugar *Syntactic Sugar for Object Construction*

## <span id="page-173-0"></span>Description

Functions to retrieve objects, set hyperparameters and assign to fields in one go. Relies on mlr3misc::dictionary\_sugar\_g to extract objects from the respective [mlr3misc::Dictionary:](#page-0-0)

- tsk() for a [Task](#page-229-0) from [mlr\\_tasks.](#page-175-0)
- tsks() for a list of [Tasks](#page-229-0) from [mlr\\_tasks.](#page-175-0)
- tgen() for a [TaskGenerator](#page-242-0) from [mlr\\_task\\_generators.](#page-190-0)
- tgens() for a list of [TaskGenerators](#page-242-0) from [mlr\\_task\\_generators.](#page-190-0)
- lrn() for a [Learner](#page-44-0) from mlr learners.
- lrns() for a list of [Learners](#page-44-0) from [mlr\\_learners.](#page-68-0)

#### mlr\_sugar 175

- rsmp() for a [Resampling](#page-224-0) from [mlr\\_resamplings.](#page-156-0)
- rsmps() for a list of [Resamplings](#page-224-0) from [mlr\\_resamplings.](#page-156-0)
- msr() for a [Measure](#page-56-0) from [mlr\\_measures.](#page-82-0)
- msrs() for a list of [Measures](#page-56-0) from [mlr\\_measures.](#page-82-0)

# Usage

```
tsk(.key, ...)
tsks(.keys, ...)
tgen(.key, ...)
tgens(.keys, ...)
lrn(.key, ...)lrns(.keys, ...)
rsmp(.key, ...)
rsmps(.keys, ...)
msr(.key, ...)
msrs(.keys, ...)
```
# Arguments

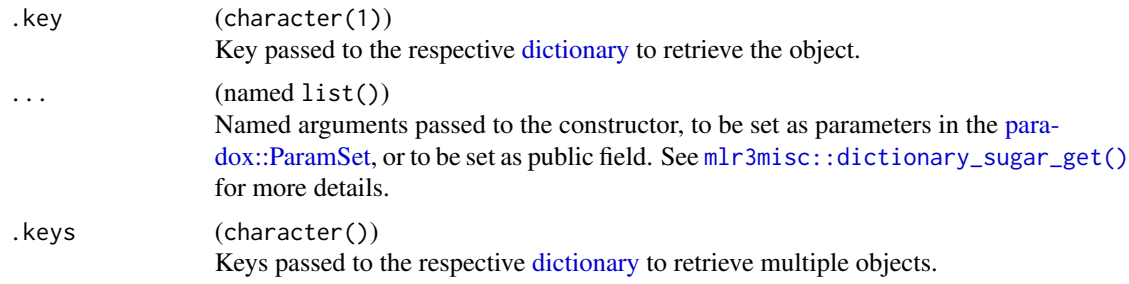

# Value

[R6::R6Class](#page-0-0) object of the respective type, or a list of [R6::R6Class](#page-0-0) objects for the plural versions.

# Examples

```
# penguins task with new id
tsk("penguins", id = "penguins2")
```
# classification tree with different hyperparameters

```
# and predict type set to predict probabilities
lrn("classif.rpart", cp = 0.1, predict_type = "prob")# multiple learners with predict type 'prob'
lrns(c("classif.featureless", "classif.rpart"), predict_type = "prob")
```
<span id="page-175-0"></span>

mlr\_tasks *Dictionary of Tasks*

## Description

A simple [mlr3misc::Dictionary](#page-0-0) storing objects of class [Task.](#page-229-0) Each task has an associated help page, see mlr\_tasks\_[id].

This dictionary can get populated with additional tasks by add-on packages, e.g. [mlr3data](https://CRAN.R-project.org/package=mlr3data), [mlr3proba](https://CRAN.R-project.org/package=mlr3proba) or [mlr3cluster](https://CRAN.R-project.org/package=mlr3cluster). [mlr3oml](https://CRAN.R-project.org/package=mlr3oml) allows to interact with [OpenML.](https://www.openml.org)

For a more convenient way to retrieve and construct tasks, see [tsk\(\)](#page-173-0)/[tsks\(\)](#page-173-0).

## Format

[R6::R6Class](#page-0-0) object inheriting from [mlr3misc::Dictionary.](#page-0-0)

## Methods

See [mlr3misc::Dictionary.](#page-0-0)

#### S3 methods

• as.data.table(dict,...,objects = FALSE) [mlr3misc::Dictionary](#page-0-0) -> [data.table::data.table\(\)](#page-0-0) Returns a [data.table::data.table\(\)](#page-0-0) with columns "key", "label", "task\_type", "nrow", "ncol", "properties", and the number of features of type "lgl", "int", "dbl", "chr", "fct" and "ord", respectively. If objects is set to TRUE, the constructed objects are returned in the list column named object.

#### See Also

Sugar functions: [tsk\(\)](#page-173-0), [tsks\(\)](#page-173-0)

Extension Packages: [mlr3data](https://CRAN.R-project.org/package=mlr3data)

Other Dictionary: [mlr\\_learners](#page-68-0), [mlr\\_measures](#page-82-0), [mlr\\_resamplings](#page-156-0), [mlr\\_task\\_generators](#page-190-0)

Other Task: [TaskClassif](#page-240-0), [TaskRegr](#page-245-0), [TaskSupervised](#page-0-0), [TaskUnsupervised](#page-0-0), [Task](#page-229-0), [mlr\\_tasks\\_boston\\_housing](#page-176-0), [mlr\\_tasks\\_breast\\_cancer](#page-177-0), [mlr\\_tasks\\_german\\_credit](#page-178-0), [mlr\\_tasks\\_iris](#page-180-0), [mlr\\_tasks\\_mtcars](#page-181-0), [mlr\\_tasks\\_penguins](#page-182-0), [mlr\\_tasks\\_pima](#page-184-0), [mlr\\_tasks\\_sonar](#page-185-0), [mlr\\_tasks\\_spam](#page-186-0), [mlr\\_tasks\\_wine](#page-187-0), [mlr\\_tasks\\_zoo](#page-189-0)

## Examples

```
as.data.table(mlr_tasks)
task = mlr_tasks$get("penguins") # same as tsk("penguins")
head(task$data())
# Add a new task, based on a subset of penguins:
data = palmerpenguins::penguins
data$species = factor(ifelse(data$species == "Adelie", "1", "0"))
task = TaskClassif$new("penguins.binary", data, target = "species", positive = "1")
# add to dictionary
mlr_tasks$add("penguins.binary", task)
# list available tasks
mlr_tasks$keys()
# retrieve from dictionary
mlr_tasks$get("penguins.binary")
# remove task again
mlr_tasks$remove("penguins.binary")
```
<span id="page-176-0"></span>mlr\_tasks\_boston\_housing

```
Boston Housing Regression Task
```
#### Description

A regression task for the [mlbench::BostonHousing2](#page-0-0) data set.

# Format

[R6::R6Class](#page-0-0) inheriting from [TaskRegr.](#page-245-0)

# Construction

mlr\_tasks\$get("boston\_housing") tsk("boston\_housing")

## Meta Information

- Task type: "regr"
- Dimensions: 506x19
- Properties: -
- Has Missings: FALSE
- Target: "medv"
- Features: "age", "b", "chas", "cmedv", "crim", "dis", "indus", "lat", "lon", "lstat", "nox", "ptratio", "rad", "rm", "tax", "town", "tract", "zn"

## See Also

- Chapter in the [mlr3book:](https://mlr3book.mlr-org.com/) <https://mlr3book.mlr-org.com/basics.html#tasks>
- Package [mlr3data](https://CRAN.R-project.org/package=mlr3data) for more toy tasks.
- Package [mlr3oml](https://CRAN.R-project.org/package=mlr3oml) for downloading tasks from <https://openml.org>.
- Package **[mlr3viz](https://CRAN.R-project.org/package=mlr3viz)** for some generic visualizations.
- [Dictionary](#page-0-0) of [Tasks:](#page-229-0) [mlr\\_tasks](#page-175-0)
- as.data.table(mlr\_tasks) for a table of available [Tasks](#page-229-0) in the running session (depending on the loaded packages).
- [mlr3fselect](https://CRAN.R-project.org/package=mlr3fselect) and [mlr3filters](https://CRAN.R-project.org/package=mlr3filters) for feature selection and feature filtering.
- Extension packages for additional task types:
	- [mlr3proba](https://CRAN.R-project.org/package=mlr3proba) for probabilistic supervised regression and survival analysis.
	- [mlr3cluster](https://CRAN.R-project.org/package=mlr3cluster) for unsupervised clustering.

Other Task: [TaskClassif](#page-240-0), [TaskRegr](#page-245-0), [TaskSupervised](#page-0-0), [TaskUnsupervised](#page-0-0), [Task](#page-229-0), [mlr\\_tasks\\_breast\\_cancer](#page-177-0), [mlr\\_tasks\\_german\\_credit](#page-178-0), [mlr\\_tasks\\_iris](#page-180-0), [mlr\\_tasks\\_mtcars](#page-181-0), [mlr\\_tasks\\_penguins](#page-182-0), [mlr\\_tasks\\_pima](#page-184-0), [mlr\\_tasks\\_sonar](#page-185-0), [mlr\\_tasks\\_spam](#page-186-0), [mlr\\_tasks\\_wine](#page-187-0), [mlr\\_tasks\\_zoo](#page-189-0), [mlr\\_tasks](#page-175-0)

<span id="page-177-0"></span>mlr\_tasks\_breast\_cancer

## *Wisconsin Breast Cancer Classification Task*

## Description

A classification task for the [mlbench::BreastCancer](#page-0-0) data set.

- Column "Id" has been removed.
- Column names have been converted to snake\_case.
- Positive class is set to "malignant".
- 16 incomplete cases have been removed from the data set.
- All factor features have been converted to ordered factors.

#### Format

[R6::R6Class](#page-0-0) inheriting from [TaskClassif.](#page-240-0)

#### **Dictionary**

This [Task](#page-229-0) can be instantiated via the [dictionary](#page-0-0) mlr tasks or with the associated sugar function [tsk\(\)](#page-173-0):

```
mlr_tasks$get("breast_cancer")
tsk("breast_cancer")
```
## Meta Information

- Task type: "classif"
- Dimensions: 683x10
- Properties: "twoclass"
- Has Missings: FALSE
- Target: "class"
- Features: "bare\_nuclei", "bl\_cromatin", "cell\_shape", "cell\_size", "cl\_thickness", "epith\_c\_size", "marg\_adhesion", "mitoses", "normal\_nucleoli"

## See Also

- Chapter in the [mlr3book:](https://mlr3book.mlr-org.com/) <https://mlr3book.mlr-org.com/basics.html#tasks>
- Package **[mlr3data](https://CRAN.R-project.org/package=mlr3data)** for more toy tasks.
- Package mir3omi for downloading tasks from <https://openml.org>.
- Package **[mlr3viz](https://CRAN.R-project.org/package=mlr3viz)** for some generic visualizations.
- [Dictionary](#page-0-0) of [Tasks:](#page-229-0) [mlr\\_tasks](#page-175-0)
- as.data.table(mlr\_tasks) for a table of available [Tasks](#page-229-0) in the running session (depending on the loaded packages).
- [mlr3fselect](https://CRAN.R-project.org/package=mlr3fselect) and [mlr3filters](https://CRAN.R-project.org/package=mlr3filters) for feature selection and feature filtering.
- Extension packages for additional task types:
	- [mlr3proba](https://CRAN.R-project.org/package=mlr3proba) for probabilistic supervised regression and survival analysis.
	- [mlr3cluster](https://CRAN.R-project.org/package=mlr3cluster) for unsupervised clustering.

Other Task: [TaskClassif](#page-240-0), [TaskRegr](#page-245-0), [TaskSupervised](#page-0-0), [TaskUnsupervised](#page-0-0), [Task](#page-229-0), [mlr\\_tasks\\_boston\\_housing](#page-176-0), [mlr\\_tasks\\_german\\_credit](#page-178-0), [mlr\\_tasks\\_iris](#page-180-0), [mlr\\_tasks\\_mtcars](#page-181-0), [mlr\\_tasks\\_penguins](#page-182-0), [mlr\\_tasks\\_pima](#page-184-0), [mlr\\_tasks\\_sonar](#page-185-0), [mlr\\_tasks\\_spam](#page-186-0), [mlr\\_tasks\\_wine](#page-187-0), [mlr\\_tasks\\_zoo](#page-189-0), [mlr\\_tasks](#page-175-0)

<span id="page-178-0"></span>mlr\_tasks\_german\_credit

*German Credit Classification Task*

## **Description**

A classification task for the German credit data set. The aim is to predict creditworthiness, labeled as "good" and "bad". Positive class is set to label "good".

See example for the creation of a [MeasureClassifCosts](#page-93-1) as described misclassification costs.

## Format

[R6::R6Class](#page-0-0) inheriting from [TaskClassif.](#page-240-0)

## **Dictionary**

This [Task](#page-229-0) can be instantiated via the [dictionary](#page-0-0) [mlr\\_tasks](#page-175-0) or with the associated sugar function [tsk\(\)](#page-173-0):

mlr\_tasks\$get("german\_credit") tsk("german\_credit")

# Meta Information

- Task type: "classif"
- Dimensions:  $1000x21$
- Properties: "twoclass"
- Has Missings: FALSE
- Target: "credit\_risk"
- Features: "age", "amount", "credit\_history", "duration", "employment\_duration", "foreign\_worker", "housing", "installment\_rate", "job", "number\_credits", "other\_debtors", "other\_installment\_plans", "people\_liable", "personal\_status\_sex", "present\_residence", "property", "purpose", "savings", "status", "telephone"

# Source

Data set originally published on [UCI.](https://archive.ics.uci.edu/ml/datasets/statlog+(german+credit+data)) This is the preprocessed version taken from package [rchal](https://CRAN.R-project.org/package=rchallenge)[lenge](https://CRAN.R-project.org/package=rchallenge) with factors instead of dummy variables, and corrected as proposed by Ulrike Grömping.

Donor: Professor Dr. Hans Hofmann Institut für Statistik und Ökonometrie Universität Hamburg FB Wirtschaftswissenschaften Von-Melle-Park 5 2000 Hamburg 13

## References

Grömping U (2019). "South German Credit Data: Correcting a Widely Used Data Set." Reports in Mathematics, Physics and Chemistry 4, Department II, Beuth University of Applied Sciences Berlin. [http://www1.beuth-hochschule.de/FB\\_II/reports/Report-2019-004.pdf](http://www1.beuth-hochschule.de/FB_II/reports/Report-2019-004.pdf).

## See Also

- Chapter in the [mlr3book:](https://mlr3book.mlr-org.com/) <https://mlr3book.mlr-org.com/basics.html#tasks>
- Package **[mlr3data](https://CRAN.R-project.org/package=mlr3data)** for more toy tasks.
- Package mir3oml for downloading tasks from <https://openml.org>.
- Package **[mlr3viz](https://CRAN.R-project.org/package=mlr3viz)** for some generic visualizations.
- [Dictionary](#page-0-0) of [Tasks:](#page-229-0) [mlr\\_tasks](#page-175-0)
- as.data.table(mlr\_tasks) for a table of available [Tasks](#page-229-0) in the running session (depending on the loaded packages).
- [mlr3fselect](https://CRAN.R-project.org/package=mlr3fselect) and [mlr3filters](https://CRAN.R-project.org/package=mlr3filters) for feature selection and feature filtering.
- Extension packages for additional task types:
	- [mlr3proba](https://CRAN.R-project.org/package=mlr3proba) for probabilistic supervised regression and survival analysis.
	- [mlr3cluster](https://CRAN.R-project.org/package=mlr3cluster) for unsupervised clustering.

Other Task: [TaskClassif](#page-240-0), [TaskRegr](#page-245-0), [TaskSupervised](#page-0-0), [TaskUnsupervised](#page-0-0), [Task](#page-229-0), [mlr\\_tasks\\_boston\\_housing](#page-176-0), [mlr\\_tasks\\_breast\\_cancer](#page-177-0), [mlr\\_tasks\\_iris](#page-180-0), [mlr\\_tasks\\_mtcars](#page-181-0), [mlr\\_tasks\\_penguins](#page-182-0), [mlr\\_tasks\\_pima](#page-184-0), [mlr\\_tasks\\_sonar](#page-185-0), [mlr\\_tasks\\_spam](#page-186-0), [mlr\\_tasks\\_wine](#page-187-0), [mlr\\_tasks\\_zoo](#page-189-0), [mlr\\_tasks](#page-175-0)

#### Examples

```
task = tsk("german_credit")
costs = matrix(c(0, 1, 5, 0), nrow = 2)dimnames(costs) = list(predicted = task$class_names, truth = task$class_names)
measure = msr("classif.costs", id = "german_credit_costs", costs = costs)
print(measure)
```
<span id="page-180-0"></span>mlr\_tasks\_iris *Iris Classification Task*

#### Description

A classification task for the popular [datasets::iris](#page-0-0) data set.

#### Format

[R6::R6Class](#page-0-0) inheriting from [TaskClassif.](#page-240-0)

#### **Dictionary**

This [Task](#page-229-0) can be instantiated via the [dictionary](#page-0-0) [mlr\\_tasks](#page-175-0) or with the associated sugar function [tsk\(\)](#page-173-0):

```
mlr_tasks$get("iris")
tsk("iris")
```
#### Meta Information

- Task type: "classif"
- Dimensions: 150x5
- Properties: "multiclass"
- Has Missings: FALSE
- Target: "Species"
- Features: "Petal.Length", "Petal.Width", "Sepal.Length", "Sepal.Width"

## Source

[https://en.wikipedia.org/wiki/Iris\\_flower\\_data\\_set](https://en.wikipedia.org/wiki/Iris_flower_data_set)

Anderson E (1936). "The Species Problem in Iris." *Annals of the Missouri Botanical Garden*, 23(3), 457. <https://www.jstor.org/stable/2394164>.

## See Also

- Chapter in the [mlr3book:](https://mlr3book.mlr-org.com/) <https://mlr3book.mlr-org.com/basics.html#tasks>
- Package **[mlr3data](https://CRAN.R-project.org/package=mlr3data)** for more toy tasks.
- Package [mlr3oml](https://CRAN.R-project.org/package=mlr3oml) for downloading tasks from <https://openml.org>.
- Package **[mlr3viz](https://CRAN.R-project.org/package=mlr3viz)** for some generic visualizations.
- [Dictionary](#page-0-0) of [Tasks:](#page-229-0) [mlr\\_tasks](#page-175-0)
- as.data.table(mlr\_tasks) for a table of available [Tasks](#page-229-0) in the running session (depending on the loaded packages).
- [mlr3fselect](https://CRAN.R-project.org/package=mlr3fselect) and [mlr3filters](https://CRAN.R-project.org/package=mlr3filters) for feature selection and feature filtering.
- Extension packages for additional task types:
	- [mlr3proba](https://CRAN.R-project.org/package=mlr3proba) for probabilistic supervised regression and survival analysis.
	- [mlr3cluster](https://CRAN.R-project.org/package=mlr3cluster) for unsupervised clustering.

Other Task: [TaskClassif](#page-240-0), [TaskRegr](#page-245-0), [TaskSupervised](#page-0-0), [TaskUnsupervised](#page-0-0), [Task](#page-229-0), [mlr\\_tasks\\_boston\\_housing](#page-176-0), [mlr\\_tasks\\_breast\\_cancer](#page-177-0), [mlr\\_tasks\\_german\\_credit](#page-178-0), [mlr\\_tasks\\_mtcars](#page-181-0), [mlr\\_tasks\\_penguins](#page-182-0), [mlr\\_tasks\\_pima](#page-184-0), [mlr\\_tasks\\_sonar](#page-185-0), [mlr\\_tasks\\_spam](#page-186-0), [mlr\\_tasks\\_wine](#page-187-0), [mlr\\_tasks\\_zoo](#page-189-0), [mlr\\_tasks](#page-175-0)

<span id="page-181-0"></span>mlr\_tasks\_mtcars *Motor Trend Regression Task*

#### Description

A regression task for the [datasets::mtcars](#page-0-0) data set. Target variable is mpg (Miles/(US) gallon). Rownames are stored as variable "..rownames with column role "model".

### Format

[R6::R6Class](#page-0-0) inheriting from [TaskRegr.](#page-245-0)

## Construction

```
mlr_tasks$get("mtcars")
tsk("mtcars")
```
## Meta Information

- Task type: "regr"
- Dimensions: 32x11
- Properties: -
- Has Missings: FALSE
- Target: "mpg"
- Features: "am", "carb", "cyl", "disp", "drat", "gear", "hp", "qsec", "vs", "wt"

## See Also

- Chapter in the [mlr3book:](https://mlr3book.mlr-org.com/) <https://mlr3book.mlr-org.com/basics.html#tasks>
- Package **[mlr3data](https://CRAN.R-project.org/package=mlr3data)** for more toy tasks.
- Package [mlr3oml](https://CRAN.R-project.org/package=mlr3oml) for downloading tasks from <https://openml.org>.
- Package [mlr3viz](https://CRAN.R-project.org/package=mlr3viz) for some generic visualizations.
- [Dictionary](#page-0-0) of [Tasks:](#page-229-0) [mlr\\_tasks](#page-175-0)
- as.data.table(mlr\_tasks) for a table of available [Tasks](#page-229-0) in the running session (depending on the loaded packages).
- [mlr3fselect](https://CRAN.R-project.org/package=mlr3fselect) and [mlr3filters](https://CRAN.R-project.org/package=mlr3filters) for feature selection and feature filtering.
- Extension packages for additional task types:
	- [mlr3proba](https://CRAN.R-project.org/package=mlr3proba) for probabilistic supervised regression and survival analysis.
	- [mlr3cluster](https://CRAN.R-project.org/package=mlr3cluster) for unsupervised clustering.

Other Task: [TaskClassif](#page-240-0), [TaskRegr](#page-245-0), [TaskSupervised](#page-0-0), [TaskUnsupervised](#page-0-0), [Task](#page-229-0), [mlr\\_tasks\\_boston\\_housing](#page-176-0), [mlr\\_tasks\\_breast\\_cancer](#page-177-0), [mlr\\_tasks\\_german\\_credit](#page-178-0), [mlr\\_tasks\\_iris](#page-180-0), [mlr\\_tasks\\_penguins](#page-182-0), [mlr\\_tasks\\_pima](#page-184-0), [mlr\\_tasks\\_sonar](#page-185-0), [mlr\\_tasks\\_spam](#page-186-0), [mlr\\_tasks\\_wine](#page-187-0), [mlr\\_tasks\\_zoo](#page-189-0), [mlr\\_tasks](#page-175-0)

<span id="page-182-0"></span>mlr\_tasks\_penguins *Palmer Penguins Data Set*

## Description

Classification data to predict the species of penguins from the **[palmerpenguins](https://CRAN.R-project.org/package=palmerpenguins)** package, see [palmer](#page-0-0)[penguins::penguins.](#page-0-0) A better alternative to the [iris data set.](#page-0-0)

### Format

[R6::R6Class](#page-0-0) inheriting from [TaskClassif.](#page-240-0)

#### **Dictionary**

This [Task](#page-229-0) can be instantiated via the [dictionary](#page-0-0) [mlr\\_tasks](#page-175-0) or with the associated sugar function [tsk\(\)](#page-173-0):

```
mlr_tasks$get("penguins")
tsk("penguins")
```
## Meta Information

- Task type: "classif"
- Dimensions: 344x8
- Properties: "multiclass"
- Has Missings: TRUE
- Target: "species"
- Features: "bill\_depth", "bill\_length", "body\_mass", "flipper\_length", "island", "sex", "year"

#### Pre-processing

• The unit of measurement have been removed from the column names. Lengths are given in millimeters (mm), weight in gram (g).

#### Source

#### [palmerpenguins](https://CRAN.R-project.org/package=palmerpenguins)

#### References

Gorman KB, Williams TD, Fraser WR (2014). "Ecological Sexual Dimorphism and Environmental Variability within a Community of Antarctic Penguins (Genus Pygoscelis)." *PLoS ONE*, 9(3), e90081. doi: [10.1371/journal.pone.0090081.](https://doi.org/10.1371/journal.pone.0090081)

<https://github.com/allisonhorst/palmerpenguins>

#### See Also

- Chapter in the [mlr3book:](https://mlr3book.mlr-org.com/) <https://mlr3book.mlr-org.com/basics.html#tasks>
- Package **[mlr3data](https://CRAN.R-project.org/package=mlr3data)** for more toy tasks.
- Package [mlr3oml](https://CRAN.R-project.org/package=mlr3oml) for downloading tasks from <https://openml.org>.
- Package **[mlr3viz](https://CRAN.R-project.org/package=mlr3viz)** for some generic visualizations.
- [Dictionary](#page-0-0) of [Tasks:](#page-229-0) [mlr\\_tasks](#page-175-0)
- as.data.table(mlr\_tasks) for a table of available [Tasks](#page-229-0) in the running session (depending on the loaded packages).
- [mlr3fselect](https://CRAN.R-project.org/package=mlr3fselect) and [mlr3filters](https://CRAN.R-project.org/package=mlr3filters) for feature selection and feature filtering.
- Extension packages for additional task types:
	- [mlr3proba](https://CRAN.R-project.org/package=mlr3proba) for probabilistic supervised regression and survival analysis.
	- [mlr3cluster](https://CRAN.R-project.org/package=mlr3cluster) for unsupervised clustering.

Other Task: [TaskClassif](#page-240-0), [TaskRegr](#page-245-0), [TaskSupervised](#page-0-0), [TaskUnsupervised](#page-0-0), [Task](#page-229-0), [mlr\\_tasks\\_boston\\_housing](#page-176-0), [mlr\\_tasks\\_breast\\_cancer](#page-177-0), [mlr\\_tasks\\_german\\_credit](#page-178-0), [mlr\\_tasks\\_iris](#page-180-0), [mlr\\_tasks\\_mtcars](#page-181-0), [mlr\\_tasks\\_pima](#page-184-0), [mlr\\_tasks\\_sonar](#page-185-0), [mlr\\_tasks\\_spam](#page-186-0), [mlr\\_tasks\\_wine](#page-187-0), [mlr\\_tasks\\_zoo](#page-189-0), [mlr\\_tasks](#page-175-0)

<span id="page-184-0"></span>

## Description

A classification task for the [mlbench::PimaIndiansDiabetes2](#page-0-0) data set. Positive class is set to "pos".

## Format

[R6::R6Class](#page-0-0) inheriting from [TaskClassif.](#page-240-0)

### **Dictionary**

This [Task](#page-229-0) can be instantiated via the [dictionary](#page-0-0) [mlr\\_tasks](#page-175-0) or with the associated sugar function [tsk\(\)](#page-173-0):

mlr\_tasks\$get("pima") tsk("pima")

## Meta Information

- Task type: "classif"
- Dimensions: 768x9
- Properties: "twoclass"
- Has Missings: TRUE
- Target: "diabetes"
- Features: "age", "glucose", "insulin", "mass", "pedigree", "pregnant", "pressure", "triceps"

#### See Also

- Chapter in the [mlr3book:](https://mlr3book.mlr-org.com/) <https://mlr3book.mlr-org.com/basics.html#tasks>
- Package **[mlr3data](https://CRAN.R-project.org/package=mlr3data)** for more toy tasks.
- Package [mlr3oml](https://CRAN.R-project.org/package=mlr3oml) for downloading tasks from <https://openml.org>.
- Package **[mlr3viz](https://CRAN.R-project.org/package=mlr3viz)** for some generic visualizations.
- [Dictionary](#page-0-0) of [Tasks:](#page-229-0) [mlr\\_tasks](#page-175-0)
- as.data.table(mlr\_tasks) for a table of available [Tasks](#page-229-0) in the running session (depending on the loaded packages).
- [mlr3fselect](https://CRAN.R-project.org/package=mlr3fselect) and [mlr3filters](https://CRAN.R-project.org/package=mlr3filters) for feature selection and feature filtering.
- Extension packages for additional task types:
	- [mlr3proba](https://CRAN.R-project.org/package=mlr3proba) for probabilistic supervised regression and survival analysis.
	- [mlr3cluster](https://CRAN.R-project.org/package=mlr3cluster) for unsupervised clustering.

Other Task: [TaskClassif](#page-240-0), [TaskRegr](#page-245-0), [TaskSupervised](#page-0-0), [TaskUnsupervised](#page-0-0), [Task](#page-229-0), [mlr\\_tasks\\_boston\\_housing](#page-176-0), [mlr\\_tasks\\_breast\\_cancer](#page-177-0), [mlr\\_tasks\\_german\\_credit](#page-178-0), [mlr\\_tasks\\_iris](#page-180-0), [mlr\\_tasks\\_mtcars](#page-181-0), [mlr\\_tasks\\_penguins](#page-182-0), [mlr\\_tasks\\_sonar](#page-185-0), [mlr\\_tasks\\_spam](#page-186-0), [mlr\\_tasks\\_wine](#page-187-0), [mlr\\_tasks\\_zoo](#page-189-0), [mlr\\_tasks](#page-175-0)

<span id="page-185-0"></span>

#### Description

A classification task for the [mlbench::Sonar](#page-0-0) data set. Positive class is set to "M" (Mine).

#### Format

[R6::R6Class](#page-0-0) inheriting from [TaskClassif.](#page-240-0)

#### **Dictionary**

This [Task](#page-229-0) can be instantiated via the [dictionary](#page-0-0) [mlr\\_tasks](#page-175-0) or with the associated sugar function [tsk\(\)](#page-173-0):

```
mlr_tasks$get("sonar")
tsk("sonar")
```
#### Meta Information

- Task type: "classif"
- Dimensions: 208x61
- Properties: "twoclass"
- Has Missings: FALSE
- Target: "Class"
- Features: "V1", "V10", "V11", "V12", "V13", "V14", "V15", "V16", "V17", "V18", "V19", "V2", "V20", "V21", "V22", "V23", "V24", "V25", "V26", "V27", "V28", "V29", "V3", "V30", "V31", "V32", "V33", "V34", "V35", "V36", "V37", "V38", "V39", "V4", "V40", "V41", "V42", "V43", "V44", "V45", "V46", "V47", "V48", "V49", "V5", "V50", "V51", "V52", "V53", "V54", "V55", "V56", "V57", "V58", "V59", "V6", "V60", "V7", "V8", "V9"

#### See Also

- Chapter in the [mlr3book:](https://mlr3book.mlr-org.com/) <https://mlr3book.mlr-org.com/basics.html#tasks>
- Package **[mlr3data](https://CRAN.R-project.org/package=mlr3data)** for more toy tasks.
- Package mir3omi for downloading tasks from <https://openml.org>.
- Package **[mlr3viz](https://CRAN.R-project.org/package=mlr3viz)** for some generic visualizations.
- [Dictionary](#page-0-0) of [Tasks:](#page-229-0) [mlr\\_tasks](#page-175-0)
- as.data.table(mlr\_tasks) for a table of available [Tasks](#page-229-0) in the running session (depending on the loaded packages).
- [mlr3fselect](https://CRAN.R-project.org/package=mlr3fselect) and [mlr3filters](https://CRAN.R-project.org/package=mlr3filters) for feature selection and feature filtering.
- Extension packages for additional task types:
- [mlr3proba](https://CRAN.R-project.org/package=mlr3proba) for probabilistic supervised regression and survival analysis.
- [mlr3cluster](https://CRAN.R-project.org/package=mlr3cluster) for unsupervised clustering.

Other Task: [TaskClassif](#page-240-0), [TaskRegr](#page-245-0), [TaskSupervised](#page-0-0), [TaskUnsupervised](#page-0-0), [Task](#page-229-0), [mlr\\_tasks\\_boston\\_housing](#page-176-0), [mlr\\_tasks\\_breast\\_cancer](#page-177-0), [mlr\\_tasks\\_german\\_credit](#page-178-0), [mlr\\_tasks\\_iris](#page-180-0), [mlr\\_tasks\\_mtcars](#page-181-0), [mlr\\_tasks\\_penguins](#page-182-0), [mlr\\_tasks\\_pima](#page-184-0), [mlr\\_tasks\\_spam](#page-186-0), [mlr\\_tasks\\_wine](#page-187-0), [mlr\\_tasks\\_zoo](#page-189-0), [mlr\\_tasks](#page-175-0)

<span id="page-186-0"></span>mlr\_tasks\_spam *Spam Classification Task*

### Description

Spam data set from the UCI machine learning repository ([http://archive.ics.uci.edu/ml/](http://archive.ics.uci.edu/ml/datasets/spambase) [datasets/spambase](http://archive.ics.uci.edu/ml/datasets/spambase)). Data set collected at Hewlett-Packard Labs to classify emails as spam or non-spam. 57 variables indicate the frequency of certain words and characters in the e-mail. The positive class is set to "spam".

## Format

[R6::R6Class](#page-0-0) inheriting from [TaskClassif.](#page-240-0)

#### **Dictionary**

This [Task](#page-229-0) can be instantiated via the [dictionary](#page-0-0) [mlr\\_tasks](#page-175-0) or with the associated sugar function [tsk\(\)](#page-173-0):

mlr\_tasks\$get("spam") tsk("spam")

## Meta Information

- Task type: "classif"
- Dimensions: 4601x58
- Properties: "twoclass"
- Has Missings: FALSE
- Target: "type"
- Features: "address", "addresses", "all", "business", "capitalAve", "capitalLong", "capitalTotal", "charDollar", "charExclamation", "charHash", "charRoundbracket", "charSemicolon", "charSquarebracket", "conference", "credit", "cs", "data", "direct", "edu", "email", "font", "free", "george", "hp", "hpl", "internet", "lab", "labs", "mail", "make", "meeting", "money", "num000", "num1999", "num3d", "num415", "num650", "num85", "num857", "order", "original", "our", "over", "parts", "people", "pm", "project", "re", "receive", "remove", "report", "table", "technology", "telnet", "will", "you", "your"

#### Source

Creators: Mark Hopkins, Erik Reeber, George Forman, Jaap Suermondt. Hewlett-Packard Labs, 1501 Page Mill Rd., Palo Alto, CA 94304

Donor: George Forman (gforman at nospam hpl.hp.com) 650-857-7835

Preprocessing: Columns have been renamed. Preprocessed data taken from the **[kernlab](https://CRAN.R-project.org/package=kernlab)** package.

### References

Dua, Dheeru, Graff, Casey (2017). "UCI Machine Learning Repository." [http://archive.ics.](http://archive.ics.uci.edu/ml/) [uci.edu/ml/](http://archive.ics.uci.edu/ml/).

#### See Also

- Chapter in the [mlr3book:](https://mlr3book.mlr-org.com/) <https://mlr3book.mlr-org.com/basics.html#tasks>
- Package **[mlr3data](https://CRAN.R-project.org/package=mlr3data)** for more toy tasks.
- Package [mlr3oml](https://CRAN.R-project.org/package=mlr3oml) for downloading tasks from <https://openml.org>.
- Package **[mlr3viz](https://CRAN.R-project.org/package=mlr3viz)** for some generic visualizations.
- [Dictionary](#page-0-0) of [Tasks:](#page-229-0) [mlr\\_tasks](#page-175-0)
- as.data.table(mlr\_tasks) for a table of available [Tasks](#page-229-0) in the running session (depending on the loaded packages).
- [mlr3fselect](https://CRAN.R-project.org/package=mlr3fselect) and [mlr3filters](https://CRAN.R-project.org/package=mlr3filters) for feature selection and feature filtering.
- Extension packages for additional task types:
	- [mlr3proba](https://CRAN.R-project.org/package=mlr3proba) for probabilistic supervised regression and survival analysis.
	- [mlr3cluster](https://CRAN.R-project.org/package=mlr3cluster) for unsupervised clustering.

Other Task: [TaskClassif](#page-240-0), [TaskRegr](#page-245-0), [TaskSupervised](#page-0-0), [TaskUnsupervised](#page-0-0), [Task](#page-229-0), [mlr\\_tasks\\_boston\\_housing](#page-176-0), [mlr\\_tasks\\_breast\\_cancer](#page-177-0), [mlr\\_tasks\\_german\\_credit](#page-178-0), [mlr\\_tasks\\_iris](#page-180-0), [mlr\\_tasks\\_mtcars](#page-181-0), [mlr\\_tasks\\_penguins](#page-182-0), [mlr\\_tasks\\_pima](#page-184-0), [mlr\\_tasks\\_sonar](#page-185-0), [mlr\\_tasks\\_wine](#page-187-0), [mlr\\_tasks\\_zoo](#page-189-0), [mlr\\_tasks](#page-175-0)

<span id="page-187-0"></span>mlr\_tasks\_wine *Wine Classification Task*

#### **Description**

Wine data set from the UCI machine learning repository ([https://archive.ics.uci.edu/ml/](https://archive.ics.uci.edu/ml/datasets/wine) [datasets/wine](https://archive.ics.uci.edu/ml/datasets/wine)). Results of a chemical analysis of three types of wines grown in the same region in Italy but derived from three different cultivars.

#### Format

[R6::R6Class](#page-0-0) inheriting from [TaskClassif.](#page-240-0)

mlr\_tasks\_wine 189

#### **Dictionary**

This [Task](#page-229-0) can be instantiated via the [dictionary](#page-0-0) mlr tasks or with the associated sugar function [tsk\(\)](#page-173-0):

mlr\_tasks\$get("wine") tsk("wine")

### Meta Information

- Task type: "classif"
- Dimensions: 178x14
- Properties: "multiclass"
- Has Missings: FALSE
- Target: "type"
- Features: "alcalinity", "alcohol", "ash", "color", "dilution", "flavanoids", "hue", "magnesium", "malic", "nonflavanoids", "phenols", "proanthocyanins", "proline"

### Source

Original owners: Forina, M. et al, PARVUS - An Extendible Package for Data Exploration, Classification and Correlation. Institute of Pharmaceutical and Food Analysis and Technologies, Via Brigata Salerno, 16147 Genoa, Italy.

Donor: Stefan Aeberhard, email: stefan@coral.cs.jcu.edu.au

### References

Dua, Dheeru, Graff, Casey (2017). "UCI Machine Learning Repository." [http://archive.ics.](http://archive.ics.uci.edu/ml/) [uci.edu/ml/](http://archive.ics.uci.edu/ml/).

## See Also

- Chapter in the [mlr3book:](https://mlr3book.mlr-org.com/) <https://mlr3book.mlr-org.com/basics.html#tasks>
- Package **[mlr3data](https://CRAN.R-project.org/package=mlr3data)** for more toy tasks.
- Package [mlr3oml](https://CRAN.R-project.org/package=mlr3oml) for downloading tasks from <https://openml.org>.
- Package **[mlr3viz](https://CRAN.R-project.org/package=mlr3viz)** for some generic visualizations.
- [Dictionary](#page-0-0) of [Tasks:](#page-229-0) [mlr\\_tasks](#page-175-0)
- as.data.table(mlr\_tasks) for a table of available [Tasks](#page-229-0) in the running session (depending on the loaded packages).
- [mlr3fselect](https://CRAN.R-project.org/package=mlr3fselect) and [mlr3filters](https://CRAN.R-project.org/package=mlr3filters) for feature selection and feature filtering.
- Extension packages for additional task types:
	- [mlr3proba](https://CRAN.R-project.org/package=mlr3proba) for probabilistic supervised regression and survival analysis.
	- [mlr3cluster](https://CRAN.R-project.org/package=mlr3cluster) for unsupervised clustering.

Other Task: [TaskClassif](#page-240-0), [TaskRegr](#page-245-0), [TaskSupervised](#page-0-0), [TaskUnsupervised](#page-0-0), [Task](#page-229-0), [mlr\\_tasks\\_boston\\_housing](#page-176-0), [mlr\\_tasks\\_breast\\_cancer](#page-177-0), [mlr\\_tasks\\_german\\_credit](#page-178-0), [mlr\\_tasks\\_iris](#page-180-0), [mlr\\_tasks\\_mtcars](#page-181-0), [mlr\\_tasks\\_penguins](#page-182-0), [mlr\\_tasks\\_pima](#page-184-0), [mlr\\_tasks\\_sonar](#page-185-0), [mlr\\_tasks\\_spam](#page-186-0), [mlr\\_tasks\\_zoo](#page-189-0), [mlr\\_tasks](#page-175-0)

<span id="page-189-0"></span>

#### Description

A classification task for the [mlbench::Zoo](#page-0-0) data set. Rownames are stored as variable "..rownames" with column role "name".

#### Format

[R6::R6Class](#page-0-0) inheriting from [TaskClassif.](#page-240-0)

#### **Dictionary**

This [Task](#page-229-0) can be instantiated via the [dictionary](#page-0-0) mlr tasks or with the associated sugar function [tsk\(\)](#page-173-0):

mlr\_tasks\$get("zoo") tsk("zoo")

## Meta Information

- Task type: "classif"
- Dimensions: 101x17
- Properties: "multiclass"
- Has Missings: FALSE
- Target: "type"
- Features: "airborne", "aquatic", "backbone", "breathes", "catsize", "domestic", "eggs", "feathers", "fins", "hair", "legs", "milk", "predator", "tail", "toothed", "venomous"

#### See Also

- Chapter in the [mlr3book:](https://mlr3book.mlr-org.com/) <https://mlr3book.mlr-org.com/basics.html#tasks>
- Package **[mlr3data](https://CRAN.R-project.org/package=mlr3data)** for more toy tasks.
- Package [mlr3oml](https://CRAN.R-project.org/package=mlr3oml) for downloading tasks from <https://openml.org>.
- Package **[mlr3viz](https://CRAN.R-project.org/package=mlr3viz)** for some generic visualizations.
- [Dictionary](#page-0-0) of [Tasks:](#page-229-0) [mlr\\_tasks](#page-175-0)
- as.data.table(mlr\_tasks) for a table of available [Tasks](#page-229-0) in the running session (depending on the loaded packages).
- [mlr3fselect](https://CRAN.R-project.org/package=mlr3fselect) and [mlr3filters](https://CRAN.R-project.org/package=mlr3filters) for feature selection and feature filtering.
- Extension packages for additional task types:
	- [mlr3proba](https://CRAN.R-project.org/package=mlr3proba) for probabilistic supervised regression and survival analysis.
	- [mlr3cluster](https://CRAN.R-project.org/package=mlr3cluster) for unsupervised clustering.

## mlr\_task\_generators 191

Other Task: [TaskClassif](#page-240-0), [TaskRegr](#page-245-0), [TaskSupervised](#page-0-0), [TaskUnsupervised](#page-0-0), [Task](#page-229-0), [mlr\\_tasks\\_boston\\_housing](#page-176-0), [mlr\\_tasks\\_breast\\_cancer](#page-177-0), [mlr\\_tasks\\_german\\_credit](#page-178-0), [mlr\\_tasks\\_iris](#page-180-0), [mlr\\_tasks\\_mtcars](#page-181-0), [mlr\\_tasks\\_penguins](#page-182-0), [mlr\\_tasks\\_pima](#page-184-0), [mlr\\_tasks\\_sonar](#page-185-0), [mlr\\_tasks\\_spam](#page-186-0), [mlr\\_tasks\\_wine](#page-187-0), [mlr\\_tasks](#page-175-0)

<span id="page-190-0"></span>mlr\_task\_generators *Dictionary of Task Generators*

#### Description

A simple [mlr3misc::Dictionary](#page-0-0) storing objects of class [TaskGenerator.](#page-242-0) Each task generator has an associated help page, see mlr\_task\_generators\_[id].

This dictionary can get populated with additional task generators by add-on packages.

For a more convenient way to retrieve and construct task generators, see [tgen\(\)](#page-173-0)/[tgens\(\)](#page-173-0).

## Format

[R6::R6Class](#page-0-0) object inheriting from [mlr3misc::Dictionary.](#page-0-0)

## Methods

See [mlr3misc::Dictionary.](#page-0-0)

#### S3 methods

• as.data.table(dict,...,objects = FALSE)

[mlr3misc::Dictionary](#page-0-0) -> [data.table::data.table\(\)](#page-0-0) Returns a [data.table::data.table\(\)](#page-0-0) with fields "key", "label", "task\_type", "params", and "packages" as columns. If objects is set to TRUE, the constructed objects are returned in the list column named object.

#### See Also

Sugar functions: [tgen\(\)](#page-173-0), [tgens\(\)](#page-173-0)

Other Dictionary: [mlr\\_learners](#page-68-0), [mlr\\_measures](#page-82-0), [mlr\\_resamplings](#page-156-0), [mlr\\_tasks](#page-175-0)

Other TaskGenerator: [TaskGenerator](#page-242-0), [mlr\\_task\\_generators\\_2dnormals](#page-191-0), [mlr\\_task\\_generators\\_cassini](#page-192-0), [mlr\\_task\\_generators\\_circle](#page-194-0), [mlr\\_task\\_generators\\_friedman1](#page-196-0), [mlr\\_task\\_generators\\_moons](#page-197-0), [mlr\\_task\\_generators\\_simplex](#page-199-0), [mlr\\_task\\_generators\\_smiley](#page-201-0), [mlr\\_task\\_generators\\_spirals](#page-202-0), [mlr\\_task\\_generators\\_xor](#page-204-0)

#### Examples

```
mlr_task_generators$get("smiley")
tgen("2dnormals")
```
<span id="page-191-0"></span>mlr\_task\_generators\_2dnormals

*2D Normals Classification Task Generator*

### Description

A [TaskGenerator](#page-242-0) for the 2d normals task in [mlbench::mlbench.2dnormals\(\)](#page-0-0).

## **Dictionary**

This [TaskGenerator](#page-242-0) can be instantiated via the [dictionary](#page-0-0) [mlr\\_task\\_generators](#page-190-0) or with the associated sugar function [tgen\(\)](#page-173-0):

```
mlr_task_generators$get("2dnormals")
tgen("2dnormals")
```
## Parameters

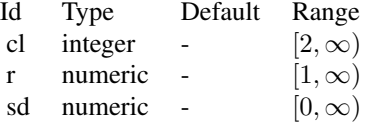

## Super class

[mlr3::TaskGenerator](#page-0-0) -> TaskGenerator2DNormals

### Methods

Public methods:

- [TaskGenerator2DNormals\\$new\(\)](#page-26-0)
- [TaskGenerator2DNormals\\$plot\(\)](#page-191-1)
- [TaskGenerator2DNormals\\$clone\(\)](#page-29-0)

**Method** new( $)$ : Creates a new instance of this  $R6$  class.

## *Usage:*

TaskGenerator2DNormals\$new()

<span id="page-191-1"></span>Method plot(): Creates a simple plot of generated data.

*Usage:*

TaskGenerator2DNormals\$plot(n = 200L, pch = 19L, ...)

*Arguments:*

```
n (integer(1))
    Number of samples to draw for the plot. Default is 200.
pch (integer(1))
    Point char. Passed to plot().
... (any)
    Additional arguments passed to plot().
```
Method clone(): The objects of this class are cloneable with this method.

*Usage:*

TaskGenerator2DNormals\$clone(deep = FALSE)

*Arguments:*

deep Whether to make a deep clone.

## See Also

- [Dictionary](#page-0-0) of [TaskGenerators:](#page-242-0) [mlr\\_task\\_generators](#page-190-0)
- as.data.table(mlr\_task\_generators) for a table of available [TaskGenerators](#page-242-0) in the running session (depending on the loaded packages).
- Extension packages for additional task types:
	- [mlr3proba](https://CRAN.R-project.org/package=mlr3proba) for probabilistic supervised regression and survival analysis.
	- [mlr3cluster](https://CRAN.R-project.org/package=mlr3cluster) for unsupervised clustering.

Other TaskGenerator: [TaskGenerator](#page-242-0), [mlr\\_task\\_generators\\_cassini](#page-192-0), [mlr\\_task\\_generators\\_circle](#page-194-0), [mlr\\_task\\_generators\\_friedman1](#page-196-0), [mlr\\_task\\_generators\\_moons](#page-197-0), [mlr\\_task\\_generators\\_simplex](#page-199-0), [mlr\\_task\\_generators\\_smiley](#page-201-0), [mlr\\_task\\_generators\\_spirals](#page-202-0), [mlr\\_task\\_generators\\_xor](#page-204-0), [mlr\\_task\\_generators](#page-190-0)

## Examples

```
generator = tgen("2dnormals")
plot(generator, n = 200)
task = generator$generate(200)
```
str(task\$data())

<span id="page-192-0"></span>mlr\_task\_generators\_cassini *Cassini Classification Task Generator*

#### Description

A [TaskGenerator](#page-242-0) for the cassini task in [mlbench::mlbench.cassini\(\)](#page-0-0).

### **Dictionary**

This [TaskGenerator](#page-242-0) can be instantiated via the [dictionary](#page-0-0) [mlr\\_task\\_generators](#page-190-0) or with the associated sugar function [tgen\(\)](#page-173-0):

```
mlr_task_generators$get("cassini")
tgen("cassini")
```
## Parameters

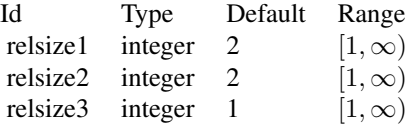

#### Super class

[mlr3::TaskGenerator](#page-0-0) -> TaskGeneratorCassini

## Methods

### Public methods:

- [TaskGeneratorCassini\\$new\(\)](#page-26-0)
- [TaskGeneratorCassini\\$plot\(\)](#page-191-1)
- [TaskGeneratorCassini\\$clone\(\)](#page-29-0)

Method new(): Creates a new instance of this [R6](#page-0-0) class.

*Usage:*

TaskGeneratorCassini\$new()

Method plot(): Creates a simple plot of generated data.

```
Usage:
TaskGeneratorCassini$plot(n = 200L, pch = 19L, ...)
Arguments:
n (integer(1))
    Number of samples to draw for the plot. Default is 200.
pch (integer(1))
    Point char. Passed to plot().
... (any)
    Additional arguments passed to plot().
```
Method clone(): The objects of this class are cloneable with this method.

*Usage:* TaskGeneratorCassini\$clone(deep = FALSE) *Arguments:* deep Whether to make a deep clone.

## See Also

- [Dictionary](#page-0-0) of [TaskGenerators:](#page-242-0) [mlr\\_task\\_generators](#page-190-0)
- as.data.table(mlr\_task\_generators) for a table of available [TaskGenerators](#page-242-0) in the running session (depending on the loaded packages).
- Extension packages for additional task types:
	- [mlr3proba](https://CRAN.R-project.org/package=mlr3proba) for probabilistic supervised regression and survival analysis.
	- [mlr3cluster](https://CRAN.R-project.org/package=mlr3cluster) for unsupervised clustering.

Other TaskGenerator: [TaskGenerator](#page-242-0), [mlr\\_task\\_generators\\_2dnormals](#page-191-0), [mlr\\_task\\_generators\\_circle](#page-194-0), [mlr\\_task\\_generators\\_friedman1](#page-196-0), [mlr\\_task\\_generators\\_moons](#page-197-0), [mlr\\_task\\_generators\\_simplex](#page-199-0), [mlr\\_task\\_generators\\_smiley](#page-201-0), [mlr\\_task\\_generators\\_spirals](#page-202-0), [mlr\\_task\\_generators\\_xor](#page-204-0), [mlr\\_task\\_generators](#page-190-0)

### Examples

```
generator = tgen("cassini")
plot(generator, n = 200)
```
task = generator\$generate(200) str(task\$data())

<span id="page-194-0"></span>mlr\_task\_generators\_circle

*Circle Classification Task Generator*

#### Description

A [TaskGenerator](#page-242-0) for the circle binary classification task in [mlbench::mlbench.circle\(\)](#page-0-0). Creates a large circle containing a smaller circle.

#### **Dictionary**

This [TaskGenerator](#page-242-0) can be instantiated via the [dictionary](#page-0-0) [mlr\\_task\\_generators](#page-190-0) or with the associated sugar function [tgen\(\)](#page-173-0):

```
mlr_task_generators$get("circle")
tgen("circle")
```
### **Parameters**

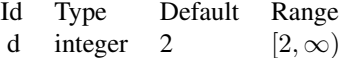

#### Super class

[mlr3::TaskGenerator](#page-0-0) -> TaskGeneratorCircle

### **Methods**

## Public methods:

- [TaskGeneratorCircle\\$new\(\)](#page-26-0)
- [TaskGeneratorCircle\\$plot\(\)](#page-191-1)
- [TaskGeneratorCircle\\$clone\(\)](#page-29-0)

**Method** new(): Creates a new instance of this  $R6$  class.

*Usage:*

TaskGeneratorCircle\$new()

Method plot(): Creates a simple plot of generated data.

### *Usage:*

```
TaskGeneratorCircle$plot(n = 200L, pch = 19L, ...)
```
*Arguments:*

```
n (integer(1))
   Number of samples to draw for the plot. Default is 200.
pch (integer(1))
   Point char. Passed to plot().
```

```
... (any)
   Additional arguments passed to plot().
```
Method clone(): The objects of this class are cloneable with this method.

*Usage:*

TaskGeneratorCircle\$clone(deep = FALSE)

*Arguments:*

deep Whether to make a deep clone.

### See Also

- [Dictionary](#page-0-0) of [TaskGenerators:](#page-242-0) [mlr\\_task\\_generators](#page-190-0)
- as.data.table(mlr\_task\_generators) for a table of available [TaskGenerators](#page-242-0) in the running session (depending on the loaded packages).
- Extension packages for additional task types:
	- [mlr3proba](https://CRAN.R-project.org/package=mlr3proba) for probabilistic supervised regression and survival analysis.
	- [mlr3cluster](https://CRAN.R-project.org/package=mlr3cluster) for unsupervised clustering.

Other TaskGenerator: [TaskGenerator](#page-242-0), [mlr\\_task\\_generators\\_2dnormals](#page-191-0), [mlr\\_task\\_generators\\_cassini](#page-192-0), [mlr\\_task\\_generators\\_friedman1](#page-196-0), [mlr\\_task\\_generators\\_moons](#page-197-0), [mlr\\_task\\_generators\\_simplex](#page-199-0), [mlr\\_task\\_generators\\_smiley](#page-201-0), [mlr\\_task\\_generators\\_spirals](#page-202-0), [mlr\\_task\\_generators\\_xor](#page-204-0), [mlr\\_task\\_generators](#page-190-0)

## Examples

```
generator = tgen("circle")
plot(generator, n = 200)
task = generator$generate(200)
str(task$data())
```
<span id="page-196-0"></span>mlr\_task\_generators\_friedman1 *Friedman1 Regression Task Generator*

## Description

A [TaskGenerator](#page-242-0) for the friedman1 task in [mlbench::mlbench.friedman1\(\)](#page-0-0).

## **Dictionary**

This [TaskGenerator](#page-242-0) can be instantiated via the [dictionary](#page-0-0) [mlr\\_task\\_generators](#page-190-0) or with the associated sugar function [tgen\(\)](#page-173-0):

```
mlr_task_generators$get("friedman1")
tgen("friedman1")
```
## Parameters

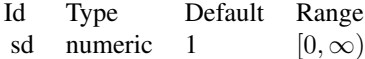

## Super class

[mlr3::TaskGenerator](#page-0-0) -> TaskGeneratorFriedman1

## Methods

## Public methods:

- [TaskGeneratorFriedman1\\$new\(\)](#page-26-0)
- [TaskGeneratorFriedman1\\$clone\(\)](#page-29-0)

Method new(): Creates a new instance of this [R6](#page-0-0) class.

*Usage:* TaskGeneratorFriedman1\$new()

Method clone(): The objects of this class are cloneable with this method.

*Usage:* TaskGeneratorFriedman1\$clone(deep = FALSE) *Arguments:*

deep Whether to make a deep clone.

## See Also

- [Dictionary](#page-0-0) of [TaskGenerators:](#page-242-0) [mlr\\_task\\_generators](#page-190-0)
- as.data.table(mlr\_task\_generators) for a table of available [TaskGenerators](#page-242-0) in the running session (depending on the loaded packages).
- Extension packages for additional task types:
	- [mlr3proba](https://CRAN.R-project.org/package=mlr3proba) for probabilistic supervised regression and survival analysis.
	- [mlr3cluster](https://CRAN.R-project.org/package=mlr3cluster) for unsupervised clustering.

```
Other TaskGenerator: TaskGenerator, mlr_task_generators_2dnormals, mlr_task_generators_cassini,
mlr_task_generators_circle, mlr_task_generators_moons, mlr_task_generators_simplex,
mlr_task_generators_smiley, mlr_task_generators_spirals, mlr_task_generators_xor,
mlr_task_generators
```
## Examples

```
generator = tgen("friedman1")
task = generator$generate(200)
str(task$data())
```
<span id="page-197-0"></span>mlr\_task\_generators\_moons

*Moons Classification Task Generator*

## **Description**

A [TaskGenerator](#page-242-0) creating two interleaving half circles ("moons") as binary classification problem.

## Dictionary

This [TaskGenerator](#page-242-0) can be instantiated via the [dictionary](#page-0-0) [mlr\\_task\\_generators](#page-190-0) or with the associated sugar function [tgen\(\)](#page-173-0):

mlr\_task\_generators\$get("moons") tgen("moons")

### **Parameters**

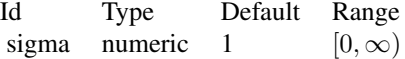

#### Super class

[mlr3::TaskGenerator](#page-0-0) -> TaskGeneratorMoons

## Methods

## Public methods:

- [TaskGeneratorMoons\\$new\(\)](#page-26-0)
- [TaskGeneratorMoons\\$plot\(\)](#page-191-1)
- [TaskGeneratorMoons\\$clone\(\)](#page-29-0)

Method new(): Creates a new instance of this [R6](#page-0-0) class.

*Usage:* TaskGeneratorMoons\$new()

Method plot(): Creates a simple plot of generated data.

```
Usage:
TaskGeneratorMoons$plot(n = 200L, pch = 19L, ...)
Arguments:
n (integer(1))
   Number of samples to draw for the plot. Default is 200.
pch (integer(1))
   Point char. Passed to plot().
... (any)
   Additional arguments passed to plot().
```
Method clone(): The objects of this class are cloneable with this method.

*Usage:*

TaskGeneratorMoons\$clone(deep = FALSE)

*Arguments:*

deep Whether to make a deep clone.

## See Also

- [Dictionary](#page-0-0) of [TaskGenerators:](#page-242-0) [mlr\\_task\\_generators](#page-190-0)
- as.data.table(mlr\_task\_generators) for a table of available [TaskGenerators](#page-242-0) in the running session (depending on the loaded packages).
- Extension packages for additional task types:
	- [mlr3proba](https://CRAN.R-project.org/package=mlr3proba) for probabilistic supervised regression and survival analysis.
	- [mlr3cluster](https://CRAN.R-project.org/package=mlr3cluster) for unsupervised clustering.

Other TaskGenerator: [TaskGenerator](#page-242-0), [mlr\\_task\\_generators\\_2dnormals](#page-191-0), [mlr\\_task\\_generators\\_cassini](#page-192-0), [mlr\\_task\\_generators\\_circle](#page-194-0), [mlr\\_task\\_generators\\_friedman1](#page-196-0), [mlr\\_task\\_generators\\_simplex](#page-199-0), [mlr\\_task\\_generators\\_smiley](#page-201-0), [mlr\\_task\\_generators\\_spirals](#page-202-0), [mlr\\_task\\_generators\\_xor](#page-204-0), [mlr\\_task\\_generators](#page-190-0)

## Examples

```
generator = tgen("moons")
plot(generator, n = 200)
task = generator$generate(200)
str(task$data())
```
<span id="page-199-0"></span>mlr\_task\_generators\_simplex *Simplex Classification Task Generator*

## Description

A [TaskGenerator](#page-242-0) for the simplex task in [mlbench::mlbench.simplex\(\)](#page-0-0).

Note that the generator implemented in **[mlbench](https://CRAN.R-project.org/package=mlbench)** returns fewer samples than requested.

### **Dictionary**

This [TaskGenerator](#page-242-0) can be instantiated via the [dictionary](#page-0-0) [mlr\\_task\\_generators](#page-190-0) or with the associated sugar function [tgen\(\)](#page-173-0):

```
mlr_task_generators$get("simplex")
tgen("simplex")
```
#### Parameters

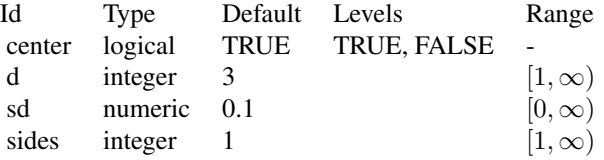

## Super class

[mlr3::TaskGenerator](#page-0-0) -> TaskGeneratorSimplex

## Methods

### Public methods:

- [TaskGeneratorSimplex\\$new\(\)](#page-26-0)
- [TaskGeneratorSimplex\\$plot\(\)](#page-191-1)
- [TaskGeneratorSimplex\\$clone\(\)](#page-29-0)

Method new(): Creates a new instance of this [R6](#page-0-0) class.

*Usage:* TaskGeneratorSimplex\$new()

Method plot(): Creates a simple plot of generated data.

```
Usage:
TaskGeneratorSimplex$plot(n = 200L, pch = 19L, ...)
Arguments:
n (integer(1))
   Number of samples to draw for the plot. Default is 200.
pch (integer(1))
   Point char. Passed to plot().
... (any)
   Additional arguments passed to plot().
```
Method clone(): The objects of this class are cloneable with this method.

*Usage:* TaskGeneratorSimplex\$clone(deep = FALSE) *Arguments:*

deep Whether to make a deep clone.

## See Also

- [Dictionary](#page-0-0) of [TaskGenerators:](#page-242-0) [mlr\\_task\\_generators](#page-190-0)
- as.data.table(mlr\_task\_generators) for a table of available [TaskGenerators](#page-242-0) in the running session (depending on the loaded packages).
- Extension packages for additional task types:
	- [mlr3proba](https://CRAN.R-project.org/package=mlr3proba) for probabilistic supervised regression and survival analysis.
	- [mlr3cluster](https://CRAN.R-project.org/package=mlr3cluster) for unsupervised clustering.

Other TaskGenerator: [TaskGenerator](#page-242-0), [mlr\\_task\\_generators\\_2dnormals](#page-191-0), [mlr\\_task\\_generators\\_cassini](#page-192-0), [mlr\\_task\\_generators\\_circle](#page-194-0), [mlr\\_task\\_generators\\_friedman1](#page-196-0), [mlr\\_task\\_generators\\_moons](#page-197-0), [mlr\\_task\\_generators\\_smiley](#page-201-0), [mlr\\_task\\_generators\\_spirals](#page-202-0), [mlr\\_task\\_generators\\_xor](#page-204-0), [mlr\\_task\\_generators](#page-190-0)

### Examples

```
generator = tgen("simplex")
plot(generator, n = 200)
task = generator$generate(200)
str(task$data())
```

```
mlr_task_generators_smiley
```
*Smiley Classification Task Generator*

### Description

A [TaskGenerator](#page-242-0) for the smiley task in [mlbench::mlbench.smiley\(\)](#page-0-0).

## **Dictionary**

This [TaskGenerator](#page-242-0) can be instantiated via the [dictionary](#page-0-0) [mlr\\_task\\_generators](#page-190-0) or with the associated sugar function [tgen\(\)](#page-173-0):

```
mlr_task_generators$get("smiley")
tgen("smiley")
```
## Parameters

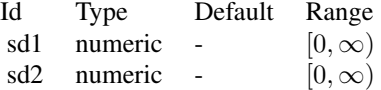

### Super class

[mlr3::TaskGenerator](#page-0-0) -> TaskGeneratorSmiley

## Methods

#### Public methods:

- [TaskGeneratorSmiley\\$new\(\)](#page-26-0)
- [TaskGeneratorSmiley\\$plot\(\)](#page-191-1)
- [TaskGeneratorSmiley\\$clone\(\)](#page-29-0)

Method new(): Creates a new instance of this [R6](#page-0-0) class.

*Usage:* TaskGeneratorSmiley\$new()

Method plot(): Creates a simple plot of generated data.

*Usage:* TaskGeneratorSmiley\$plot(n = 200L, pch = 19L, ...) *Arguments:*

```
n (integer(1))
    Number of samples to draw for the plot. Default is 200.
pch (integer(1))
    Point char. Passed to plot().
... (any)
    Additional arguments passed to plot().
```
Method clone(): The objects of this class are cloneable with this method.

*Usage:*

TaskGeneratorSmiley\$clone(deep = FALSE)

*Arguments:*

deep Whether to make a deep clone.

## See Also

- [Dictionary](#page-0-0) of [TaskGenerators:](#page-242-0) [mlr\\_task\\_generators](#page-190-0)
- as.data.table(mlr\_task\_generators) for a table of available [TaskGenerators](#page-242-0) in the running session (depending on the loaded packages).
- Extension packages for additional task types:
	- [mlr3proba](https://CRAN.R-project.org/package=mlr3proba) for probabilistic supervised regression and survival analysis.
	- [mlr3cluster](https://CRAN.R-project.org/package=mlr3cluster) for unsupervised clustering.

Other TaskGenerator: [TaskGenerator](#page-242-0), [mlr\\_task\\_generators\\_2dnormals](#page-191-0), [mlr\\_task\\_generators\\_cassini](#page-192-0), [mlr\\_task\\_generators\\_circle](#page-194-0), [mlr\\_task\\_generators\\_friedman1](#page-196-0), [mlr\\_task\\_generators\\_moons](#page-197-0), [mlr\\_task\\_generators\\_simplex](#page-199-0), [mlr\\_task\\_generators\\_spirals](#page-202-0), [mlr\\_task\\_generators\\_xor](#page-204-0), [mlr\\_task\\_generators](#page-190-0)

### Examples

```
generator = tgen("smiley")
plot(generator, n = 200)
task = generator$generate(200)
str(task$data())
```
<span id="page-202-0"></span>mlr\_task\_generators\_spirals *Spiral Classification Task Generator*

### Description

A [TaskGenerator](#page-242-0) for the spirals task in [mlbench::mlbench.spirals\(\)](#page-0-0).

### **Dictionary**

This [TaskGenerator](#page-242-0) can be instantiated via the [dictionary](#page-0-0) [mlr\\_task\\_generators](#page-190-0) or with the associated sugar function [tgen\(\)](#page-173-0):

```
mlr_task_generators$get("spirals")
tgen("spirals")
```
## Parameters

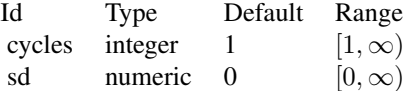

#### Super class

[mlr3::TaskGenerator](#page-0-0) -> TaskGeneratorSpirals

## Methods

## Public methods:

- [TaskGeneratorSpirals\\$new\(\)](#page-26-0)
- [TaskGeneratorSpirals\\$plot\(\)](#page-191-1)
- [TaskGeneratorSpirals\\$clone\(\)](#page-29-0)

**Method** new(): Creates a new instance of this  $R6$  class.

*Usage:*

TaskGeneratorSpirals\$new()

Method plot(): Creates a simple plot of generated data.

*Usage:*

```
TaskGeneratorSpirals$plot(n = 200L, pch = 19L, ...)
```
*Arguments:*

```
n (integer(1))
```
Number of samples to draw for the plot. Default is 200.

```
pch (integer(1))
```
Point char. Passed to [plot\(\)](#page-0-0).

```
... (any)
```
Additional arguments passed to [plot\(\)](#page-0-0).

Method clone(): The objects of this class are cloneable with this method.

*Usage:*

TaskGeneratorSpirals\$clone(deep = FALSE)

*Arguments:*

deep Whether to make a deep clone.

## See Also

- [Dictionary](#page-0-0) of [TaskGenerators:](#page-242-0) [mlr\\_task\\_generators](#page-190-0)
- as.data.table(mlr\_task\_generators) for a table of available [TaskGenerators](#page-242-0) in the running session (depending on the loaded packages).
- Extension packages for additional task types:
	- [mlr3proba](https://CRAN.R-project.org/package=mlr3proba) for probabilistic supervised regression and survival analysis.
	- [mlr3cluster](https://CRAN.R-project.org/package=mlr3cluster) for unsupervised clustering.

Other TaskGenerator: [TaskGenerator](#page-242-0), [mlr\\_task\\_generators\\_2dnormals](#page-191-0), [mlr\\_task\\_generators\\_cassini](#page-192-0), [mlr\\_task\\_generators\\_circle](#page-194-0), [mlr\\_task\\_generators\\_friedman1](#page-196-0), [mlr\\_task\\_generators\\_moons](#page-197-0), [mlr\\_task\\_generators\\_simplex](#page-199-0), [mlr\\_task\\_generators\\_smiley](#page-201-0), [mlr\\_task\\_generators\\_xor](#page-204-0), [mlr\\_task\\_generators](#page-190-0)

### Examples

```
generator = tgen("spirals")
plot(generator, n = 200)
```
task = generator\$generate(200) str(task\$data())

<span id="page-204-0"></span>mlr\_task\_generators\_xor

*XOR Classification Task Generator*

#### **Description**

A [TaskGenerator](#page-242-0) for the xor task in [mlbench::mlbench.xor\(\)](#page-0-0).

### **Dictionary**

This [TaskGenerator](#page-242-0) can be instantiated via the [dictionary](#page-0-0) [mlr\\_task\\_generators](#page-190-0) or with the associated sugar function [tgen\(\)](#page-173-0):

```
mlr_task_generators$get("xor")
tgen("xor")
```
### **Parameters**

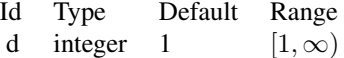

#### Super class

[mlr3::TaskGenerator](#page-0-0) -> TaskGeneratorXor

## **Methods**

## Public methods:

- [TaskGeneratorXor\\$new\(\)](#page-26-0)
- [TaskGeneratorXor\\$plot\(\)](#page-191-1)
- [TaskGeneratorXor\\$clone\(\)](#page-29-0)

**Method** new(): Creates a new instance of this  $R6$  class.

*Usage:*

TaskGeneratorXor\$new()

Method plot(): Creates a simple plot of generated data.

### *Usage:*

```
TaskGeneratorXor$plot(n = 200L, pch = 19L, ...)
```
*Arguments:*

```
n (integer(1))
   Number of samples to draw for the plot. Default is 200.
pch (integer(1))
```

```
Point char. Passed to plot().
... (any)
```
Additional arguments passed to [plot\(\)](#page-0-0).

Method clone(): The objects of this class are cloneable with this method.

*Usage:*

TaskGeneratorXor\$clone(deep = FALSE)

*Arguments:*

deep Whether to make a deep clone.

### See Also

- [Dictionary](#page-0-0) of [TaskGenerators:](#page-242-0) [mlr\\_task\\_generators](#page-190-0)
- as.data.table(mlr\_task\_generators) for a table of available [TaskGenerators](#page-242-0) in the running session (depending on the loaded packages).
- Extension packages for additional task types:
	- [mlr3proba](https://CRAN.R-project.org/package=mlr3proba) for probabilistic supervised regression and survival analysis.
	- [mlr3cluster](https://CRAN.R-project.org/package=mlr3cluster) for unsupervised clustering.

Other TaskGenerator: [TaskGenerator](#page-242-0), [mlr\\_task\\_generators\\_2dnormals](#page-191-0), [mlr\\_task\\_generators\\_cassini](#page-192-0), [mlr\\_task\\_generators\\_circle](#page-194-0), [mlr\\_task\\_generators\\_friedman1](#page-196-0), [mlr\\_task\\_generators\\_moons](#page-197-0), [mlr\\_task\\_generators\\_simplex](#page-199-0), [mlr\\_task\\_generators\\_smiley](#page-201-0), [mlr\\_task\\_generators\\_spirals](#page-202-0), [mlr\\_task\\_generators](#page-190-0)

#### partition 207

## Examples

```
generator = tgen("xor")
plot(generator, n = 200)
task = generator$generate(200)
str(task$data())
```
### partition *Manually Partition into Training and Test Set*

## Description

Creates a split of the row ids of a [Task](#page-229-0) into a training set and a test set while optionally stratifying on the target column.

For more complex partitions, see the example.

## Usage

```
partition(task, ratio = 0.67, stratify = TRUE, ...)
## S3 method for class 'TaskRegr'
partition(task, ratio = 0.67, stratify = TRUE, bins = 3L, ...)
## S3 method for class 'TaskClassif'
partition(task, ratio = 0.67, stratify = TRUE, ...)
```
#### Arguments

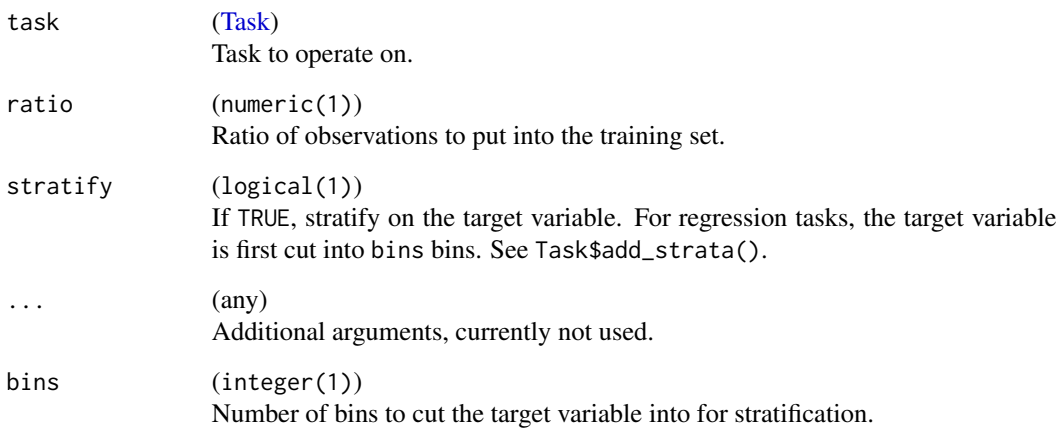

## Examples

```
# regression task
task = tsk("boston_housing")
# roughly equal size split while stratifying on the binned response
split = partition(task, ratio = 0.5)
data = data.frame(
  y = c(task$truth(split$train), task$truth(split$test)),
  split = rep(c("train", "predict"), lengths(split))
)
boxplot(y \sim split, data = data)
# classification task
task = tsk("pima")
split = partition(task)
# roughly same distribution of the target label
prop.table(table(task$truth()))
prop.table(table(task$truth(split$train)))
prop.table(table(task$truth(split$test)))
# splitting into 3 disjunct sets, using ResamplingCV and stratification
task = tsk("iris")
task$set_col_roles(task$target_names, add_to = "stratum")
r = r smp("cv", folds = 3)$instantiate(task)
sets = lapply(1:3, r$train_set)
lengths(sets)
prop.table(table(task$truth(sets[[1]])))
```
predict.Learner *Predict Method for Learners*

#### Description

Extends the generic stats:: $predict()$  with a method for [Learner.](#page-44-0) Note that this function is intended as glue code to be used in third party packages. We recommend to work with the [Learner](#page-44-0) directly, i.e. calling learner\$predict() or learner\$predict\_newdata() directly.

Performs the following steps:

- Sets additional hyperparameters passed to this function.
- Creates a [Prediction](#page-208-0) object by calling learner\$predict\_newdata().
- Returns (subset of) [Prediction.](#page-208-0)

#### Usage

```
## S3 method for class 'Learner'
predict(object, newdata, predict_type = NULL, ...)
```
#### Prediction 209

### Arguments

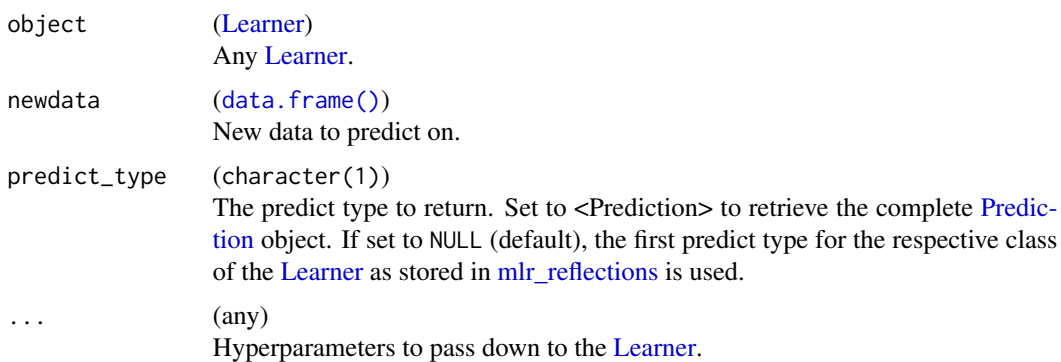

#### Examples

```
task = tsk("spam")
learner = lrn("classif.rpart", predict_type = "prob")
learner$train(task)
predict(learner, task$data(1:3), predict_type = "response")
predict(learner, task$data(1:3), predict_type = "prob")
predict(learner, task$data(1:3), predict_type = "<Prediction>")
```
<span id="page-208-0"></span>Prediction *Abstract Prediction Object*

#### Description

This is the abstract base class for task objects like [PredictionClassif](#page-211-0) or [PredictionRegr.](#page-215-0)

Prediction objects store the following information:

- 1. The row ids of the test set
- 2. The corresponding true (observed) response.
- 3. The corresponding predicted response.
- 4. Additional predictions based on the class and predict\_type. E.g., the class probabilities for classification or the estimated standard error for regression.

Note that this object is usually constructed via a derived classes, e.g. [PredictionClassif](#page-211-0) or [Predic](#page-215-0)[tionRegr.](#page-215-0)

## S3 Methods

• as.data.table(rr) [Prediction](#page-208-0) -> [data.table::data.table\(\)](#page-0-0) Converts the data to a [data.table::data.table\(\)](#page-0-0). •  $c(\ldots, \text{keep\_duplicates = TRUE})$ [\(Prediction,](#page-208-0) [Prediction,](#page-208-0) ...) -> [Prediction](#page-208-0) Combines multiple Predictions to a single Prediction. If keep\_duplicates is FALSE and there are duplicated row ids, the data of the former passed objects get overwritten by the data of the later passed objects.

## Public fields

```
data (named list())
     Internal data structure.
```
- task\_type (character(1)) Required type of the [Task.](#page-229-0)
- task\_properties (character()) Required properties of the [Task.](#page-229-0)
- predict\_types (character()) Set of predict types this object stores.
- man (character(1))

String in the format [pkg]::[topic] pointing to a manual page for this object. Defaults to NA, but can be set by child classes.

### Active bindings

```
row_ids (integer())
```
Vector of row ids for which predictions are stored.

```
truth (any)
```
True (observed) outcome.

```
missing (integer())
```
Returns row\_ids for which the predictions are missing or incomplete.

## Methods

## Public methods:

- [Prediction\\$format\(\)](#page-26-1)
- [Prediction\\$print\(\)](#page-26-2)
- [Prediction\\$help\(\)](#page-26-3)
- [Prediction\\$score\(\)](#page-26-4)
- [Prediction\\$filter\(\)](#page-28-0)
- [Prediction\\$clone\(\)](#page-29-0)

Method format(): Helper for print outputs.

*Usage:* Prediction\$format()

Method print(): Printer.

*Usage:* Prediction\$print(...)

#### Prediction 211

*Arguments:*

... (ignored).

Method help(): Opens the corresponding help page referenced by field \$man.

*Usage:* Prediction\$help()

Method score(): Calculates the performance for all provided measures [Task](#page-229-0) and [Learner](#page-44-0) may be NULL for most measures, but some measures need to extract information from these objects. Note that the predict\_sets of the measures are ignored by this method, instead all predictions are used.

# *Usage:* Prediction\$score( measures = NULL,  $task = NULL,$ learner = NULL, train\_set = NULL ) *Arguments:* measures [\(Measure](#page-56-0) | list of [Measure\)](#page-56-0) Measure(s) to calculate. task [\(Task\)](#page-229-0). learner [\(Learner\)](#page-44-0). train\_set (integer()). *Returns:* [Prediction.](#page-208-0)

Method filter(): Filters the [Prediction,](#page-208-0) keeping only predictions for the provided row\_ids. This changes the object in-place, you need to create a clone to preserve the original [Prediction.](#page-208-0)

*Usage:* Prediction\$filter(row\_ids) *Arguments:* row\_ids integer() Row indices. *Returns:* self, modified.

Method clone(): The objects of this class are cloneable with this method.

*Usage:* Prediction\$clone(deep = FALSE) *Arguments:* deep Whether to make a deep clone.

## See Also

- Chapter in the [mlr3book:](https://mlr3book.mlr-org.com/) <https://mlr3book.mlr-org.com/basics.html#train-predict>
- Package **[mlr3viz](https://CRAN.R-project.org/package=mlr3viz)** for some generic visualizations.
- Extension packages for additional task types:
	- [mlr3proba](https://CRAN.R-project.org/package=mlr3proba) for probabilistic supervised regression and survival analysis.
	- [mlr3cluster](https://CRAN.R-project.org/package=mlr3cluster) for unsupervised clustering.

Other Prediction: [PredictionClassif](#page-211-0), [PredictionRegr](#page-215-0)

<span id="page-211-0"></span>PredictionClassif *Prediction Object for Classification*

### Description

This object wraps the predictions returned by a learner of class [LearnerClassif,](#page-51-0) i.e. the predicted response and class probabilities.

If the response is not provided during construction, but class probabilities are, the response is calculated from the probabilities: the class label with the highest probability is chosen. In case of ties, a label is selected randomly.

## Thresholding

If probabilities are stored, it is possible to change the threshold which determines the predicted class label. Usually, the label of the class with the highest predicted probability is selected. For binary classification problems, such an threshold defaults to 0.5. For cost-sensitive or imbalanced classification problems, manually adjusting the threshold can increase the predictive performance.

- For binary problems only a single threshold value can be set. If the probability exceeds the threshold, the positive class is predicted. If the probability equals the threshold, the label is selected randomly.
- For binary and multi-class problems, a named numeric vector of thresholds can be set. The length and names must correspond to the number of classes and class names, respectively. To determine the class label, the probabilities are divided by the threshold. This results in a ratio  $> 1$  if the probability exceeds the threshold, and a ratio  $< 1$  otherwise. Note that it is possible that either none or multiple ratios are greater than 1 at the same time. Anyway, the class label with maximum ratio is selected. In case of ties in the ratio, one of the tied class labels is selected randomly.

Note that there are the following edge cases for threshold equal to 0 which are handled specially:

- 1. With threshold 0 the resulting ratio gets Inf and thus gets always selected. If there are multiple ratios with value Inf, one is selected according to ties\_method (randomly per default).
- 2. If additionally the predicted probability is also 0, the ratio 0/0 results in NaN values. These are simply replaced by 0 and thus will never get selected.

## PredictionClassif 213

### Super class

[mlr3::Prediction](#page-0-0) -> PredictionClassif

#### Active bindings

response (factor()) Access to the stored predicted class labels.

prob (matrix()) Access to the stored probabilities.

```
confusion (matrix())
```
Confusion matrix, as resulting from the comparison of truth and response. Truth is in columns, predicted response is in rows.

#### Methods

### Public methods:

- [PredictionClassif\\$new\(\)](#page-26-0)
- [PredictionClassif\\$set\\_threshold\(\)](#page-212-0)

Method new(): Creates a new instance of this [R6](#page-0-0) class.

```
Usage:
PredictionClassif$new(
  task = NULL,row_ids = task$row_ids,
  truth = task$truth(),
  response = NULL,
 prob = NULL,
  check = TRUE)
```

```
Arguments:
```
task [\(TaskClassif\)](#page-240-0)

Task, used to extract defaults for row\_ids and truth.

row\_ids (integer())

Row ids of the predicted observations, i.e. the row ids of the test set.

```
truth (factor())
```
True (observed) labels. See the note on manual construction.

```
response (character() | factor())
```
Vector of predicted class labels. One element for each observation in the test set. Character vectors are automatically converted to factors. See the note on manual construction.

```
prob (matrix())
```
Numeric matrix of posterior class probabilities with one column for each class and one row for each observation in the test set. Columns must be named with class labels, row names are automatically removed. If prob is provided, but response is not, the class labels are calculated from the probabilities using [max.col\(\)](#page-0-0) with ties.method set to "random".

### <span id="page-212-0"></span>check (logical(1))

If TRUE, performs some argument checks and predict type conversions.

Method set\_threshold(): Sets the prediction response based on the provided threshold. See the section on thresholding for more information.

*Usage:*

PredictionClassif\$set\_threshold(threshold, ties\_method = "random")

*Arguments:*

threshold (numeric()).

ties\_method (character(1))

One of "random", "first" or "last" (c.f. [max.col\(\)](#page-0-0)) to determine how to deal with tied probabilities.

*Returns:* Returns the object itself, but modified by reference. You need to explicitly \$clone() the object beforehand if you want to keeps the object in its previous state.

#### Note

If this object is constructed manually, make sure that the factor levels for truth have the same levels as the task, in the same order. In case of binary classification tasks, the positive class label must be the first level.

## See Also

- Chapter in the [mlr3book:](https://mlr3book.mlr-org.com/) <https://mlr3book.mlr-org.com/basics.html#train-predict>
- Package **[mlr3viz](https://CRAN.R-project.org/package=mlr3viz)** for some generic visualizations.
- Extension packages for additional task types:
	- [mlr3proba](https://CRAN.R-project.org/package=mlr3proba) for probabilistic supervised regression and survival analysis.
	- [mlr3cluster](https://CRAN.R-project.org/package=mlr3cluster) for unsupervised clustering.

Other Prediction: [PredictionRegr](#page-215-0), [Prediction](#page-208-0)

## Examples

```
task = tsk("penguins")
learner = lrn("classif.rpart", predict_type = "prob")
learner$train(task)
p = learner$predict(task)
p$predict_types
head(as.data.table(p))
# confusion matrix
p$confusion
# change threshold
th = c(0.05, 0.9, 0.05)
names(th) = task$class_names
# new predictions
p$set_threshold(th)$response
p$score(measures = msr("classif.ce"))
```
#### <span id="page-214-0"></span>Description

Objects of type PredictionData serve as a intermediate representation for objects of type [Pre](#page-208-0)[diction.](#page-208-0) It is an internal data structure, implemented to optimize runtime and solve some issues emerging while serializing R6 objects. End-users typically do not need to worry about the details, package developers are advised to continue reading for some technical information.

Unlike most other [mlr3](https://CRAN.R-project.org/package=mlr3) objects, PredictionData relies on the S3 class system. The following operations must be supported to extend mlr3 for new task types:

- [as\\_prediction\\_data\(\)](#page-12-0) converts objects to class PredictionData, e.g. objects of type [Pre](#page-208-0)[diction.](#page-208-0)
- [as\\_prediction\(\)](#page-10-0) converts objects to class [Prediction,](#page-208-0) e.g. objects of type PredictionData.
- check\_prediction\_data() is called on the return value of the predict method of a [Learner](#page-44-0) to perform assertions and type conversions. Returns an update object of class PredictionData.
- is\_missing\_prediction\_data() is used for the fallback learner (see [Learner\)](#page-44-0) to impute missing predictions. Returns vector with row ids which need imputation.

#### Usage

```
check_prediction_data(pdata)
is_missing_prediction_data(pdata)
filter_prediction_data(pdata, row_ids)
## S3 method for class 'PredictionDataClassif'
check_prediction_data(pdata)
## S3 method for class 'PredictionDataClassif'
is_missing_prediction_data(pdata)
## S3 method for class 'PredictionDataClassif'
c(..., keep_duplicates = TRUE)
## S3 method for class 'PredictionDataRegr'
check_prediction_data(pdata)
## S3 method for class 'PredictionDataRegr'
is_missing_prediction_data(pdata)
## S3 method for class 'PredictionDataRegr'
c(..., keep_duplicates = TRUE)
```
## Arguments

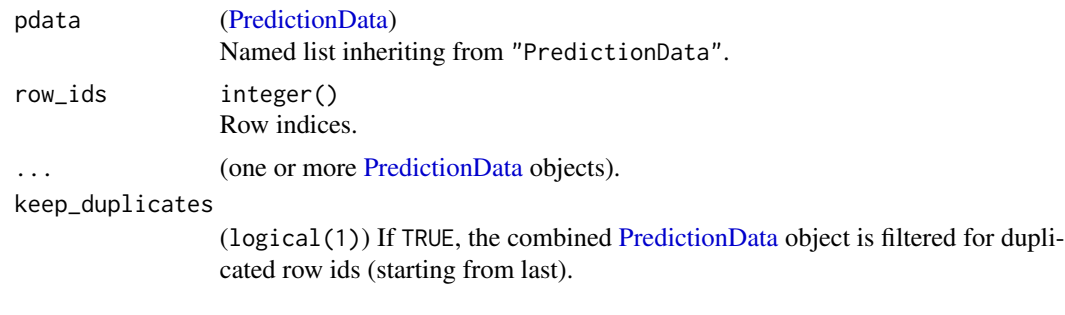

<span id="page-215-0"></span>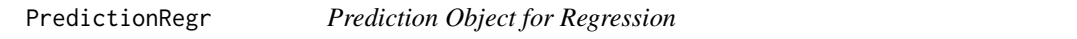

## Description

This object wraps the predictions returned by a learner of class [LearnerRegr,](#page-54-0) i.e. the predicted response and standard error. Additionally, probability distributions implemented in **[distr6](https://CRAN.R-project.org/package=distr6)** are supported.

## Super class

[mlr3::Prediction](#page-0-0) -> PredictionRegr

## Active bindings

response (numeric()) Access the stored predicted response.

se (numeric())

Access the stored standard error.

distr [\(distr6::VectorDistribution\)](#page-0-0)

Access the stored vector distribution. Requires package [distr6](https://CRAN.R-project.org/package=distr6).

## Methods

# Public methods:

• [PredictionRegr\\$new\(\)](#page-26-0)

Method new(): Creates a new instance of this [R6](#page-0-0) class.

```
Usage:
PredictionRegr$new(
 task = NULL,row_ids = task$row_ids,
 truth = task$truth(),
  response = NULL,
 se = NULL,
```
#### <span id="page-216-1"></span>resample 217

```
distr = NULL,
  check = TRUE\lambdaArguments:
task (TaskRegr)
    Task, used to extract defaults for row_ids and truth.
row_ids (integer())
    Row ids of the predicted observations, i.e. the row ids of the test set.
truth (numeric())
    True (observed) response.
response (numeric())
    Vector of numeric response values. One element for each observation in the test set.
se (numeric())
    Numeric vector of predicted standard errors. One element for each observation in the test
    set.
distr (distr6::VectorDistribution)
    VectorDistribution from distr6. Each individual distribution in the vector represents the
    random variable 'survival time' for an individual observation.
check (logical(1))
    If TRUE, performs some argument checks and predict type conversions.
```
# See Also

- Chapter in the [mlr3book:](https://mlr3book.mlr-org.com/) <https://mlr3book.mlr-org.com/basics.html#train-predict>
- Package **[mlr3viz](https://CRAN.R-project.org/package=mlr3viz)** for some generic visualizations.
- Extension packages for additional task types:
	- [mlr3proba](https://CRAN.R-project.org/package=mlr3proba) for probabilistic supervised regression and survival analysis.
	- [mlr3cluster](https://CRAN.R-project.org/package=mlr3cluster) for unsupervised clustering.

Other Prediction: [PredictionClassif](#page-211-0), [Prediction](#page-208-0)

#### Examples

```
task = tsk("boston_housing")
learner = lrn("regr.featureless", predict_type = "se")
p = learner$train(task)$predict(task)
p$predict_types
head(as.data.table(p))
```
<span id="page-216-0"></span>resample *Resample a Learner on a Task*

# Description

Runs a resampling (possibly in parallel): Repeatedly apply [Learner](#page-44-0) learner on a training set of [Task](#page-229-0) task to train a model, then use the trained model to predict observations of a test set. Training and test sets are defined by the [Resampling](#page-224-0) resampling.

#### 218 resample

# Usage

```
resample(
  task,
 learner,
 resampling,
 store_models = FALSE,
 store_backends = TRUE,
 encapsulate = NA_character_,
 allow_hotstart = FALSE,
 clone = c("task", "learner", "resampling")
)
```
# Arguments

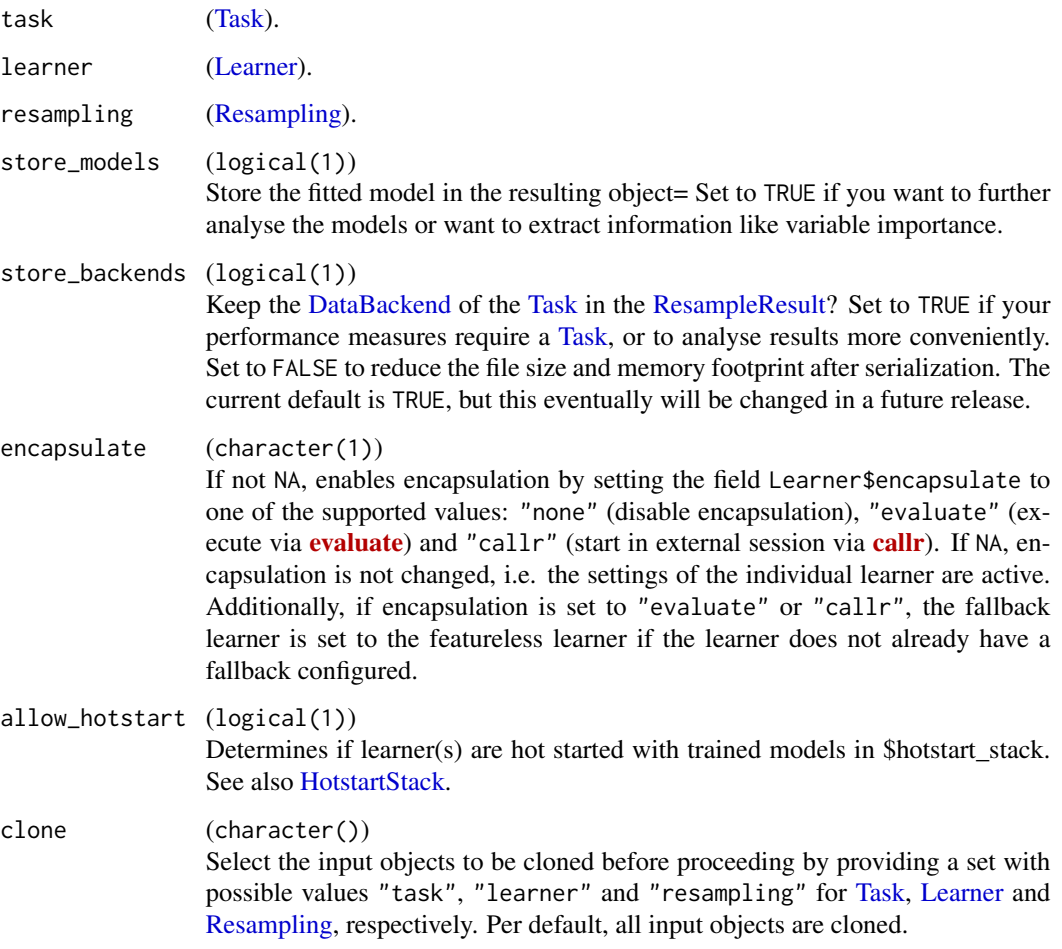

# Value

[ResampleResult.](#page-219-0)

<span id="page-217-0"></span>

#### <span id="page-218-0"></span>resample 219

## Predict Sets

If you want to compare the performance of a learner on the training with the performance on the test set, you have to configure the [Learner](#page-44-0) to predict on multiple sets by setting the field predict\_sets to c("train","test") (default is "test"). Each set yields a separate [Prediction](#page-208-0) object during resampling. In the next step, you have to configure the measures to operate on the respective Prediction object:

m1 = msr("classif.ce", id = "ce.train", predict\_sets = "train") m2 = msr("classif.ce", id = "ce.test", predict\_sets = "test")

The (list of) created measures can finally be passed to \$aggregate() or \$score().

#### Parallelization

This function can be parallelized with the **[future](https://CRAN.R-project.org/package=future)** package. One job is one resampling iteration, and all jobs are send to an apply function from **[future.apply](https://CRAN.R-project.org/package=future.apply)** in a single batch. To select a parallel backend, use future:: plan().

# Progress Bars

This function supports progress bars via the package **[progressr](https://CRAN.R-project.org/package=progressr)**. Simply wrap the function call in [progressr::with\\_progress\(\)](#page-0-0) to enable them. Alternatively, call [progressr::handlers\(\)](#page-0-0) with global = TRUE to enable [progress](https://CRAN.R-project.org/package=progress) bars globally. We recommend the **progress** package as backend which can be enabled with progressr::handlers("progress").

# Logging

The **[mlr3](https://CRAN.R-project.org/package=mlr3)** uses the [lgr](https://CRAN.R-project.org/package=lgr) package for logging. Igr supports multiple log levels which can be queried with getOption("lgr.log\_levels").

To suppress output and reduce verbosity, you can lower the log from the default level "info" to "warn":

lgr::get\_logger("mlr3")\$set\_threshold("warn")

To get additional log output for debugging, increase the log level to "debug" or "trace":

lgr::get\_logger("mlr3")\$set\_threshold("debug")

To log to a file or a data base, see the documentation of [lgr::lgr-package.](#page-0-0)

# Note

The fitted models are discarded after the predictions have been computed in order to reduce memory consumption. If you need access to the models for later analysis, set store\_models to TRUE.

#### See Also

- [as\\_benchmark\\_result\(\)](#page-7-0) to convert to a [BenchmarkResult.](#page-24-0)
- Chapter in the [mlr3book:](https://mlr3book.mlr-org.com/) <https://mlr3book.mlr-org.com/basics.html#resampling>
- Package **[mlr3viz](https://CRAN.R-project.org/package=mlr3viz)** for some generic visualizations.

Other resample: [ResampleResult](#page-219-0)

# <span id="page-219-1"></span>Examples

```
task = tsk("penguins")
learner = lrn("classif.rpart")
resampling = rsmp("cv")
# Explicitly instantiate the resampling for this task for reproduciblity
set.seed(123)
resampling$instantiate(task)
rr = resample(task, learner, resampling)
print(rr)
# Retrieve performance
rr$score(msr("classif.ce"))
rr$aggregate(msr("classif.ce"))
# merged prediction objects of all resampling iterations
pred = rr$prediction()
pred$confusion
# Repeat resampling with featureless learner
rr_featureless = resample(task, lrn("classif.featureless"), resampling)
# Convert results to BenchmarkResult, then combine them
bmr1 = as_benchmark_result(rr)
bmr2 = as_benchmark_result(rr_featureless)
print(bmr1$combine(bmr2))
```
<span id="page-219-0"></span>ResampleResult *Container for Results of* resample()

#### Description

This is the result container object returned by [resample\(\)](#page-216-0).

Note that all stored objects are accessed by reference. Do not modify any object without cloning it first.

[ResampleResults](#page-219-0) can be visualized via **[mlr3viz](https://CRAN.R-project.org/package=mlr3viz)**'s autoplot() function.

#### S3 Methods

• as.data.table(rr,reassemble\_learners = TRUE,convert\_predictions = TRUE,predict\_sets  $=$  "test") [ResampleResult](#page-219-0) -> [data.table::data.table\(\)](#page-0-0)

Returns a tabular view of the internal data.

 $\cdot$  c(...)

[\(ResampleResult,](#page-219-0) ...) -> [BenchmarkResult](#page-24-0)

Combines multiple objects convertible to [BenchmarkResult](#page-24-0) into a new [BenchmarkResult.](#page-24-0)

# <span id="page-220-0"></span>ResampleResult 221

## Active bindings

#### data (ResultData)

Internal data storage object of type ResultData. This field is deprecated and will be removed in the next release. Use as.table.table(BenchmarkResult) instead.

# task\_type (character(1))

Task type of objects in the ResampleResult, e.g. "classif" or "regr". This is NA for empty [ResampleResults](#page-219-0).

uhash (character(1))

Unique hash for this object.

```
iters (integer(1))
```
Number of resampling iterations stored in the ResampleResult.

task [\(Task\)](#page-229-0)

The task [resample\(\)](#page-216-0) operated on.

# learner [\(Learner\)](#page-44-0)

Learner prototype [resample\(\)](#page-216-0) operated on. For a list of **trained** learners, see methods \$learners().

```
resampling (Resampling)
```
Instantiated [Resampling](#page-224-0) object which stores the splits into training and test.

```
learners (list of Learner)
```
List of trained learners, sorted by resampling iteration.

# warnings ([data.table::data.table\(\)](#page-0-0))

A table with all warning messages. Column names are "iteration" and "msg". Note that there can be multiple rows per resampling iteration if multiple warnings have been recorded.

#### errors ([data.table::data.table\(\)](#page-0-0))

A table with all error messages. Column names are "iteration" and "msg". Note that there can be multiple rows per resampling iteration if multiple errors have been recorded.

# **Methods**

# Public methods:

- [ResampleResult\\$new\(\)](#page-26-0)
- [ResampleResult\\$format\(\)](#page-26-1)
- [ResampleResult\\$print\(\)](#page-26-2)
- [ResampleResult\\$help\(\)](#page-26-3)
- [ResampleResult\\$prediction\(\)](#page-221-0)
- [ResampleResult\\$predictions\(\)](#page-221-1)
- [ResampleResult\\$score\(\)](#page-26-4)
- [ResampleResult\\$aggregate\(\)](#page-27-0)
- [ResampleResult\\$filter\(\)](#page-28-0)
- [ResampleResult\\$discard\(\)](#page-29-0)
- [ResampleResult\\$clone\(\)](#page-29-1)

Method new(): Creates a new instance of this [R6](#page-0-0) class. An alternative construction method is provided by [as\\_resample\\_result\(\)](#page-14-0).

#### <span id="page-221-2"></span>*Usage:*

```
ResampleResult$new(data = ResultData$new(), view = NULL)
```
*Arguments:*

data [\(ResultData](#page-0-0) | [data.table\(\)](#page-0-0))

An object of type [ResultData,](#page-0-0) either extracted from another [ResampleResult,](#page-219-0) another [Bench](#page-24-0)[markResult,](#page-24-0) or manually constructed with [as\\_result\\_data\(\)](#page-16-0).

view (character())

Single uhash of the [ResultData](#page-0-0) to operate on. Used internally for optimizations.

Method format(): Helper for print outputs.

*Usage:* ResampleResult\$format()

Method print(): Printer.

*Usage:* ResampleResult\$print(...)

*Arguments:*

... (ignored).

Method help(): Opens the corresponding help page referenced by field \$man.

*Usage:*

ResampleResult\$help()

<span id="page-221-0"></span>Method prediction(): Combined [Prediction](#page-208-0) of all individual resampling iterations, and all provided predict sets. Note that, per default, most performance measures do not operate on this object directly, but instead on the prediction objects from the resampling iterations separately, and then combine the performance scores with the aggregate function of the respective [Measure](#page-56-0) (macro averaging).

If you calculate the performance on this prediction object directly, this is called micro averaging.

```
Usage:
ResampleResult$prediction(predict_sets = "test")
Arguments:
predict_sets (character())
```
*Returns:* [Prediction.](#page-208-0) Subset of {"train", "test"}.

<span id="page-221-1"></span>Method predictions(): List of prediction objects, sorted by resampling iteration. If multiple sets are given, these are combined to a single one for each iteration.

If you evaluate the performance on all of the returned prediction objects and then average them, this is called macro averaging. For micro averaging, operate on the combined prediction object as returned by \$prediction().

*Usage:*

ResampleResult\$predictions(predict\_sets = "test")

*Arguments:*

```
predict_sets (character())
   Subset of {"train", "test"}.
```
*Returns:* List of [Prediction](#page-208-0) objects, one per element in predict\_sets.

Method score(): Returns a table with one row for each resampling iteration, including all involved objects: [Task,](#page-229-0) [Learner,](#page-44-0) [Resampling,](#page-224-0) iteration number (integer(1)), and [Prediction.](#page-208-0) Additionally, a column with the individual (per resampling iteration) performance is added for each [Measure](#page-56-0) in measures, named with the id of the respective measure id. If measures is NULL, measures defaults to the return value of [default\\_measures\(\)](#page-40-0).

```
Usage:
ResampleResult$score(
 measures = NULL,
  ids = TRUE,conditions = FALSE,
  predict_sets = "test"
)
```
*Arguments:*

measures [\(Measure](#page-56-0) | list of [Measure\)](#page-56-0)

Measure(s) to calculate.

```
ids (logical(1))
```
If ids is TRUE, extra columns with the ids of objects ("task\_id", "learner\_id", "resampling\_id") are added to the returned table. These allow to subset more conveniently.

```
conditions (logical(1))
```
Adds condition messages ("warnings", "errors") as extra list columns of character vectors to the returned table

```
predict_sets (character())
```
Vector of predict sets ({"train", "test"}) to construct the [Prediction](#page-208-0) objects from. Default is "test".

*Returns:* [data.table::data.table\(\)](#page-0-0).

Method aggregate(): Calculates and aggregates performance values for all provided measures, according to the respective aggregation function in [Measure.](#page-56-0) If measures is NULL, measures defaults to the return value of [default\\_measures\(\)](#page-40-0).

*Usage:*

ResampleResult\$aggregate(measures = NULL)

*Arguments:*

measures [\(Measure](#page-56-0) | list of [Measure\)](#page-56-0) Measure(s) to calculate.

*Returns:* Named numeric().

Method filter(): Subsets the [ResampleResult,](#page-219-0) reducing it to only keep the iterations specified in iters.

*Usage:* ResampleResult\$filter(iters) *Arguments:*

iters (integer()) Resampling iterations to keep.

*Returns:* Returns the object itself, but modified by reference. You need to explicitly \$clone() the object beforehand if you want to keeps the object in its previous state.

Method discard(): Shrinks the [ResampleResult](#page-219-0) by discarding parts of the internally stored data. Note that certain operations might stop work, e.g. extracting importance values from learners or calculating measures requiring the task's data.

*Usage:*

```
ResampleResult$discard(backends = FALSE, models = FALSE)
```
*Arguments:*

```
backends (logical(1))
   If TRUE, the DataBackend is removed from all stored Tasks.
```

```
models (logical(1))
```
If TRUE, the stored model is removed from all [Learners](#page-44-0).

*Returns:* Returns the object itself, but modified by reference. You need to explicitly \$clone() the object beforehand if you want to keeps the object in its previous state.

Method clone(): The objects of this class are cloneable with this method.

```
Usage:
ResampleResult$clone(deep = FALSE)
Arguments:
```
deep Whether to make a deep clone.

# See Also

- [as\\_benchmark\\_result\(\)](#page-7-0) to convert to a [BenchmarkResult.](#page-24-0)
- Chapter in the [mlr3book:](https://mlr3book.mlr-org.com/) <https://mlr3book.mlr-org.com/basics.html#resampling>
- Package **[mlr3viz](https://CRAN.R-project.org/package=mlr3viz)** for some generic visualizations.

Other resample: [resample\(](#page-216-0))

#### Examples

```
task = tsk("penguins")
learner = lrn("classif.rpart")
resampling = rsmp("cv", folds = 3)rr = resample(task, learner, resampling)
print(rr)
# combined predictions and predictions for each fold separately
rr$prediction()
rr$predictions()
# folds scored separately, then aggregated (macro)
rr$aggregate(msr("classif.acc"))
```
<span id="page-223-0"></span>

#### <span id="page-224-1"></span>Resampling 225

```
# predictions first combined, then scored (micro)
rr$prediction()$score(msr("classif.acc"))
# check for warnings and errors
rr$warnings
rr$errors
```
<span id="page-224-0"></span>

Resampling *Resampling Class*

#### **Description**

This is the abstract base class for resampling objects like [ResamplingCV](#page-162-0) and [ResamplingBootstrap.](#page-157-0)

The objects of this class define how a task is partitioned for resampling (e.g., in [resample\(\)](#page-216-0) or  $b$ enchmark()), using a set of hyperparameters such as the number of folds in cross-validation.

Resampling objects can be instantiated on a [Task,](#page-229-0) which applies the strategy on the task and manifests in a fixed partition of row\_ids of the [Task.](#page-229-0)

Predefined resamplings are stored in the [dictionary](#page-0-0) [mlr\\_resamplings,](#page-156-0) e.g. [cv](#page-162-1) or [bootstrap](#page-157-1).

#### **Stratification**

All derived classes support stratified sampling. The stratification variables are assumed to be discrete and must be stored in the [Task](#page-229-0) with column role "stratum". In case of multiple stratification variables, each combination of the values of the stratification variables forms a strata.

First, the observations are divided into subpopulations based one or multiple stratification variables (assumed to be discrete), c.f. task\$strata.

Second, the sampling is performed in each of the k subpopulations separately. Each subgroup is divided into iter training sets and iter test sets by the derived Resampling. These sets are merged based on their iteration number: all training sets from all subpopulations with iteration 1 are combined, then all training sets with iteration 2, and so on. Same is done for all test sets. The merged sets can be accessed via \$train\_set(i) and \$test\_set(i), respectively. Note that this procedure can lead to set sizes that are slightly different from those without stratification.

# Grouping / Blocking

All derived classes support grouping of observations. The grouping variable is assumed to be dis-crete and must be stored in the [Task](#page-229-0) with column role "group".

Observations in the same group are treated like a "block" of observations which must be kept together. These observations either all go together into the training set or together into the test set.

The sampling is performed by the derived [Resampling](#page-224-0) on the grouping variable. Next, the grouping information is replaced with the respective row ids to generate training and test sets. The sets can be accessed via \$train\_set(i) and \$test\_set(i), respectively.

# Public fields

id (character(1))

Identifier of the object. Used in tables, plot and text output.

label (character(1))

Label for this object. Can be used in tables, plot and text output instead of the ID.

param\_set [\(paradox::ParamSet\)](#page-0-0)

Set of hyperparameters.

instance (any)

During instantiate(), the instance is stored in this slot in an arbitrary format. Note that if a grouping variable is present in the [Task,](#page-229-0) a [Resampling](#page-224-0) may operate on the group ids internally instead of the row ids (which may lead to confusion).

It is advised to not work directly with the instance, but instead only use the getters \$train\_set() and \$test\_set().

```
task_hash (character(1))
```
The hash of the [Task](#page-229-0) which was passed to r\$instantiate().

task\_nrow (integer(1))

The number of observations of the [Task](#page-229-0) which was passed to  $r$ \$instantiate().

```
duplicated_ids (logical(1))
```
If TRUE, duplicated rows can occur within a single training set or within a single test set. E.g., this is TRUE for Bootstrap, and FALSE for cross-validation. Only used internally.

# man (character(1))

String in the format [pkg]::[topic] pointing to a manual page for this object. Defaults to NA, but can be set by child classes.

# Active bindings

```
is_instantiated (logical(1))
```
Is TRUE if the resampling has been instantiated.

```
hash (character(1))
```
Hash (unique identifier) for this object.

# Methods

# Public methods:

- [Resampling\\$new\(\)](#page-26-0)
- [Resampling\\$format\(\)](#page-26-1)
- [Resampling\\$print\(\)](#page-26-2)
- [Resampling\\$help\(\)](#page-26-3)
- [Resampling\\$instantiate\(\)](#page-159-0)
- [Resampling\\$train\\_set\(\)](#page-227-0)
- [Resampling\\$test\\_set\(\)](#page-227-1)
- [Resampling\\$clone\(\)](#page-29-1)

Method new(): Creates a new instance of this [R6](#page-0-0) class.

# Resampling 227

```
Usage:
Resampling$new(
  id,
 param_set = ps(),duplicated_ids = FALSE,
 label = NA_character_,
 man = NA_character_
)
```

```
Arguments:
```
id (character(1)) Identifier for the new instance.

```
param_set (paradox::ParamSet)
```

```
Set of hyperparameters.
```

```
duplicated_ids (logical(1))
```
Set to TRUE if this resampling strategy may have duplicated row ids in a single training set or test set.

Note that this object is typically constructed via a derived classes, e.g. [ResamplingCV](#page-162-0) or [ResamplingHoldout.](#page-164-0)

```
label (character(1))
```
Label for the new instance.

man (character(1))

String in the format [pkg]::[topic] pointing to a manual page for this object. The referenced help package can be opened via method \$help().

# Method format(): Helper for print outputs.

```
Usage:
Resampling$format()
```
# Method print(): Printer.

*Usage:*

```
Resampling$print(...)
```
*Arguments:*

... (ignored).

Method help(): Opens the corresponding help page referenced by field \$man.

```
Usage:
Resampling$help()
```
Method instantiate(): Materializes fixed training and test splits for a given task and stores them in r\$instance in an arbitrary format.

*Usage:* Resampling\$instantiate(task)

*Arguments:*

task [\(Task\)](#page-229-0)

Task used for instantiation.

<span id="page-227-2"></span>*Returns:* Returns the object itself, but modified by reference. You need to explicitly \$clone() the object beforehand if you want to keeps the object in its previous state.

<span id="page-227-0"></span>Method train\_set(): Returns the row ids of the i-th training set.

```
Usage:
Resampling$train_set(i)
Arguments:
i (integer(1))
   Iteration.
```
*Returns:* (integer()) of row ids.

<span id="page-227-1"></span>Method test\_set(): Returns the row ids of the i-th test set.

```
Usage:
Resampling$test_set(i)
Arguments:
i (integer(1))
   Iteration.
```
*Returns:* (integer()) of row ids.

Method clone(): The objects of this class are cloneable with this method.

*Usage:* Resampling\$clone(deep = FALSE) *Arguments:*

deep Whether to make a deep clone.

# See Also

- Chapter in the [mlr3book:](https://mlr3book.mlr-org.com/) <https://mlr3book.mlr-org.com/basics.html#resampling>
- Package [mlr3spatiotempcv](https://CRAN.R-project.org/package=mlr3spatiotempcv) for spatio-temporal resamplings.
- [Dictionary](#page-0-0) of [Resamplings:](#page-224-0) [mlr\\_resamplings](#page-156-0)
- as.data.table(mlr\_resamplings) for a table of available [Resamplings](#page-224-0) in the running session (depending on the loaded packages).
- [mlr3spatiotempcv](https://CRAN.R-project.org/package=mlr3spatiotempcv) for additional [Resamplings](#page-224-0) for spatio-temporal tasks.

Other Resampling: [mlr\\_resamplings\\_bootstrap](#page-157-1), [mlr\\_resamplings\\_custom\\_cv](#page-160-0), [mlr\\_resamplings\\_custom](#page-159-1), [mlr\\_resamplings\\_cv](#page-162-1), [mlr\\_resamplings\\_holdout](#page-164-1), [mlr\\_resamplings\\_insample](#page-166-0), [mlr\\_resamplings\\_loo](#page-167-0), [mlr\\_resamplings\\_repeated\\_cv](#page-169-0), [mlr\\_resamplings\\_subsampling](#page-171-0), [mlr\\_resamplings](#page-156-0)

# Examples

```
r = rsmp("subsampling")
```

```
# Default parametrization
```

```
r$param_set$values
```
# <span id="page-228-0"></span>set\_threads 229

```
# Do only 3 repeats on 10% of the data
r$param_set$values = list(ratio = 0.1, repeats = 3)r$param_set$values
# Instantiate on penguins task
task = tsk("penguins")
r$instantiate(task)
# Extract train/test sets
train_set = r$train_set(1)
print(train_set)
intersect(train_set, r$test_set(1))
# Another example: 10-fold CV
r = rsmp("cv")$instantiate(task)
r$train_set(1)
# Stratification
task = tsk("pima")
prop.table(table(task$truth())) # moderately unbalanced
task$col_roles$stratum = task$target_names
r = rsmp("subsampling")
r$instantiate(task)
prop.table(table(task$truth(r$train_set(1)))) # roughly same proportion
```
set\_threads *Set the Number of Threads*

### Description

Control the parallelism via threading while calling external packages from [mlr3](https://CRAN.R-project.org/package=mlr3).

For example, the random forest implementation in package **[ranger](https://CRAN.R-project.org/package=ranger)** (connected via **mir3learners**) supports threading via OpenMP. The number of threads to use can be set via hyperparameter num. threads, and defaults to 1. By calling  $set\_threads(x, 4)$  with x being a ranger learner, the hyperparameter is changed so that 4 cores are used.

If the object x does not support threading, x is returned as-is. If applied to a list, recurses through all list elements.

Note that threading is incompatible with other parallelization techniques such as forking via the [future::plan](#page-0-0) [future::multicore.](#page-0-0) For this reason all learners connected to **[mlr3](https://CRAN.R-project.org/package=mlr3)** have threading disabled in their defaults.

# Usage

```
set_{threads(x, n = availableCores())## Default S3 method:
```
 $set_{threads(x, n = availableCores())$ 

```
## S3 method for class 'R6'
set_{threads(x, n = availableCross())## S3 method for class 'list'
set_threads(x, n = availableCores())
```
# Arguments

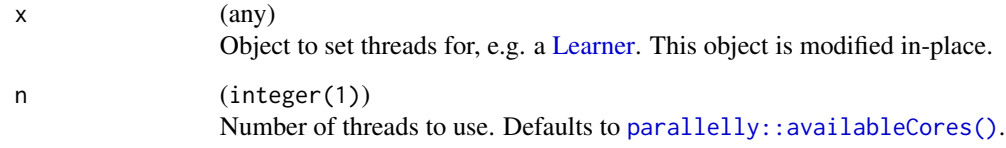

#### Value

Same object as input x (changed in-place), with possibly updated parameter values.

<span id="page-229-0"></span>

Task *Task Class*

#### Description

This is the abstract base class for [TaskSupervised](#page-0-0) and [TaskUnsupervised.](#page-0-0) [TaskClassif](#page-240-0) and [TaskRegr](#page-245-0) inherit from [TaskSupervised.](#page-0-0) More supervised tasks are implemented in [mlr3proba](https://CRAN.R-project.org/package=mlr3proba), unsupervised cluster tasks in package [mlr3cluster](https://CRAN.R-project.org/package=mlr3cluster).

Tasks serve two purposes:

- 1. Tasks wrap a [DataBackend,](#page-33-0) an object to transparently interface different data storage types.
- 2. Tasks store meta-information, such as the role of the individual columns in the [DataBackend.](#page-33-0) For example, for a classification task a single column must be marked as target column, and others as features.

Predefined (toy) tasks are stored in the [dictionary](#page-0-0) [mlr\\_tasks,](#page-175-0) e.g. [penguins](#page-182-0) or [boston\\_housing](#page-176-0). More toy tasks can be found in the dictionary after loading **[mlr3data](https://CRAN.R-project.org/package=mlr3data)**.

# S3 methods

• as.data.table(t) [Task](#page-229-0) -> [data.table::data.table\(\)](#page-0-0) Returns the complete data as [data.table::data.table\(\)](#page-0-0).

# <span id="page-230-0"></span>Task 231

# Task mutators

The following methods change the task in-place:

- Any modification of the lists \$col\_roles or \$row\_roles. This provides a different "view" on the data without altering the data itself.
- Modification of column or row roles via \$set\_col\_roles() or \$set\_row\_roles(), respectively.
- \$filter() and \$select() subset the set of active rows or features in \$row\_roles or \$col\_roles, respectively. This provides a different "view" on the data without altering the data itself.
- rbind() and cbind() change the task in-place by binding rows or columns to the data, but without modifying the original [DataBackend.](#page-33-0) Instead, the methods first create a new [DataBackendDataTable](#page-35-0) from the provided new data, and then merge both backends into an abstract [DataBackend](#page-33-0) which merges the results on-demand.
- rename() wraps the [DataBackend](#page-33-0) of the Task in an additional DataBackend which deals with the renaming. Also updates \$col\_roles and \$col\_info.
- set\_levels() updates the field col\_info().

# Public fields

```
id (character(1))
```
Identifier of the object. Used in tables, plot and text output.

```
label (character(1))
```
Label for this object. Can be used in tables, plot and text output instead of the ID.

task\_type (character(1))

Task type, e.g. "classif" or "regr".

For a complete list of possible task types (depending on the loaded packages), see [mlr\\_reflections\\$task\\_types\\$type](#page-0-0).

#### backend [\(DataBackend\)](#page-33-0)

Abstract interface to the data of the task.

# col\_info ([data.table::data.table\(\)](#page-0-0))

Table with with 4 columns:

- "id" (character()) stores the name of the column.
- "type" (character()) holds the storage type of the variable, e.g. integer, numeric or character. See [mlr\\_reflections\\$task\\_feature\\_types](#page-0-0) for a complete list of allowed types.
- "levels" (list()) stores a vector of distinct values (levels) for ordered and unordered factor variables.
- "label" (character()) stores a vector of prettier, formated column names.
- "fix\_factor\_levels" (logical()) stores flags which determine if the levels of the respective variable need to be reordered after querying the data from the [DataBackend.](#page-33-0)

```
man (character(1))
```
String in the format [pkg]::[topic] pointing to a manual page for this object. Defaults to NA, but can be set by child classes.

# extra\_args (named list())

Additional arguments set during construction. Required for [convert\\_task\(\)](#page-32-0).

# Active bindings

hash (character(1)) Hash (unique identifier) for this object.

row\_ids (integer())

Returns the row ids of the [DataBackend](#page-33-0) for observations with role "use".

row\_names ([data.table::data.table\(\)](#page-0-0))

- Returns a table with two columns:
	- "row\_id" (integer()), and
	- "row\_name" (character()).
- feature\_names (character())

Returns all column names with role == "feature".

Note that this vector determines the default order of columns for task\$data(cols =  $NULL, \ldots)$ . However, it is recommended to not rely on the order of columns, but instead always address columns by their name. The default order is not well defined after some operations, e.g. after task\$cbind() or after processing via **[mlr3pipelines](https://CRAN.R-project.org/package=mlr3pipelines)**.

```
target_names (character())
```
Returns all column names with role "target".

properties (character())

Set of task properties. Possible properties are are stored in [mlr\\_reflections\\$task\\_properties.](#page-0-0) The following properties are currently standardized and understood by tasks in **[mlr3](https://CRAN.R-project.org/package=mlr3)**:

- "strata": The task is resampled using one or more stratification variables (role "stratum").
- "groups": The task comes with grouping/blocking information (role "group").
- "weights": The task comes with observation weights (role "weight").

Note that above listed properties are calculated from the \$col\_roles and may not be set explicitly.

row\_roles (named list())

Each row (observation) can have an arbitrary number of roles in the learning task:

- "use": Use in train / predict / resampling.
- "holdout": Observations are hold back unless explicitly queried. Can be used, e.g., as truly independent holdout set.

row\_roles is a named list whose elements are named by row role and each element is an integer() vector of row ids. To alter the roles, just modify the list, e.g. with  $\mathsf{R}$ 's set functions  $(interset(), setdiff(), union(), ...).$  $(interset(), setdiff(), union(), ...).$  $(interset(), setdiff(), union(), ...).$  $(interset(), setdiff(), union(), ...).$  $(interset(), setdiff(), union(), ...).$ 

col\_roles (named list())

Each column can be in one or more of the following groups to fulfill different roles:

- "feature": Regular feature used in the model fitting process.
- "target": Target variable. Most tasks only accept a single target column.
- "name": Row names / observation labels. To be used in plots. Can be queried with \$row\_names. Not more than a single column can be associated with this role.
- "order": Data returned by \$data() is ordered by this column (or these columns). Columns must be sortable with [order\(\)](#page-0-0).

<span id="page-231-0"></span>

- <span id="page-232-0"></span>• "group": During resampling, observations with the same value of the variable with role "group" are marked as "belonging together". For each resampling iteration, observations
- of the same group will be exclusively assigned to be either in the training set or in the test set. Not more than a single column can be associated with this role.
- "stratum": Stratification variables. Multiple discrete columns may have this role.
- "weight": Observation weights. Not more than one numeric column may have this role.

col\_roles is a named list whose elements are named by column role and each element is a character() vector of column names. To alter the roles, just modify the list, e.g. with R's set functions ([intersect\(\)](#page-0-0), [setdiff\(\)](#page-0-0),  $union($ ), ...). The method \$set\_col\_roles provides a convenient alternative to assign columns to roles.

```
nrow (integer(1))
```
Returns the total number of rows with role "use".

ncol (integer(1))

Returns the total number of columns with role "target" or "feature".

feature\_types ([data.table::data.table\(\)](#page-0-0))

Returns a table with columns id and type where id are the column names of "active" features of the task and type is the storage type.

data\_formats character()

Vector of supported data output formats. A specific format can be chosen in the \$data() method.

# strata ([data.table::data.table\(\)](#page-0-0))

If the task has columns designated with role "stratum", returns a table with one subpopulation per row and two columns:

- N (integer()) with the number of observations in the subpopulation, and
- row\_id (list of integer()) as list column with the row ids in the respective subpopulation. Returns NULL if there are is no stratification variable. See [Resampling](#page-224-0) for more information on stratification.

groups ([data.table::data.table\(\)](#page-0-0))

If the task has a column with designated role "group", a table with two columns:

- row\_id (integer()), and
- grouping variable group (vector()).

Returns NULL if there are is no grouping column. See [Resampling](#page-224-0) for more information on grouping.

# order ([data.table::data.table\(\)](#page-0-0))

If the task has at least one column with designated role "order", a table with two columns:

- row\_id(integer()), and
- ordering vector order (integer()).

Returns NULL if there are is no order column.

# weights ([data.table::data.table\(\)](#page-0-0))

If the task has a column with designated role "weight", a table with two columns:

- row\_id (integer()), and
- observation weights weight (numeric()).

Returns NULL if there are is no weight column.

#### <span id="page-233-0"></span>labels (named character())

Retrieve labels (prettier formated names) from columns. Internally queries the column label of the table in field col\_info. Columns ids referenced by the name of the vector, the labels are the actual string values.

Assigning to this column update the task by reference. You have to provide a character vector of labels, named with column ids. To remove a label, set it to NA. Alternatively, you can provide a [data.frame\(\)](#page-0-0) with the two columns "id" and "label".

col\_hashes (named character)

Hash (unique identifier) for all columns except the primary\_key: A character vector, named by the columns that each element refers to.

Columns of different [Task](#page-229-0)s or [DataBackend](#page-33-0)s that have agreeing col\_hashes always represent the same data, given that the same rows are selected. The reverse is not necessarily true: There can be columns with the same content that have different col\_hashes.

# **Methods**

# Public methods:

- [Task\\$new\(\)](#page-26-0)
- [Task\\$help\(\)](#page-26-3)
- [Task\\$format\(\)](#page-26-1)
- [Task\\$print\(\)](#page-26-2)
- [Task\\$data\(\)](#page-36-0)
- [Task\\$formula\(\)](#page-235-0)
- [Task\\$head\(\)](#page-36-1)
- [Task\\$levels\(\)](#page-235-1)
- [Task\\$missings\(\)](#page-36-2)
- [Task\\$filter\(\)](#page-28-0)
- [Task\\$select\(\)](#page-236-0)
- [Task\\$rbind\(\)](#page-236-1)
- [Task\\$cbind\(\)](#page-236-2)
- [Task\\$rename\(\)](#page-237-0)
- [Task\\$set\\_row\\_roles\(\)](#page-237-1)
- [Task\\$set\\_col\\_roles\(\)](#page-237-2)
- [Task\\$set\\_levels\(\)](#page-238-0)
- [Task\\$droplevels\(\)](#page-238-1)
- [Task\\$add\\_strata\(\)](#page-238-2)
- [Task\\$clone\(\)](#page-29-1)

**Method** new(): Creates a new instance of this  $R6$  class.

Note that this object is typically constructed via a derived classes, e.g. [TaskClassif](#page-240-0) or [TaskRegr.](#page-245-0)

*Usage:*

Task\$new(id, task\_type, backend, label = NA\_character\_, extra\_args = list())

*Arguments:*

#### <span id="page-234-0"></span>Task 235

```
id (character(1))
   Identifier for the new instance.
task_type (character(1))
   Type of task, e.g. "regr" or "classif". Must be an element of mlr_reflections$task_types$type.
backend (DataBackend)
   DataBackend,DataBackend with as_data_backend().
```
E.g., a data.frame() will be converted to a [DataBackendDataTable.](#page-35-0)

label (character(1))

Label for the new instance.

```
extra_args (named list())
```
Named list of constructor arguments, required for converting task types via [convert\\_task\(\)](#page-32-0).

Method help(): Opens the corresponding help page referenced by field \$man.

*Usage:* Task\$help()

Method format(): Helper for print outputs.

```
Usage:
Task$format()
```
Method print(): Printer.

*Usage:* Task\$print(...) *Arguments:* ... (ignored).

Method data(): Returns a slice of the data from the [DataBackend](#page-33-0) in the data format specified by data\_format. Rows default to observations with role "use", and columns default to features with roles "target" or "feature". If rows or cols are specified which do not exist in the [DataBackend,](#page-33-0) an exception is raised.

Rows and columns are returned in the order specified via the arguments rows and cols. If rows is NULL, rows are returned in the order of task\$row\_ids. If cols is NULL, the column order defaults to c(task\$target\_names,task\$feature\_names). Note that it is recommended to not rely on the order of columns, and instead always address columns with their respective column name.

```
Usage:
Task$data(
  rows = NULL,
  cols = NULL,data_format = "data.table",
  ordered = FALSE
)
Arguments:
rows integer()
   Row indices.
cols character()
   Column names.
```

```
data_format (character(1))
   Desired data format, e.g. "data.table" or "Matrix".
ordered (logical(1))
   If TRUE, data is ordered according to the columns with column role "order".
```
*Returns:* Depending on the [DataBackend,](#page-33-0) but usually a [data.table::data.table\(\)](#page-0-0).

<span id="page-235-0"></span>Method [formula\(\)](#page-0-0): Constructs a formula(), e.g.  $[\text{target}] \sim [\text{feature\_1}] + [\text{feature\_2}] + ... + [\text{feature\_3}]$ ture\_k], using the features provided in argument rhs (defaults to all columns with role "feature", symbolized by ".").

Note that it is currently not possible to change the formula. However, **[mlr3pipelines](https://CRAN.R-project.org/package=mlr3pipelines)** provides a pipe operator interfacing [stats::model.matrix\(\)](#page-0-0) for this purpose: "modelmatrix".

```
Usage:
Task$formula(rhs = ".")
Arguments:
```
rhs (character(1)) Right hand side of the formula. Defaults to "." (all features of the task).

*Returns:* [formula\(\)](#page-0-0).

Method head(): Get the first n observations with role "use" of all columns with role "target" or "feature".

```
Usage:
Task$head(n = 6L)
Arguments:
n (integer(1)).
Returns: data.table::data.table() with n rows.
```
<span id="page-235-1"></span>Method levels(): Returns the distinct values for columns referenced in cols with storage type "factor" or "ordered". Argument cols defaults to all such columns with role "target" or "feature".

Note that this function ignores the row roles, it returns all levels available in the [DataBackend.](#page-33-0) To update the stored level information, e.g. after subsetting a task with \$filter(), call \$droplevels().

```
Usage:
Task$levels(cols = NULL)
Arguments:
cols character()
   Column names.
Returns: named list().
```
Method missings(): Returns the number of missing observations for columns referenced in cols. Considers only active rows with row role "use". Argument cols defaults to all columns with role "target" or "feature".

*Usage:* Task\$missings(cols = NULL) *Arguments:* cols character() Column names. *Returns:* Named integer().

Method filter(): Subsets the task, keeping only the rows specified via row ids rows.

This operation mutates the task in-place. See the section on task mutators for more information.

```
Usage:
Task$filter(rows)
Arguments:
rows integer()
   Row indices.
```
*Returns:* Returns the object itself, but modified **by reference**. You need to explicitly \$clone() the object beforehand if you want to keeps the object in its previous state.

<span id="page-236-0"></span>Method select(): Subsets the task, keeping only the features specified via column names cols. Note that you cannot deselect the target column, for obvious reasons.

This operation mutates the task in-place. See the section on task mutators for more information.

*Usage:* Task\$select(cols) *Arguments:* cols character() Column names.

*Returns:* Returns the object itself, but modified by reference. You need to explicitly \$clone() the object beforehand if you want to keeps the object in its previous state.

<span id="page-236-1"></span>Method rbind(): Adds additional rows to the [DataBackend](#page-33-0) stored in \$backend. New row ids are automatically created, unless data has a column whose name matches the primary key of the [DataBackend](#page-33-0) (task\$backend\$primary\_key). In case of name clashes of row ids, rows in data have higher precedence and virtually overwrite the rows in the [DataBackend.](#page-33-0)

All columns with the roles "target", "feature", "weight", "group", "stratum", and "order" must be present in data. Columns only present in data but not in the [DataBackend](#page-33-0) of task will be discarded.

This operation mutates the task in-place. See the section on task mutators for more information.

*Usage:*

Task\$rbind(data)

*Arguments:*

data (data.frame()).

*Returns:* Returns the object itself, but modified **by reference**. You need to explicitly \$clone() the object beforehand if you want to keeps the object in its previous state.

<span id="page-236-2"></span>Method cbind(): Adds additional columns to the [DataBackend](#page-33-0) stored in \$backend.

The row ids must be provided as column in data (with column name matching the primary key name of the [DataBackend\)](#page-33-0). If this column is missing, it is assumed that the rows are exactly in the <span id="page-237-3"></span>order of \$row\_ids. In case of name clashes of column names in data and [DataBackend,](#page-33-0) columns in data have higher precedence and virtually overwrite the columns in the [DataBackend.](#page-33-0)

This operation mutates the task in-place. See the section on task mutators for more information.

```
Usage:
Task$cbind(data)
Arguments:
data (data.frame()).
```
<span id="page-237-0"></span>Method rename(): Renames columns by mapping column names in old to new column names in new (element-wise).

This operation mutates the task in-place. See the section on task mutators for more information.

```
Usage:
Task$rename(old, new)
Arguments:
old (character())
   Old names.
```
new (character()) New names.

*Returns:* Returns the object itself, but modified by reference. You need to explicitly \$clone() the object beforehand if you want to keeps the object in its previous state.

<span id="page-237-1"></span>Method set\_row\_roles(): Modifies the roles in \$row\_roles in-place.

*Usage:*

Task\$set\_row\_roles(rows, roles = NULL, add\_to = NULL, remove\_from = NULL)

*Arguments:*

rows (integer())

Row ids for which to change the roles for.

roles (character())

Exclusively set rows to the specified roles (remove from other roles).

add\_to (character())

Add rows with row ids rows to roles specified in add\_to. Rows keep their previous roles.

remove\_from (character())

Remove rows with row ids rows from roles specified in remove\_from. Other row roles are preserved.

*Details:* Roles are first set exclusively (argument roles), then added (argument add\_to) and finally removed (argument remove\_from) from different roles.

*Returns:* Returns the object itself, but modified by reference. You need to explicitly \$clone() the object beforehand if you want to keeps the object in its previous state.

<span id="page-237-2"></span>Method set\_col\_roles(): Modifies the roles in \$col\_roles in-place.

*Usage:*

Task\$set\_col\_roles(cols, roles = NULL, add\_to = NULL, remove\_from = NULL)

*Arguments:*

cols (character()) Column names for which to change the roles for.

roles (character())

Exclusively set columns to the specified roles (remove from other roles).

add\_to (character())

Add columns with column names cols to roles specified in add\_to. Columns keep their previous roles.

remove\_from (character())

Remove columns with columns names cols from roles specified in remove\_from. Other column roles are preserved.

*Details:* Roles are first set exclusively (argument roles), then added (argument add\_to) and finally removed (argument remove\_from) from different roles.

*Returns:* Returns the object itself, but modified by reference. You need to explicitly \$clone() the object beforehand if you want to keeps the object in its previous state.

<span id="page-238-0"></span>Method set\_levels(): Set levels for columns of type factor and ordered in field col\_info. You can add, remove or reorder the levels, affecting the data returned by \$data(), \$head() and \$levels(). If you just want to remove unused levels, use \$droplevels() instead.

Note that factor levels which are present in the data but not listed in the task as valid levels are converted to missing values.

*Usage:*

Task\$set\_levels(levels)

*Arguments:*

```
levels (named list() of character())
```
List of character vectors of new levels, named by column names.

```
Returns: Modified self.
```
<span id="page-238-1"></span>Method droplevels(): Updates the cache of stored factor levels, removing all levels not present in the current set of active rows. cols defaults to all columns with storage type "factor" or "ordered".

*Usage:* Task\$droplevels(cols = NULL) *Arguments:* cols character() Column names. *Returns:* Modified self.

<span id="page-238-2"></span>Method add\_strata(): Cuts numeric variables into new factors columns which are added to the task with role "stratum". This ensures that all training and test splits contain observations from all bins. The columns are named "..stratum\_[col\_name]".

*Usage:* Task\$add\_strata(cols, bins = 3L) *Arguments:*

Task 239

```
cols (character())
   Names of columns to operate on.
bins (integer())
   cut() as breaks). Replicated to have the same length
   as cols.
```
*Returns:* self (invisibly).

Method clone(): The objects of this class are cloneable with this method.

*Usage:*

Task\$clone(deep = FALSE)

*Arguments:*

deep Whether to make a deep clone.

# See Also

- Chapter in the [mlr3book:](https://mlr3book.mlr-org.com/) <https://mlr3book.mlr-org.com/basics.html#tasks>
- Package **[mlr3data](https://CRAN.R-project.org/package=mlr3data)** for more toy tasks.
- Package [mlr3oml](https://CRAN.R-project.org/package=mlr3oml) for downloading tasks from <https://openml.org>.
- Package **[mlr3viz](https://CRAN.R-project.org/package=mlr3viz)** for some generic visualizations.
- [Dictionary](#page-0-0) of [Tasks:](#page-229-0) [mlr\\_tasks](#page-175-0)
- as.data.table(mlr\_tasks) for a table of available [Tasks](#page-229-0) in the running session (depending on the loaded packages).
- [mlr3fselect](https://CRAN.R-project.org/package=mlr3fselect) and [mlr3filters](https://CRAN.R-project.org/package=mlr3filters) for feature selection and feature filtering.
- Extension packages for additional task types:
	- [mlr3proba](https://CRAN.R-project.org/package=mlr3proba) for probabilistic supervised regression and survival analysis.
	- [mlr3cluster](https://CRAN.R-project.org/package=mlr3cluster) for unsupervised clustering.

Other Task: [TaskClassif](#page-240-0), [TaskRegr](#page-245-0), [TaskSupervised](#page-0-0), [TaskUnsupervised](#page-0-0), [mlr\\_tasks\\_boston\\_housing](#page-176-0), [mlr\\_tasks\\_breast\\_cancer](#page-177-0), [mlr\\_tasks\\_german\\_credit](#page-178-0), [mlr\\_tasks\\_iris](#page-180-0), [mlr\\_tasks\\_mtcars](#page-181-0), [mlr\\_tasks\\_penguins](#page-182-0), [mlr\\_tasks\\_pima](#page-184-0), [mlr\\_tasks\\_sonar](#page-185-0), [mlr\\_tasks\\_spam](#page-186-0), [mlr\\_tasks\\_wine](#page-187-0), [mlr\\_tasks\\_zoo](#page-189-0), [mlr\\_tasks](#page-175-0)

# Examples

```
# We use the inherited class TaskClassif here,
# because the base class `Task` is not intended for direct use
task = TaskClassif$new("penguings", palmerpenguins::penguins, target = "species")
task$nrow
task$ncol
task$feature_names
task$formula()
# de-select "year"
```
<span id="page-239-0"></span>

#### <span id="page-240-1"></span>TaskClassif 241

```
task$feature_names
```

```
# Add new column "foo"
task$cbind(data.frame(foo = 1:344))
task$head()
```
<span id="page-240-0"></span>TaskClassif *Classification Task*

# Description

This task specializes [Task](#page-229-0) and [TaskSupervised](#page-0-0) for classification problems. The target column is assumed to be a factor or ordered factor. The task\_type is set to "classif".

Additional task properties include:

- "twoclass": The task is a binary classification problem.
- "multiclass": The task is a multiclass classification problem.

It is recommended to use [as\\_task\\_classif\(\)](#page-18-0) for construction. Predefined tasks are stored in the [dictionary](#page-0-0) [mlr\\_tasks.](#page-175-0)

# Super classes

[mlr3::Task](#page-0-0) -> [mlr3::TaskSupervised](#page-0-0) -> TaskClassif

# Active bindings

```
class_names (character())
```
Returns all class labels of the target column.

```
positive (character(1))
```
Stores the positive class for binary classification tasks, and NA for multiclass tasks. To switch the positive class, assign a level to this field.

```
negative (character(1))
```
Stores the negative class for binary classification tasks, and NA for multiclass tasks.

# Methods

# Public methods:

- [TaskClassif\\$new\(\)](#page-26-0)
- [TaskClassif\\$truth\(\)](#page-241-0)
- [TaskClassif\\$droplevels\(\)](#page-238-1)
- [TaskClassif\\$clone\(\)](#page-29-1)

Method new(): Creates a new instance of this [R6](#page-0-0) class. The function [as\\_task\\_classif\(\)](#page-18-0) provides an alternative way to construct classification tasks.

*Usage:*

```
TaskClassif$new(
  id,
  backend,
  target,
  positive = NULL,
  label = NA_character_,
  extra_args = list()
)
Arguments:
id (character(1))
   Identifier for the new instance.
backend (DataBackend)
   DataBackend,DataBackend with as_data_backend().
   E.g., a data.frame() will be converted to a DataBackendDataTable.
target (character(1))
   Name of the target column.
positive (character(1))
   Only for binary classification: Name of the positive class. The levels of the target columns
   are reordered accordingly, so that the first element of $class_names is the positive class, and
   the second element is the negative class.
label (character(1))
   Label for the new instance.
extra_args (named list())
   Named list of constructor arguments, required for converting task types via convert_task().
```
<span id="page-241-0"></span>Method truth(): True response for specified row\_ids. Format depends on the task type. Defaults to all rows with role "use".

```
Usage:
TaskClassif$truth(rows = NULL)
Arguments:
rows integer()
   Row indices.
Returns: factor().
```
Method droplevels(): Updates the cache of stored factor levels, removing all levels not present in the current set of active rows. cols defaults to all columns with storage type "factor" or "ordered". Also updates the task property "twoclass"/"multiclass".

```
Usage:
TaskClassif$droplevels(cols = NULL)
Arguments:
cols character()
   Column names.
Returns: Modified self.
```
Method clone(): The objects of this class are cloneable with this method.

# <span id="page-242-1"></span>TaskGenerator 243

*Usage:* TaskClassif\$clone(deep = FALSE) *Arguments:* deep Whether to make a deep clone.

# See Also

- Chapter in the [mlr3book:](https://mlr3book.mlr-org.com/) <https://mlr3book.mlr-org.com/basics.html#tasks>
- Package **[mlr3data](https://CRAN.R-project.org/package=mlr3data)** for more toy tasks.
- Package mir3oml for downloading tasks from <https://openml.org>.
- Package **[mlr3viz](https://CRAN.R-project.org/package=mlr3viz)** for some generic visualizations.
- [Dictionary](#page-0-0) of [Tasks:](#page-229-0) [mlr\\_tasks](#page-175-0)
- as.data.table(mlr\_tasks) for a table of available [Tasks](#page-229-0) in the running session (depending on the loaded packages).
- [mlr3fselect](https://CRAN.R-project.org/package=mlr3fselect) and [mlr3filters](https://CRAN.R-project.org/package=mlr3filters) for feature selection and feature filtering.
- Extension packages for additional task types:
	- [mlr3proba](https://CRAN.R-project.org/package=mlr3proba) for probabilistic supervised regression and survival analysis.
	- [mlr3cluster](https://CRAN.R-project.org/package=mlr3cluster) for unsupervised clustering.

Other Task: [TaskRegr](#page-245-0), [TaskSupervised](#page-0-0), [TaskUnsupervised](#page-0-0), [Task](#page-229-0), [mlr\\_tasks\\_boston\\_housing](#page-176-0), [mlr\\_tasks\\_breast\\_cancer](#page-177-0), [mlr\\_tasks\\_german\\_credit](#page-178-0), [mlr\\_tasks\\_iris](#page-180-0), [mlr\\_tasks\\_mtcars](#page-181-0), [mlr\\_tasks\\_penguins](#page-182-0), [mlr\\_tasks\\_pima](#page-184-0), [mlr\\_tasks\\_sonar](#page-185-0), [mlr\\_tasks\\_spam](#page-186-0), [mlr\\_tasks\\_wine](#page-187-0), [mlr\\_tasks\\_zoo](#page-189-0), [mlr\\_tasks](#page-175-0)

# Examples

```
data("Sonar", package = "mlbench")
task = as_task_classif(Sonar, target = "Class", positive = "M")
task$task_type
task$formula()
task$truth()
task$class_names
task$positive
task$data(rows = 1:3, cols = task$feature_names[1:2])
```
<span id="page-242-0"></span>TaskGenerator *TaskGenerator Class*

#### **Description**

Creates a [Task](#page-229-0) of arbitrary size. Predefined task generators are stored in the [dictionary](#page-0-0) [mlr\\_task\\_generators,](#page-190-0) e.g. [xor](#page-204-0).

# Public fields

id (character(1)) Identifier of the object. Used in tables, plot and text output.

label (character(1))

Label for this object. Can be used in tables, plot and text output instead of the ID.

#### task\_type (character(1))

Task type, e.g. "classif" or "regr".

For a complete list of possible task types (depending on the loaded packages), see [mlr\\_reflections\\$task\\_types\\$type](#page-0-0)

```
param_set (paradox::ParamSet)
```
Set of hyperparameters.

packages (character(1))

Set of required packages. These packages are loaded, but not attached.

man (character(1))

String in the format [pkg]::[topic] pointing to a manual page for this object. Defaults to NA, but can be set by child classes.

# Methods

# Public methods:

- [TaskGenerator\\$new\(\)](#page-26-0)
- [TaskGenerator\\$format\(\)](#page-26-1)
- [TaskGenerator\\$print\(\)](#page-26-2)
- [TaskGenerator\\$generate\(\)](#page-244-0)
- [TaskGenerator\\$clone\(\)](#page-29-1)

Method new(): Creates a new instance of this [R6](#page-0-0) class.

```
Usage:
TaskGenerator$new(
  id,
  task_type,
 package = character(),
 param_set = ps(),label = NA_character_,
 man = NA_character_
\lambda
```
*Arguments:*

id (character(1))

Identifier for the new instance.

task\_type (character(1))

Type of task, e.g. "regr" or "classif". Must be an element of [mlr\\_reflections\\$task\\_types\\$type.](#page-0-0) packages (character())

Set of required packages. A warning is signaled by the constructor if at least one of the packages is not installed, but loaded (not attached) later on-demand via [requireNamespace\(\)](#page-0-0).

```
param_set (paradox::ParamSet)
```
Set of hyperparameters.

# <span id="page-244-1"></span>TaskGenerator 245

label (character(1)) Label for the new instance.

```
man (character(1))
```
String in the format [pkg]::[topic] pointing to a manual page for this object. The referenced help package can be opened via method \$help().

Method format(): Helper for print outputs.

```
Usage:
TaskGenerator$format()
```

```
Method print(): Printer.
```
*Usage:* TaskGenerator\$print(...)

*Arguments:*

... (ignored).

<span id="page-244-0"></span>Method generate(): Creates a task of type task\_type with n observations, possibly using additional settings stored in param\_set.

```
Usage:
TaskGenerator$generate(n)
Arguments:
n (integer(1))
   Number of rows to generate.
```
*Returns:* [Task.](#page-229-0)

Method clone(): The objects of this class are cloneable with this method.

```
Usage:
TaskGenerator$clone(deep = FALSE)
```
*Arguments:*

deep Whether to make a deep clone.

# See Also

- [Dictionary](#page-0-0) of [TaskGenerators:](#page-242-0) [mlr\\_task\\_generators](#page-190-0)
- as.data.table(mlr\_task\_generators) for a table of available [TaskGenerators](#page-242-0) in the running session (depending on the loaded packages).
- Extension packages for additional task types:
	- [mlr3proba](https://CRAN.R-project.org/package=mlr3proba) for probabilistic supervised regression and survival analysis.
	- [mlr3cluster](https://CRAN.R-project.org/package=mlr3cluster) for unsupervised clustering.

Other TaskGenerator: [mlr\\_task\\_generators\\_2dnormals](#page-191-0), [mlr\\_task\\_generators\\_cassini](#page-192-0), mlr\_task\_generators\_circ [mlr\\_task\\_generators\\_friedman1](#page-196-0), [mlr\\_task\\_generators\\_moons](#page-197-0), [mlr\\_task\\_generators\\_simplex](#page-199-0), [mlr\\_task\\_generators\\_smiley](#page-201-0), [mlr\\_task\\_generators\\_spirals](#page-202-0), [mlr\\_task\\_generators\\_xor](#page-204-0), [mlr\\_task\\_generators](#page-190-0)

<span id="page-245-1"></span><span id="page-245-0"></span>

#### Description

This task specializes [Task](#page-229-0) and [TaskSupervised](#page-0-0) for regression problems. The target column is assumed to be numeric. The task\_type is set to "regr".

It is recommended to use [as\\_task\\_regr\(\)](#page-20-0) for construction. Predefined tasks are stored in the [dictionary](#page-0-0) [mlr\\_tasks.](#page-175-0)

## Super classes

[mlr3::Task](#page-0-0) -> [mlr3::TaskSupervised](#page-0-0) -> TaskRegr

#### Methods

# Public methods:

- [TaskRegr\\$new\(\)](#page-26-0)
- [TaskRegr\\$truth\(\)](#page-241-0)
- [TaskRegr\\$clone\(\)](#page-29-1)

Method new(): Creates a new instance of this [R6](#page-0-0) class. The function [as\\_task\\_regr\(\)](#page-20-0) provides an alternative way to construct regression tasks.

*Usage:*

```
TaskRegr$new(id, backend, target, label = NA_character_, extra_args = list())
```
*Arguments:*

```
id (character(1))
```
Identifier for the new instance.

backend [\(DataBackend\)](#page-33-0)

Either a [DataBackend,](#page-33-0) or any object which is convertible to a [DataBackend](#page-33-0) with as\_data\_backend(). E.g., a data.frame() will be converted to a [DataBackendDataTable.](#page-35-0)

target (character(1))

Name of the target column.

```
label (character(1))
```
Label for the new instance.

```
extra_args (named list())
```
Named list of constructor arguments, required for converting task types via [convert\\_task\(\)](#page-32-0).

Method truth(): True response for specified row\_ids. Format depends on the task type. Defaults to all rows with role "use".

*Usage:* TaskRegr\$truth(rows = NULL)

*Arguments:*

#### <span id="page-246-0"></span>TaskRegr 247

rows integer() Row indices. *Returns:* numeric().

Method clone(): The objects of this class are cloneable with this method.

```
Usage:
TaskRegr$clone(deep = FALSE)
```
*Arguments:*

deep Whether to make a deep clone.

# See Also

- Chapter in the [mlr3book:](https://mlr3book.mlr-org.com/) <https://mlr3book.mlr-org.com/basics.html#tasks>
- Package **[mlr3data](https://CRAN.R-project.org/package=mlr3data)** for more toy tasks.
- Package [mlr3oml](https://CRAN.R-project.org/package=mlr3oml) for downloading tasks from <https://openml.org>.
- Package **[mlr3viz](https://CRAN.R-project.org/package=mlr3viz)** for some generic visualizations.
- [Dictionary](#page-0-0) of [Tasks:](#page-229-0) [mlr\\_tasks](#page-175-0)
- as.data.table(mlr\_tasks) for a table of available [Tasks](#page-229-0) in the running session (depending on the loaded packages).
- [mlr3fselect](https://CRAN.R-project.org/package=mlr3fselect) and [mlr3filters](https://CRAN.R-project.org/package=mlr3filters) for feature selection and feature filtering.
- Extension packages for additional task types:
	- [mlr3proba](https://CRAN.R-project.org/package=mlr3proba) for probabilistic supervised regression and survival analysis.
	- [mlr3cluster](https://CRAN.R-project.org/package=mlr3cluster) for unsupervised clustering.

Other Task: [TaskClassif](#page-240-0), [TaskSupervised](#page-0-0), [TaskUnsupervised](#page-0-0), [Task](#page-229-0), [mlr\\_tasks\\_boston\\_housing](#page-176-0), [mlr\\_tasks\\_breast\\_cancer](#page-177-0), [mlr\\_tasks\\_german\\_credit](#page-178-0), [mlr\\_tasks\\_iris](#page-180-0), [mlr\\_tasks\\_mtcars](#page-181-0), [mlr\\_tasks\\_penguins](#page-182-0), [mlr\\_tasks\\_pima](#page-184-0), [mlr\\_tasks\\_sonar](#page-185-0), [mlr\\_tasks\\_spam](#page-186-0), [mlr\\_tasks\\_wine](#page-187-0), [mlr\\_tasks\\_zoo](#page-189-0), [mlr\\_tasks](#page-175-0)

#### Examples

```
task = as_task_regr(palmerpenguins::penguins, target = "bill_length_mm")
task$task_type
task$formula()
task$truth()
task$data(rows = 1:3, cols = task$feature_names[1:2])
```
# **Index**

∗ DataBackend as\_data\_backend.Matrix, [8](#page-7-1) DataBackend, [34](#page-33-1) DataBackendDataTable, [36](#page-35-1) DataBackendMatrix, [38](#page-37-0) ∗ Dictionary mlr\_learners, [69](#page-68-0) mlr\_measures, [83](#page-82-0) mlr\_resamplings, [157](#page-156-1) mlr\_task\_generators, [191](#page-190-1) mlr\_tasks, [176](#page-175-1) ∗ Learner Learner, [45](#page-44-1) LearnerClassif, [52](#page-51-0) LearnerRegr, [55](#page-54-0) mlr\_learners, [69](#page-68-0) mlr\_learners\_classif.debug, [70](#page-69-0) mlr\_learners\_classif.featureless, [73](#page-72-0) mlr\_learners\_classif.rpart, [75](#page-74-0) mlr\_learners\_regr.debug, [77](#page-76-0) mlr\_learners\_regr.featureless, [79](#page-78-0) mlr\_learners\_regr.rpart, [81](#page-80-0) ∗ Measure Measure, [57](#page-56-1) MeasureClassif, [62](#page-61-0) MeasureRegr, [64](#page-63-0) MeasureSimilarity, [67](#page-66-0) mlr\_measures, [83](#page-82-0) mlr\_measures\_aic, [84](#page-83-0) mlr\_measures\_bic, [86](#page-85-0) mlr\_measures\_classif.costs, [94](#page-93-0) mlr\_measures\_debug, [125](#page-124-0) mlr\_measures\_elapsed\_time, [127](#page-126-0) mlr\_measures\_oob\_error, [129](#page-128-0) mlr\_measures\_selected\_features, [153](#page-152-0) ∗ Prediction

Prediction, [209](#page-208-1)

PredictionClassif, [212](#page-211-1) PredictionRegr, [216](#page-215-0) ∗ Resampling mlr\_resamplings, [157](#page-156-1) mlr\_resamplings\_bootstrap, [158](#page-157-2) mlr\_resamplings\_custom, [160](#page-159-2) mlr\_resamplings\_custom\_cv, [161](#page-160-1) mlr\_resamplings\_cv, [163](#page-162-2) mlr\_resamplings\_holdout, [165](#page-164-2) mlr\_resamplings\_insample, [167](#page-166-1) mlr\_resamplings\_loo, [168](#page-167-1) mlr\_resamplings\_repeated\_cv, [170](#page-169-1) mlr\_resamplings\_subsampling, [172](#page-171-1) Resampling, [225](#page-224-1) ∗ TaskGenerator mlr\_task\_generators, [191](#page-190-1) mlr\_task\_generators\_2dnormals, [192](#page-191-1) mlr\_task\_generators\_cassini, [193](#page-192-1) mlr\_task\_generators\_circle, [195](#page-194-1) mlr\_task\_generators\_friedman1, [197](#page-196-1) mlr\_task\_generators\_moons, [198](#page-197-1) mlr\_task\_generators\_simplex, [200](#page-199-1) mlr\_task\_generators\_smiley, [202](#page-201-1) mlr\_task\_generators\_spirals, [203](#page-202-1) mlr\_task\_generators\_xor, [205](#page-204-1) TaskGenerator, [243](#page-242-1) ∗ Task mlr\_tasks, [176](#page-175-1) mlr\_tasks\_boston\_housing, [177](#page-176-1) mlr\_tasks\_breast\_cancer, [178](#page-177-1) mlr\_tasks\_german\_credit, [179](#page-178-1) mlr\_tasks\_iris, [181](#page-180-1) mlr\_tasks\_mtcars, [182](#page-181-1) mlr\_tasks\_penguins, [183](#page-182-1) mlr\_tasks\_pima, [185](#page-184-1) mlr\_tasks\_sonar, [186](#page-185-1) mlr\_tasks\_spam, [187](#page-186-1) mlr\_tasks\_wine, [188](#page-187-1)

mlr\_tasks\_zoo, [190](#page-189-1)

# INDEX 249

```
Task, 230
    TaskClassif, 241
    TaskRegr, 246
∗ benchmark
    benchmark, 22
    benchmark_grid, 31
    BenchmarkResult, 25
∗ binary classification measures
    mlr_measures_classif.auc, 88
    mlr_measures_classif.bbrier, 91
    96
    mlr_measures_classif.fbeta, 97
    mlr_measures_classif.fdr, 99
    mlr_measures_classif.fn, 100
    mlr_measures_classif.fnr, 101
    mlr_measures_classif.fomr, 103
    mlr_measures_classif.fp, 104
    mlr_measures_classif.fpr, 105
    mlr_measures_classif.mcc, 109
    mlr_measures_classif.npv, 111
    mlr_measures_classif.ppv, 112
    mlr_measures_classif.prauc, 113
   mlr_measures_classif.precision,
        115
    mlr_measures_classif.recall, 116
    mlr_measures_classif.sensitivity,
        117
    mlr_measures_classif.specificity,
        119
    mlr_measures_classif.tn, 120
    mlr_measures_classif.tnr, 121
    mlr_measures_classif.tp, 123
    mlr_measures_classif.tpr, 124
∗ classification measures
    mlr_measures_classif.acc, 87
    mlr_measures_classif.auc, 88
    mlr_measures_classif.bacc, 90
    mlr_measures_classif.bbrier, 91
    mlr_measures_classif.ce, 92
    mlr_measures_classif.costs, 94
    mlr_measures_classif.dor, 96
    97
    mlr_measures_classif.fdr, 99
    mlr_measures_classif.fn, 100
    mlr_measures_classif.fnr, 101
    mlr_measures_classif.fomr, 103
    mlr_measures_classif.fp, 104
    mlr_measures_classif.fpr, 105
```

```
mlr_measures_classif.logloss, 107
    mlr_measures_classif.mbrier, 108
    mlr_measures_classif.mcc, 109
    mlr_measures_classif.npv, 111
    mlr_measures_classif.ppv, 112
    mlr_measures_classif.prauc, 113
    mlr_measures_classif.precision,
        115
    mlr_measures_classif.recall, 116
    mlr_measures_classif.sensitivity,
        117
    mlr_measures_classif.specificity,
        119
    mlr_measures_classif.tn, 120
    mlr_measures_classif.tnr, 121
    mlr_measures_classif.tp, 123
    mlr_measures_classif.tpr, 124
∗ datasets
    mlr_learners, 69
    mlr_measures, 83
    mlr_resamplings, 157
    mlr_task_generators, 191
    176
∗ multiclass classification measures
    mlr_measures_classif.acc, 87
    mlr_measures_classif.bacc, 90
    mlr_measures_classif.ce, 92
    mlr_measures_classif.costs, 94
    mlr_measures_classif.logloss, 107
    mlr_measures_classif.mbrier, 108
∗ regression measures
    mlr_measures_regr.bias, 130
    mlr_measures_regr.ktau, 131
    mlr_measures_regr.mae, 132
    mlr_measures_regr.mape, 133
    mlr_measures_regr.maxae, 134
    mlr_measures_regr.medae, 136
    mlr_measures_regr.medse, 137
    mlr_measures_regr.mse, 138
    mlr_measures_regr.msle, 139
    mlr_measures_regr.pbias, 140
    mlr_measures_regr.rae, 141
    mlr_measures_regr.rmse, 142
    mlr_measures_regr.rmsle, 144
    mlr_measures_regr.rrse, 145
    mlr_measures_regr.rse, 146
    mlr_measures_regr.rsq, 147
```
mlr\_measures\_regr.sae, [148](#page-147-0)

```
mlr_measures_regr.smape, 149
    mlr_measures_regr.srho, 150
    mlr_measures_regr.sse, 152
∗ resample
    resample, 217
    ResampleResult, 220
∗ similarity measures
    155
    mlr_measures_sim.phi, 156
as_benchmark_result, 8
as_benchmark_result(), 17, 219, 224
as_data_backend
        (as_data_backend.Matrix), 8
as_data_backend(), 35, 51
as_data_backend.Matrix, 8, 35, 38, 40
as_learner, 10
as_learners (as_learner), 10
as_measure, 10
as_measures (as_measure), 10
as_prediction, 11
as_prediction(), 215
as_prediction_classif, 12
as_prediction_data, 13
as_prediction_data(), 215
as_prediction_regr, 14
as_predictions (as_prediction), 11
as_resample_result, 15
as_resample_result(), 221
as_resampling, 16
as_resamplings (as_resampling), 16
as_result_data, 17
as_result_data(), 27, 222
as_task, 18
as_task_classif, 19
as_task_classif(), 241
as_task_regr, 21
as_task_regr(), 246
as_tasks (as_task), 18
bbrier(), 108
benchmark, 22, 30, 32
benchmark(), 12, 25, 28, 42, 47, 51, 58, 60,
        61, 64, 66, 68, 225
benchmark_grid, 24, 30, 31
```
benchmark\_grid(), *[23](#page-22-0)*

bootstrap, *[225](#page-224-1)*

BenchmarkResult, *[8](#page-7-1)*, *[17](#page-16-1)*, *[23–](#page-22-0)[25](#page-24-1)*, [25,](#page-24-1) *[26,](#page-25-0) [27](#page-26-5)*,

*[30](#page-29-2)*, *[32](#page-31-0)*, *[47](#page-46-0)*, *[51](#page-50-0)*, *[58](#page-57-0)*, *[219,](#page-218-0) [220](#page-219-1)*, *[222](#page-221-2)*, *[224](#page-223-0)*

boston\_housing, *[230](#page-229-1)* c(), *[27](#page-26-5)* c.PredictionDataClassif *(*PredictionData*)*, [215](#page-214-0) c.PredictionDataRegr *(*PredictionData*)*, [215](#page-214-0) check\_prediction\_data *(*PredictionData*)*, [215](#page-214-0) classif.auc, *[57](#page-56-1)* classif.ce, *[62](#page-61-0)* classif.rpart, *[46](#page-45-0)* convert\_task, [33](#page-32-1) convert\_task(), *[19](#page-18-1)*, *[21](#page-20-1)*, *[231](#page-230-0)*, *[235](#page-234-0)*, *[242](#page-241-1)*, *[246](#page-245-1)* cut(), *[240](#page-239-0)* cv, *[225](#page-224-1)* data.frame(), *[9](#page-8-0)*, *[19](#page-18-1)*, *[21](#page-20-1)*, *[23](#page-22-0)*, *[39](#page-38-0)*, *[209](#page-208-1)*, *[234](#page-233-0)* data.table(), *[37](#page-36-3)*, *[222](#page-221-2)* data.table::as.data.table(), *[9](#page-8-0)* data.table::copy(), *[36](#page-35-1)* data.table::data.table(), *[9](#page-8-0)*, *[23](#page-22-0)*, *[26](#page-25-0)*, *[28,](#page-27-1) [29](#page-28-1)*, *[32](#page-31-0)*, *[34,](#page-33-1) [35](#page-34-0)*, *[37](#page-36-3)*, *[39,](#page-38-0) [40](#page-39-0)*, *[42](#page-41-1)*, *[48](#page-47-0)*, *[70](#page-69-0)*, *[83](#page-82-0)*, *[157](#page-156-1)*, *[176](#page-175-1)*, *[191](#page-190-1)*, *[209](#page-208-1)*, *[220,](#page-219-1) [221](#page-220-0)*, *[223](#page-222-0)*, *[230](#page-229-1)[–233](#page-232-0)*, *[236](#page-235-2)* DataBackend, *[8,](#page-7-1) [9](#page-8-0)*, *[19](#page-18-1)*, *[21](#page-20-1)*, *[23](#page-22-0)*, *[30](#page-29-2)*, *[34](#page-33-1)*, [34,](#page-33-1) *[36](#page-35-1)*, *[38](#page-37-0)*, *[40](#page-39-0)*, *[51](#page-50-0)*, *[218](#page-217-0)*, *[224](#page-223-0)*, *[230](#page-229-1)[–232](#page-231-0)*, *[234](#page-233-0)[–238](#page-237-3)*, *[242](#page-241-1)*, *[246](#page-245-1)* DataBackendDataTable, *[8,](#page-7-1) [9](#page-8-0)*, *[34,](#page-33-1) [35](#page-34-0)*, [36,](#page-35-1) *[40](#page-39-0)*, *[231](#page-230-0)*, *[235](#page-234-0)*, *[242](#page-241-1)*, *[246](#page-245-1)* DataBackendMatrix, *[8,](#page-7-1) [9](#page-8-0)*, *[34,](#page-33-1) [35](#page-34-0)*, *[38](#page-37-0)*, [38](#page-37-0) datasets::iris, *[181](#page-180-1)* datasets::mtcars, *[182](#page-181-1)* default\_measures, [41](#page-40-1) default\_measures(), *[223](#page-222-0)* Dictionary, *[52](#page-51-0)*, *[54](#page-53-0)*, *[56](#page-55-0)*, *[62](#page-61-0)*, *[64](#page-63-0)*, *[66](#page-65-0)*, *[69](#page-68-0)*, *[72](#page-71-0)*, *[74](#page-73-0)*, *[76](#page-75-0)*, *[78](#page-77-0)*, *[80](#page-79-0)*, *[82](#page-81-0)*, *[85](#page-84-0)*, *[87](#page-86-0)[–89](#page-88-0)*, *[91](#page-90-0)[–93](#page-92-0)*, *[95](#page-94-0)*, *[97,](#page-96-0) [98](#page-97-0)*, *[100](#page-99-0)[–102](#page-101-0)*, *[104](#page-103-0)[–106](#page-105-0)*, *[108](#page-107-0)[–110](#page-109-0)*, *[112](#page-111-0)[–114](#page-113-0)*, *[116](#page-115-0)[–118](#page-117-0)*, *[120](#page-119-0)[–122](#page-121-0)*, *[124,](#page-123-0) [125](#page-124-0)*, *[127,](#page-126-0) [128](#page-127-0)*, *[130](#page-129-0)[–136](#page-135-0)*, *[138](#page-137-0)[–143](#page-142-0)*, *[145](#page-144-0)[–152](#page-151-0)*, *[154](#page-153-0)[–156](#page-155-0)*, *[159](#page-158-0)*, *[161](#page-160-1)*, *[163,](#page-162-2) [164](#page-163-0)*, *[166](#page-165-0)*, *[168,](#page-167-1) [169](#page-168-0)*, *[172](#page-171-1)*, *[174](#page-173-0)*, *[178](#page-177-1)[–180](#page-179-0)*, *[182](#page-181-1)[–186](#page-185-1)*, *[188](#page-187-1)[–190](#page-189-1)*, *[193](#page-192-1)*, *[195,](#page-194-1) [196](#page-195-0)*, *[198,](#page-197-1) [199](#page-198-0)*, *[201](#page-200-0)*, *[203](#page-202-1)*, *[205,](#page-204-1) [206](#page-205-0)*, *[228](#page-227-2)*, *[240](#page-239-0)*, *[243](#page-242-1)*, *[245](#page-244-1)*, *[247](#page-246-0)* dictionary, *[46](#page-45-0)*, *[52](#page-51-0)*, *[55](#page-54-0)*, *[57](#page-56-1)*, *[62](#page-61-0)*, *[64](#page-63-0)*, *[67](#page-66-0)*, *[71](#page-70-0)*, *[73](#page-72-0)*, *[75](#page-74-0)*, *[77](#page-76-0)*, *[79](#page-78-0)*, *[81](#page-80-0)*, *[84](#page-83-0)*, *[86,](#page-85-0) [87](#page-86-0)*, *[89](#page-88-0)[–91](#page-90-0)*, *[93,](#page-92-0) [94](#page-93-0)*, *[96](#page-95-0)*, *[98](#page-97-0)[–100](#page-99-0)*, *[102](#page-101-0)[–104](#page-103-0)*, *[106](#page-105-0)[–108](#page-107-0)*, *[110](#page-109-0)[–112](#page-111-0)*, *[114](#page-113-0)[–116](#page-115-0)*, *[118](#page-117-0)[–120](#page-119-0)*,

*[122](#page-121-0)[–124](#page-123-0)*, *[126,](#page-125-0) [127](#page-126-0)*, *[129–](#page-128-0)[132](#page-131-0)*, *[134](#page-133-0)[–140](#page-139-0)*, *[142–](#page-141-0)[148](#page-147-0)*, *[150–](#page-149-0)[153](#page-152-0)*, *[155,](#page-154-0) [156](#page-155-0)*, *[158](#page-157-2)*, *[160](#page-159-2)*, *[162,](#page-161-0) [163](#page-162-2)*, *[165](#page-164-2)*, *[167,](#page-166-1) [168](#page-167-1)*, *[170](#page-169-1)*, *[173](#page-172-0)*, *[175](#page-174-0)*, *[178](#page-177-1)*, *[180,](#page-179-0) [181](#page-180-1)*, *[183](#page-182-1)*, *[185](#page-184-1)[–187](#page-186-1)*, *[189,](#page-188-0) [190](#page-189-1)*, *[192](#page-191-1)*, *[194,](#page-193-0) [195](#page-194-1)*, *[197,](#page-196-1) [198](#page-197-1)*, *[200](#page-199-1)*, *[202](#page-201-1)*, *[204,](#page-203-0) [205](#page-204-1)*, *[225](#page-224-1)*, *[230](#page-229-1)*, *[241](#page-240-1)*, *[243](#page-242-1)*, *[246](#page-245-1)* distr6::VectorDistribution, *[55](#page-54-0)*, *[216,](#page-215-0) [217](#page-216-1)* expand.grid(), *[31](#page-30-0)* extract\_pkgs *(*install\_pkgs*)*, [44](#page-43-0) filter\_prediction\_data *(*PredictionData*)*, [215](#page-214-0) formula, *[19](#page-18-1)*, *[21](#page-20-1)* formula(), *[236](#page-235-2)* future::multicore, *[229](#page-228-0)* future::nbrOfWorkers(), *[47](#page-46-0)* future::plan, *[229](#page-228-0)* future::plan(), *[24](#page-23-0)*, *[47](#page-46-0)*, *[219](#page-218-0)* HotstartStack, *[23](#page-22-0)*, [42,](#page-41-1) *[48](#page-47-0)*, *[218](#page-217-0)* install\_pkgs, [44](#page-43-0) intersect(), *[232,](#page-231-0) [233](#page-232-0)* iris data set, *[183](#page-182-1)* is\_missing\_prediction\_data *(*PredictionData*)*, [215](#page-214-0) Learner, *[10](#page-9-0)*, *[12](#page-11-0)*, *[17](#page-16-1)*, *[22,](#page-21-1) [23](#page-22-0)*, *[26](#page-25-0)*, *[28–](#page-27-1)[32](#page-31-0)*, *[42–](#page-41-1)[44](#page-43-0)*, [45,](#page-44-1) *[47](#page-46-0)[–58](#page-57-0)*, *[60,](#page-59-0) [61](#page-60-0)*, *[63](#page-62-0)*, *[66–](#page-65-0)[73](#page-72-0)*, *[75](#page-74-0)*, *[77](#page-76-0)*, *[79](#page-78-0)*, *[81](#page-80-0)*, *[83](#page-82-0)*, *[129](#page-128-0)*, *[153](#page-152-0)*, *[174](#page-173-0)*, *[208,](#page-207-0) [209](#page-208-1)*, *[211](#page-210-0)*, *[215](#page-214-0)*, *[217–](#page-216-1)[219](#page-218-0)*, *[221](#page-220-0)*, *[223,](#page-222-0) [224](#page-223-0)*, *[230](#page-229-1)* LearnerClassif, *[45](#page-44-1)*, *[49](#page-48-0)*, *[52](#page-51-0)*, [52,](#page-51-0) *[57](#page-56-1)*, *[70](#page-69-0)*, *[72,](#page-71-0) [73](#page-72-0)*, *[75](#page-74-0)*, *[77](#page-76-0)*, *[79](#page-78-0)*, *[81](#page-80-0)*, *[83](#page-82-0)*, *[212](#page-211-1)* LearnerClassifDebug *(*mlr\_learners\_classif.debug*)*, [70](#page-69-0) LearnerClassifFeatureless *(*mlr\_learners\_classif.featureless*)*, [73](#page-72-0) LearnerClassifRpart *(*mlr\_learners\_classif.rpart*)*, [75](#page-74-0) LearnerRegr, *[45](#page-44-1)*, *[49](#page-48-0)*, *[52](#page-51-0)*, *[54](#page-53-0)*, [55,](#page-54-0) *[70](#page-69-0)*, *[72](#page-71-0)*, *[75](#page-74-0)*, *[77](#page-76-0)*, *[79](#page-78-0)*, *[81](#page-80-0)*, *[83](#page-82-0)*, *[216](#page-215-0)* LearnerRegrDebug *(*mlr\_learners\_regr.debug*)*, [77](#page-76-0)

LearnerRegrFeatureless *(*mlr\_learners\_regr.featureless*)*, [79](#page-78-0) LearnerRegrRpart *(*mlr\_learners\_regr.rpart*)*, [81](#page-80-0) Learners, *[52](#page-51-0)*, *[54](#page-53-0)*, *[56,](#page-55-0) [57](#page-56-1)*, *[72](#page-71-0)*, *[74](#page-73-0)*, *[76](#page-75-0)[–78](#page-77-0)*, *[80](#page-79-0)*, *[82,](#page-81-0) [83](#page-82-0)* lgr::lgr-package, *[24](#page-23-0)*, *[219](#page-218-0)* lrn *(*mlr\_sugar*)*, [174](#page-173-0) lrn(), *[69](#page-68-0)[–71](#page-70-0)*, *[73](#page-72-0)*, *[75](#page-74-0)*, *[77](#page-76-0)*, *[79](#page-78-0)*, *[81](#page-80-0)* lrns *(*mlr\_sugar*)*, [174](#page-173-0) lrns(), *[69,](#page-68-0) [70](#page-69-0)* mad(), *[79](#page-78-0)* Matrix::Matrix(), *[35](#page-34-0)*, *[39](#page-38-0)* Matrix::sparseMatrix(), *[34](#page-33-1)* max.col(), *[213,](#page-212-0) [214](#page-213-0)* mbrier(), *[91](#page-90-0)* mean(), *[60](#page-59-0)*, *[63](#page-62-0)*, *[65](#page-64-0)*, *[68](#page-67-0)*, *[79](#page-78-0)* Measure, *[10,](#page-9-0) [11](#page-10-0)*, *[28,](#page-27-1) [29](#page-28-1)*, *[41](#page-40-1)*, *[44](#page-43-0)*, *[47](#page-46-0)*, [57,](#page-56-1) *[58](#page-57-0)*, *[62](#page-61-0)*, *[64](#page-63-0)*, *[66,](#page-65-0) [67](#page-66-0)*, *[69](#page-68-0)*, *[83](#page-82-0)[–156](#page-155-0)*, *[175](#page-174-0)*, *[211](#page-210-0)*, *[222,](#page-221-2) [223](#page-222-0)* MeasureAIC *(*mlr\_measures\_aic*)*, [84](#page-83-0) MeasureBIC *(*mlr\_measures\_bic*)*, [86](#page-85-0) MeasureClassif, *[57](#page-56-1)*, *[59](#page-58-0)*, *[62](#page-61-0)*, [62,](#page-61-0) *[66](#page-65-0)*, *[69](#page-68-0)*, *[84,](#page-83-0) [85](#page-84-0)*, *[87](#page-86-0)*, *[95](#page-94-0)*, *[127,](#page-126-0) [128](#page-127-0)*, *[130](#page-129-0)*, *[154](#page-153-0)* MeasureClassifCosts, *[179](#page-178-1)* MeasureClassifCosts *(*mlr\_measures\_classif.costs*)*, [94](#page-93-0) MeasureDebug *(*mlr\_measures\_debug*)*, [125](#page-124-0) MeasureElapsedTime *(*mlr\_measures\_elapsed\_time*)*, [127](#page-126-0) MeasureOOBError *(*mlr\_measures\_oob\_error*)*, [129](#page-128-0) MeasureRegr, *[57](#page-56-1)*, *[59](#page-58-0)*, *[62](#page-61-0)*, *[64](#page-63-0)*, [64,](#page-63-0) *[69](#page-68-0)*, *[84,](#page-83-0) [85](#page-84-0)*, *[87](#page-86-0)*, *[95](#page-94-0)*, *[127,](#page-126-0) [128](#page-127-0)*, *[130](#page-129-0)*, *[154](#page-153-0)* Measures, *[62](#page-61-0)*, *[64](#page-63-0)*, *[66](#page-65-0)*, *[69](#page-68-0)*, *[85](#page-84-0)*, *[87](#page-86-0)[–89](#page-88-0)*, *[91](#page-90-0)[–93](#page-92-0)*, *[95](#page-94-0)*, *[97,](#page-96-0) [98](#page-97-0)*, *[100](#page-99-0)[–102](#page-101-0)*, *[104](#page-103-0)[–106](#page-105-0)*, *[108](#page-107-0)[–110](#page-109-0)*, *[112](#page-111-0)[–114](#page-113-0)*, *[116](#page-115-0)[–118](#page-117-0)*, *[120](#page-119-0)[–122](#page-121-0)*, *[124,](#page-123-0) [125](#page-124-0)*, *[127,](#page-126-0) [128](#page-127-0)*, *[130](#page-129-0)[–136](#page-135-0)*, *[138](#page-137-0)[–143](#page-142-0)*, *[145](#page-144-0)[–152](#page-151-0)*, *[154](#page-153-0)[–156](#page-155-0)* MeasureSelectedFeatures *(*mlr\_measures\_selected\_features*)*, [153](#page-152-0) MeasureSimilarity, *[62](#page-61-0)*, *[64](#page-63-0)*, *[66](#page-65-0)*, [67,](#page-66-0) *[84,](#page-83-0) [85](#page-84-0)*, *[87](#page-86-0)*, *[95](#page-94-0)*, *[127,](#page-126-0) [128](#page-127-0)*, *[130](#page-129-0)*, *[154](#page-153-0)*

median(), *[79](#page-78-0)* mlbench::BostonHousing2, *[177](#page-176-1)* mlbench::BreastCancer, *[178](#page-177-1)* mlbench::mlbench.2dnormals(), *[192](#page-191-1)* mlbench::mlbench.cassini(), *[193](#page-192-1)* mlbench::mlbench.circle(), *[195](#page-194-1)* mlbench::mlbench.friedman1(), *[197](#page-196-1)* mlbench::mlbench.simplex(), *[200](#page-199-1)* mlbench::mlbench.smiley(), *[202](#page-201-1)* mlbench::mlbench.spirals(), *[203](#page-202-1)* mlbench::mlbench.xor(), *[205](#page-204-1)* mlbench::PimaIndiansDiabetes2, *[185](#page-184-1)* mlbench::Sonar, *[186](#page-185-1)* mlbench::Zoo, *[190](#page-189-1)* mlr3 *(*mlr3-package*)*, [6](#page-5-0) mlr3-package, [6](#page-5-0) mlr3::DataBackend, *[36](#page-35-1)*, *[38](#page-37-0)* mlr3::Learner, *[52](#page-51-0)*, *[55](#page-54-0)*, *[72](#page-71-0)*, *[74](#page-73-0)*, *[76](#page-75-0)*, *[78](#page-77-0)*, *[80](#page-79-0)*, *[82](#page-81-0)* mlr3::LearnerClassif, *[72](#page-71-0)*, *[74](#page-73-0)*, *[76](#page-75-0)* mlr3::LearnerRegr, *[78](#page-77-0)*, *[80](#page-79-0)*, *[82](#page-81-0)* mlr3::Measure, *[62](#page-61-0)*, *[64](#page-63-0)*, *[67](#page-66-0)*, *[85,](#page-84-0) [86](#page-85-0)*, *[94](#page-93-0)*, *[126](#page-125-0)*, *[128,](#page-127-0) [129](#page-128-0)*, *[153](#page-152-0)* mlr3::MeasureClassif, *[94](#page-93-0)* mlr3::Prediction, *[213](#page-212-0)*, *[216](#page-215-0)* mlr3::Resampling, *[158](#page-157-2)*, *[160](#page-159-2)*, *[162](#page-161-0)*, *[164,](#page-163-0) [165](#page-164-2)*, *[167](#page-166-1)*, *[169](#page-168-0)*, *[171](#page-170-0)*, *[173](#page-172-0)* mlr3::Task, *[241](#page-240-1)*, *[246](#page-245-1)* mlr3::TaskGenerator, *[192](#page-191-1)*, *[194](#page-193-0)*, *[196,](#page-195-0) [197](#page-196-1)*, *[199,](#page-198-0) [200](#page-199-1)*, *[202](#page-201-1)*, *[204](#page-203-0)*, *[206](#page-205-0)* mlr3::TaskSupervised, *[241](#page-240-1)*, *[246](#page-245-1)* mlr3measures::acc(), *[88](#page-87-0)* mlr3measures::auc(), *[89](#page-88-0)* mlr3measures::bacc(), *[90](#page-89-0)* mlr3measures::bbrier(), *[92](#page-91-0)* mlr3measures::bias(), *[131](#page-130-0)* mlr3measures::ce(), *[93](#page-92-0)* mlr3measures::dor(), *[97](#page-96-0)* mlr3measures::fbeta(), *[98](#page-97-0)* mlr3measures::fdr(), *[100](#page-99-0)* mlr3measures::fn(), *[101](#page-100-0)* mlr3measures::fnr(), *[102](#page-101-0)* mlr3measures::fomr(), *[103](#page-102-0)* mlr3measures::fp(), *[105](#page-104-0)* mlr3measures::fpr(), *[106](#page-105-0)* mlr3measures::jaccard(), *[155](#page-154-0)* mlr3measures::ktau(), *[132](#page-131-0)* mlr3measures::logloss(), *[107](#page-106-0)* mlr3measures::mae(), *[133](#page-132-0)*

mlr3measures::mape(), *[134](#page-133-0)* mlr3measures::maxae(), *[135](#page-134-0)* mlr3measures::mbrier(), *[109](#page-108-0)* mlr3measures::mcc(), *[110](#page-109-0)* mlr3measures::medae(), *[136](#page-135-0)* mlr3measures::medse(), *[137](#page-136-0)* mlr3measures::mse(), *[139](#page-138-0)* mlr3measures::msle(), *[140](#page-139-0)* mlr3measures::npv(), *[111](#page-110-0)* mlr3measures::pbias(), *[141](#page-140-0)* mlr3measures::phi(), *[156](#page-155-0)* mlr3measures::ppv(), *[113](#page-112-0)* mlr3measures::prauc(), *[114](#page-113-0)* mlr3measures::precision(), *[115](#page-114-0)* mlr3measures::rae(), *[142](#page-141-0)* mlr3measures::recall(), *[117](#page-116-0)* mlr3measures::rmse(), *[143](#page-142-0)* mlr3measures::rmsle(), *[144](#page-143-0)* mlr3measures::rrse(), *[146](#page-145-0)* mlr3measures::rse(), *[147](#page-146-0)* mlr3measures::rsq(), *[148](#page-147-0)* mlr3measures::sae(), *[149](#page-148-0)* mlr3measures::sensitivity(), *[118](#page-117-0)* mlr3measures::smape(), *[150](#page-149-0)* mlr3measures::specificity(), *[119](#page-118-0)* mlr3measures::srho(), *[151](#page-150-0)* mlr3measures::sse(), *[152](#page-151-0)* mlr3measures::tn(), *[121](#page-120-0)* mlr3measures::tnr(), *[122](#page-121-0)* mlr3measures::tp(), *[123](#page-122-0)* mlr3measures::tpr(), *[125](#page-124-0)* mlr3misc::Dictionary, *[69,](#page-68-0) [70](#page-69-0)*, *[83](#page-82-0)*, *[157](#page-156-1)*, *[174](#page-173-0)*, *[176](#page-175-1)*, *[191](#page-190-1)* mlr3misc::dictionary\_sugar\_get(), *[174,](#page-173-0) [175](#page-174-0)* mlr3misc::encapsulate(), *[47,](#page-46-0) [48](#page-47-0)* mlr3misc::insert\_named(), *[46](#page-45-0)* mlr3misc::unnest(), *[29](#page-28-1)* mlr\_learners, *[46](#page-45-0)*, *[52](#page-51-0)*, *[54](#page-53-0)[–57](#page-56-1)*, [69,](#page-68-0) *[71](#page-70-0)[–84](#page-83-0)*, *[157](#page-156-1)*, *[174](#page-173-0)*, *[176](#page-175-1)*, *[191](#page-190-1)* mlr\_learners\_classif.debug, *[52](#page-51-0)*, *[54](#page-53-0)*, *[57](#page-56-1)*, *[70](#page-69-0)*, [70,](#page-69-0) *[75](#page-74-0)*, *[77](#page-76-0)*, *[79](#page-78-0)*, *[81](#page-80-0)*, *[83](#page-82-0)* mlr\_learners\_classif.featureless, *[52](#page-51-0)*, *[54](#page-53-0)*, *[57](#page-56-1)*, *[70](#page-69-0)*, *[72](#page-71-0)*, [73,](#page-72-0) *[77](#page-76-0)*, *[79](#page-78-0)*, *[81](#page-80-0)*, *[83](#page-82-0)* mlr\_learners\_classif.rpart, *[52](#page-51-0)*, *[54](#page-53-0)*, *[57](#page-56-1)*, *[70](#page-69-0)*, *[72](#page-71-0)*, *[75](#page-74-0)*, [75,](#page-74-0) *[79](#page-78-0)*, *[81](#page-80-0)*, *[83](#page-82-0)* mlr\_learners\_regr.debug, *[52](#page-51-0)*, *[54](#page-53-0)*, *[57](#page-56-1)*, *[70](#page-69-0)*, *[72](#page-71-0)*, *[75](#page-74-0)*, *[77](#page-76-0)*, [77,](#page-76-0) *[81](#page-80-0)*, *[83](#page-82-0)*
## INDEX  $253$

mlr\_learners\_regr.featureless, *[52](#page-51-0)*, *[54](#page-53-0)*, , *[70](#page-69-0)*, *[72](#page-71-0)*, *[75](#page-74-0)*, *[77](#page-76-0)*, *[79](#page-78-0)*, [79,](#page-78-0) *[83](#page-82-0)* mlr\_learners\_regr.rpart, *[52](#page-51-0)*, *[54](#page-53-0)*, *[57](#page-56-0)*, *[70](#page-69-0)*, , *[75](#page-74-0)*, *[77](#page-76-0)*, *[79](#page-78-0)*, *[81](#page-80-0)*, [81](#page-80-0) mlr\_measures, *[57](#page-56-0)*, *[62](#page-61-0)*, *[64](#page-63-0)*, *[66,](#page-65-0) [67](#page-66-0)*, *[69,](#page-68-0) [70](#page-69-0)*, [83,](#page-82-0) *[–157](#page-156-0)*, *[175,](#page-174-0) [176](#page-175-0)*, *[191](#page-190-0)* mlr\_measures\_aic, *[46](#page-45-0)*, *[62](#page-61-0)*, *[64](#page-63-0)*, *[66](#page-65-0)*, *[69](#page-68-0)*, *[84](#page-83-0)*, [84,](#page-83-0) , *[95](#page-94-0)*, *[127,](#page-126-0) [128](#page-127-0)*, *[130](#page-129-0)*, *[154](#page-153-0)* mlr\_measures\_bic, *[46](#page-45-0)*, *[62](#page-61-0)*, *[64](#page-63-0)*, *[66](#page-65-0)*, *[69](#page-68-0)*, *[84,](#page-83-0) [85](#page-84-0)*, [86,](#page-85-0) *[95](#page-94-0)*, *[127,](#page-126-0) [128](#page-127-0)*, *[130](#page-129-0)*, *[154](#page-153-0)* mlr\_measures\_classif.acc, [87,](#page-86-0) *[89](#page-88-0)*, *[91–](#page-90-0)[93](#page-92-0)*, , *[97,](#page-96-0) [98](#page-97-0)*, *[100–](#page-99-0)[102](#page-101-0)*, *[104–](#page-103-0)[106](#page-105-0)*, *[–110](#page-109-0)*, *[112–](#page-111-0)[114](#page-113-0)*, *[116–](#page-115-0)[118](#page-117-0)*, *[–122](#page-121-0)*, *[124,](#page-123-0) [125](#page-124-0)* mlr\_measures\_classif.auc, *[88](#page-87-0)*, [88,](#page-87-0) *[91–](#page-90-0)[93](#page-92-0)*, , *[97](#page-96-0)[–102](#page-101-0)*, *[104–](#page-103-0)[106](#page-105-0)*, *[108–](#page-107-0)[110](#page-109-0)*, *[–114](#page-113-0)*, *[116–](#page-115-0)[118](#page-117-0)*, *[120–](#page-119-0)[122](#page-121-0)*, *[124,](#page-123-0)* mlr\_measures\_classif.bacc, *[88,](#page-87-0) [89](#page-88-0)*, [90,](#page-89-0) *[92,](#page-91-0)* , *[95](#page-94-0)*, *[97,](#page-96-0) [98](#page-97-0)*, *[100–](#page-99-0)[102](#page-101-0)*, *[104–](#page-103-0)[106](#page-105-0)*, *[–110](#page-109-0)*, *[112–](#page-111-0)[114](#page-113-0)*, *[116–](#page-115-0)[118](#page-117-0)*, *[–122](#page-121-0)*, *[124,](#page-123-0) [125](#page-124-0)* mlr\_measures\_classif.bbrier, *[88,](#page-87-0) [89](#page-88-0)*, *[91](#page-90-0)*, [91,](#page-90-0) *[93](#page-92-0)*, *[95](#page-94-0)*, *[97–](#page-96-0)[102](#page-101-0)*, *[104–](#page-103-0)[106](#page-105-0)*, *[–110](#page-109-0)*, *[112–](#page-111-0)[114](#page-113-0)*, *[116–](#page-115-0)[118](#page-117-0)*, *[–122](#page-121-0)*, *[124,](#page-123-0) [125](#page-124-0)* mlr\_measures\_classif.ce, *[88,](#page-87-0) [89](#page-88-0)*, *[91,](#page-90-0) [92](#page-91-0)*, [92,](#page-91-0) *[95](#page-94-0)*, *[97,](#page-96-0) [98](#page-97-0)*, *[100–](#page-99-0)[102](#page-101-0)*, *[104–](#page-103-0)[106](#page-105-0)*, *[–110](#page-109-0)*, *[112–](#page-111-0)[114](#page-113-0)*, *[116–](#page-115-0)[118](#page-117-0)*, *[–122](#page-121-0)*, *[124,](#page-123-0) [125](#page-124-0)* mlr\_measures\_classif.costs, *[62](#page-61-0)*, *[64](#page-63-0)*, *[66](#page-65-0)*, , *[84,](#page-83-0) [85](#page-84-0)*, *[87–](#page-86-0)[89](#page-88-0)*, *[91–](#page-90-0)[93](#page-92-0)*, [94,](#page-93-0) *[97,](#page-96-0) [98](#page-97-0)*, *[–102](#page-101-0)*, *[104–](#page-103-0)[106](#page-105-0)*, *[108–](#page-107-0)[110](#page-109-0)*, *[–114](#page-113-0)*, *[116–](#page-115-0)[118](#page-117-0)*, *[120–](#page-119-0)[122](#page-121-0)*, *[124,](#page-123-0)* , *[127,](#page-126-0) [128](#page-127-0)*, *[130](#page-129-0)*, *[154](#page-153-0)* mlr\_measures\_classif.dor, *[88,](#page-87-0) [89](#page-88-0)*, *[91–](#page-90-0)[93](#page-92-0)*, , [96,](#page-95-0) *[99](#page-98-0)[–102](#page-101-0)*, *[104–](#page-103-0)[106](#page-105-0)*, *[108–](#page-107-0)[110](#page-109-0)*, *[–114](#page-113-0)*, *[116–](#page-115-0)[118](#page-117-0)*, *[120–](#page-119-0)[122](#page-121-0)*, *[124,](#page-123-0)* mlr\_measures\_classif.fbeta, *[88,](#page-87-0) [89](#page-88-0)*, *[–93](#page-92-0)*, *[95](#page-94-0)*, *[97](#page-96-0)*, [97,](#page-96-0) *[100–](#page-99-0)[102](#page-101-0)*, *[–106](#page-105-0)*, *[108–](#page-107-0)[110](#page-109-0)*, *[112–](#page-111-0)[114](#page-113-0)*, *[–118](#page-117-0)*, *[120–](#page-119-0)[122](#page-121-0)*, *[124,](#page-123-0) [125](#page-124-0)* mlr\_measures\_classif.fdr, *[88,](#page-87-0) [89](#page-88-0)*, *[91–](#page-90-0)[93](#page-92-0)*, , *[97](#page-96-0)*, *[99](#page-98-0)*, [99,](#page-98-0) *[101,](#page-100-0) [102](#page-101-0)*, *[104–](#page-103-0)[106](#page-105-0)*, *[–110](#page-109-0)*, *[112–](#page-111-0)[114](#page-113-0)*, *[116–](#page-115-0)[118](#page-117-0)*, *[–122](#page-121-0)*, *[124,](#page-123-0) [125](#page-124-0)*

mlr\_measures\_classif.fn, *[88,](#page-87-0) [89](#page-88-0)*, *[91–](#page-90-0)[93](#page-92-0)*,

, *[97](#page-96-0)*, *[99,](#page-98-0) [100](#page-99-0)*, [100,](#page-99-0) *[102](#page-101-0)*, *[104](#page-103-0)[–106](#page-105-0)*, *[–110](#page-109-0)*, *[112](#page-111-0)[–114](#page-113-0)*, *[116](#page-115-0)[–118](#page-117-0)*, *[–125](#page-124-0)* mlr\_measures\_classif.fnr, *[88,](#page-87-0) [89](#page-88-0)*, *[91](#page-90-0)[–93](#page-92-0)*, , *[97](#page-96-0)*, *[99](#page-98-0)[–101](#page-100-0)*, [101,](#page-100-0) *[104](#page-103-0)[–106](#page-105-0)*, *[–110](#page-109-0)*, *[112](#page-111-0)[–114](#page-113-0)*, *[116](#page-115-0)[–118](#page-117-0)*, *[–122](#page-121-0)*, *[124,](#page-123-0) [125](#page-124-0)* mlr\_measures\_classif.fomr, *[88,](#page-87-0) [89](#page-88-0)*, *[91](#page-90-0)[–93](#page-92-0)*, , *[97](#page-96-0)*, *[99](#page-98-0)[–103](#page-102-0)*, [103,](#page-102-0) *[105,](#page-104-0) [106](#page-105-0)*, *[–110](#page-109-0)*, *[112](#page-111-0)[–114](#page-113-0)*, *[116](#page-115-0)[–118](#page-117-0)*, *[–125](#page-124-0)* mlr\_measures\_classif.fp, *[88,](#page-87-0) [89](#page-88-0)*, *[91](#page-90-0)[–93](#page-92-0)*, , *[97](#page-96-0)*, *[99](#page-98-0)[–104](#page-103-0)*, [104,](#page-103-0) *[106](#page-105-0)*, *[108](#page-107-0)[–110](#page-109-0)*, *[–114](#page-113-0)*, *[116](#page-115-0)[–118](#page-117-0)*, *[120](#page-119-0)[–125](#page-124-0)* mlr\_measures\_classif.fpr, *[88,](#page-87-0) [89](#page-88-0)*, *[91](#page-90-0)[–93](#page-92-0)*, , *[97](#page-96-0)*, *[99](#page-98-0)[–105](#page-104-0)*, [105,](#page-104-0) *[108](#page-107-0)[–110](#page-109-0)*, *[–114](#page-113-0)*, *[116](#page-115-0)[–118](#page-117-0)*, *[120](#page-119-0)[–125](#page-124-0)* mlr\_measures\_classif.logloss, *[88,](#page-87-0) [89](#page-88-0)*, *[–93](#page-92-0)*, *[95](#page-94-0)*, *[97](#page-96-0)*, *[99](#page-98-0)[–102](#page-101-0)*, *[104](#page-103-0)[–106](#page-105-0)*, [107,](#page-106-0) *[109,](#page-108-0) [110](#page-109-0)*, *[112](#page-111-0)[–114](#page-113-0)*, *[116](#page-115-0)[–118](#page-117-0)*, *[–122](#page-121-0)*, *[124,](#page-123-0) [125](#page-124-0)* mlr\_measures\_classif.mbrier, *[88,](#page-87-0) [89](#page-88-0)*, *[–93](#page-92-0)*, *[95](#page-94-0)*, *[97](#page-96-0)*, *[99](#page-98-0)[–102](#page-101-0)*, *[104](#page-103-0)[–106](#page-105-0)*, , [108,](#page-107-0) *[110](#page-109-0)*, *[112](#page-111-0)[–114](#page-113-0)*, *[116](#page-115-0)[–118](#page-117-0)*, *[–122](#page-121-0)*, *[124,](#page-123-0) [125](#page-124-0)* mlr\_measures\_classif.mcc, *[88,](#page-87-0) [89](#page-88-0)*, *[91](#page-90-0)[–93](#page-92-0)*, , *[97](#page-96-0)*, *[99](#page-98-0)[–106](#page-105-0)*, *[108,](#page-107-0) [109](#page-108-0)*, [109,](#page-108-0) *[–114](#page-113-0)*, *[116](#page-115-0)[–118](#page-117-0)*, *[120](#page-119-0)[–125](#page-124-0)* mlr\_measures\_classif.npv, *[88,](#page-87-0) [89](#page-88-0)*, *[91](#page-90-0)[–93](#page-92-0)*, , *[97](#page-96-0)*, *[99](#page-98-0)[–106](#page-105-0)*, *[108](#page-107-0)[–110](#page-109-0)*, [111,](#page-110-0) *[113,](#page-112-0)* , *[116](#page-115-0)[–118](#page-117-0)*, *[120](#page-119-0)[–125](#page-124-0)* mlr\_measures\_classif.ppv, *[88,](#page-87-0) [89](#page-88-0)*, *[91](#page-90-0)[–93](#page-92-0)*, , *[97](#page-96-0)*, *[99](#page-98-0)[–106](#page-105-0)*, *[108](#page-107-0)[–110](#page-109-0)*, *[112](#page-111-0)*, [112,](#page-111-0) , *[116](#page-115-0)[–118](#page-117-0)*, *[120](#page-119-0)[–125](#page-124-0)* mlr\_measures\_classif.prauc, *[88,](#page-87-0) [89](#page-88-0)*, *[–93](#page-92-0)*, *[95](#page-94-0)*, *[97](#page-96-0)*, *[99](#page-98-0)[–106](#page-105-0)*, *[108](#page-107-0)[–110](#page-109-0)*, *[112,](#page-111-0) [113](#page-112-0)*, [113,](#page-112-0) *[116](#page-115-0)[–118](#page-117-0)*, *[120](#page-119-0)[–125](#page-124-0)* mlr\_measures\_classif.precision, *[88,](#page-87-0) [89](#page-88-0)*, *[–93](#page-92-0)*, *[95](#page-94-0)*, *[97](#page-96-0)*, *[99](#page-98-0)[–106](#page-105-0)*, *[108](#page-107-0)[–110](#page-109-0)*, *[–114](#page-113-0)*, [115,](#page-114-0) *[117,](#page-116-0) [118](#page-117-0)*, *[120](#page-119-0)[–125](#page-124-0)* mlr\_measures\_classif.recall, *[88,](#page-87-0) [89](#page-88-0)*, *[–93](#page-92-0)*, *[95](#page-94-0)*, *[97](#page-96-0)*, *[99](#page-98-0)[–106](#page-105-0)*, *[108](#page-107-0)[–110](#page-109-0)*, *[–114](#page-113-0)*, *[116](#page-115-0)*, [116,](#page-115-0) *[118](#page-117-0)*, *[120](#page-119-0)[–125](#page-124-0)* mlr\_measures\_classif.sensitivity, *[88,](#page-87-0)* , *[91](#page-90-0)[–93](#page-92-0)*, *[95](#page-94-0)*, *[97](#page-96-0)*, *[99](#page-98-0)[–106](#page-105-0)*, *[108](#page-107-0)[–110](#page-109-0)*, *[–114](#page-113-0)*, *[116,](#page-115-0) [117](#page-116-0)*, [117,](#page-116-0) *[120](#page-119-0)[–125](#page-124-0)* mlr\_measures\_classif.specificity, *[88,](#page-87-0)* , *[91](#page-90-0)[–93](#page-92-0)*, *[95](#page-94-0)*, *[97](#page-96-0)*, *[99](#page-98-0)[–106](#page-105-0)*, *[108](#page-107-0)[–110](#page-109-0)*,

*[112](#page-111-0)[–114](#page-113-0)*, *[116–](#page-115-0)[118](#page-117-0)*, [119,](#page-118-0) *[121–](#page-120-0)[125](#page-124-0)* mlr\_measures\_classif.tn, *[88,](#page-87-0) [89](#page-88-0)*, *[91–](#page-90-0)[93](#page-92-0)*, *[95](#page-94-0)*, *[97](#page-96-0)*, *[99](#page-98-0)[–106](#page-105-0)*, *[108–](#page-107-0)[110](#page-109-0)*, *[112–](#page-111-0)[114](#page-113-0)*, *[116](#page-115-0)[–118](#page-117-0)*, *[120](#page-119-0)*, [120,](#page-119-0) *[122–](#page-121-0)[125](#page-124-0)* mlr\_measures\_classif.tnr, *[88,](#page-87-0) [89](#page-88-0)*, *[91–](#page-90-0)[93](#page-92-0)*, *[95](#page-94-0)*, *[97](#page-96-0)*, *[99](#page-98-0)[–106](#page-105-0)*, *[108–](#page-107-0)[110](#page-109-0)*, *[112–](#page-111-0)[114](#page-113-0)*, *[116](#page-115-0)[–118](#page-117-0)*, *[120,](#page-119-0) [121](#page-120-0)*, [121,](#page-120-0) *[124,](#page-123-0) [125](#page-124-0)* mlr\_measures\_classif.tp, *[88,](#page-87-0) [89](#page-88-0)*, *[91–](#page-90-0)[93](#page-92-0)*, *[95](#page-94-0)*, *[97](#page-96-0)*, *[99](#page-98-0)[–106](#page-105-0)*, *[108–](#page-107-0)[110](#page-109-0)*, *[112–](#page-111-0)[114](#page-113-0)*, *[116](#page-115-0)[–118](#page-117-0)*, *[120–](#page-119-0)[123](#page-122-0)*, [123,](#page-122-0) *[125](#page-124-0)* mlr\_measures\_classif.tpr, *[88,](#page-87-0) [89](#page-88-0)*, *[91–](#page-90-0)[93](#page-92-0)*, *[95](#page-94-0)*, *[97](#page-96-0)*, *[99](#page-98-0)[–106](#page-105-0)*, *[108–](#page-107-0)[110](#page-109-0)*, *[112–](#page-111-0)[114](#page-113-0)*, *[116](#page-115-0)[–118](#page-117-0)*, *[120–](#page-119-0)[124](#page-123-0)*, [124](#page-123-0) mlr\_measures\_debug, *[62](#page-61-0)*, *[64](#page-63-0)*, *[66](#page-65-0)*, *[69](#page-68-0)*, *[84,](#page-83-0) [85](#page-84-0)*, *[87](#page-86-0)*, *[95](#page-94-0)*, [125,](#page-124-0) *[128](#page-127-0)*, *[130](#page-129-0)*, *[154](#page-153-0)* mlr\_measures\_elapsed\_time, *[62](#page-61-0)*, *[64](#page-63-0)*, *[66](#page-65-0)*, *[69](#page-68-0)*, *[84,](#page-83-0) [85](#page-84-0)*, *[87](#page-86-0)*, *[95](#page-94-0)*, *[127](#page-126-0)*, [127,](#page-126-0) *[130](#page-129-0)*, *[154](#page-153-0)* mlr\_measures\_oob\_error, *[62](#page-61-0)*, *[64](#page-63-0)*, *[66](#page-65-0)*, *[69](#page-68-0)*, *[84,](#page-83-0) [85](#page-84-0)*, *[87](#page-86-0)*, *[95](#page-94-0)*, *[127,](#page-126-0) [128](#page-127-0)*, [129,](#page-128-0) *[154](#page-153-0)* mlr\_measures\_regr.bias, [130,](#page-129-0) *[132–](#page-131-0)[136](#page-135-0)*, *[138](#page-137-0)[–143](#page-142-0)*, *[145–](#page-144-0)[152](#page-151-0)* mlr\_measures\_regr.ktau, *[131](#page-130-0)*, [131,](#page-130-0) *[133](#page-132-0)[–136](#page-135-0)*, *[138–](#page-137-0)[143](#page-142-0)*, *[145–](#page-144-0)[152](#page-151-0)* mlr\_measures\_regr.mae, *[131,](#page-130-0) [132](#page-131-0)*, [132,](#page-131-0) *[134](#page-133-0)[–136](#page-135-0)*, *[138–](#page-137-0)[143](#page-142-0)*, *[145–](#page-144-0)[152](#page-151-0)* mlr\_measures\_regr.mape, *[131–](#page-130-0)[133](#page-132-0)*, [133,](#page-132-0) *[135,](#page-134-0) [136](#page-135-0)*, *[138–](#page-137-0)[143](#page-142-0)*, *[145–](#page-144-0)[152](#page-151-0)* mlr\_measures\_regr.maxae, *[131–](#page-130-0)[134](#page-133-0)*, [134,](#page-133-0) *[136](#page-135-0)*, *[138](#page-137-0)[–143](#page-142-0)*, *[145–](#page-144-0)[152](#page-151-0)* mlr\_measures\_regr.medae, *[131–](#page-130-0)[135](#page-134-0)*, [136,](#page-135-0) *[138](#page-137-0)[–143](#page-142-0)*, *[145–](#page-144-0)[152](#page-151-0)* mlr\_measures\_regr.medse, *[131–](#page-130-0)[136](#page-135-0)*, [137,](#page-136-0) *[139](#page-138-0)[–143](#page-142-0)*, *[145–](#page-144-0)[152](#page-151-0)* mlr\_measures\_regr.mse, *[131–](#page-130-0)[136](#page-135-0)*, *[138](#page-137-0)*, [138,](#page-137-0) *[140](#page-139-0)[–143](#page-142-0)*, *[145–](#page-144-0)[151](#page-150-0)*, *[153](#page-152-0)* mlr\_measures\_regr.msle, *[131–](#page-130-0)[135](#page-134-0)*, *[137](#page-136-0)[–139](#page-138-0)*, [139,](#page-138-0) *[141–](#page-140-0)[143](#page-142-0)*, *[145–](#page-144-0)[151](#page-150-0)*, *[153](#page-152-0)* mlr\_measures\_regr.pbias, *[131–](#page-130-0)[135](#page-134-0)*, *[137](#page-136-0)[–140](#page-139-0)*, [140,](#page-139-0) *[142,](#page-141-0) [143](#page-142-0)*, *[145–](#page-144-0)[151](#page-150-0)*, *[153](#page-152-0)* mlr\_measures\_regr.rae, *[131–](#page-130-0)[135](#page-134-0)*, *[137–](#page-136-0)[141](#page-140-0)*, [141,](#page-140-0) *[143](#page-142-0)*, *[145–](#page-144-0)[151](#page-150-0)*, *[153](#page-152-0)* mlr\_measures\_regr.rmse, *[131–](#page-130-0)[135](#page-134-0)*, *[137](#page-136-0)[–142](#page-141-0)*, [142,](#page-141-0) *[145–](#page-144-0)[151](#page-150-0)*, *[153](#page-152-0)* mlr\_measures\_regr.rmsle, *[131–](#page-130-0)[135](#page-134-0)*, *[137](#page-136-0)[–143](#page-142-0)*, [144,](#page-143-0) *[146–](#page-145-0)[151](#page-150-0)*, *[153](#page-152-0)* mlr\_measures\_regr.rrse, *[131–](#page-130-0)[135](#page-134-0)*,

*[137](#page-136-0)[–143](#page-142-0)*, *[145](#page-144-0)*, [145,](#page-144-0) *[147](#page-146-0)[–151](#page-150-0)*, *[153](#page-152-0)* mlr\_measures\_regr.rse, *[131](#page-130-0)[–135](#page-134-0)*, *[137](#page-136-0)[–143](#page-142-0)*, *[145,](#page-144-0) [146](#page-145-0)*, [146,](#page-145-0) *[148](#page-147-0)[–151](#page-150-0)*, *[153](#page-152-0)* mlr\_measures\_regr.rsq, *[131](#page-130-0)[–135](#page-134-0)*, *[137](#page-136-0)[–143](#page-142-0)*, *[145](#page-144-0)[–147](#page-146-0)*, [147,](#page-146-0) *[149](#page-148-0)[–151](#page-150-0)*, *[153](#page-152-0)* mlr\_measures\_regr.sae, *[131](#page-130-0)[–135](#page-134-0)*, *[137](#page-136-0)[–143](#page-142-0)*, *[145](#page-144-0)[–148](#page-147-0)*, [148,](#page-147-0) *[150,](#page-149-0) [151](#page-150-0)*, *[153](#page-152-0)* mlr\_measures\_regr.smape, *[131](#page-130-0)[–135](#page-134-0)*, *[137](#page-136-0)[–143](#page-142-0)*, *[145](#page-144-0)[–149](#page-148-0)*, [149,](#page-148-0) *[151](#page-150-0)*, *[153](#page-152-0)* mlr\_measures\_regr.srho, *[131](#page-130-0)[–135](#page-134-0)*, *[137](#page-136-0)[–143](#page-142-0)*, *[145](#page-144-0)[–150](#page-149-0)*, [150,](#page-149-0) *[153](#page-152-0)* mlr\_measures\_regr.sse, *[131](#page-130-0)[–135](#page-134-0)*, *[137](#page-136-0)[–143](#page-142-0)*, *[145](#page-144-0)[–151](#page-150-0)*, [152](#page-151-0) mlr\_measures\_selected\_features, *[62](#page-61-0)*, *[64](#page-63-0)*, *[66](#page-65-0)*, *[69](#page-68-0)*, *[84,](#page-83-0) [85](#page-84-0)*, *[87](#page-86-0)*, *[95](#page-94-0)*, *[127,](#page-126-0) [128](#page-127-0)*, *[130](#page-129-0)*, [153](#page-152-0) mlr\_measures\_sim.jaccard, [155,](#page-154-0) *[156](#page-155-0)* mlr\_measures\_sim.phi, *[155](#page-154-0)*, [156](#page-155-0) mlr\_measures\_time\_both *(*mlr\_measures\_elapsed\_time*)*, [127](#page-126-0) mlr\_measures\_time\_predict *(*mlr\_measures\_elapsed\_time*)*, [127](#page-126-0) mlr\_measures\_time\_train *(*mlr\_measures\_elapsed\_time*)*, [127](#page-126-0) mlr\_reflections, *[209](#page-208-0)* mlr\_reflections\$default\_measures, *[11](#page-10-0)*, *[41](#page-40-0)* mlr\_reflections\$learner\_predict\_types, *[47](#page-46-0)*, *[49](#page-48-0)*, *[53](#page-52-0)*, *[56](#page-55-0)*, *[60](#page-59-0)*, *[63](#page-62-0)*, *[66](#page-65-0)*, *[68](#page-67-0)* mlr\_reflections\$learner\_properties, *[47](#page-46-0)*, *[49](#page-48-0)*, *[53](#page-52-0)*, *[56](#page-55-0)* mlr\_reflections\$measure\_properties, *[60](#page-59-0)*, *[63](#page-62-0)*, *[66](#page-65-0)*, *[68](#page-67-0)* mlr\_reflections\$task\_feature\_types, *[47](#page-46-0)*, *[49](#page-48-0)*, *[53](#page-52-0)*, *[56](#page-55-0)*, *[231](#page-230-0)* mlr\_reflections\$task\_properties, *[232](#page-231-0)* mlr\_reflections\$task\_types, *[33](#page-32-0)* mlr\_reflections\$task\_types\$type, *[47](#page-46-0)*, *[49](#page-48-0)*, *[58](#page-57-0)*, *[60](#page-59-0)*, *[231](#page-230-0)*, *[235](#page-234-0)*, *[244](#page-243-0)* mlr\_resamplings, *[70](#page-69-0)*, *[84](#page-83-0)*, [157,](#page-156-0) *[158](#page-157-0)[–170](#page-169-0)*, *[172](#page-171-0)[–176](#page-175-0)*, *[191](#page-190-0)*, *[225](#page-224-0)*, *[228](#page-227-0)* mlr\_resamplings\_bootstrap, *[157](#page-156-0)*, [158,](#page-157-0) *[161](#page-160-0)*, *[163,](#page-162-0) [164](#page-163-0)*, *[166](#page-165-0)*, *[168,](#page-167-0) [169](#page-168-0)*, *[172](#page-171-0)*, *[174](#page-173-0)*, *[228](#page-227-0)* mlr\_resamplings\_custom, *[157](#page-156-0)*, *[159](#page-158-0)*, [160,](#page-159-0)

*[163,](#page-162-0) [164](#page-163-0)*, *[166](#page-165-0)*, *[168,](#page-167-0) [169](#page-168-0)*, *[172](#page-171-0)*, *[174](#page-173-0)*, *[228](#page-227-0)* mlr\_resamplings\_custom\_cv, *[157](#page-156-0)*, *[159](#page-158-0)*, *[161](#page-160-0)*, [161,](#page-160-0) *[164](#page-163-0)*, *[166](#page-165-0)*, *[168,](#page-167-0) [169](#page-168-0)*, *[172](#page-171-0)*, *[174](#page-173-0)*, *[228](#page-227-0)* mlr\_resamplings\_cv, *[157](#page-156-0)*, *[159](#page-158-0)*, *[161](#page-160-0)*, *[163](#page-162-0)*, [163,](#page-162-0) *[166](#page-165-0)*, *[168,](#page-167-0) [169](#page-168-0)*, *[172](#page-171-0)*, *[174](#page-173-0)*, *[228](#page-227-0)* mlr\_resamplings\_holdout, *[157](#page-156-0)*, *[159](#page-158-0)*, *[161](#page-160-0)*, *[163,](#page-162-0) [164](#page-163-0)*, [165,](#page-164-0) *[168,](#page-167-0) [169](#page-168-0)*, *[172](#page-171-0)*, *[174](#page-173-0)*, *[228](#page-227-0)* mlr\_resamplings\_insample, *[157](#page-156-0)*, *[159](#page-158-0)*, *[161](#page-160-0)*, *[163,](#page-162-0) [164](#page-163-0)*, *[166](#page-165-0)*, [167,](#page-166-0) *[169](#page-168-0)*, *[172](#page-171-0)*, *[174](#page-173-0)*, *[228](#page-227-0)* mlr\_resamplings\_loo, *[157](#page-156-0)*, *[159](#page-158-0)*, *[161](#page-160-0)*, *[163,](#page-162-0) [164](#page-163-0)*, *[166](#page-165-0)*, *[168](#page-167-0)*, [168,](#page-167-0) *[172](#page-171-0)*, *[174](#page-173-0)*, *[228](#page-227-0)* mlr\_resamplings\_repeated\_cv, *[157](#page-156-0)*, *[159](#page-158-0)*, *[161](#page-160-0)*, *[163,](#page-162-0) [164](#page-163-0)*, *[166](#page-165-0)*, *[168,](#page-167-0) [169](#page-168-0)*, [170,](#page-169-0) *[174](#page-173-0)*, *[228](#page-227-0)* mlr\_resamplings\_subsampling, *[157](#page-156-0)*, *[159](#page-158-0)*, *[161](#page-160-0)*, *[163,](#page-162-0) [164](#page-163-0)*, *[166](#page-165-0)*, *[168,](#page-167-0) [169](#page-168-0)*, *[172](#page-171-0)*, [172,](#page-171-0) *[228](#page-227-0)* mlr\_sugar, [174](#page-173-0) mlr\_task\_generators, *[70](#page-69-0)*, *[84](#page-83-0)*, *[157](#page-156-0)*, *[174](#page-173-0)*, *[176](#page-175-0)*, [191,](#page-190-0) *[192](#page-191-0)[–206](#page-205-0)*, *[243](#page-242-0)*, *[245](#page-244-0)* mlr\_task\_generators\_2dnormals, *[191](#page-190-0)*, [192,](#page-191-0) *[195,](#page-194-0) [196](#page-195-0)*, *[198,](#page-197-0) [199](#page-198-0)*, *[201](#page-200-0)*, *[203](#page-202-0)*, *[205,](#page-204-0) [206](#page-205-0)*, *[245](#page-244-0)* mlr\_task\_generators\_cassini, *[191](#page-190-0)*, *[193](#page-192-0)*, [193,](#page-192-0) *[196](#page-195-0)*, *[198,](#page-197-0) [199](#page-198-0)*, *[201](#page-200-0)*, *[203](#page-202-0)*, *[205,](#page-204-0) [206](#page-205-0)*, *[245](#page-244-0)* mlr\_task\_generators\_circle, *[191](#page-190-0)*, *[193](#page-192-0)*, *[195](#page-194-0)*, [195,](#page-194-0) *[198,](#page-197-0) [199](#page-198-0)*, *[201](#page-200-0)*, *[203](#page-202-0)*, *[205,](#page-204-0) [206](#page-205-0)*, *[245](#page-244-0)* mlr\_task\_generators\_friedman1, *[191](#page-190-0)*, *[193](#page-192-0)*, *[195,](#page-194-0) [196](#page-195-0)*, [197,](#page-196-0) *[199](#page-198-0)*, *[201](#page-200-0)*, *[203](#page-202-0)*, *[205,](#page-204-0) [206](#page-205-0)*, *[245](#page-244-0)* mlr\_task\_generators\_moons, *[191](#page-190-0)*, *[193](#page-192-0)*, *[195,](#page-194-0) [196](#page-195-0)*, *[198](#page-197-0)*, [198,](#page-197-0) *[201](#page-200-0)*, *[203](#page-202-0)*, *[205,](#page-204-0) [206](#page-205-0)*, *[245](#page-244-0)* mlr\_task\_generators\_simplex, *[191](#page-190-0)*, *[193](#page-192-0)*, *[195,](#page-194-0) [196](#page-195-0)*, *[198,](#page-197-0) [199](#page-198-0)*, [200,](#page-199-0) *[203](#page-202-0)*, *[205,](#page-204-0) [206](#page-205-0)*, *[245](#page-244-0)* mlr\_task\_generators\_smiley, *[191](#page-190-0)*, *[193](#page-192-0)*, *[195,](#page-194-0) [196](#page-195-0)*, *[198,](#page-197-0) [199](#page-198-0)*, *[201](#page-200-0)*, [202,](#page-201-0) *[205,](#page-204-0) [206](#page-205-0)*, *[245](#page-244-0)* mlr\_task\_generators\_spirals, *[191](#page-190-0)*, *[193](#page-192-0)*, *[195,](#page-194-0) [196](#page-195-0)*, *[198,](#page-197-0) [199](#page-198-0)*, *[201](#page-200-0)*, *[203](#page-202-0)*, [203,](#page-202-0) *[206](#page-205-0)*, *[245](#page-244-0)*

mlr\_task\_generators\_xor, *[191](#page-190-0)*, *[193](#page-192-0)*, *[195,](#page-194-0) [196](#page-195-0)*, *[198,](#page-197-0) [199](#page-198-0)*, *[201](#page-200-0)*, *[203](#page-202-0)*, *[205](#page-204-0)*, [205,](#page-204-0) *[245](#page-244-0)* mlr\_tasks, *[70](#page-69-0)*, *[84](#page-83-0)*, *[157](#page-156-0)*, *[174](#page-173-0)*, [176,](#page-175-0) *[178](#page-177-0)[–191](#page-190-0)*, *[230](#page-229-0)*, *[240,](#page-239-0) [241](#page-240-0)*, *[243](#page-242-0)*, *[246,](#page-245-0) [247](#page-246-0)* mlr\_tasks\_boston\_housing, *[176](#page-175-0)*, [177,](#page-176-0) *[179](#page-178-0)*, *[181](#page-180-0)[–185](#page-184-0)*, *[187](#page-186-0)[–189](#page-188-0)*, *[191](#page-190-0)*, *[240](#page-239-0)*, *[243](#page-242-0)*, *[247](#page-246-0)* mlr\_tasks\_breast\_cancer, *[176](#page-175-0)*, *[178](#page-177-0)*, [178,](#page-177-0) *[181](#page-180-0)[–185](#page-184-0)*, *[187](#page-186-0)[–189](#page-188-0)*, *[191](#page-190-0)*, *[240](#page-239-0)*, *[243](#page-242-0)*, *[247](#page-246-0)* mlr\_tasks\_german\_credit, *[176](#page-175-0)*, *[178,](#page-177-0) [179](#page-178-0)*, [179,](#page-178-0) *[182](#page-181-0)[–185](#page-184-0)*, *[187](#page-186-0)[–189](#page-188-0)*, *[191](#page-190-0)*, *[240](#page-239-0)*, *[243](#page-242-0)*, *[247](#page-246-0)* mlr\_tasks\_iris, *[176](#page-175-0)*, *[178,](#page-177-0) [179](#page-178-0)*, *[181](#page-180-0)*, [181,](#page-180-0) *[183](#page-182-0)[–185](#page-184-0)*, *[187](#page-186-0)[–189](#page-188-0)*, *[191](#page-190-0)*, *[240](#page-239-0)*, *[243](#page-242-0)*, *[247](#page-246-0)* mlr\_tasks\_mtcars, *[176](#page-175-0)*, *[178,](#page-177-0) [179](#page-178-0)*, *[181,](#page-180-0) [182](#page-181-0)*, [182,](#page-181-0) *[184,](#page-183-0) [185](#page-184-0)*, *[187](#page-186-0)[–189](#page-188-0)*, *[191](#page-190-0)*, *[240](#page-239-0)*, *[243](#page-242-0)*, *[247](#page-246-0)* mlr\_tasks\_penguins, *[176](#page-175-0)*, *[178,](#page-177-0) [179](#page-178-0)*, *[181](#page-180-0)[–183](#page-182-0)*, [183,](#page-182-0) *[185](#page-184-0)*, *[187](#page-186-0)[–189](#page-188-0)*, *[191](#page-190-0)*, *[240](#page-239-0)*, *[243](#page-242-0)*, *[247](#page-246-0)* mlr\_tasks\_pima, *[176](#page-175-0)*, *[178,](#page-177-0) [179](#page-178-0)*, *[181](#page-180-0)[–184](#page-183-0)*, [185,](#page-184-0) *[187](#page-186-0)[–189](#page-188-0)*, *[191](#page-190-0)*, *[240](#page-239-0)*, *[243](#page-242-0)*, *[247](#page-246-0)* mlr\_tasks\_sonar, *[176](#page-175-0)*, *[178,](#page-177-0) [179](#page-178-0)*, *[181](#page-180-0)[–185](#page-184-0)*, [186,](#page-185-0) *[188,](#page-187-0) [189](#page-188-0)*, *[191](#page-190-0)*, *[240](#page-239-0)*, *[243](#page-242-0)*, *[247](#page-246-0)* mlr\_tasks\_spam, *[176](#page-175-0)*, *[178,](#page-177-0) [179](#page-178-0)*, *[181](#page-180-0)[–185](#page-184-0)*, *[187](#page-186-0)*, [187,](#page-186-0) *[189](#page-188-0)*, *[191](#page-190-0)*, *[240](#page-239-0)*, *[243](#page-242-0)*, *[247](#page-246-0)* mlr\_tasks\_wine, *[176](#page-175-0)*, *[178,](#page-177-0) [179](#page-178-0)*, *[181](#page-180-0)[–185](#page-184-0)*, *[187,](#page-186-0) [188](#page-187-0)*, [188,](#page-187-0) *[191](#page-190-0)*, *[240](#page-239-0)*, *[243](#page-242-0)*, *[247](#page-246-0)* mlr\_tasks\_zoo, *[176](#page-175-0)*, *[178,](#page-177-0) [179](#page-178-0)*, *[181](#page-180-0)[–185](#page-184-0)*, *[187](#page-186-0)[–189](#page-188-0)*, [190,](#page-189-0) *[240](#page-239-0)*, *[243](#page-242-0)*, *[247](#page-246-0)* msr *(*mlr\_sugar*)*, [174](#page-173-0) msr(), *[83,](#page-82-0) [84](#page-83-0)*, *[86,](#page-85-0) [87](#page-86-0)*, *[89](#page-88-0)[–91](#page-90-0)*, *[93,](#page-92-0) [94](#page-93-0)*, *[96](#page-95-0)*, *[98](#page-97-0)[–100](#page-99-0)*, *[102](#page-101-0)[–104](#page-103-0)*, *[106](#page-105-0)[–108](#page-107-0)*, *[110](#page-109-0)[–112](#page-111-0)*, *[114](#page-113-0)[–116](#page-115-0)*, *[118](#page-117-0)[–120](#page-119-0)*, *[122](#page-121-0)[–124](#page-123-0)*, *[126,](#page-125-0) [127](#page-126-0)*, *[129](#page-128-0)[–132](#page-131-0)*, *[134](#page-133-0)[–140](#page-139-0)*, *[142](#page-141-0)[–148](#page-147-0)*, *[150](#page-149-0)[–153](#page-152-0)*, *[155,](#page-154-0) [156](#page-155-0)* msrs *(*mlr\_sugar*)*, [174](#page-173-0) msrs(), *[83,](#page-82-0) [84](#page-83-0)* order(), *[232](#page-231-0)* palmerpenguins::penguins, *[183](#page-182-0)* paradox::ParamSet, *[45,](#page-44-0) [46](#page-45-0)*, *[48,](#page-47-0) [49](#page-48-0)*, *[53](#page-52-0)*, *[56](#page-55-0)*, *[58](#page-57-0)*, *[60](#page-59-0)*, *[63](#page-62-0)*, *[65](#page-64-0)*, *[67](#page-66-0)*, *[175](#page-174-0)*, *[226,](#page-225-0) [227](#page-226-0)*, *[244](#page-243-0)*

parallelly::availableCores(), *[230](#page-229-0)*

ParamSet, *[46](#page-45-0)* partition, [207](#page-206-0) partition(), *[50,](#page-49-0) [51](#page-50-0)* penguins, *[230](#page-229-0)* plot(), *[193,](#page-192-0) [194](#page-193-0)*, *[196](#page-195-0)*, *[199](#page-198-0)*, *[201](#page-200-0)*, *[203,](#page-202-0) [204](#page-203-0)*, *[206](#page-205-0)* precision, *[98](#page-97-0)* precision(), *[98](#page-97-0)* predict.Learner, [208](#page-207-0) Prediction, *[11,](#page-10-0) [12](#page-11-0)*, *[17](#page-16-0)*, *[23](#page-22-0)*, *[26](#page-25-0)*, *[28](#page-27-0)*, *[47](#page-46-0)*, *[50–](#page-49-0)[52](#page-51-0)*, *[55](#page-54-0)*, *[58](#page-57-0)[–61](#page-60-0)*, *[63](#page-62-0)*, *[65](#page-64-0)*, *[68](#page-67-0)*, *[125](#page-124-0)*, *[208,](#page-207-0) [209](#page-208-0)*, [209,](#page-208-0) *[210,](#page-209-0) [211](#page-210-0)*, *[214,](#page-213-0) [215](#page-214-0)*, *[217](#page-216-0)*, *[219](#page-218-0)*, *[222,](#page-221-0) [223](#page-222-0)* PredictionClassif, *[12,](#page-11-0) [13](#page-12-0)*, *[52](#page-51-0)*, *[209](#page-208-0)*, *[212](#page-211-0)*, [212,](#page-211-0) *[217](#page-216-0)* PredictionData, *[13,](#page-12-0) [14](#page-13-0)*, [215,](#page-214-0) *[216](#page-215-0)* PredictionRegr, *[14,](#page-13-0) [15](#page-14-0)*, *[55](#page-54-0)*, *[209](#page-208-0)*, *[212](#page-211-0)*, *[214](#page-213-0)*, [216](#page-215-0) progressr::handlers(), *[24](#page-23-0)*, *[219](#page-218-0)* progressr::with\_progress(), *[24](#page-23-0)*, *[219](#page-218-0)* R6, *[27](#page-26-0)*, *[35,](#page-34-0) [36](#page-35-0)*, *[39](#page-38-0)*, *[42](#page-41-0)*, *[49](#page-48-0)*, *[53](#page-52-0)*, *[55](#page-54-0)*, *[59](#page-58-0)*, *[62](#page-61-0)*, *[65](#page-64-0)*, *[67](#page-66-0)*, *[72](#page-71-0)*, *[74](#page-73-0)*, *[76](#page-75-0)*, *[78](#page-77-0)*, *[80](#page-79-0)*, *[82](#page-81-0)*, *[85,](#page-84-0) [86](#page-85-0)*, *[95](#page-94-0)*, *[126](#page-125-0)*, *[128,](#page-127-0) [129](#page-128-0)*, *[154](#page-153-0)*, *[158](#page-157-0)*, *[160](#page-159-0)*, *[162](#page-161-0)*, *[164](#page-163-0)*, *[166,](#page-165-0) [167](#page-166-0)*, *[169](#page-168-0)*, *[171](#page-170-0)*, *[173](#page-172-0)*, *[192](#page-191-0)*, *[194](#page-193-0)*, *[196,](#page-195-0) [197](#page-196-0)*, *[199](#page-198-0)*, *[201,](#page-200-0) [202](#page-201-0)*, *[204](#page-203-0)*, *[206](#page-205-0)*, *[213](#page-212-0)*, *[216](#page-215-0)*, *[221](#page-220-0)*, *[226](#page-225-0)*, *[234](#page-233-0)*, *[241](#page-240-0)*, *[244](#page-243-0)*, *[246](#page-245-0)* R6::R6Class, *[69](#page-68-0)*, *[83](#page-82-0)*, *[157](#page-156-0)*, *[175–](#page-174-0)[179](#page-178-0)*, *[181–](#page-180-0)[183](#page-182-0)*, *[185](#page-184-0)[–188](#page-187-0)*, *[190,](#page-189-0) [191](#page-190-0)* recall, *[98](#page-97-0)* recall(), *[98](#page-97-0)* regr.mse, *[64](#page-63-0)* regr.rpart, *[46](#page-45-0)* remotes::install\_cran(), *[45](#page-44-0)* remotes::install\_github(), *[45](#page-44-0)* requireNamespace(), *[50](#page-49-0)*, *[53](#page-52-0)*, *[56](#page-55-0)*, *[61](#page-60-0)*, *[64](#page-63-0)*, *[66](#page-65-0)*, *[68](#page-67-0)*, *[244](#page-243-0)* resample, [217,](#page-216-0) *[224](#page-223-0)* resample(), *[12](#page-11-0)*, *[28](#page-27-0)*, *[42](#page-41-0)*, *[47](#page-46-0)*, *[51](#page-50-0)*, *[58](#page-57-0)*, *[60,](#page-59-0) [61](#page-60-0)*, *[64](#page-63-0)*, *[66](#page-65-0)*, *[68](#page-67-0)*, *[220,](#page-219-0) [221](#page-220-0)*, *[225](#page-224-0)* ResampleResult, *[12](#page-11-0)*, *[15–](#page-14-0)[17](#page-16-0)*, *[23](#page-22-0)*, *[25–](#page-24-0)[30](#page-29-0)*, *[47](#page-46-0)*, *[51](#page-50-0)*, *[58](#page-57-0)[–61](#page-60-0)*, *[63](#page-62-0)*, *[65,](#page-64-0) [66](#page-65-0)*, *[68](#page-67-0)*, *[218–](#page-217-0)[220](#page-219-0)*, [220,](#page-219-0) *[221](#page-220-0)[–224](#page-223-0)* Resampling, *[16,](#page-15-0) [17](#page-16-0)*, *[22,](#page-21-0) [23](#page-22-0)*, *[26](#page-25-0)*, *[28,](#page-27-0) [29](#page-28-0)*, *[31,](#page-30-0) [32](#page-31-0)*, *[60](#page-59-0)*, *[63](#page-62-0)*, *[66](#page-65-0)*, *[68](#page-67-0)*, *[157–](#page-156-0)[170](#page-169-0)*, *[172–](#page-171-0)[175](#page-174-0)*, *[217,](#page-216-0) [218](#page-217-0)*, *[221](#page-220-0)*, *[223](#page-222-0)*, *[225](#page-224-0)*, [225,](#page-224-0) *[226](#page-225-0)*, *[228](#page-227-0)*, *[233](#page-232-0)* ResamplingBootstrap, *[225](#page-224-0)*

ResamplingBootstrap *(*mlr\_resamplings\_bootstrap*)*, [158](#page-157-0) ResamplingCustom *(*mlr\_resamplings\_custom*)*, [160](#page-159-0) ResamplingCustomCV *(*mlr\_resamplings\_custom\_cv*)*, [161](#page-160-0) ResamplingCV, *[225](#page-224-0)*, *[227](#page-226-0)* ResamplingCV *(*mlr\_resamplings\_cv*)*, [163](#page-162-0) ResamplingHoldout, *[227](#page-226-0)* ResamplingHoldout *(*mlr\_resamplings\_holdout*)*, [165](#page-164-0) ResamplingInsample *(*mlr\_resamplings\_insample*)*, [167](#page-166-0) ResamplingLOO *(*mlr\_resamplings\_loo*)*, [168](#page-167-0) ResamplingRepeatedCV *(*mlr\_resamplings\_repeated\_cv*)*, [170](#page-169-0) Resamplings, *[159](#page-158-0)*, *[161](#page-160-0)*, *[163,](#page-162-0) [164](#page-163-0)*, *[166](#page-165-0)*, *[168,](#page-167-0) [169](#page-168-0)*, *[172](#page-171-0)*, *[174](#page-173-0)*, *[228](#page-227-0)* ResamplingSubsampling *(*mlr\_resamplings\_subsampling*)*, [172](#page-171-0) ResultData, *[17](#page-16-0)*, *[222](#page-221-0)* rpart::rpart(), *[75](#page-74-0)* rse(), *[147](#page-146-0)* rsmp *(*mlr\_sugar*)*, [174](#page-173-0) rsmp(), *[157,](#page-156-0) [158](#page-157-0)*, *[160](#page-159-0)*, *[162,](#page-161-0) [163](#page-162-0)*, *[165](#page-164-0)*, *[167,](#page-166-0) [168](#page-167-0)*, *[170](#page-169-0)*, *[173](#page-172-0)* rsmps *(*mlr\_sugar*)*, [174](#page-173-0) rsmps(), *[157](#page-156-0)* sd(), *[79](#page-78-0)* set\_threads, [229](#page-228-0) setdiff(), *[232,](#page-231-0) [233](#page-232-0)* split(), *[162](#page-161-0)* stats::AIC(), *[84](#page-83-0)* stats::BIC(), *[86](#page-85-0)* stats::cor(), *[131](#page-130-0)*, *[151](#page-150-0)* stats::logLik(), *[46](#page-45-0)* stats::model.matrix(), *[236](#page-235-0)* stats::predict(), *[208](#page-207-0)* Task, *[14](#page-13-0)*, *[17,](#page-16-0) [18](#page-17-0)*, *[22,](#page-21-0) [23](#page-22-0)*, *[26](#page-25-0)*, *[28](#page-27-0)[–34](#page-33-0)*, *[43](#page-42-0)*, *[50,](#page-49-0) [51](#page-50-0)*, *[58](#page-57-0)*, *[60,](#page-59-0) [61](#page-60-0)*, *[63,](#page-62-0) [64](#page-63-0)*, *[66](#page-65-0)*, *[68](#page-67-0)*, *[94](#page-93-0)*, *[153](#page-152-0)*, *[160](#page-159-0)*, *[162](#page-161-0)*, *[174](#page-173-0)*, *[176](#page-175-0)*, *[178](#page-177-0)[–191](#page-190-0)*, *[207](#page-206-0)*, *[210,](#page-209-0) [211](#page-210-0)*, *[217,](#page-216-0) [218](#page-217-0)*, *[221](#page-220-0)*, *[223](#page-222-0)[–227](#page-226-0)*,

*[230](#page-229-0)*, [230,](#page-229-0) *[234](#page-233-0)*, *[241](#page-240-0)*, *[243](#page-242-0)*, *[245](#page-244-0)[–247](#page-246-0)*

## INDEX  $257$

TaskClassif, *[19](#page-18-0)[–21](#page-20-0)*, *[176](#page-175-0)*, *[178,](#page-177-0) [179](#page-178-0)*, *[181–](#page-180-0)[191](#page-190-0)*, *[213](#page-212-0)*, *[230](#page-229-0)*, *[234](#page-233-0)*, *[240](#page-239-0)*, [241,](#page-240-0) *[247](#page-246-0)* TaskGenerator, *[44](#page-43-0)*, *[174](#page-173-0)*, *[191–](#page-190-0)[206](#page-205-0)*, [243](#page-242-0) TaskGenerator2DNormals *(*mlr\_task\_generators\_2dnormals*)*, [192](#page-191-0) TaskGeneratorCassini *(*mlr\_task\_generators\_cassini*)*, [193](#page-192-0) TaskGeneratorCircle *(*mlr\_task\_generators\_circle*)*, [195](#page-194-0) TaskGeneratorFriedman1 *(*mlr\_task\_generators\_friedman1*)*, [197](#page-196-0) TaskGeneratorMoons *(*mlr\_task\_generators\_moons*)*, [198](#page-197-0) TaskGenerators, *[193](#page-192-0)*, *[195,](#page-194-0) [196](#page-195-0)*, *[198,](#page-197-0) [199](#page-198-0)*, *[201](#page-200-0)*, *[203](#page-202-0)*, *[205,](#page-204-0) [206](#page-205-0)*, *[245](#page-244-0)* TaskGeneratorSimplex *(*mlr\_task\_generators\_simplex*)*, [200](#page-199-0) TaskGeneratorSmiley *(*mlr\_task\_generators\_smiley*)*, [202](#page-201-0) TaskGeneratorSpirals *(*mlr\_task\_generators\_spirals*)*, [203](#page-202-0) TaskGeneratorXor *(*mlr\_task\_generators\_xor*)*, [205](#page-204-0) TaskRegr, *[19](#page-18-0)*, *[21,](#page-20-0) [22](#page-21-0)*, *[176–](#page-175-0)[179](#page-178-0)*, *[181–](#page-180-0)[185](#page-184-0)*, *[187](#page-186-0)[–189](#page-188-0)*, *[191](#page-190-0)*, *[217](#page-216-0)*, *[230](#page-229-0)*, *[234](#page-233-0)*, *[240](#page-239-0)*, *[243](#page-242-0)*, [246](#page-245-0) Tasks, *[178](#page-177-0)[–180](#page-179-0)*, *[182](#page-181-0)[–186](#page-185-0)*, *[188–](#page-187-0)[190](#page-189-0)*, *[240](#page-239-0)*, *[243](#page-242-0)*, *[247](#page-246-0)* TaskSupervised, *[176](#page-175-0)*, *[178,](#page-177-0) [179](#page-178-0)*, *[181–](#page-180-0)[185](#page-184-0)*, *[187](#page-186-0)[–189](#page-188-0)*, *[191](#page-190-0)*, *[230](#page-229-0)*, *[240,](#page-239-0) [241](#page-240-0)*, *[243](#page-242-0)*, *[246,](#page-245-0) [247](#page-246-0)* TaskUnsupervised, *[176](#page-175-0)*, *[178,](#page-177-0) [179](#page-178-0)*, *[181–](#page-180-0)[185](#page-184-0)*, *[187](#page-186-0)[–189](#page-188-0)*, *[191](#page-190-0)*, *[230](#page-229-0)*, *[240](#page-239-0)*, *[243](#page-242-0)*, *[247](#page-246-0)* tgen *(*mlr\_sugar*)*, [174](#page-173-0) tgen(), *[191,](#page-190-0) [192](#page-191-0)*, *[194,](#page-193-0) [195](#page-194-0)*, *[197,](#page-196-0) [198](#page-197-0)*, *[200](#page-199-0)*, *[202](#page-201-0)*, *[204,](#page-203-0) [205](#page-204-0)* tgens *(*mlr\_sugar*)*, [174](#page-173-0) tgens(), *[191](#page-190-0)* time\_train, *[57](#page-56-0)* tsk *(*mlr\_sugar*)*, [174](#page-173-0)

tsk(), *[176](#page-175-0)*, *[178](#page-177-0)*, *[180,](#page-179-0) [181](#page-180-0)*, *[183](#page-182-0)*, *[185](#page-184-0)[–187](#page-186-0)*, *[189,](#page-188-0) [190](#page-189-0)* tsks *(*mlr\_sugar*)*, [174](#page-173-0) tsks(), *[176](#page-175-0)*

union(), *[232,](#page-231-0) [233](#page-232-0)*

VectorDistribution, *[217](#page-216-0)*

xor, *[243](#page-242-0)*